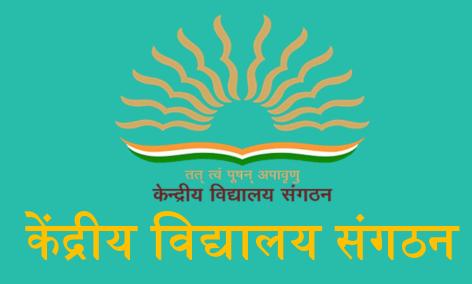

(जम्मू संभाग )

# KENDRIYA VIDYALAYA SANGATHAN

(JAMMU REGION)

# SAMPLE PAPER FOR CLASS XII INFORMATICS PRACTICES (065)

क्षेत्रीय कार्यालय, जम्मू, नज़दीक राजकीय चिकित्सालय, गाँधी नगर जम्मू-180004 REGIONAL OFFICE, JAMMU, NEAR GOVT. HOSPITAL, GANDHI NAGAR, JAMMU-180004

# KENDRIYA VIDYALAYA SANGATHAN JAMMU REGION SAMPLE PAPER SET-1

CLASS XII Time: 3 Hours

## SUB:-INFORMATICS PRACTICES(065)

**M.M: 70** 

#### **General Instructions:**

- 1. This question paper contains five sections, Section A to E.
- 2. All questions are compulsory.
- 3. Section A have 18 questions carrying 01 mark each.
- 4. Section B has 07 Very Short Answer type questions carrying 02 marks each.
- 5. Section C has 05 Short Answer type questions carrying 03 marks each.
- 6. Section D has 03 Long Answer type questions carrying 05 marks each.
- 7. Section E has 02 questions carrying 04 marks each. One internal choice is given in Q35 against part c only.
- 8. All programming questions are to be answered using Python Language only.

|   | SECTION A                                                                                          |   |
|---|----------------------------------------------------------------------------------------------------|---|
| 1 | Internet is an example of:                                                                         | 1 |
|   | (a) LAN                                                                                            |   |
|   | (b) MAN                                                                                            |   |
|   | (c) WAN                                                                                            |   |
|   | (d) PAN                                                                                            |   |
| 2 | Which of the following is violation of IPR?                                                        | 1 |
|   | (a) Licensing                                                                                      |   |
|   | (b) Digital footprint                                                                              |   |
|   | (c) Phishing                                                                                       |   |
| - | (d) Plagiarism                                                                                     | 1 |
| 3 | E-waste management in India is done as per guidelines of                                           | 1 |
|   | (a) NITI Aayog                                                                                     |   |
|   | (b) Ministry of Commerce                                                                           |   |
|   | (c) Central Pollution Control Board(CPCB)<br>(d) National Cover Tribunal(NCT)                      |   |
| 4 | (d) National Green Tribunal(NGT)                                                                   | 1 |
| 4 | Which aggregation function does not give useful information when applied on non numeric attribute? | 1 |
|   | (a) Count                                                                                          |   |
|   | (b) Min                                                                                            |   |
|   | (c) Avg                                                                                            |   |
|   | (d) Max                                                                                            |   |
| 5 | If column "Name " contains data set("arun","varun","tarun"). What will be output                   | 1 |
| 0 | after execution of given query. Select sum(name) from students;                                    | 1 |
|   | (a) 0                                                                                              |   |
|   | (b) Error                                                                                          |   |
|   | (c) arun varun tarun                                                                               |   |
|   | (d) None of above.                                                                                 |   |
| 6 | "P" in GPL stands for:-                                                                            | 1 |
|   | (a) Product                                                                                        |   |
|   | (b) Public                                                                                         |   |
|   | (c) Private                                                                                        |   |
|   | (d) Proprietry.                                                                                    |   |
| 7 | Which SQL statement count the unique cities from 'city' attribute of table 'bank'.                 | 1 |
|   | (a) SELECT DISTINCT COUNT(CITY) FROM BANK;                                                         |   |
|   | (b) SELECT COUNT(DISTINCT CITY) FROM BANK;                                                         |   |
|   | (c) SELECT DISTINCT COUNT(*) FROM BANK;                                                            |   |
|   | (d) SELECT COUNT(CITY) FROM BANK;                                                                  |   |

| 8                | Which one of the following functions is used to find sum of numeric values of  | 1      |
|------------------|--------------------------------------------------------------------------------|--------|
|                  | attributes?                                                                    |        |
|                  | (a) Sum()                                                                      |        |
|                  | (b) Total()                                                                    |        |
|                  | (c) Count()                                                                    |        |
|                  | (d) Avg()                                                                      |        |
| 9                | To display the first 10 rows of series 'S' we may write :                      | 1      |
|                  | (a) S.Head()                                                                   |        |
|                  | (b) S.head(10)                                                                 |        |
|                  | (c) S.Head(10)                                                                 |        |
|                  | (d) S.tail()                                                                   |        |
| 10               | Which of the following statement will import dataframe from pandas library?    | 1      |
|                  | (a) import DataFrame from pandas                                               |        |
|                  | (b) from pandas import DataFrame                                               |        |
|                  | (c) import DataFrame from Pandas                                               |        |
|                  | (d) from Pandas import DataFrame                                               |        |
| 11               | Which of the following is an aggregation function?                             | 1      |
|                  | (a) ROUND()                                                                    | 1      |
|                  | (b) $UCASE()$                                                                  |        |
|                  | (b) OCASE()<br>(c) NOW()                                                       |        |
|                  | (d) SUM()                                                                      |        |
| 12               | Which of the following functions is used to import a dataframe from csv file ? | 1      |
| 12               |                                                                                | 1      |
|                  | (a) read_csv()<br>(b) import sem()                                             |        |
|                  | (b) import_csv()                                                               |        |
|                  | (c) to_csv()                                                                   |        |
| 10               | (d) export_csv()                                                               | 1      |
| 13               | What can be done from browser settings?                                        | 1      |
|                  | (a) Change home page                                                           |        |
|                  | (b) Set default browser.                                                       |        |
|                  | (c) Clear cookies                                                              |        |
|                  | (d) All of the above                                                           |        |
| 14               | Which SQL function is used to display length of string values from attributes? | 1      |
|                  | (a) Len()                                                                      |        |
|                  | (b) Length()                                                                   |        |
|                  | (c) Sum()                                                                      |        |
|                  | (d) None of the above                                                          |        |
| 15               | What will be considered as violation of IPR?                                   | 1      |
|                  | (a) Plagiarism                                                                 |        |
|                  | (b) Copyright Infringement                                                     |        |
|                  | (c) Trademark Infringement                                                     |        |
|                  | (d) All of the above                                                           |        |
| 16               | is the legal term to describe terms under which people are allowed to          | 1      |
|                  | use the copyrighted material.                                                  |        |
|                  | (a) Licensing                                                                  |        |
|                  | (b) Copyright                                                                  |        |
|                  | (c) Patent                                                                     |        |
|                  | (d) Trademark                                                                  |        |
| $\overline{O1'}$ | 7 and 18 are ASSERTION AND REASONING based questions. Mark the correct cho     | ice as |
| -                | i. Both A and R are true and R is the correct explanation for A                | ice us |
|                  | ii. Both A and R are true and R is not the correct explanation for A           |        |
|                  | iii. A is True but R is False                                                  |        |
|                  |                                                                                |        |
|                  | iv. A is false but R is True                                                   | 1      |
| 17               | ASSERTION: Websites keep track of users with the help of cookies.              | 1      |

|    | REASON           | Cookies are sma                 | ll text file | s tha      | nt stores user i | nformation and s                        | end it to  |   |
|----|------------------|---------------------------------|--------------|------------|------------------|-----------------------------------------|------------|---|
|    |                  | n browser makes                 |              |            | it stores user i | mormation and s                         |            |   |
| 18 |                  |                                 | 1 0          |            | ted/visualised   | in python in form                       | n of line  | 1 |
|    |                  | graph and histogr               |              | - <b>r</b> |                  | FJ                                      |            | _ |
|    |                  |                                 |              | lib.py     | plot needs to    | be imported in                          | python     |   |
|    | program          |                                 |              | 10         | •                | Ĩ                                       | 10         |   |
|    |                  |                                 | SE           | CTI        | ON B             |                                         |            |   |
| 19 | Write steps      | for hosting a we                | bsite.       |            |                  |                                         |            | 2 |
|    |                  |                                 |              | OR         | _                |                                         |            |   |
| 20 |                  | types of network                |              | . 1        | . 1 1            | · ·                                     | 1 C 11     | 2 |
| 20 |                  | ve 8 <sup>th</sup> class. She i |              |            |                  | ise maximum man                         | rks of all | 2 |
|    | SELECT           | CLASS MAX(M                     | ARKS) F      | FROM       | M  STUDENT       | GROUP BY                                |            |   |
|    | WHERE C          |                                 | AKKS) I      | NOI        | I STODEN         | OROUT DI                                | CLASS      |   |
|    |                  | ,                               | ror and v    | vrite      | correct query    | by suggesting                           | possible   |   |
|    | corrections      |                                 |              |            | 1 5              | , , , , , , , , , , , , , , , , , , , , | 1          |   |
| 21 |                  | •                               |              |            |                  | vith suitable exam                      | •          | 2 |
| 22 | -                | •                               |              | <u> </u>   | 1                | at stores capitals                      | of some    | 2 |
|    |                  | Give appropriate                |              |            | ating series.    |                                         |            |   |
| 23 |                  | vaste managemer                 | nt strategie | s.         |                  |                                         |            | 2 |
|    | OR<br>What is an | IPR? Give exam                  | aloc of IDD  | ,          |                  |                                         |            |   |
| 24 |                  | be the output of for            |              |            |                  |                                         |            | 2 |
| 27 | import pane      |                                 |              | ouc.       |                  |                                         |            | 2 |
|    |                  | s({1:1,2:4,3:9,4:1              | 6})          |            |                  |                                         |            |   |
|    | print(s[s%2      |                                 | <b>,</b> /   |            |                  |                                         |            |   |
| 25 | Carefully o      | bserve the follow               | ing code:    |            |                  |                                         |            | 2 |
|    | import pane      | <u> </u>                        |              |            |                  | T                                       |            |   |
|    |                  | Eng                             |              | Mat        | th               | Hindi                                   |            |   |
|    | Ayush            | 92                              |              | 88         |                  | 93                                      |            |   |
|    | Piyush           | 86                              |              | 89         |                  | 98                                      |            |   |
|    | Nitin            | 73<br>92,"Math":88,'H           | (indi':02)   | 81         |                  | 92                                      |            |   |
|    |                  | 86,"Math":89,'H                 |              |            |                  |                                         |            |   |
|    |                  | 73,"Math":81,'H                 |              |            |                  |                                         |            |   |
|    |                  | aFrame([d1,d2,d                 |              | 'Ayı       | ısh','Piyush','  | Nitin'])                                |            |   |
|    | print(df)        |                                 |              |            | -                | -                                       |            |   |
|    |                  | List the column r               |              |            |                  |                                         |            |   |
|    | (ii)             | List the index na               |              |            |                  |                                         |            |   |
| 26 | Waite            | 140 for COL '                   |              |            | ON C             | on the size +-11                        | D A NITZ   | 2 |
| 26 | ACCNO            | ANAME                           | CITY         | 1) WI      | BALANCE          | on the given table                      |            | 3 |
|    | 101011           | Ramesh                          | Jammu        |            | 1000.67          | 2022-11-06                              |            |   |
|    | 101011           | Suresh                          | Srinagar     |            | 9025.76          | 2022-11-00                              |            |   |
|    | 101512           | Mehak                           | Delhi        |            | 8053.43          | 2022-11-06                              |            |   |
|    | 101011           | Kashish                         | Jammu        |            | 7061.55          | 2022-10-10                              |            |   |
|    | . ,              | SELECT SUBS                     |              | NO,3       | ,2), CITY F      | ROM BANK                                | WHERE      |   |
|    |                  | BALANCE>500                     |              |            |                  |                                         |            |   |
|    | . ,              |                                 |              | NCE        | ,1),ANAME        | FROM BANK                               | WHERE      |   |
|    |                  | LENGTH(ANAN                     | , .          | א כוס      |                  |                                         |            |   |
|    | . ,              | SELECT YEA                      |              |            | TEDON), A        | CCNO FROM                               | BANK       |   |
| 27 |                  | WHERE BALAN                     |              |            | If (rune scored  | l by batsman in l                       | ast three  | 3 |
| -1 |                  | appropriate row                 |              |            |                  | -                                       | ust unce   | 5 |
|    | ,,               | TTT PILLO IOW                   |              |            |                  |                                         |            | I |

|    | {'Virat':[1 | 000.962.10351    | .'Rohit':[63   | 5.580.6021.'s | Surva':[12               | 00,1008,1258]}                        |          |   |
|----|-------------|------------------|----------------|---------------|--------------------------|---------------------------------------|----------|---|
| 28 | · -         | ne given datafra | -              | - ) )) ·      |                          | · · · · · · · · · · · · · · · · · · · |          | 3 |
|    |             | Year             |                | State         | P                        | opulation                             | 7        |   |
|    | 0           | 2017             |                | Punjab        |                          | 0.5                                   | _        |   |
|    | 1           | 2018             |                | HP            |                          | 0.3                                   | _        |   |
|    | 2           | 2019             |                | Rajasthan     |                          | 1.5                                   | _        |   |
|    | 3           | 2020             |                | Gujrat        |                          | 0.8                                   | _        |   |
|    | 4           | 2021             |                | Haryana       |                          | 0.9                                   |          |   |
|    | (i)         | Add a column     | 'debt' with    | value 10 for  | each state               | (row).                                |          |   |
|    | (ii)        | Add new state    | MP with po     | opulation 10. | 5                        | <b>`</b>                              |          |   |
|    | (iii)       | Remove the co    | olumn debt.    | -             |                          |                                       |          |   |
| 29 | Priya has r | eceived an SM    | IS on mobil    | e, asking her | r to provid              | e the details of                      | her old  | 3 |
|    |             |                  |                |               |                          | he message and                        | entered  |   |
|    |             |                  |                |               |                          | from her bank.                        |          |   |
|    | . ,         | Which cyber c    |                |               |                          |                                       |          |   |
|    |             | What immedia     |                |               |                          |                                       |          |   |
|    | . ,         | Is there any la  | w in India to  | b handle such | n issues. Di             | iscuss briefly.                       |          |   |
|    |             | OR               | C              | - <b>1</b>    |                          |                                       | 1 * 1    |   |
|    | •           |                  |                | •             | and is there             | e any law in Indi                     | a which  |   |
| 30 |             | titizens against |                |               | to suitable              | e SQL queries                         | for the  | 3 |
| 50 | following:  | ule table SIC    | DENT give      | en nere, wii  | lie suitable             | e SQL queries                         | tor the  | 5 |
|    | RollNo      | Name             | Class          | Gender        | Height                   | Weight                                | 7        |   |
|    | 1           | Amit             | XI             | M             | 168                      | 72                                    | _        |   |
|    | 2           | Ashok            | XII            | M             | 169                      | 71                                    | -        |   |
|    | 3           | Arun             | X              | M             | 163                      | 70                                    |          |   |
|    | 4           | Diksha           | XII            | F             | 159                      | 61                                    | -        |   |
|    | 5           | Akanksha         | XI             | F             | 156                      | 60                                    |          |   |
|    | 6           | Sita             | XI             | F             | 162                      | 63                                    |          |   |
|    | 7           | Gita             | XI             | F             | 157                      | 58                                    |          |   |
|    | 8           | Ram              | Х              | М             | 159                      | 59                                    |          |   |
|    | (i)         | Display total r  |                | ale and fema  | ale students             | 8.                                    | _        |   |
|    |             | Display gende    |                |               |                          |                                       |          |   |
|    | (iii)       | Display class    | wise tallest s | student       |                          |                                       |          |   |
|    |             | OR               |                |               |                          |                                       |          |   |
|    |             |                  |                |               | ne aggrega               | ation functions.                      | . Write  |   |
|    | examples f  | or all the aggre | U              |               |                          |                                       |          |   |
| -  |             |                  |                | ECTION D      |                          |                                       |          |   |
| 31 |             | ble SQL query    |                | •             | the sthat c              | t also and the C                      |          | 5 |
|    |             | "INFORMAT        |                | acted from    | the 5 <sup>th</sup> left | t character fron                      | n string |   |
|    |             |                  |                | urrence of st | ring 'WOE                | RLD' in string "I                     | HELLO    |   |
|    | . ,         | WORLD".          |                |               | ing wor                  | CLD III suilig I                      | ILLLU    |   |
|    |             | Round off the    | value 23.52    | to zero deci  | mal place                |                                       |          |   |
|    | . ,         | Display the ren  |                |               | -                        |                                       |          |   |
|    | . ,         | - ·              |                | •             |                          | ne column 'NA                         | ME' of   |   |
|    | • •         | table 'STUDE     | -              | 0 °r **       |                          |                                       |          |   |
|    |             | OR               |                |               |                          |                                       |          |   |
|    | Explain the | e following SQ   | L functions    | using suitabl | le example               | s:                                    |          |   |
|    | (i)         | LCASE()          |                |               | -                        |                                       |          |   |
|    | . ,         | TRIM()           |                |               |                          |                                       |          |   |
|    | . ,         | INSTR()          |                |               |                          |                                       |          |   |
|    | . ,         | MONTHNAM         | IE()           |               |                          |                                       |          |   |
|    | (v)         | MOD()            |                |               |                          |                                       |          |   |

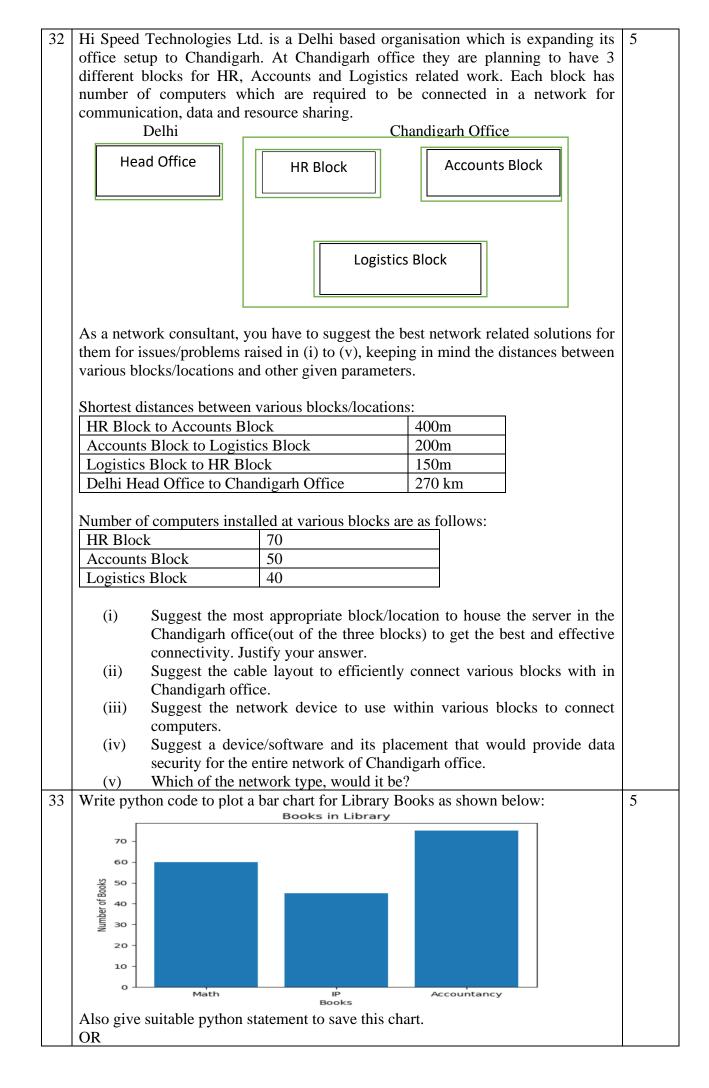

|    | White a progra                                        | nom to nl                                        | ot o line o                      | hart hagad                  | on the civen date                                                    | a daniat th  | a muna coorad  |       |  |  |
|----|-------------------------------------------------------|--------------------------------------------------|----------------------------------|-----------------------------|----------------------------------------------------------------------|--------------|----------------|-------|--|--|
|    |                                                       | -                                                |                                  | nart based                  | on the given data                                                    | o depict in  | e runs scored  |       |  |  |
|    | by a batsman in 5 innings.<br>Innings = $[1,2,3,4,5]$ |                                                  |                                  |                             |                                                                      |              |                |       |  |  |
|    | Runs = [102,88,98,146,52]                             |                                                  |                                  |                             |                                                                      |              |                |       |  |  |
|    | Kuiis = [102,                                         | ,00,90,14                                        | 0,32]                            | SECT                        | ION F                                                                |              |                |       |  |  |
| 34 | Dollari a dat                                         | tabasa ad                                        | ministrat                        |                             |                                                                      | or core cho  | uroom Uoln     | 1+1+2 |  |  |
| 34 |                                                       |                                                  |                                  |                             | gned a database for<br>sestions based on                             |              | -              | 1+1+2 |  |  |
|    |                                                       | ig allswei                                       |                                  | SA                          |                                                                      | the given u  | aute.          |       |  |  |
|    | InvoiceNo                                             | CarId                                            | CustId                           | SaleDate                    | PaymentMode                                                          | EmpId        | SalePrice      |       |  |  |
|    | 101                                                   | D01                                              | C01                              | 2019-01-<br>24              | Credit Card                                                          | E04          | 613247.00      |       |  |  |
|    | 102                                                   | S01                                              | C02                              | 2018-12-<br>12              | Online                                                               | E01          | 590321.00      |       |  |  |
|    | 103                                                   | S02                                              | C04                              | 2019-01-<br>25              | Cheque                                                               | E10          | 604000.00      |       |  |  |
|    | 104                                                   | D01                                              | C01                              | 2018-10-<br>15              | Bank Finance                                                         | E07          | 659982.00      |       |  |  |
|    | 105                                                   | E01                                              | C03                              | 2018-12-<br>20              | Credit Card                                                          | E02          | 369310.00      |       |  |  |
|    | purcha<br>(ii) Write a<br>(iii) Write o<br>OR(for     | a query to<br>query to<br>r part iii<br>query to | o display<br>display al<br>only) | highest pri<br>l the inforr | umber and name on<br>ce .<br>nation in descendi<br>of cars purchased | ng order of  | f sale price.  |       |  |  |
| 35 |                                                       |                                                  |                                  |                             | ataframe df that c                                                   |              |                | 1+1+2 |  |  |
|    | obtained by s                                         |                                                  |                                  |                             | Answer the follow                                                    |              | ions:          |       |  |  |
|    | Armah                                                 |                                                  | Accountar                        | 2                           |                                                                      | IP<br>72     |                |       |  |  |
|    | Ayush                                                 |                                                  | 9 <u>2</u><br>37                 | 8                           |                                                                      | 72           |                |       |  |  |
|    | Karan                                                 |                                                  |                                  | 8                           |                                                                      | 87           |                |       |  |  |
|    | Tarun                                                 |                                                  | )5<br>                           | 8                           |                                                                      | 97           |                |       |  |  |
|    |                                                       | -                                                |                                  | ing python                  | statement:                                                           |              |                |       |  |  |
|    | (i)<br>(ii)                                           | df.shap                                          |                                  |                             |                                                                      |              |                |       |  |  |
|    | (ii)<br>(b) Write                                     | df[1:]                                           | etatomont                        | to display                  | the marks of ayus                                                    | h and tarur  | ,              |       |  |  |
|    |                                                       | pymon                                            | statement                        |                             | part (b) only)                                                       | n and talui  | 1.             |       |  |  |
|    |                                                       |                                                  |                                  | to compu                    | te the sum of mar                                                    | ks of all th | ne subjects of |       |  |  |
|    | given                                                 | ı datafran                                       | ne and ad                        | d it as anot                | her column.                                                          |              |                |       |  |  |

# KENDRIYA VIDYALAYA SANGATHAN JAMMU REGION SAMPLE PAPER SET-2

# CLASS XII

# SUB:-INFORMATICS PRACTICES(065)

# Time: 3 Hours

**M.M: 70** 

## **General Instructions:**

- 1. This question paper contains five sections, Section A to E.
- 2. All questions are compulsory.
- 3. Section A have 18 questions carrying 01 mark each.
- 4. Section B has 07 Very Short Answer type questions carrying 02 marks each.
- 5. Section C has 05 Short Answer type questions carrying 03 marks each.
- 6. Section D has 03 Long Answer type questions carrying 05 marks each.
- 7. Section E has 02 questions carrying 04 marks each. One internal choice is given in Q35 against part c only.
- 8. All programming questions are to be answered using Python Language only.

|   | SECTION A                                                                       |   |
|---|---------------------------------------------------------------------------------|---|
| 1 | is a set of rules which is used to retrieve linked web pages across the web.    | 1 |
|   | (A) FTP                                                                         |   |
|   | (B) HTTP                                                                        |   |
|   | (C) SMTP                                                                        |   |
|   | (D) None of the above                                                           |   |
| 2 | Which of the following is a type of cyber crime?                                | 1 |
|   | i. Stealing a computer from a room                                              |   |
|   | ii. Installing antivirus for protection                                         |   |
|   | iii. Giving someone a false statement about something                           |   |
|   | iv. Cyber bullying                                                              |   |
| 3 | Which of the following is an example of e-waste?                                | 1 |
|   | i. A broken glass                                                               |   |
|   | ii. Rapped jeans                                                                |   |
|   | iii. Unused old computers                                                       |   |
|   | iv. Empty cartons                                                               |   |
| 4 | Which of the following is not an example of DDL command ?                       | 1 |
|   | i. CREATE TABLE                                                                 |   |
|   | ii. DROP TABLE                                                                  |   |
|   | iii. DELETE                                                                     |   |
|   | iv. ALTER TABLE                                                                 |   |
| 5 | If column "Price" contains the data set (500,800,750,500,800), what will be the | 1 |
|   | output after the execution of the given query?                                  |   |
|   | SELECT min(Price) FROM Inventory;                                               |   |

|    | i) 500<br>ii) 1000<br>iii) 750<br>iv) 800                                                                                                    |   |
|----|----------------------------------------------------------------------------------------------------|---|
| 6  | Cookies are used to do which of the following?<br>(A) Store your id and password for subsequent logins to the site<br>(B) Store contents of electronic shopping cart<br>(C) Track web activity<br>(D) All of the above                                                                                   | 1 |
| 7  | <ul> <li>Which SQL statement do we use to find out the total of values present in price column in the table ORDERS?</li> <li>i. SELECT SUM(Price)FROM ORDERS;</li> <li>ii. SELECT COUNT (*) FROM ORDERS;</li> <li>iii. SELECT TOTAL (*) FROM ORDERS;</li> <li>iv. SELECT SUM (*) FROM ORDERS;</li> </ul> | 1 |
| 8  | <ul> <li>Which one of the following functions will always return an integer value as output ?</li> <li>i. LOWER()</li> <li>ii. LENGTH()</li> <li>iii. SUBSTR()</li> <li>iv. LEFT()</li> </ul>                                                                                                    | 1 |
| 9  | <pre>Which one of the following functions is used to find the largest value from thegiven data in MySQL? i. MAX() ii. MAXIMUM() iii. BIG() iv. LARGE()</pre>                                                                                                    | 1 |
| 10 | To display first seven rows of a series object 'S', you may write:<br>i. S.head()<br>ii. S.tail()<br>iii. S.head(7)<br>iv. S.tail()                                                                                                    | 1 |
| 11 | <ul> <li>This is the type of chart for numeric data that group the data into bins.</li> <li>i) Histogram</li> <li>ii) Scatter chart</li> <li>iii) Box plot</li> <li>iv) Bar chart</li> </ul>                                                                                                    | 1 |
| 12 | <ul> <li>Which of the following can be used to specify the data while creating a Series?</li> <li>i. List</li> <li>ii. Dictionary</li> <li>iii. Ndarray</li> <li>iv. All of these</li> </ul>                                                                                                    | 1 |
| 13 | Which amongst the following is an example of a browser?<br>i. msword                                                                                                    | 1 |

|     | ii. openoffice                                                                      |   |
|-----|-------------------------------------------------------------------------------------|---|
|     | iii. Avast                                                                          |   |
|     | iv. Edge                                                                            |   |
| 1.4 |                                                                                     | 1 |
| 14  | In SQL, which function is used to display the month from your date of birth?        | 1 |
|     | i. Date ()                                                                          |   |
|     | ii. Time ()                                                                         |   |
|     | iii. month()                                                                        |   |
|     | iv. Now ()                                                                          |   |
|     |                                                                                     |   |
| 15  | It refers to the proper manner and behaviour we need to exhibit while being online: | 1 |
|     | i. Copyright                                                                        |   |
|     | ii. Net behaviour                                                                   |   |
|     | iii. Nettiquettes                                                                   |   |
|     | iv. Online etiquettes                                                               |   |
|     |                                                                                     |   |
| 16  | the act of copying another person's ideas, words or work and pretending             | 1 |
|     | they are your own.                                                                  |   |
|     | i. Online copying                                                                   |   |
|     | ii. Plagiarism                                                                      |   |
|     | iii. Patent                                                                         |   |
|     | iv. Digital phishing                                                                |   |
|     |                                                                                     |   |
| -   | Q17 and 18 are ASSERTION AND REASONING based questions. Mark the correct            |   |
|     | choice as                                                                           |   |
|     | i. Both A and R are true and R is the correct explanation for A                     |   |
|     | ii. Both A and R are true and R is not the correct explanation for A                |   |
|     | iii. A is True but R is False                                                       |   |
|     | A is false but R is True                                                            |   |
|     |                                                                                     |   |
| 17  | Assertion (A): - Repeater is device to regenerate a digital signal.                 | 1 |
|     |                                                                                     |   |
|     | Reasoning (R):- Freeware source code is usually hidden from user.                   |   |
| 18  | Assertion (A):- A DataFrame can be created by importing pandas library.             | 1 |
|     |                                                                                     |   |
|     | Reasoning (R): - A DataFrame is a two-dimensional labelled data structure.          |   |
|     |                                                                                     |   |
|     | Section B                                                                           |   |
| 19  | Explain the terms Web server and web client.                                        | 2 |
|     | Zaplain the terms (ree server and web enemt.                                        |   |
|     | OR                                                                                  |   |
|     | Write any four benefits of networking.                                              |   |
| 20  |                                                                                     | 2 |
|     | Sumit writes the following commands with respect to a table STUDENT having fields,  |   |
|     | STUNO, SNAME, SCLASS, SMARKS                                                        |   |
|     |                                                                                     |   |
|     |                                                                                     |   |
|     | Command 1 : SELECT COUNT(*) from STUDENT;                                           |   |
|     | Command 2 : SELECT COUNT(marks) from STUDENT ;                                      |   |
|     |                                                                                     |   |
|     | Up gots the output as 6 and 5 regressively. Evaluin the sutput with justification   |   |
| 1   | He gets the output as 6 and 5 respectively. Explain the output with justification.  | 1 |

|    | What is the purpose of Group By clause in SQL? Explain with the help of suitable example.                                                                                |                                                                                                    |                                                                                                    |                                                             |                                                              |   |  |
|----|----------------------------------------------------------------------------------------------------|----------------------------------------------------------------------------------------------------|----------------------------------------------------------------------------------------------------|-------------------------------------------------------------|--------------------------------------------------------------|---|--|
| 22 | students in ea                                                                                                    | Write a program to create a series object using a dictionary that stores the number of students in each class from 9 to 12 of your school.<br>Note: Assume 9, 10, 11 and 12 having 45, 50, 43, 35 students respectively and pandas                                                                                                    |                                                                                                    |                                                             |                                                              |   |  |
|    |                                                                                                    | een imported as                                                                                                    | 0, ,                                                                                                | +5, 55 students                                             | respectively and pandas                                      |   |  |
| 23 | Mention any                                                                                                    | 4 ways for e-wast<br>OR                                                                                                    | te management.                                                                                      |                                                             |                                                              | 2 |  |
|    | Mention any fo                                                                                                    | our precautions th                                                                                                    | hat we should for                                                                                   | llow while we are                                           | e using social media.                                        |   |  |
| 24 | >>>in                                                                                                    | the output of the<br>nport pandas as<br>Iarks =pd.Series                                                                                                    | pd                                                                                                  |                                                             |                                                              | 2 |  |
|    | >>>p                                                                                                    | rint(Marks[Mar                                                                                                    | ·ks>20])                                                                                            |                                                             |                                                              |   |  |
| 25 | Carefully obs                                                                                                    | erve the followin                                                                                                    | g code:                                                                                             |                                                             |                                                              | 2 |  |
|    |                                                                                                    | :50,'hindi':80,'M<br>:50,'hindi':80,'M                                                                                                    | lath':60,'Sci': 8                                                                                   |                                                             |                                                              |   |  |
|    | totMarks={'.<br>df=pd.DataF<br>print(df)<br>Answer the f<br>i. List th                                                                                                   | A':Stu1,'B':Stu2<br>Frame(totMarks)<br>Following:<br>the shape of the Date<br>the column names                                                                                                    | ataFrame df<br>of DataFrame d                                                                       |                                                             |                                                              |   |  |
|    | totMarks={',<br>df=pd.DataF<br>print(df)<br>Answer the f<br>i. List th<br>ii. List th                                                                                    | <b>Trame(totMarks)</b><br><b>Following:</b><br>the shape of the Date<br>the column names                                                                                                    | ataFrame df<br>of DataFrame of<br>SECTIO                                                            | DN C                                                        |                                                              |   |  |
| 26 | totMarks={',<br>df=pd.DataF<br>print(df)<br>Answer the f<br>i. List th<br>ii. List th<br>Write outputs                                                                   | <b>Trame(totMarks)</b><br><b>Following:</b><br>the shape of the Date<br>the column names                                                                                                    | ataFrame df<br>of DataFrame of<br>SECTIO                                                            | DN C                                                        | n the given table                                            | 3 |  |
| 26 | totMarks={',<br>df=pd.DataF<br>print(df)<br>Answer the f<br>i. List th<br>ii. List th                                                                                    | <b>Trame(totMarks)</b><br><b>Following:</b><br>the shape of the Date<br>the column names                                                                                                    | ataFrame df<br>of DataFrame of<br>SECTIO                                                            | DN C                                                        | n the given table                                            | 3 |  |
| 26 | totMarks={',<br>df=pd.DataF<br>print(df)<br>Answer the f<br>i. List th<br>ii. List th<br>Write outputs<br>STUDENT:                                                       | Trame(totMarks)<br>Following:<br>the shape of the Date column names<br>s for SQL querie                                                                                                    | ataFrame df<br>of DataFrame of<br>SECTIO<br>es (i) to (iii) wh                                      | DN C<br>nich are based or                                   |                                                              | 3 |  |
| 26 | totMarks={',<br>df=pd.DataF<br>print(df)<br>Answer the f<br>i. List th<br>ii. List th<br>Write outputs<br>STUDENT:<br>Student_ID                                         | Trame(totMarks)<br>Following:<br>the shape of the Date column names<br>s for SQL querie<br>Name                                                                                                    | ataFrame df<br>of DataFrame d<br>SECTIC<br>es (i) to (iii) wh<br>Marks                              | DN C<br>nich are based or<br>Grade                          | Subject                                                      | 3 |  |
| 26 | totMarks={',<br>df=pd.DataF<br>print(df)<br>Answer the f<br>i. List th<br>ii. List th<br>Write outputs<br>STUDENT:<br>Student_ID<br>102121                               | Trame(totMarks)<br>Following:<br>The shape of the Date<br>the column names<br>s for SQL querie<br>Name<br>Manpreet                                                                                                    | ataFrame df<br>of DataFrame of<br>SECTIO<br>es (i) to (iii) wh<br>Marks<br>412                      | DN C<br>nich are based or<br>Grade<br>B                     | Subject<br>Medical                                           | 3 |  |
| 26 | totMarks={',<br>df=pd.DataF<br>print(df)<br>Answer the f<br>i. List th<br>ii. List th<br>Write outputs<br>STUDENT:<br>Student_ID<br>102121<br>102122                     | Trame(totMarks)<br>Following:<br>the shape of the Date<br>the column names<br>s for SQL queries<br>Name<br>Manpreet<br>Saman                                                                                                    | ataFrame df<br>of DataFrame of<br>SECTIO<br>es (i) to (iii) wh<br>Marks<br>412<br>420               | DN C<br>nich are based or<br>Grade<br>B<br>A                | Subject       Medical       Non Medical                      | 3 |  |
| 26 | totMarks={',<br>df=pd.DataF<br>print(df)<br>Answer the f<br>i. List th<br>ii. List th<br>Write outputs<br>STUDENT:<br>Student_ID<br>102122<br>102123                     | Trame(totMarks)         Following:         The shape of the Date         The shape of the Date         The Date | ataFrame df<br>of DataFrame of<br>SECTIO<br>es (i) to (iii) wh<br>Marks<br>412<br>420<br>395        | DN C<br>nich are based or<br>Grade<br>B<br>A<br>C           | Subject         Medical         Non Medical         Commerce | 3 |  |
| 26 | totMarks={'.<br>df=pd.DataF<br>print(df)<br>Answer the f<br>i. List th<br>ii. List th<br>Write outputs<br>STUDENT:<br>Student_ID<br>102121<br>102122<br>102123<br>102124 | Trame(totMarks)         Following:         The shape of the Date         The column names         s for SQL queries         Name         Manpreet         Saman         Sanaya         Prashansa                                                                                                    | ataFrame df<br>of DataFrame of<br>SECTIO<br>es (i) to (iii) wh<br>Marks<br>412<br>420<br>395<br>396 | DN C<br>nich are based or<br>Grade<br>B<br>A<br>C<br>C<br>C | SubjectMedicalNon MedicalCommerceHumanities                  | 3 |  |

| 27 | list giv                                                                                                    | en below:                                                                               |                                                                                                    |                                                                                                   | ropriate column headingsfrom the | 3 |  |
|----|----------------------------------------------------------------------------------------------------|-----------------------------------------------------------------------------------------|----------------------------------------------------------------------------------------------------|---------------------------------------------------------------------------------------------------|----------------------------------|---|--|
| 28 | [['Shreya',20],['Rakshit',22],['Srijan',18], ['Rahul', 25]]<br>Consider the given DataFrame 'Store':                                                          |                                                                                         |                                                                                                    |                                                                                                   |                                  |   |  |
|    |                                                                                                    | Name                                                                                    |                                                                                                    | Price                                                                                             |                                  |   |  |
|    | 0                                                                                                    | Mobile                                                                                  |                                                                                                    | 150                                                                                               |                                  |   |  |
|    | 1                                                                                                    | Washing                                                                                 | Machine                                                                                                    | 180                                                                                               |                                  |   |  |
|    | 2                                                                                                    | Air condi                                                                               | tioner                                                                                                    | 225                                                                                               |                                  |   |  |
|    | 3                                                                                                    | Note bool                                                                               | ζS                                                                                                    | 500                                                                                               |                                  |   |  |
|    | Write                                                                                                    | suitable Pytl                                                                           | non statements for                                                                                                    | the following:                                                                                    |                                  |   |  |
|    | i.                                                                                                    | Add a colu<br>[100,150,3                                                                |                                                                                                    | th the following da                                                                               | ta:                              |   |  |
|    | ii.                                                                                                    | Add a new                                                                               | item namely Bat                                                                                                    | having price 550                                                                                  |                                  |   |  |
|    | iii.                                                                                                    | Remove th                                                                               | e column Price                                                                                                    |                                                                                                   |                                  |   |  |
|    | comme<br>She is<br>finds s<br>i.<br>ii.<br>iii.                                                                                                    | ents on her s<br>also getting<br>omeone cha<br>What is thi<br>What imme<br>Is there any | social networking<br>repeated mails fro<br>sing her online.<br>s happening to Na<br>ediate action shou<br>a law in India to h | profile etc.<br>om unknown peop<br>dar?<br>ld she take to hand<br>andle such issues?<br><b>OR</b> |                                  |   |  |
|    | ways to                                                                                                    | avoid plagi                                                                             | arism.                                                                                                    |                                                                                                   |                                  |   |  |
| 30 | A relati                                                                                                    | on STUDEN                                                                               | NT is given below                                                                                                    | :                                                                                                 |                                  | 3 |  |
|    |                                                                                                    | RollNo                                                                                  | SName                                                                                                    | Class                                                                                             | Marks                            |   |  |
|    |                                                                                                    | 1000                                                                                    | Kritika                                                                                                    | 12                                                                                                | 90                               |   |  |
|    |                                                                                                    | 1001                                                                                    | Malavika                                                                                                    | 12                                                                                                | 95                               |   |  |
|    |                                                                                                    | 1002                                                                                    | Mohan                                                                                                    | 11                                                                                                | 70                               |   |  |
|    | 1003 Vivek 11 62                                                                                                    |                                                                                         |                                                                                                    |                                                                                                   |                                  |   |  |
|    | write S                                                                                                    | QL Comma                                                                                |                                                                                                    |                                                                                                   | -h -1                            |   |  |
|    | <ul><li>a. Display the total marks of students in each class.</li><li>b. Count the number of students in each class who have secured marks &gt; 90.</li></ul> |                                                                                         |                                                                                                    |                                                                                                   |                                  |   |  |
|    |                                                                                                    |                                                                                         |                                                                                                    |                                                                                                   | rks of the students.             |   |  |

|    | Discuss the significant example.                                                       | nce of ORD                 | ER BY cla     | ause in detail with the  | help of suitable     |   |
|----|----------------------------------------------------------------------------------------|----------------------------|---------------|--------------------------|----------------------|---|
|    |                                                                                        |                            | SECT          | ION D                    |                      |   |
| 31 | Write the names of SO                                                                  | QL functions               | which will    | perform the following    | operations:          | 5 |
|    | i) To d                                                                                | isplay the cu              | rrent date    |                          |                      |   |
|    | ii) To c                                                                               | onvert the st              | ring in capit | al letters 'Kendriya'    |                      |   |
|    |                                                                                        |                            |               | end of string "Kvs RO J  | lammu "              |   |
|    | iv) To d                                                                               | isplay the me              | onth from th  | ne current date          |                      |   |
|    | v) To c                                                                                | ompute the p               | ower of a n   | umber n1 raised to the   | power n2             |   |
|    |                                                                                        |                            | (             | )R                       |                      |   |
|    | Explain the followin<br>i. LOWER(<br>ii. RTRIM()<br>iii. SUBSTR<br>iv. WEEKD<br>POWER( | ()<br>()<br>()<br>()<br>() | ions using s  | uitable examples.        |                      |   |
| 32 | Tech Up Corporation                                                                    | is a profession            | onal consult  | tancy company. The co    | mpany is planning to | 5 |
|    | set up their offices in                                                                | India with it              | 's hub at Hy  | /derabad. As a network   | advisor, you have to |   |
|    | understand their requi                                                                 | rement and s               | suggest to th | nem the best available s | solutions.           |   |
|    |                                                                                        |                            | ance<br>lock  | Human<br>Resource Block  |                      |   |
|    | Block to Block dista                                                                   | nce (in mete               | rs):          |                          |                      |   |
|    | Block (From)                                                                           | Blo                        | ock           | Distance (in meter)      |                      |   |
|    | Human Resource                                                                         | Confe                      | erence        | 60                       |                      |   |
|    | Human Resource                                                                         | Fina                       | ance          | 60                       |                      |   |
|    | Conference                                                                             | Fina                       | ance          | 67                       |                      |   |
|    | Expected number of                                                                     | Computers                  | to be insta   | lled in each block:      |                      |   |
|    | Block                                                                                  |                            |               | Computer                 |                      |   |
|    | Human Reso                                                                             | urce                       |               | 125                      |                      |   |

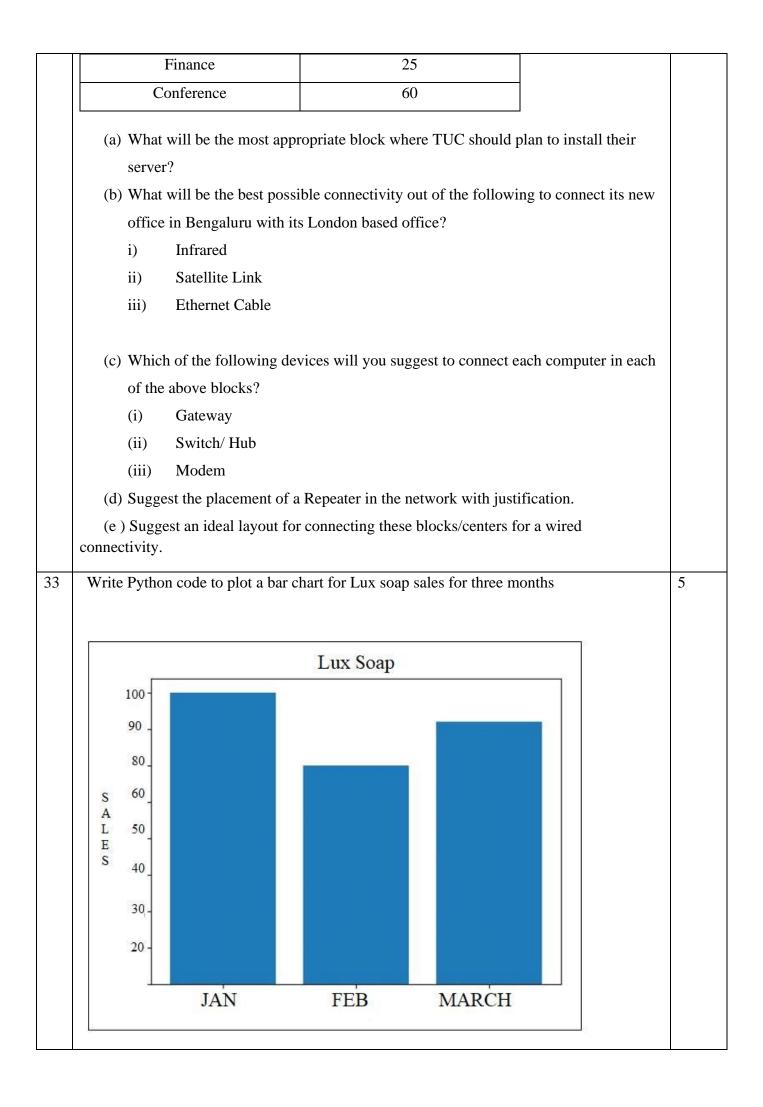

|   |                                                                                                    |                                                                                               |                                              | OR                                 |                                                                                                    |       |  |  |
|---|----------------------------------------------------------------------------------------------------|-----------------------------------------------------------------------------------------------|----------------------------------------------|------------------------------------|----------------------------------------------------------------------------------------------------|-------|--|--|
|   | Write a python program to plot a line chart based on the given data to depict the Monthly scoring rate of a batsman for four months. |                                                                                               |                                              |                                    |                                                                                                    |       |  |  |
|   | Mont                                                                                                    | h=[1,2,3,4]                                                                                   |                                              |                                    |                                                                                                    |       |  |  |
|   | Scorii                                                                                                    | ng rate=[140,132,14                                                                           | 8,164]                                       |                                    |                                                                                                    |       |  |  |
| 4 | Consid                                                                                                    | ler a table Employee                                                                          | with the follow                              | ing data :                         |                                                                                                    | 1+1+2 |  |  |
|   | ENO                                                                                                    | ENAME                                                                                         | SALARY                                       | BONUS                              | DATE OF JOINING                                                                                           |       |  |  |
|   | E01                                                                                                    | RamMehta                                                                                      | 35000                                        | NULL                               | 02-11-2020                                                                                                |       |  |  |
|   | E02                                                                                                    | ShyamSahay                                                                                    | 55000                                        | 32.34                              | 16-03-2008                                                                                                |       |  |  |
|   | E03                                                                                                    | AlishaThakkar                                                                                 | 32000                                        | NULL                               | 18-09-2020                                                                                                |       |  |  |
|   | E04                                                                                                    | Neena Gupta                                                                                   | 85000                                        | 28.54                              | 31-11-1993                                                                                                |       |  |  |
|   | E05                                                                                                    | GautamSingh                                                                                   | 24000                                        | NULL                               | 30-09-2020                                                                                                |       |  |  |
|   | E06                                                                                                    | Tez Singh                                                                                     | 75000                                        | 22.47                              | 25-07-1985                                                                                                |       |  |  |
|   | E07                                                                                                    | ReemaSaxena                                                                                   | 55000                                        | NULL                               | 30-10-2020                                                                                                |       |  |  |
|   | a) Disp<br>places.<br>b) Disp<br>c) Disp                                                                                             | SQL queries using S<br>blay employee name<br>blay the position of c<br>blay the four characte | and bonus after                              | rounding off t<br>e string "ee" in | o zero decimal<br>employee names.                                                                         |       |  |  |
|   |                                                                                                    | OR (Option                                                                                    | <b>for part iii only</b><br>total no of empl |                                    | not getting any bonus.                                                                                    |       |  |  |
| 5 | Python<br>created                                                                                                    | Pandas and Matplo                                                                             | tlib for analysing<br>tsDay" to keep t       | g and visualisi<br>track of the nu | nts gave her a suggestion to use<br>ng the data, respectively. She has<br>mber of First, Second and Third | 1+1+2 |  |  |

|   | House  | First | Second | Third |  |
|---|--------|-------|--------|-------|--|
| 0 | Chenab | 5     | 7      | 6     |  |
| 1 | Ganges | 10    | 5      | 4     |  |
| 2 | Jamuna | 8     | 13     | 15    |  |
| 3 | Jhelum | 12    | 9      | 12    |  |
| 4 | Ravi   | 5     | 11     | 10    |  |
| 5 | Satluj | 10    | 5      | 3     |  |

Write Python commands to do the following:

I) Display the house names where the number of Second Prizes are in the range of 12 to 20.

a. df['House'][(df['Second']>=12) and (df['Second']<=20)]

b. df[House][(df['Second']>=12) & (df['Second']<=20)]

c. df[' House '][(df['Second']>=12) & (df['Second']<=20)]

d. df[(df[' House ']>=12) & (df['Second']<=20)]

II) Display all the records in the reverse order.

a. print(df[::1])

b. print(df.iloc[::-1])

c. print(df[-1:]+df[:-1])

d. print(df.reverse())

III) Which command will give the output 24:

a. print(df.size)

b. print(df.shape)

c. print(df.index)

d. print(df.axes)

# **OR** (Option for part iii only)

III) Write Python statement to compute and display the difference of data of First column and Second column of the above given DataFrame.

# KENDRIYA VIDYALAYA SANGATHAN JAMMU REGION SAMPLE PAPER SET-3

# CLASS XII Time: 3 Hours

# SUB:-INFORMATICS PRACTICES(065) MM:70

#### **General Instructions:**

- 1. This question paper contains five sections, Section A to E.
- 2. All questions are compulsory.
- 3. Section A have 18 questions carrying 01 mark each.
- 4. Section B has 07 Very Short Answer type questions carrying 02 marks each.
- 5. Section C has 05 Short Answer type questions carrying 03 marks each.
- 6. Section D has 03 Long Answer type questions carrying 05 marks each.
- 7. Section E has 02 questions carrying 04 marks each. One internal choice is given in Q35 against part c only.
- 8. All programming questions are to be answered using Python Language only.

| 1. |             | dervardhanis not able to identify the Domain Name in the given URL.    | 1 |
|----|-------------|------------------------------------------------------------------------|---|
|    | Identify ar | nd write it for him <u>http://www.cbse.nic.in/aboutus.html</u>         |   |
|    |             |                                                                        |   |
|    | -           | cbse.nic.in/aboutus                                                    |   |
|    | -           | cbse.nic.in                                                            |   |
|    | iii.        | http://www.cbse.nic.in/aboutus                                         |   |
|    | iv.         | None of above                                                          |   |
| 2. | Exploring   | g appropriate and ethical behaviors related to online environments and | 1 |
|    | digital m   | edia following is not a type of cyber crime?                           |   |
|    | i. C        | Lyber law                                                              |   |
|    | ii. C       | Lyber ethics                                                           |   |
|    | iii. C      | yber bullying                                                          |   |
|    |             | Cyber safety                                                           |   |
| 3. |             | age of electronic gadgets such as computers, peripherals, laptop       | 1 |
|    |             | les ,mobile is known as                                                |   |
|    | i. E        | lectonics waste item                                                   |   |
|    | ii. E       | -waste                                                                 |   |
|    | iii. W      | Vaste Electronics                                                      |   |
|    | iv. U       | Jnused old computers                                                   |   |
| 4. |             | pe of values will not be considered by SQL while executing the         | 1 |
|    | -           | g statement?                                                           |   |
|    |             |                                                                        |   |
|    | SELECT      | Γ COUNT(column name) FROM student;                                     |   |
|    |             |                                                                        |   |
|    | i. I        | Date value                                                             |   |
|    | ii. te      | ext value                                                              |   |
|    | iii. N      | Null value                                                             |   |
|    | iv. N       | Numeric value                                                          |   |
|    |             |                                                                        |   |

| 5.  | If column <b>"Salary"</b> contains the data set (5000,8000,2000,5500,2000), what will be the output after the execution of the given query? | 1 |
|-----|----------------------------------------------------------------------------------------------------|---|
|     | SELECT SUM (DISTINCT Salary) FROM Emp;                                                                                                    |   |
|     | i. 22500                                                                                                    |   |
|     | ii. 20500                                                                                                    |   |
|     | iii. 25000                                                                                                    |   |
|     | iv. 36000                                                                                                    |   |
| 6.  | 'V' in VoIP stands for:                                                                                                    | 1 |
|     | i. Volume                                                                                                    |   |
|     | ii. Voice                                                                                                    |   |
|     | iii. Virtual<br>iv. Video                                                                                                    |   |
|     | iv. Video                                                                                                    |   |
| 7.  | Which SQL statement do we use to find out the total number of values present                                                                | 1 |
| /.  | in the column 'price' of table <b>SALES</b> ?                                                                                               | 1 |
|     |                                                                                                    |   |
|     | i. SELECT * FROM SALES;                                                                                                    |   |
|     | ii. SELECT COUNT (price) FROM SALES;                                                                                                    |   |
|     | iii. SELECT FIND (*) FROM SALES;                                                                                                    |   |
|     | iv. SELECT COUNT(*) FROM SALES;                                                                                                    |   |
| 8.  | Which one of the following is not an NUMERIC function?                                                                                      | 1 |
|     | i. ROUND()                                                                                                    |   |
|     | ii. SQRT()                                                                                                    |   |
|     | iii. COUNT()                                                                                                    |   |
|     | iv. MOD()                                                                                                    |   |
| 9.  | Which one of the following functions is used to find the minimum value from the                                                             | 1 |
|     | given data in MySQL?                                                                                                    |   |
|     | i. MIN()                                                                                                    |   |
|     | ii. MINIMUM()                                                                                                    |   |
|     | iii. SMALL()                                                                                                    |   |
|     | iv. LESS()                                                                                                    |   |
| 10. | To display First three rows of a series object 'M', you may write:                                                                          | 1 |
|     | i. M.Head()                                                                                                    |   |
|     | ii. M.Tail(3)                                                                                                    |   |
|     | iii. M.Head(3)                                                                                                    |   |
|     | iv. M.head(3)                                                                                                    |   |
| 11. | Which of the following statement will import pandas library?                                                                                | 1 |
|     | i. Import pandas as pd                                                                                                    |   |
|     | ii. import Pandas as py                                                                                                    |   |
|     | iii. import pandas as ps                                                                                                    |   |
|     | iv. import panda as pd                                                                                                    |   |

| 12. | Consider the following series object Named 'Ser':                                    | 1      |
|-----|--------------------------------------------------------------------------------------|--------|
|     | 0 578                                                                                |        |
|     | 1 235                                                                                |        |
|     | 2 560                                                                                |        |
|     | 3 897                                                                                |        |
|     | 4 118                                                                                |        |
|     | What will be the output of following statements?:                                    |        |
|     | print(ser.index)                                                                     |        |
|     | i. RangeIndex(start=0, stop=5, step=1)                                               |        |
|     | ii. [578 235 560 897 118]                                                            |        |
|     | iii. 0,1,2,3,4                                                                       |        |
|     |                                                                                      |        |
|     | iv. None of Above                                                                    |        |
| 13. | If all devices are connected in a linear way, then topology is called                | 1      |
|     | i. Ring                                                                              |        |
|     | ii. Bus                                                                              |        |
|     | iii. Star                                                                            |        |
|     | iv. Linear                                                                           |        |
| 14. | In SQL, which function is example of scalar function?                                | 1      |
|     | i. count ()                                                                          |        |
|     | ii. avg ()                                                                           |        |
|     | iii. ucase()                                                                         |        |
|     | iv. max ()                                                                           |        |
|     | IV. max()                                                                            |        |
| 15. | Linux, MySQL and Mozilla Firefox software come under which category-                 | 1      |
|     | (a) Propriety                                                                        |        |
|     | (b) FOSS                                                                             |        |
|     | (c) Freeware                                                                         |        |
|     | (d) Shareware                                                                        |        |
|     | (u) Shareware                                                                        |        |
| 16. | Nitish received an email warning him of closure of his bank accounts if he did not   | 1      |
|     | update his banking information as soon as possible. He clicked the link in the email |        |
|     | update his banking information as soon as possible. The checked the link in the eman |        |
|     | and entered his banking information. Next he got to know that he was duped. This is  |        |
|     | an example of                                                                        |        |
|     | i. Phishing                                                                          |        |
|     | ii. Identity Theft                                                                   |        |
|     | iii. Digital footprint                                                               |        |
|     | iv. All of Above                                                                     |        |
| O17 | and 18 are ASSERTION AND REASONING based questions. Mark the correct cho             | ice as |
|     | i. Both A and R are true and R is the correct explanation for A                      |        |
|     | ii. Both A and R are true and R is not the correct explanation for A                 |        |
|     | iii. A is True but R is False                                                        |        |
|     | iv. A is false but R is True                                                         |        |
| 17. | Assertion (A): - Cookies are plain text files.                                       | 1      |
|     |                                                                                      |        |
|     | <b>Reasoning</b> ( <b>R</b> ):- Cookies store the Profile picture on Social Media.   |        |
|     |                                                                                      |        |
|     |                                                                                      |        |
|     |                                                                                      |        |

| 18. | Assertion (A):-To delete a column from Pandas DataFrame,drop() method is used.                                                                                                    | 1 |
|-----|----------------------------------------------------------------------------------------------------|---|
|     | <b>Reasoning</b> ( <b>R</b> ): - Columns are deleted by dropping columns with index label.                                                                                                    |   |
|     | SECTION B                                                                                                    |   |
| 19. | Differentiate between Internet and Intranet.                                                                                                    | 2 |
| 17. |                                                                                                    | - |
|     | OR                                                                                                    |   |
|     | Mention any four networking goals.                                                                                                    |   |
| 20. | Rakesh, a database administrator needs to display subject wise sum of marks of <b>'CS'</b> and <b>'IP'</b> subject in student table . He is encountering an error while executing the following query: | 2 |
|     | SELECT SUBJECT, SUM() FROM STUDENT GROUP BY SUBJECT<br>WHERE SUBJECT='CS' OR SUBJECT= 'IP';                                                                                                    |   |
|     | Help him in identifying the reason of the error and write the correct query by suggesting the possible correction (s).                                                                                 |   |
| 21. | Preeti writes the following commands with respect to a table EMPLOYEE                                                                                                    | 2 |
|     | having fields, empno, name, department, commission.                                                                                                    |   |
|     | Command1 : Select count(*) from employee;                                                                                                    |   |
|     | Command2: Select count(ormission) from employee;                                                                                                    |   |
|     | She gets the output as 4 for the first command but gets an output 3 for the second                                                                                                    |   |
|     | command. Explain the output with justification.                                                                                                    |   |
| 22. | Write a program to create a series object using a dictionary that stores the number                                                                                                    | 2 |
| 22. | of students in each house of class 12B of your school.                                                                                                    | 2 |
|     | Note: Assume four house names are Shivaji, Tagore, Ashoka and Raman having 15, 5, 10, 12 students respectively and pandas library has been imported as pd.                                             |   |
| 23. | Explain passive digital footprint with example.                                                                                                    | 2 |
|     | What do you mean by intellectual property ?                                                                                                    |   |
| 24. | What will be the output of the following code:                                                                                                    | 2 |
|     | >>>import pandas as pd                                                                                                    |   |
|     | >>>A=pd.Series(data=[35,45,55,40])                                                                                                    |   |
|     | >>>print(A[-1:])                                                                                                    |   |
|     |                                                                                                    |   |
| 25. | Carefully observe the following code:                                                                                                    | 2 |
|     | import pandas as pd                                                                                                    |   |
|     | Q1={'X1':3000,'X2':4000,'X3':2000,'X4': 1600}                                                                                                    |   |
|     | Q2={'A' :23000,'B':24000,'C':22000}                                                                                                    |   |
|     | price={1:Q1,2:Q2}                                                                                                    |   |
|     | df=pd.DataFrame(price)                                                                                                    |   |
|     | print(df)                                                                                                    |   |
|     | Answer the following:                                                                                                    |   |
|     |                                                                                                    |   |
|     | i. List the index of the DataFrame df                                                                                                    |   |
|     | ii. List the column names of DataFrame df.                                                                                                    |   |
|     |                                                                                                    |   |
| 1   |                                                                                                    | 1 |

|     |                    |                                                | SECT                                                                         | ION C                      |                                           |   |
|-----|--------------------|------------------------------------------------|------------------------------------------------------------------------------|----------------------------|-------------------------------------------|---|
| 26. | Write o<br>CUSTC   |                                                | ueries (i) to (iii)                                                          | which are bas              | sed on the given table                    | 3 |
|     |                    | т                                              | ABLE: CUSTO                                                                  | MFR                        |                                           |   |
|     | CNO                |                                                | CITY                                                                         |                            | TITY DOP                                  |   |
|     | C01                |                                                | NEW DELHI                                                                    | -                          | 2022-06-11                                |   |
|     | C02                | MALIKA                                         | HYDERABAD                                                                    |                            | 2022-02-19                                |   |
|     | 000                | NADAR                                          | DALHOUSIE                                                                    |                            | 2021-12-04                                |   |
|     | C04                |                                                | CHANDIGARH                                                                   |                            | 2021-10-10                                |   |
|     | C05                | MEHAK                                          | CHANDIGARH                                                                   | I 15                       | 2021-10-20                                |   |
|     |                    |                                                | CAT(CNAME,C                                                                  | ITY) FROM                  | I CUSTOMER                                |   |
|     |                    | WHERE QUAN                                     | ,                                                                            |                            | DE                                        |   |
|     |                    |                                                | FROM CUSTO                                                                   | MER WHE                    | RE                                        |   |
|     |                    | DOP >2021-10-                                  | · ·                                                                          |                            |                                           |   |
|     |                    |                                                | ER (QUANTITY                                                                 | , ,                        | CUSTOMER                                  |   |
|     |                    | WHERE CITY:                                    | = 'HYDERABA                                                                  | D';                        |                                           |   |
| 27. |                    | Python code to c<br>tionary given bel          |                                                                              | e with appro               | priate column headings from               | 3 |
|     | { <b>'A':['A</b> ] | LOK','MANOJ','F                                | RAM','RAVI'],'B':[                                                           | 20,30,40,50],'(            | C':[1000,2000,3000,4000]}                 |   |
| 28. | Conside            | er the given Data                              | Frame 'Item':                                                                |                            |                                           | 3 |
|     | 0<br>1<br>2        | Name<br>Note Book<br>Project File<br>Pen Drive |                                                                              | Price<br>100<br>120<br>325 |                                           |   |
|     | $\frac{2}{3}$      | IP Book                                        |                                                                              | 525<br>500                 |                                           |   |
|     | i.<br>ii.          | Add a column ca<br>[15,20,30,40].              | atements for the f<br>lled <b>Qty</b> with the<br>named 'The Park<br>mn Qty. | following da               |                                           |   |
| 29. |                    | •                                              | -                                                                            |                            | She does not know many                    | 3 |
|     |                    | •                                              | mments on her so                                                             |                            | udden, someone is posting ng profile etc. |   |
|     |                    |                                                | eated mails from<br>ne chasing her only                                      | -                          | eople. Every time she goes                |   |
|     | i.                 | What is this happ                              | bening to Rani?                                                              |                            |                                           |   |
|     |                    |                                                | action should she                                                            | e take to hand             | lle it?                                   |   |
|     |                    |                                                | in India to handle                                                           |                            |                                           |   |
|     |                    | o you understand<br>yberbullying occ           | • • •                                                                        | <b>OR</b><br>ng? Write the | e three common places                     |   |

| 30. | Based on table <b>School</b> given here, write suitable SQL queries for the following: |                                                       |                      |                         |                         |                                                                |   |  |
|-----|----------------------------------------------------------------------------------------|-------------------------------------------------------|----------------------|-------------------------|-------------------------|----------------------------------------------------------------|---|--|
|     | Roll N                                                                                 | o Name                                                | Class                | Gender                  | City                    | Marks                                                          |   |  |
|     | 1                                                                                      | Abhishek                                              | XI                   | M                       | Agra                    | 430                                                            |   |  |
|     | 2                                                                                      | Prateek                                               | XII                  | M                       | Mumbai                  | 440                                                            |   |  |
|     | 3                                                                                      | Sneha                                                 | XI                   | F                       | Agra                    | 470                                                            |   |  |
|     | 4                                                                                      | Nancy                                                 | XII                  | F                       | Mumbai                  | 492                                                            |   |  |
|     | 5                                                                                      | Himnashu                                              | XII                  | М                       | Delhi                   | 360                                                            |   |  |
|     | 6                                                                                      | Anchal                                                | XI                   | F                       | Dubai                   | 256                                                            |   |  |
|     | 7                                                                                      | Mehar                                                 | Х                    | F                       | Moscow                  | 324                                                            |   |  |
|     | 8                                                                                      | Nishant                                               | Х                    | М                       | Moscow                  | 429                                                            |   |  |
|     | ii. Display c                                                                          | ass wise lowest ity wise total m<br>total number of 1 | arks.<br>nale and fe | male studen             | ts.                     |                                                                |   |  |
|     | Discuss the example.                                                                   | significance of C                                     |                      |                         | l with the he           | elp of suitable                                                |   |  |
|     | 1                                                                                      |                                                       | SEC                  | <b>FION D</b>           |                         |                                                                |   |  |
| 1.  | Write the SQ                                                                           | L functions which                                     | ch will perfo        | orm the foll            | owing opera             | tions:                                                         | 5 |  |
|     | i. D                                                                                   | isplay the string                                     | "chest" from         | m the string            | g " Manches             | ter United"                                                    |   |  |
|     |                                                                                        | isplay the word '                                     | "hello" fron         | n the string            | "\$\$\$\$\$\$\$he       | 110\$\$\$\$\$\$\$".                                            |   |  |
|     |                                                                                        | o display the nam                                     | ne of the mo         | onth eg, Jan            | uary or Feb             | ruary from the                                                 |   |  |
|     |                                                                                        | tput that will be                                     | generated b          | y the SQL o             | commands:               |                                                                |   |  |
|     | iv. Sl                                                                                 | ELECT SYSDA                                           | TE();                |                         |                         |                                                                |   |  |
|     | v. Sl                                                                                  | ELECT INSTR('                                         | 'HELLO W             | ORLD", "h               | ne")                    |                                                                |   |  |
|     |                                                                                        |                                                       |                      | OR                      |                         |                                                                |   |  |
|     | -                                                                                      | following SQL f                                       | functions us         | ing suitable            | e examples.             |                                                                |   |  |
|     |                                                                                        | LCASE()<br>LTRIM()                                    |                      |                         |                         |                                                                |   |  |
|     |                                                                                        | SUBSTR()                                              |                      |                         |                         |                                                                |   |  |
|     |                                                                                        | DAYNAME()                                             |                      |                         |                         |                                                                |   |  |
|     |                                                                                        | SQRT()                                                |                      |                         |                         |                                                                |   |  |
| 2.  | Krishna Univ<br>connect ther<br>BLOCK, TE                                              | versity is setting<br>n through a ne                  | etwork. The ADMIN    | e Universit<br>BLOCK ar | y has 4 bl<br>nd HR BLC | ar and is planning to<br>locks named BIZZ<br>DCK. The distance | ſ |  |
|     |                                                                                        |                                                       | or compute           |                         | noek are as l           |                                                                |   |  |
|     |                                                                                        |                                                       |                      |                         |                         |                                                                |   |  |
|     |                                                                                        |                                                       |                      |                         |                         |                                                                |   |  |
|     |                                                                                        |                                                       |                      |                         |                         |                                                                |   |  |
|     |                                                                                        |                                                       |                      |                         |                         | _                                                              |   |  |
|     |                                                                                        |                                                       |                      | TANCE                   |                         |                                                                |   |  |
|     |                                                                                        | ADMIN                                                 | to BIZZ              | 50 m                    |                         |                                                                |   |  |
|     |                                                                                        | Block                                                 |                      |                         |                         | _                                                              |   |  |
|     |                                                                                        | ADMIN<br>Block                                        | to TECHY             | 85 m                    |                         |                                                                |   |  |
|     |                                                                                        | ADMIN                                                 | to HR                | 110                     |                         |                                                                |   |  |

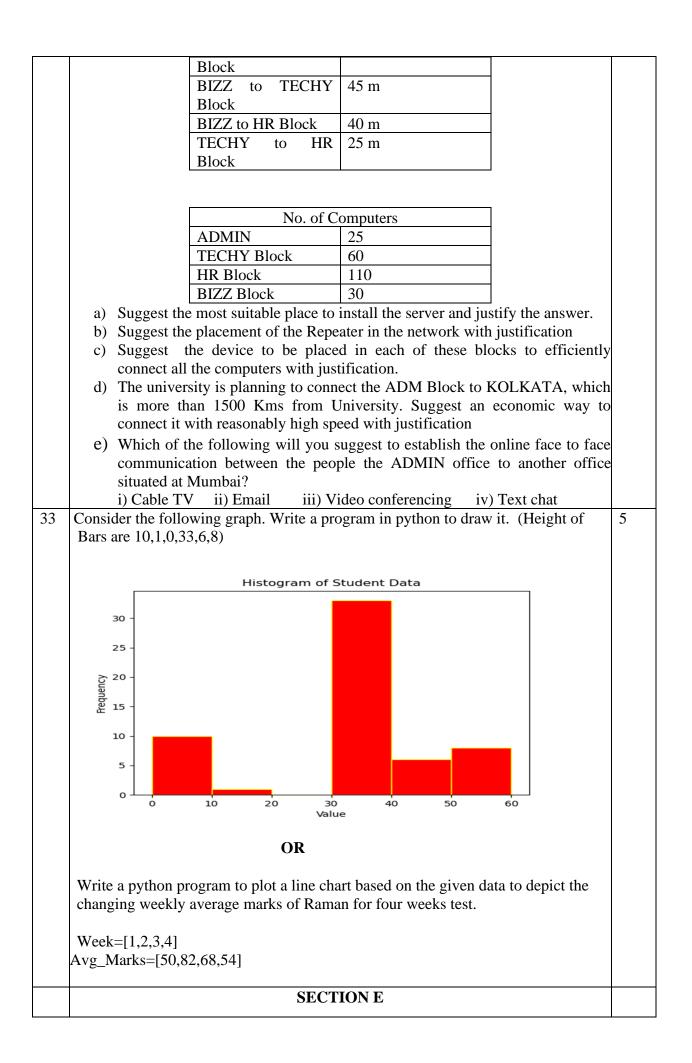

| 34 | Saumya, a database administrator has designed a database for a Company.<br>Help her by writing answers of the following questions based on the given |           |            |            |                |       |            |             | 1+1+<br>2 |   |      |
|----|----------------------------------------------------------------------------------------------------|-----------|------------|------------|----------------|-------|------------|-------------|-----------|---|------|
|    | table: <b>TABLE: EMP</b>                                                                                                    |           |            |            |                |       |            |             |           |   |      |
|    | ECODI                                                                                                    | E EN      | NAME       | SEX        | DESIG          | SA    | LARY       | DOB         |           |   |      |
|    | E001                                                                                                    | R         | OHAN       | Μ          | CLERK          |       | 9000       | 2001-01     | -21       |   |      |
|    | E002                                                                                                    | Al        | MIT        | Μ          | MANGE          | R     | 20000      | 2001-12     | 2-12      |   |      |
|    | E003                                                                                                    | Al        | NITA       | F          | NURSE          |       | 10000      | 2001-11     | -10       |   |      |
|    | E004                                                                                                    | SU        | JMIT       | Μ          | PEON           |       | 6000       | 2009-11     | 1-12      |   |      |
|    | E005                                                                                                    | KU        | UKI        | F          | CASHIE         | R     | 8000       | 2001-12     | 2-07      |   |      |
|    | i.                                                                                                    | Write     | a query t  | o display  | employee n     | ame   | es in low  | er case.    |           |   |      |
|    | ii.                                                                                                    | Write     | a query t  | o display  | the highest    | sala  | ry of the  | EMP         |           |   |      |
|    | iii.                                                                                                    | Write     | a query    | to count f | otal number    | of    | Male Em    | ployee.     |           |   |      |
|    |                                                                                                    |           |            | OR         | (Option for    | r pa  | art iii on | ly)         |           |   |      |
|    | Write                                                                                                    | e a query | to count   | total nur  | nber employ    | vee y | year wise  | •           |           |   |      |
| 35 | Consider                                                                                                    | the follo | wing dat   | taframes   | and write th   | ne co | ommand     | to perfor   | m         |   | 1+1+ |
|    | following                                                                                                    | operatio  | ons on the | datafram   | nes Cls1 and   | Cls   | \$2:       | •           |           |   | 2    |
|    |                                                                                                    |           | Cls1       |            |                |       |            | Cls2        |           |   |      |
|    |                                                                                                    |           |            |            | г <del>г</del> |       |            |             |           | т |      |
|    |                                                                                                    | Eng       | Maths      | Hindi      |                |       | Eng        | Maths       | Hindi     | ļ |      |
|    | 0                                                                                                    | 43        | 42         | 40         | l L            | 0     | 32         | 53          | 31        | l |      |
|    | 1                                                                                                    | 23        | 41         | 53         |                | 1     | 54         | 21          | 65        | ļ |      |
|    | 2                                                                                                    | 65        | 57         | 62         | l L            | 2     | 31         | 73          | 36        |   |      |
|    | 3                                                                                                    | 12        | 14         | 17         |                | 3     | 21         | 51          | 43        |   |      |
|    | (i) To subtract Cls2 from Cls1                                                                                                    |           |            |            |                |       |            |             |           |   |      |
|    | (ii) To                                                                                                    | add Cls   | 1 and Cls  | 2.         |                |       |            |             |           |   |      |
|    | (iii) To                                                                                                    | o rename  | column     | Hindi as   | Science in C   | Cls1  |            |             |           |   |      |
|    |                                                                                                    |           |            | OR (Opt    | ion for part   | iii   | only)      |             |           |   |      |
|    | To chan                                                                                                    | oe the in | idex label | of Cls1    | from 2 to tw   | o ai  | nd from ?  | 8 to three. |           |   |      |

# KENDRIYA VIDYALAYA SANGATHAN, JAMMU REGION SAMPLE PAPER SET : 4

CLASS : XII

#### SUBJECT: INFORMATICS PRACTICES (065)

#### TIME:3 HOURS

M.M.70

#### **General Instructions:**

1. This question paper contains five sections, Section A to E.

2. All questions are compulsory.

3. Section A have 18 questions carrying 01 mark each.

4. Section B has 07 Very Short Answer type questions carrying 02 marks each.

5. Section C has 05 Short Answer type questions carrying 03 marks each.

6. Section D has 03 Long Answer type questions carrying 05 marks each.

7. Section E has 02 questions carrying 04 marks each. One internal choice is given in Q35 against part c only.

8. All programming questions are to be answered using Python Language only

|    | PART A                                                                                    |   |
|----|-------------------------------------------------------------------------------------------|---|
| 1. | In computer network, the process of converting analog signal into digital signal is known | 1 |
|    | as:                                                                                       |   |
|    | i. Transmission                                                                           |   |
|    | ii. Modulation                                                                            |   |
|    | iii. Conversion                                                                           |   |
|    | iv. Demodulation                                                                          |   |
| 2. | A person who deliberately sows discord on the Internet bystarting quarrels or upsetting   | 1 |
|    | people is called as:                                                                      |   |
|    | i. Cyber Bullying                                                                         |   |
|    | ii. Cyber Trolling                                                                        |   |
|    | iii. Hacking                                                                              |   |
|    | iv. Doxing                                                                                |   |
| 3. | Which of the following are feasible methods of e-waste management:                        | 1 |
|    | i. Reduce                                                                                 |   |
|    | ii. Reuse                                                                                 |   |
|    | iii. Recycle                                                                              |   |
|    | iv. Allof the above                                                                       |   |
| 4. | Which command must be written after order by command to display the detail in             | 1 |
|    | descending order in SQL.                                                                  |   |
| 5. | If column õQuantityö contains the data set (5,4,7,5,8,5,4), what will                     | 1 |
|    | be the output after the execution of the given query?                                     |   |
|    | SELECT SUM(DISTINCT Quantity) FROM sales;                                                 |   |
|    | i.38                                                                                      |   |
|    | ii. 24                                                                                    |   |
|    | iii.4                                                                                     |   |
|    | iv.None                                                                                   |   |

| 6.  | FLOSS stands for                                                                           | 1 |
|-----|--------------------------------------------------------------------------------------------|---|
| 0.  | i. Free Liable Open Source Systems                                                         | 1 |
|     | ii. Free Libre Open Source Software                                                        |   |
|     | iii. Free License for Open Source Software                                                 |   |
|     | iv. Final License for Open Systems Software                                                |   |
| 7.  | Which SQL statement do we use to find out the total quantity of all the items in the table | 1 |
| /.  | SALES?                                                                                     | - |
|     | i. SELECT * FROM SALES;                                                                    |   |
|     | ii. SELECT COUNT (*) FROM SALES;                                                           |   |
|     | iii. SELECT COUNT (QTY) FROM SALES;                                                        |   |
|     | iv. SELECT SUM (QTY) FROM SALES;                                                           |   |
| 8.  | Which one of the following is a multi-row function?                                        | 1 |
|     | i. count()                                                                                 |   |
|     | ii. round()                                                                                |   |
|     | iii. now()                                                                                 |   |
|     | iv. length()                                                                               |   |
| 9.  | Which one of the following functions is used to find the weekday name for a given date     | 1 |
|     | in MYSQL.                                                                                  |   |
|     | i. WEEKDAY()                                                                               |   |
|     | ii. WEEK()                                                                                 |   |
|     | iii. DAY()                                                                                 |   |
|     | iv. DAYNAME()                                                                              |   |
| 10. | Given a Pandas series called s, the command which will display the last 5 rows is          | 1 |
|     | ·                                                                                          |   |
|     | i. print(s.Tail())                                                                         |   |
|     | ii. print(s.tail(5))                                                                       |   |
|     | iii. print(s.Tail(5))                                                                      |   |
|     | iv. both a and c                                                                           |   |
| 11. | Which of the following statement will be used to install Pandas?                           | 1 |
|     | i. pip install python-pandas                                                               |   |
|     | ii. pip install pandas                                                                     |   |
|     | iii. python install python-pandas                                                          |   |
|     | iv. python install pandas                                                                  |   |
| 12. | Which attribute is used to get total number of elements in a Series?                       | 1 |
|     | i. values                                                                                  |   |
|     | ii. shape                                                                                  |   |
|     | iii. ndim                                                                                  |   |
|     | iv. size                                                                                   |   |
| 13. | Which amongst the following is not an example of a network device?                         | 1 |
| 13. | i. Router                                                                                  | 1 |
|     |                                                                                            |   |
|     | ii. Repeater                                                                               |   |
|     | iii. Hub                                                                                   |   |
|     | iv. None                                                                                   |   |
| 14. | In SQL, which function is used to extract a substring from a string (starting at any       | 1 |
|     | position).                                                                                 |   |
|     | i. MID()                                                                                   |   |
|     | ii.SUBSTR()                                                                                |   |
| L   | V                                                                                          | 1 |

|     | iii. SUBSTRING()                                                                              |   |
|-----|-----------------------------------------------------------------------------------------------|---|
|     | iv. All of the above                                                                          |   |
| 15. | A document that provides legally binding guidelines for the use and distribution of           | 1 |
|     | software.                                                                                     |   |
|     | i. Copyright                                                                                  |   |
|     | ii. Patent                                                                                    |   |
|     | iii.FOSS                                                                                      |   |
|     | iv. License                                                                                   |   |
| 16. | Soham uploaded one video in his youtube channel where he used one background music            | 1 |
|     | downloaded from somewhere on Internet without giving credit to the source. He is violating    |   |
|     | i.Intellectual property right                                                                 |   |
|     | ii. Patent                                                                                    |   |
|     | iii. Copyright                                                                                |   |
|     | iv. None of the above                                                                         |   |
| _   | and 18 are ASSERTION AND REASONING based questions. Mark the correct choice as                |   |
|     | oth A and R are true and R is the correct explanation for A                                   |   |
|     | oth A and R are true and R is not the correct explanation for A                               |   |
|     | A is True but R is False<br>A is false but R is True                                          |   |
| 17. | Assertion (A) : MAC Address is 06 bytes long address and represented in                       | 1 |
| 17. | hexadecimal numbers.                                                                          | 1 |
|     | Reason (R) : IP and MAC both type of addresses are used while communicating over a            |   |
|     | network.                                                                                      |   |
| 18. | Assertion (A) : Professionals and developers are using the pandas library in data science     | 1 |
|     | and machine learning.                                                                         |   |
|     | Reason (R) : pandas is an open source Python library which offers high performance,           |   |
|     | easy-to-use data structures and data analysis tools.                                          |   |
|     | PART B                                                                                        |   |
| 19. | Explain the term Website and Web Server.                                                      | 2 |
|     | OR                                                                                            |   |
|     | What is the difference Static webpage and Dynamic webpage                                     |   |
| 20. | Sam wrote the following query to display the details of parents whose age has not been        | 2 |
|     | assigned.                                                                                     |   |
|     |                                                                                               |   |
|     | SELECT * FROM PARENT WHERE AGE != NULL;                                                       |   |
|     |                                                                                               |   |
|     | But didnøt get the desired output. Help him in identifying the reason of the error and        |   |
|     | write the correct query by suggesting the possible correction.                                |   |
|     |                                                                                               |   |
| 21. | What is the purpose of Having clause in SQL? Explain with the help of suitable example.       | 2 |
| 22. | Write a program to create a series object States using a list that stores the Capital of each |   |
|     | states.                                                                                       |   |
|     | Note: Assume four States as index are Bihar, Maharashtra, Assam and Rajasthan having          |   |
|     | values are Patna, Mumbai, Guwahati and Jaipur respectively and pandas library has been        |   |
|     |                                                                                               | 1 |

|     | imported                                                                                                    | as pd.                                                                                  |                 |                 |                          |                   |          |  |  |
|-----|----------------------------------------------------------------------------------------------------|-----------------------------------------------------------------------------------------|-----------------|-----------------|--------------------------|-------------------|----------|--|--|
| 23. | List any t                                                                                                    | wo health haz                                                                           | ards related    | to excessive u  | se of Technology.        |                   | 2        |  |  |
|     | OR                                                                                                    |                                                                                         |                 |                 |                          |                   |          |  |  |
|     | Ms. Kanil                                                                                                    | ka, in charge                                                                           | of Computer     | Lab in Hills I  | nternational school, red | cently discovered |          |  |  |
|     | that the co                                                                                                    | that the communication between her lab and the primary block of the school is extremely |                 |                 |                          |                   |          |  |  |
|     | slow and                                                                                                    | signals drop o                                                                          | quite frequen   | tly. The distan | ce between these two l   | blocks is 150     |          |  |  |
|     | meters.                                                                                                    |                                                                                         |                 |                 |                          |                   |          |  |  |
|     | a. What is                                                                                                    | the type of r                                                                           | network used    | in the school.  |                          |                   |          |  |  |
|     | b. Which device which may be used for smooth communication. Justify your answer                                                     |                                                                                         |                 |                 |                          |                   |          |  |  |
| 24. | What will                                                                                                    | be the outpu                                                                            | t of the follow | wing code:      |                          |                   | 2        |  |  |
|     | import pa                                                                                                    | ndas as pd                                                                              |                 |                 |                          |                   |          |  |  |
|     | x={'A':[50                                                                                                    | 0,10],'B':[80,2                                                                         | 20],'C':[12,30  | )],'D':[18,40]} |                          |                   |          |  |  |
|     | tot_Sales=                                                                                                    | ={"Sales":x}                                                                            |                 |                 |                          |                   |          |  |  |
|     | -                                                                                                    | taFrame(tot_                                                                            | Sales)          |                 |                          |                   |          |  |  |
|     | print(df)                                                                                                    |                                                                                         |                 |                 |                          |                   |          |  |  |
| 25. | 5                                                                                                    | observe the f                                                                           | ollowing cod    | le:             |                          |                   | 2        |  |  |
|     |                                                                                                    | ndas as pd                                                                              |                 |                 |                          |                   |          |  |  |
|     |                                                                                                    | 200,300],[10,2                                                                          | 20]]            |                 |                          |                   |          |  |  |
|     | *                                                                                                    | taFrame(x)                                                                              |                 |                 |                          |                   |          |  |  |
|     | print(df)                                                                                                    |                                                                                         |                 |                 |                          |                   |          |  |  |
|     |                                                                                                    | ne following:                                                                           |                 |                 |                          |                   |          |  |  |
|     | <ul><li>(i) Display the dataframe</li><li>(ii) Write the syntax for displaying size and dimension of the above dataframe.</li></ul> |                                                                                         |                 |                 |                          |                   |          |  |  |
|     |                                                                                                    | •                                                                                       | r displaying    | size and dimer  | ision of the above data  | Irame.            |          |  |  |
| 26  | SECTION                                                                                                    |                                                                                         |                 | (:::)1: -1      | - <b>1 1 1 1 1 1 1 1</b> | 1.1. E1           | 3        |  |  |
| 26. | Write outputs for SQL queries (i) to (iii) which are based on the given table Employee:                                             |                                                                                         |                 |                 |                          |                   |          |  |  |
|     | E_ID                                                                                                    | FNAME                                                                                   | LNAME           | SALARY          | JOINING_DATE             | DEPARTM<br>ENT    |          |  |  |
|     | 1                                                                                                    | Mansa                                                                                   | Singh           | 100000          | 2014-02-20               | HR                |          |  |  |
|     | 2                                                                                                    | Nikita                                                                                  | Kapoor          | 80000           | 2014-07-11               | Admin             |          |  |  |
|     | 3                                                                                                    | Vaibhav                                                                                 | Singh           | 300000          | 2014-02-21               | HR                |          |  |  |
|     | 4                                                                                                    | Atul                                                                                    | Gupta           | 500000          | 2014-02-20               | Admin             |          |  |  |
|     | 5                                                                                                    | Jai                                                                                     | Kumar           | 200000          | 2014-02-11               | Admin             |          |  |  |
|     | (i) SELEC                                                                                                    | (i) SELECT INSTR(LNAME, ∹aø) FROM EMPLOYEE WHERE DEPARTMENT !=                          |                 |                 |                          |                   |          |  |  |
|     | ÷HRø                                                                                                    |                                                                                         |                 |                 |                          |                   |          |  |  |
|     |                                                                                                    | (ii) SELECT POW(DAY(JOINING_DATE),MONTH(JOINING_DATE)) FROM                             |                 |                 |                          |                   |          |  |  |
|     |                                                                                                    | EE WHERE                                                                                |                 |                 |                          |                   |          |  |  |
|     |                                                                                                    |                                                                                         |                 |                 | D(LNAME, 4, 2) = -gho    |                   | <u> </u> |  |  |
| 27. |                                                                                                    | ython code to                                                                           | create a Dat    | aFrame df usi   | ng List of Lists from th | e data given      | 3        |  |  |
|     | below:                                                                                                    |                                                                                         |                 |                 |                          |                   |          |  |  |
|     |                                                                                                    |                                                                                         |                 |                 |                          |                   |          |  |  |
|     |                                                                                                    |                                                                                         |                 |                 |                          |                   |          |  |  |

|                                            |                                                                                                    | ENLANCE                                                                                                    | DEDTID                                                                                                    | 0.1                                                                | TADY                                                                                                    |
|--------------------------------------------|----------------------------------------------------------------------------------------------------|----------------------------------------------------------------------------------------------------|----------------------------------------------------------------------------------------------------|--------------------------------------------------------------------|----------------------------------------------------------------------------------------------------|
|                                            | . 101                                                                                                    | ENAME                                                                                                    | DEPTID<br>2                                                                                                    |                                                                    | ALARY                                                                                                    |
|                                            | -                                                                                                    | Alex                                                                                                    |                                                                                                    |                                                                    | 00                                                                                                    |
|                                            | 102                                                                                                    | Bob                                                                                                    | 1                                                                                                    |                                                                    | 00                                                                                                    |
|                                            | 103                                                                                                    | Clarke                                                                                                    | 1                                                                                                    | 27                                                                 | 00                                                                                                    |
|                                            |                                                                                                    | 1                                                                                                    |                                                                                                    | TTEN                                                               | <b>F</b> -4                                                                                                    |
| 6. C                                       | onsider t                                                                                                    | he given Da                                                                                                    | itaFrame -                                                                                                    |                                                                    | lø:                                                                                                    |
| l e                                        | 19<br>7 14                                                                                                    | Iname                                                                                                    | Itype                                                                                                    | Price                                                              | Quantity                                                                                                    |
|                                            | 100                                                                                                    | Soap                                                                                                    | Cosmetics                                                                                                    | 50                                                                 | 100                                                                                                    |
|                                            | 101                                                                                                    | Notebook                                                                                                    | Stationery                                                                                                    | 30                                                                 | 70                                                                                                    |
|                                            | 102                                                                                                    | Pen                                                                                                    | Stationery                                                                                                    | 20                                                                 | 200                                                                                                    |
|                                            | 103                                                                                                    | School Bag                                                                                                    | Stationery                                                                                                    | 300                                                                | 50                                                                                                    |
|                                            | 104                                                                                                    | Pencil                                                                                                    | Stationery                                                                                                    | 10                                                                 | 200                                                                                                    |
|                                            | 105                                                                                                    | Face Cream                                                                                                    | Cosmetics                                                                                                    | 150                                                                | 25                                                                                                    |
| (i                                         | i) Add a 1                                                                                                    | new row wit                                                                                                    | h values (                                                                                                    | index                                                              | as 106, 1                                                                                                    |
| Р                                          | Price- 180                                                                                                    | , Quantity-                                                                                                    | 210)using                                                                                                    | appro                                                              | priate fu                                                                                                    |
| (i                                         | ii) Delete                                                                                                    | the newly a                                                                                                    | dded row                                                                                                    |                                                                    | -                                                                                                    |
| (i                                         | iii) Add a                                                                                                    | new colum                                                                                                    | n TOTAL                                                                                                    | , in da                                                            | taframe                                                                                                    |
|                                            |                                                                                                    |                                                                                                    |                                                                                                    |                                                                    |                                                                                                    |
|                                            | лианных                                                                                                    |                                                                                                    |                                                                                                    |                                                                    |                                                                                                    |
| Q                                          | Quantity.                                                                                                    |                                                                                                    |                                                                                                    |                                                                    |                                                                                                    |
|                                            | -                                                                                                    | e below sho                                                                                                    | wn email                                                                                                    | regar                                                              | ding you                                                                                                    |
|                                            | -                                                                                                    | ne below sho                                                                                                    | own email                                                                                                    | regar                                                              | ding you                                                                                                    |
| . Y                                        | You got th                                                                                                    |                                                                                                    | own email                                                                                                    | regar                                                              | ding you                                                                                                    |
| . Y                                        | -                                                                                                    |                                                                                                    | own email                                                                                                    | regar                                                              | ding you                                                                                                    |
| . Y                                        | You got the                                                                                                    | omer,                                                                                                    |                                                                                                    | C                                                                  |                                                                                                    |
| Y                                          | You got th<br>Dear cust<br>Sorry for                                                                                                    | omer,<br>the interruptic                                                                                                    | on, but we a                                                                                                    | are hav                                                            | ing trouble                                                                                                    |
| Y                                          | Cou got th<br>Dear cust<br>Sorry for<br>Please vis                                                                                                    | omer,                                                                                                    | on, but we a                                                                                                    | are hav                                                            | ing trouble                                                                                                    |
| Y                                          | Cou got the<br>Dear cust<br>Sorry for<br>Please vis<br>informatio                                                                                                    | omer,<br>the interruptic                                                                                                    | on, but we a<br>c.com/youra<br>use a differ                                                                                         | re hav<br>ccount                                                   | ing trouble<br>tpayment t                                                                                      |
| . Y                                        | Cou got the<br>Dear cust<br>Sorry for<br>Please vis<br>information<br>finished, v                                                                                                    | omer,<br>the interruptic<br>it <u>www.netflix</u><br>n again or to                                                                                                    | on, but we a<br><u>c.com/youra</u><br>use a differ<br>verify your a                                                                 | re hav<br>ccount                                                   | ing trouble<br>tpayment t                                                                                      |
| 9. Y                                       | Cou got the<br>Dear cust<br>Sorry for<br>Please visi<br>information<br>finished, want to co                                                                                                    | omer,<br>the interruptio<br>it <u>www.netflix</u><br>n again or to<br>we will try to v<br>ontact your ba                                                                                                    | on, but we a<br><u>c.com/youra</u><br>use a differ<br>verify your a<br>ink.                                                         | ere hav<br>ccount<br>rent pa<br>ccount                             | ing trouble<br>tpayment t<br>yment me<br>t again. If                                                           |
| . Y                                        | Cou got the<br>Dear cust<br>Sorry for<br>Please visi<br>informatio<br>finished, v<br>want to co                                                                                                    | omer,<br>the interruption<br>it <u>www.netflix</u><br>n again or to<br>we will try to v<br>ontact your ba<br>e any question                                                                                                    | on, but we a<br><u>c.com/youra</u><br>use a differ<br>verify your a<br>ink.                                                         | ere hav<br>ccount<br>rent pa<br>ccount                             | ing trouble<br>tpayment t<br>yment me<br>t again. If                                                           |
| . Y                                        | Cou got the<br>Dear cust<br>Sorry for<br>Please vis<br>informatio<br>finished, v<br>want to co<br>If you hav<br>539 241 5                                                                                       | omer,<br>the interruption<br>it <u>www.netflix</u><br>in again or to<br>we will try to wontact your ba<br>wontact your ba<br>we any question<br>i353 .                                                                                                    | on, but we a<br><u>c.com/youra</u><br>use a differ<br>verify your a<br>ink.<br>ons, we are                                          | ere hav<br>ccount<br>rent pa<br>account<br>happy                   | ing trouble<br>tpayment to<br>yment me<br>t again. If<br>to help. S                                            |
| . Y                                        | Cou got the<br>Dear cust<br>Sorry for<br>Please vis<br>informatio<br>finished, v<br>want to co<br>If you hav<br>539 241 5                                                                                       | omer,<br>the interruption<br>it <u>www.netflix</u><br>n again or to<br>we will try to v<br>ontact your ba<br>e any question                                                                                                    | on, but we a<br><u>c.com/youra</u><br>use a differ<br>verify your a<br>ink.<br>ons, we are                                          | ere hav<br>ccount<br>rent pa<br>account<br>happy                   | ing trouble<br>tpayment to<br>yment me<br>t again. If<br>to help. S                                            |
| . Y                                        | Cou got the<br>Dear cust<br>Sorry for<br>Please vis<br>information<br>finished, want to co<br>If you hav<br>539 241 5<br>i) What w                                                                              | omer,<br>the interruption<br>it <u>www.netflix</u><br>in again or to<br>we will try to wontact your ba<br>wontact your ba<br>we any question<br>i353 .                                                                                                    | on, but we a<br><u>com/youra</u><br>use a differ<br>verify your a<br>ink.<br>ons, we are<br>f you clicl                             | re hav<br>ccount<br>ent pa<br>ccount<br>happy<br>k on th           | ing trouble<br>tpayment to<br>yment mer<br>t again. If<br>to help. So<br>the given                             |
| (i<br>(i                                   | Cou got the<br>Dear cust<br>Sorry for<br>Please vis<br>information<br>finished, want to co<br>If you hav<br>539 241 5<br>i) What w                                                                              | omer,<br>the interruption<br>it <u>www.netflib</u><br>in again or to<br>we will try to wo<br>ontact your ba<br>e any question<br>is any question<br>is any                       | on, but we a<br><u>com/youra</u><br>use a differ<br>verify your a<br>ink.<br>ons, we are<br>f you clicl                             | re hav<br>ccount<br>ent pa<br>ccount<br>happy<br>k on th           | ing trouble<br>tpayment to<br>yment mer<br>t again. If<br>to help. So<br>the given                             |
| (i<br>(i<br>(i<br>c                        | Vou got the<br>Dear cust<br>Sorry for Please vis<br>information<br>finished, want to co<br>If you have<br>539 241 5<br>i) What we<br>ii) Is the errime is it.                                                   | omer,<br>the interruption<br>it <u>www.netflib</u><br>n again or to<br>we will try to vontact your bat<br>e any question<br>is 53 .<br>vill happen i<br>email an exa                                                                                                    | on, but we a<br><u>com/youra</u><br>use a differ<br>verify your a<br>ink.<br>ons, we are<br>f you clich<br>umple of c               | re hav<br>ccount<br>ent pa<br>ccount<br>happy<br>k on th           | ing trouble<br>tpayment to<br>yment mer<br>t again. If<br>to help. So<br>the given                             |
| (ii<br>(ii<br>(ii                          | Vou got the<br>Dear cust<br>Sorry for Please vis<br>information<br>finished, want to co<br>If you have<br>539 241 5<br>i) What we<br>ii) Is the errime is it.                                                   | omer,<br>the interruption<br>it <u>www.netflib</u><br>in again or to<br>we will try to wo<br>ontact your ba<br>e any question<br>is any question<br>is any                       | on, but we a<br><u>com/youra</u><br>use a differ<br>verify your a<br>ink.<br>ons, we are<br>f you clich<br>umple of c               | re hav<br>ccount<br>ent pa<br>ccount<br>happy<br>k on th           | ing trouble<br>tpayment to<br>yment mer<br>t again. If<br>to help. So<br>he given<br>crime? If                 |
| (i<br>(i<br>(i<br>(i<br>(i                 | Cou got the<br>Dear cust<br>Sorry for<br>Please visi<br>information<br>finished, v<br>want to co<br>If you have<br>539 241 f<br>i) What we<br>ii) Is the e<br>rime is it.                                       | omer,<br>the interruption<br>it <u>www.netflib</u><br>n again or to<br>we will try to vontact your bat<br>e any question<br>is a statistic<br>is a statistic<br>is a stati | on, but we a<br><u>com/youra</u><br>use a differ<br>verify your a<br>ink.<br>ons, we are<br>f you clich<br>ample of c<br>er.        | re hav<br>ccount<br>ent pa<br>ccount<br>happy<br>k on th<br>yber-c | ing trouble<br>tpayment to<br>yment mere<br>t again. If<br>to help. So<br>he given<br>crime? If<br>OR          |
| . Y<br>(i<br>(i<br>(i<br>(i<br>(i<br>v     | Vou got the<br>Dear cust<br>Sorry for Please vis<br>information<br>finished, want to co<br>If you hav<br>539 241 5<br>i) What we<br>ii) Is the e<br>rrime is it.<br>iii) Justify<br>What do y                   | omer,<br>the interruptic<br>it <u>www.netflix</u><br>n again or to<br>we will try to v<br>ontact your ba<br>e any questic<br>i353 .<br>vill happen i<br>email an exa<br>y your answ<br>ou understa                                                                                                    | on, but we a<br><u>com/youra</u><br>use a differ<br>verify your a<br>ink.<br>ons, we are<br>f you clich<br>ample of c<br>er.        | re hav<br>ccount<br>ent pa<br>ccount<br>happy<br>k on th<br>yber-c | ing trouble<br>tpayment to<br>yment mere<br>t again. If<br>to help. So<br>he given<br>crime? If<br>OR          |
| (i<br>(i<br>(i<br>(i<br>(i<br>(i<br>v<br>y | Vou got the<br>Dear cust<br>Sorry for<br>Please vis<br>information<br>finished, want to co<br>if you have<br>539 241 5<br>i) What we<br>ii) Is the of<br>rime is it.<br>iii) Justify<br>What do y<br>phishing a | omer,<br>the interruptic<br>it <u>www.netflix</u><br>n again or to<br>we will try to v<br>ontact your ba<br>e any questic<br>i353 .<br>vill happen i<br>email an exa<br>y your answ<br>ou understa                                                                                                    | on, but we a<br><u>com/youra</u><br>use a differ<br>verify your a<br>ink.<br>ons, we are<br>f you clich<br>ample of c<br>er.<br>er. | happy<br>count<br>happy<br>con th<br>yber-co                       | ing trouble<br>payment to<br>yment mer<br>t again. If<br>to help. S<br>he given<br>crime? If<br>OR<br>? How do |

|     | EMPID                                                                                          | ENAME        | DEPTID                           | SALARY     | ,                |                              |   |  |
|-----|------------------------------------------------------------------------------------------------|--------------|----------------------------------|------------|------------------|------------------------------|---|--|
|     | 101                                                                                            | Alex         | 2                                | 4500       |                  |                              |   |  |
|     |                                                                                                | Bob          |                                  |            |                  |                              |   |  |
|     | 102                                                                                            |              | 1                                | 3500       |                  |                              |   |  |
|     | 103                                                                                            | Clarke       | 1                                | 2700       |                  |                              |   |  |
|     | 104                                                                                            | John         | 2                                | 5000       |                  |                              |   |  |
|     | 105                                                                                            | Harry        | 3                                | 3000       |                  |                              |   |  |
|     | 106                                                                                            | Sam          | 3                                | 3500       |                  |                              |   |  |
|     | Write SQL                                                                                      | command      | s to:                            |            |                  |                              |   |  |
|     | a. Display                                                                                     | the averag   | e salary of ea                   | ach Depai  | tment            |                              |   |  |
|     | b. Display the total salary of each department where it is total is more than or equal to 6500 |              |                                  |            |                  |                              |   |  |
|     | c. Display the details of Employees in descending order of Employee name<br>OR                 |              |                                  |            |                  |                              |   |  |
|     |                                                                                                | te between   | n Group By C                     | Clause and | l Order By Claus | e with suitable examples for |   |  |
|     | each.                                                                                          |              |                                  | <b>SEC</b> | <b>ΓΙΟΝ D</b>    |                              |   |  |
| 21  | <b>XX</b> 7 · . · ·                                                                            | 11 001       | C .1                             |            |                  |                              |   |  |
| 31. |                                                                                                |              | uery for the the term of the mon |            |                  |                              | 5 |  |
|     |                                                                                                | •            | ekday name f                     |            |                  |                              |   |  |
|     | -                                                                                              | •            | •                                |            |                  | õlvonn otolvo ö              |   |  |
|     | -                                                                                              | • •          |                                  |            | rence of õkaö in | okarnatakao.                 |   |  |
|     | -                                                                                              | •            |                                  | •          | non Programø     |                              |   |  |
|     | v. To com                                                                                      | pute the re  | mainder of m                     | umerator   | 117 and denomir  | ator 17.                     |   |  |
|     |                                                                                                |              |                                  |            | OR               |                              |   |  |
|     | Explain the                                                                                    | e following  | g SQL function                   | ons using  | suitable example | es.                          |   |  |
|     | i. LEFT()                                                                                      |              |                                  |            |                  |                              |   |  |
|     | ii. INSTR(                                                                                     | )            |                                  |            |                  |                              |   |  |
|     | iii. SUBST                                                                                     |              |                                  |            |                  |                              |   |  |
|     | iv. MONTHNAME()                                                                                |              |                                  |            |                  |                              |   |  |
|     | v. MOD()                                                                                       |              |                                  |            |                  |                              |   |  |
|     |                                                                                                |              |                                  |            |                  |                              |   |  |
| 32. | •                                                                                              |              |                                  | *          |                  | loon. It has four buildings  | 5 |  |
|     |                                                                                                |              | etween variou                    |            | counts and Packa | ging Unit                    |   |  |
|     | 5                                                                                              | to Research  | 0                                | 55 m       |                  | 7                            |   |  |
|     | Accounts                                                                                       |              | I Lao                            | 150 m      |                  |                              |   |  |
|     |                                                                                                | ackaging U   | nit                              | 160 m      |                  | -                            |   |  |
|     |                                                                                                | g Unit to Re |                                  | 60 m       |                  | _                            |   |  |
|     |                                                                                                | to Packagir  |                                  | 125 m      |                  |                              |   |  |
|     | Store to R                                                                                     | esearch lab  |                                  | 180 m      |                  |                              |   |  |
|     | Number of                                                                                      | f computer   | s in each buil                   | lding:     |                  |                              |   |  |
|     | Accounts                                                                                       |              |                                  | 30         | )                |                              |   |  |
|     | Research                                                                                       | Lab          |                                  | 1          |                  |                              |   |  |
|     | Store                                                                                          |              |                                  | 20         |                  |                              |   |  |
|     | Packaging                                                                                      |              | -                                | 6          |                  |                              |   |  |
|     | i. Suggest                                                                                     | a cable lay  | out of conne                     | ctions bet | ween the buildin | gs.                          |   |  |

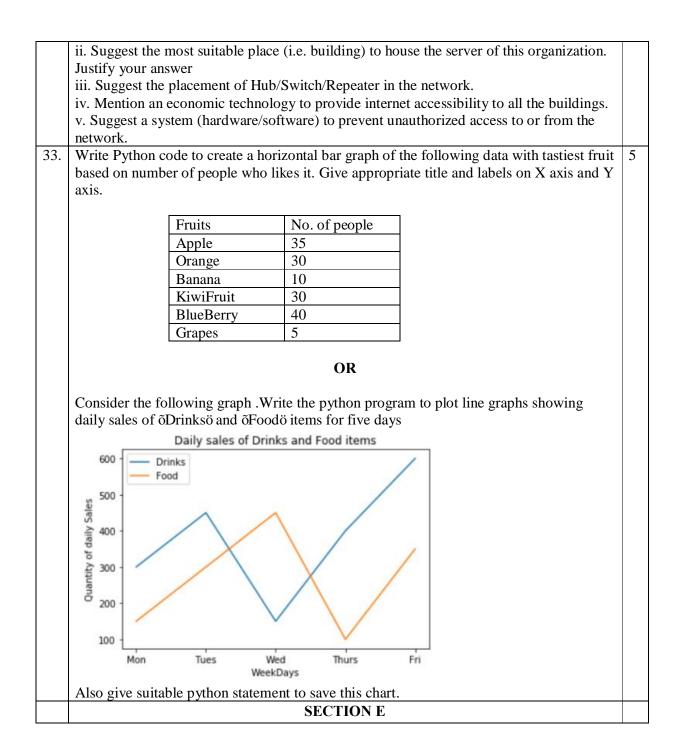

| MovieID<br>001<br>002 | MovieName                                                                                    |                                                                                                    |                                                                                                    |                                                                                                    |                                                                                                    |                                                                                                    |
|-----------------------|----------------------------------------------------------------------------------------------|----------------------------------------------------------------------------------------------------|----------------------------------------------------------------------------------------------------|----------------------------------------------------------------------------------------------------|----------------------------------------------------------------------------------------------------|----------------------------------------------------------------------------------------------------|
| 001                   | Marria                                                                                       | -                                                                                                    |                                                                                                    |                                                                                                    |                                                                                                    |                                                                                                    |
|                       |                                                                                              | Category                                                                                                    | ReleaseDate                                                                                                    |                                                                                                    | BusinessCost                                                                                                    |                                                                                                    |
| 002                   | Hindi_Movie                                                                                  | Musical                                                                                                    | 2018-04-23                                                                                                    |                                                                                                    | 130000                                                                                                    |                                                                                                    |
|                       | English_Movie                                                                                | Horror                                                                                                    | 2017-08-06                                                                                                    |                                                                                                    | 118000                                                                                                    |                                                                                                    |
| 003                   | Bengali_Movie                                                                                | Adventure                                                                                                    | 2017-01-04                                                                                                    | _                                                                                                    | 100000                                                                                                    |                                                                                                    |
| 004                   | Telugu_Movie                                                                                 | Action                                                                                                    | 2018-04-15                                                                                                    | 100000                                                                                                    | 80000                                                                                                    |                                                                                                    |
| 005                   | Punjabi_Movie                                                                                | Comedy                                                                                                    | 2019-10-27                                                                                                    | 500000                                                                                                    | 120000                                                                                                    |                                                                                                    |
| . Write a<br>April.   | query to displa                                                                              | •                                                                                                    |                                                                                                    |                                                                                                    | se release month                                                                                                    | is                                                                                                    |
| -                     |                                                                                              | OR (Opt                                                                                                    | ion for part                                                                                                    | iii only)                                                                                                    |                                                                                                    |                                                                                                    |
| rite a que            | ery to display t                                                                             |                                                                                                    |                                                                                                    |                                                                                                    | Year.                                                                                                    |                                                                                                    |
|                       |                                                                                              |                                                                                                    |                                                                                                    |                                                                                                    |                                                                                                    |                                                                                                    |
| Class                 | Marks                                                                                        | Name R                                                                                                    | oll no S                                                                                                    | ection                                                                                                    |                                                                                                    |                                                                                                    |
| XII                   | 75                                                                                           | Alex                                                                                                    | 1                                                                                                    | A                                                                                                    |                                                                                                    |                                                                                                    |
| XII                   | 60                                                                                           | Bob                                                                                                    |                                                                                                    | B                                                                                                    |                                                                                                    |                                                                                                    |
|                       | 65                                                                                           | Clarke                                                                                                    |                                                                                                    | С                                                                                                    |                                                                                                    |                                                                                                    |
| XII                   | 90                                                                                           | John                                                                                                    |                                                                                                    | A                                                                                                    |                                                                                                    |                                                                                                    |
| XII                   | 71                                                                                           | Sam                                                                                                    | 5                                                                                                    | B                                                                                                    |                                                                                                    |                                                                                                    |
|                       | Write a q<br>Write a<br>April.<br>rite a qua<br>onsider<br>Class<br>XII<br>XII<br>XII<br>XII | Write a query to display<br>Write a query to displa<br>Write a query to displa<br>April.<br>tite a query to display to<br>onsider the following I<br>Class Marks<br>XII 75<br>XII 60<br>XII 65<br>XII 90 | Write a query to display the position<br>Write a query to display the details of<br>Write a query to display the total Pr<br>April.<br>OR (Opt<br>rite a query to display the total numb<br>onsider the following Data Frame di<br>Class Marks Name R<br>XII 75 Alex<br>XII 60 Bob<br>XII 65 Clarke<br>XII 90 John | Write a query to display the position of first occur         Write a query to display the details of movies wh         Write a query to display the total Production Cos         April.         OR (Option for part         rite a query to display the total number of movies         onsider the following Data Frame dfrm         Class       Marks       Name       Roll no       So         XII       75       Alex       1         XII       60       Bob       2         XII       65       Clarke       3         XII       90       John       4 | Write a query to display the position of first occurrence of Movie in Write a query to display the details of movies where the category I Write a query to display the total Production Cost of movies whom April.         OR (Option for part iii only)         rite a query to display the total number of movies released in each onsider the following Data Frame dfrm         Class Marks Name Roll no Section         XII       75       Alex       1       A         XII       60       Bob       2       B         XII       65       Clarke       3       C         XII       90       John       4       A | Write a query to display the position of first occurrence of Movie in MovieName.         Write a query to display the details of movies where the category has 6 characters.         Write a query to display the total Production Cost of movies whose release month is April.         OR (Option for part iii only)         rite a query to display the total number of movies released in each Year.         onsider the following Data Frame dfrm         Class Marks Name Roll no Section         XII       75       Alex       1       A         XII       60       Bob       2       B         XII       65       Clarke       3       C         XII       90       John       4       A |

# KENDRIYA VIDYALAYA SANGATHAN, JAMMU REGION SAMPLE PAPER SET : 5

CLASS : XII

#### SUBJECT: INFORMATICS PRACTICES (065)

#### **TIME:3 HOURS**

M.M.70

#### General Instructions:

1. This question paper contains five sections, Section A to E.

2. All questions are compulsory.

3. Section A have 18 questions carrying 01 mark each.

4. Section B has 07 Very Short Answer type questions carrying 02 marks each.

5. Section C has 05 Short Answer type questions carrying 03 marks each.

6. Section D has 03 Long Answer type questions carrying 05 marks each.

7. Section E has 02 questions carrying 04 marks each. One internal choice is given in Q35 against part c only.

8. All programming questions are to be answered using Python Language only

|    | PART A                                                                                   |   |
|----|------------------------------------------------------------------------------------------|---|
| 1. | Collection of millions of interlinked web pages and resources on the internet forms the: | 1 |
|    | i. Web Server                                                                            |   |
|    | ii. Website                                                                              |   |
|    | iii. World Wide Web                                                                      |   |
|    | iv. E-mail System                                                                        |   |
| 2. | The practice of sending fraudulent messages that appear to come from a reputable         | 1 |
|    | source is known as:                                                                      |   |
|    | i. Hacking                                                                               |   |
|    | ii. Plagiarism                                                                           |   |
|    | iii. Identity Theft                                                                      |   |
|    | iv. Phishing                                                                             |   |
| 3. | Which is not a measure to recycle your e- waste safely.                                  | 1 |
|    | i. Donate the old and used electronics.                                                  |   |
|    | ii. Use certified e-waste recycler                                                       |   |
|    | iii.Visit Civic institutions for recycling options.                                      |   |
|    | iv. Dump it in water or dig them in earth.                                               |   |
| 4. | The outputs of the given two commands are 12 and 10 respectively.                        | 1 |
|    | Select COUNT(*) From Employee;                                                           |   |
|    | Select COUNT(Designation) From Employee;                                                 |   |
|    | How many NULL values are there in Designation column of the Employee table?              |   |
|    | a. 12                                                                                    |   |
|    | b. 10                                                                                    |   |
|    | c. 2                                                                                     |   |
|    | d. None of these                                                                         |   |

| 5. | If column "Age" contains the data set (10,7,9,6,10,10), what will be the output after the execution of the given query?<br>SELECT AVG (DISTINCT Age) FROM student;<br>i. 8.67<br>ii. 8<br>iii. 9<br>iv. 5.33                                                                                                   | 1 |
|----|----------------------------------------------------------------------------------------------------|---|
| 6. | In which year the Indian IT Act, 2000 got updated?<br>i) 2006<br>ii)2008<br>iii)2010<br>iv)2012                                                                                                    | 1 |
| 7. | <ul> <li>Which SQL statement do we use to find out the total salary of all the employees in the table EMPLOYEE?</li> <li>i. SELECT * FROM EMPLOYEE;</li> <li>ii. SELECT COUNT (*) FROM EMPLOYEE;</li> <li>iii. SELECT COUNT (salary) FROM EMPLOYEE;</li> <li>iv. SELECT SUM (salary) FROM EMPLOYEE;</li> </ul> | 1 |
| 8. | Which one of the following is a single row function?<br>i. max()<br>ii. count()<br>iii. avg()<br>iv. length()                                                                                                    | 1 |
| 9. | Predict the output of the following queries:<br>select round(791.485,-2);                                                                                                    | 1 |
| 10 | Consider the following series S :<br>1 Red<br>2 Green<br>3 Orange<br>4 Yellow<br>5 Black<br>Write the command that generates the output as:<br>1 Red<br>3 Orange<br>5 Black                                                                                                    | 1 |
| 11 | The following code create a dataframe named -D1øwith columns.<br>import pandas as pd<br>D1 = pd.DataFrame([1,2,3])<br>a) 1<br>b) 2<br>c) 3<br>d) 4                                                                                                    | 1 |
| 12 | Pandas Series is:<br>i. 2-Dimensional                                                                                                    | 1 |

|       | ii. 3-Dimensional                                                                           |   |
|-------|---------------------------------------------------------------------------------------------|---|
|       | iii. 1 Dimensional                                                                          |   |
|       | iv. Multidimensional                                                                        |   |
| 13    | Which amongst the following is not an example of a website?                                 | 1 |
|       | i. Facebook                                                                                 | - |
|       | ii. Edge                                                                                    |   |
|       | iii. amazon                                                                                 |   |
|       | iv. None                                                                                    |   |
| 14    | In SQL, which function is used to display the total number of characters in a string?       | 1 |
|       | i. LEN()                                                                                    |   |
|       | ii.LENGTH()                                                                                 |   |
|       | iii. COUNT()                                                                                |   |
|       | iv. Both ii and iii                                                                         |   |
| 15    | Legal term to describe the rights of a creator of original works like sculptures, writings, | 1 |
|       | computer software etc is:                                                                   |   |
|       | i. Copyright                                                                                |   |
|       | ii. Patent                                                                                  |   |
|       | iii.FOSS                                                                                    |   |
|       | iv. Trademark                                                                               |   |
| 16    | The one who tries to gain unauthorised access to computers or networks in order to          | 1 |
|       | steal sensitive data with the intent to damage or bring down systems is called              |   |
|       | i. Cracker                                                                                  |   |
|       | ii. Plagiarism                                                                              |   |
|       | iii. Ethical Hacker                                                                         |   |
|       | iv. Phishing                                                                                |   |
| Q17   | and 18 are ASSERTION AND REASONING based questions. Mark the correct choice as              |   |
|       | th A and R are true and R is the correct explanation for A                                  |   |
|       | oth A and R are true and R is not the correct explanation for A                             |   |
|       | is True but R is False<br>is false but R is True                                            |   |
| IV. A | is laise but R is true                                                                      |   |
| 17    | Assertion (A): - We should always prefer websites using secure HTTP connection.             | 1 |
|       | Reasoning (R):- The web pages are transferred over the web using Hyper Text Transfer        |   |
|       | Protocol.                                                                                   |   |
| 18    | Assertion (A): - Boolean indexing is a type of indexing.                                    | 1 |
|       | Reasoning (R):- DataFrame.loc(True) function can be used to find the relative values        |   |
|       | where index value is True                                                                   |   |
|       | PART B                                                                                      |   |
| 19    | Explain the term Add-ons and Plug-in.                                                       | 2 |
|       | OR                                                                                          |   |
|       | Differentiate between router and gateway.                                                   |   |
| 20    | Sam wrote the following query to display the total number of employees in each              | 2 |
|       |                                                                                             |   |

|    | department where the total employees are more than 5.                                                          |   |
|----|----------------------------------------------------------------------------------------------------|---|
|    | SELECT DEPT, COUNT(*) FROM EMPLOYEE WHERE COUNT(*)>5 GROUP BY DEPT;                                            |   |
|    |                                                                                                    |   |
|    | But didn't get the desired output. Help him in identifying the reason of the error and                         |   |
|    | write the correct query by suggesting the possible correction.                                                 |   |
| 21 | What is the purpose of Group By clause in SQL? Explain with the help of suitable                               | 2 |
|    | example.                                                                                                    |   |
| 22 | Write the output of the given program:                                                                         |   |
| •  |                                                                                                    |   |
|    | import pandas as pd                                                                                            |   |
|    | S1=pd.Series([5,6,7,8,10],index=['v','w',' x','y','z'])                                                        |   |
|    | S2=pd.Series([2,6,1,4,6],index=['z','y','a','w','v'])                                                          |   |
| 22 | print(S1-S2)                                                                                                   | 2 |
| 23 | Explain about the various communication etiquettes.                                                            | 2 |
| •  | OR                                                                                                    |   |
|    | In a class, the teacher has assigned projects to two top students. Student A has invented                      |   |
|    | a new concept and applied for rights to the government while Student B has designed a new logo for his School. |   |
|    | i.Which type of rights Student A will get for his new concept?                                                 |   |
|    | a. Trademark b. Copyright c. Patent d. Ownership                                                               |   |
|    | a. Hademark b. copyright c. Faterica. Ownership                                                                |   |
|    | ii. What type of rightStudent B will get for designing the logo?                                               |   |
|    | a. Trademark b. Copyright c. Patent d. Ownership                                                               |   |
| 24 | What will be the output of the following code:                                                                 | 2 |
|    | import pandas as pd                                                                                            |   |
|    | data= {'Name':['Sachin','Dhoni','Virat','Rohit','Shikhar'],                                                    |   |
|    | 'Age':[26,27,25,24,22],'Score':[87,89,89,55,47]}                                                               |   |
|    | df=pd.DataFrame(data,index=['a','b','c','d','e'])                                                              |   |
|    | print(df['Score']>=87)                                                                                         |   |
| 25 | Carefully observe the following code:                                                                          | 2 |
|    | import pandas as pd                                                                                            |   |
|    | x={'a':100, 'b':200}                                                                                           |   |
|    | y={'a':5,'c':20}                                                                                               |   |
|    | z={'b':50,'d':40}                                                                                              |   |
|    | df=pd.DataFrame({100:x,200:y})                                                                                 |   |
|    | print(df)                                                                                                    |   |
|    | Answer the following:                                                                                          |   |
|    | (i) Display the dataframe                                                                                      |   |
|    | (ii) what will be the output of df.shape                                                                       |   |
|    | SECTION C                                                                                                    |   |

| 26 |                                                                                                    | ne service de la contra de la contra de la |                                                                                             | 1                                                                                                   | e given table COURSE:                                                           | 3 |
|----|----------------------------------------------------------------------------------------------------|----------------------------------------------------------------------------------------------------|---------------------------------------------------------------------------------------------|----------------------------------------------------------------------------------------------------|---------------------------------------------------------------------------------|---|
| •  | CID                                                                                                    | CNAME                                                                                                    | FEES                                                                                        | STARTDATE                                                                                           | TID                                                                             |   |
|    | C201                                                                                                    | AGDCA                                                                                                    | 12000                                                                                       | 2018-07-02                                                                                          | 101                                                                             |   |
|    | C202                                                                                                    | ADCA                                                                                                    | 15000                                                                                       | 2018-07-15                                                                                          | 103                                                                             |   |
|    | C203                                                                                                    | DCA                                                                                                    | 10000                                                                                       | 2018-10-01                                                                                          | 102                                                                             |   |
|    | C204                                                                                                    | DDTP                                                                                                    | 9000                                                                                        | 2018-09-15                                                                                          | 104                                                                             |   |
|    | C205                                                                                                    | DHN                                                                                                    | 20000                                                                                       | 2018-08-01                                                                                          | 101                                                                             |   |
|    | C206                                                                                                    | O LEVEL                                                                                                    | 18000                                                                                       | 2018-07-25                                                                                          | 105                                                                             |   |
| 27 | (ii) SELECT MOD(DAY<br>(iii) SELECT * FROM C                                                                                                    | (STARTDATE),<br>COURSE WHER                                                                                                    | MONTH(ST<br>E MONTHN                                                                        | ARTDATE)) FRON<br>JAME(STARTDAT                                                                     | •                                                                               | 3 |
|    | data given below:<br>Name CLA<br>A Anamay X<br>B Aditi X<br>C Mehak X<br>D Kriti X                                                                                                    | SS marks<br>I 95<br>I 82<br>I 65                                                                                                    |                                                                                             |                                                                                                    |                                                                                 |   |
| 28 | Consider the given D                                                                                                    | ataFrame 'bat                                                                                                    | sman':                                                                                      |                                                                                                    |                                                                                 | 3 |
|    | 12sourat23vi34Raht(i) Add a new column(ii) Add a new row wiscore2- 85) using app(iii) Delete the column                                                                                                    | th values (ind<br>propriate func<br>ns Bno and sc                                                                                                    | 80<br>here the fin<br>ex as 4, Bno<br>tion<br>ore2.                                         | 80<br>45<br>90<br>70<br>nalscore is sum of<br>5- 5, name- Sachi                                     | n Tendulkar, score1- 99,                                                        |   |
| 29 | following situations.<br>her?<br>(i) Someone deliberation<br>online.<br>(ii) She received an entropy of the sensitive<br>breach of confidentiat<br>(iii) Her official social<br>way.<br>What do you underst | Identify the ty<br>tely starts arg<br>mail which loc<br>information. S<br>Ility.<br>media accour                                                                                                    | pe of crime<br>ument and<br>oked like fro<br>She provide<br>nt was cont<br>OR<br>te? What a | e for each situation<br>posted derogato<br>om her manager of<br>the information<br>rolled by somebo | where a link was provided<br>n which then resulted in<br>ody in an unauthorised | 3 |
|    | management? Discus                                                                                                    | s each metho                                                                                                    | d briefly.                                                                                  |                                                                                                    |                                                                                 |   |
| 30 | Based on table Salesi<br>following:                                                                                                    | nan given her                                                                                                    | e, write sui                                                                                | table SQL queries                                                                                   | s for the                                                                       | 3 |

|    | 610                            | CNIANAE                                                         | CALADY                                       | DONULG                                                      | DOI                                                                |                                                                 |
|----|--------------------------------|-----------------------------------------------------------------|----------------------------------------------|-------------------------------------------------------------|--------------------------------------------------------------------|-----------------------------------------------------------------|
|    | SNO<br>A01                     | SNAME                                                           | SALARY                                       | BONUS                                                       | DOJ                                                                |                                                                 |
|    | A01<br>A02                     | AKASH                                                           | 25000<br>15000                               | 106.25<br>67.33                                             | 2019-10-14<br>2012-08-23                                           |                                                                 |
|    | B02                            | BINAYA                                                          | 12500                                        | 52.41                                                       | 2012-08-23                                                         |                                                                 |
|    | B03                            | NEESHA                                                          | 35000                                        | NULL                                                        | 2012-10-08                                                         |                                                                 |
|    | C07                            | LALITA                                                          | 10600                                        | 45.78                                                       | 2021-03-17                                                         |                                                                 |
|    | (iii) Display the Consider the | he total numb<br>he total salar<br>table WORK                   | per of charac<br>y of each YE<br>ER below an | ter of all SNA<br>AR of JOININ<br>OR                        | AME where th                                                       | e bonus is assigned.<br>estions:-                               |
|    | 12   1<br>  13   1<br>  14   5 | RADHE   M<br>FIZZA   F<br>RADHIKA   F<br>SHYAM   M<br>SANYA   F | :   CL<br>:   SU<br>1   OP                   | IPERVISOR  <br>ERK  <br>IPERVISOR  <br>PERATOR  <br>PERATOR | 1998-12-20<br>1997-08-07<br>2000-09-00<br>1999-07-16<br>1999-07-13 |                                                                 |
|    | ii. Ragl<br>Sugg               | hav wants to<br>gest him the S                                  | AME FROM<br>know numbe                       | WORKER WI<br>er of male ar<br>d to do so.                   | HERE DOJ>"19<br>nd female emp                                      | 998-12-20";<br>ployee in table worker.<br>ame in the field DOJ. |
|    |                                |                                                                 |                                              | SECTION D                                                   |                                                                    |                                                                 |
| 31 | іі т                           | o display the                                                   | name of the                                  | month for t                                                 | he current da<br>om the string'                                    | te.<br>'INFORMATICS                                             |
|    |                                | o display the<br>Kendriya Vidy                                  | -                                            | first occurrer                                              | nce of "iya"in                                                     | the string                                                      |
|    | iv To                          | o display the                                                   | column NAN                                   | /IE in upperc                                               | ase from table                                                     | e STUDENT.                                                      |
|    |                                |                                                                 |                                              | • •                                                         | 7 using sql fur                                                    |                                                                 |
|    |                                |                                                                 |                                              | OR                                                          | - 0-4.00                                                           |                                                                 |
|    | Explain the f                  | ollowing SOL                                                    | functions                                    |                                                             | evamples                                                           |                                                                 |
|    | i. DAYNAME                     | -                                                               |                                              | ang suitable                                                | examples.                                                          |                                                                 |
|    | ii. MID()                      |                                                                 |                                              |                                                             |                                                                    |                                                                 |
|    | iii. TRIM()                    |                                                                 |                                              |                                                             |                                                                    |                                                                 |
|    | iv. LENGTH()                   |                                                                 |                                              |                                                             |                                                                    |                                                                 |
|    |                                |                                                                 |                                              |                                                             |                                                                    |                                                                 |
|    | v. POWER()                     |                                                                 |                                              |                                                             |                                                                    |                                                                 |

| BlockC, Block D.                              | activities. It has 4 blocks of buildings named Block A, Block B,                                                   |  |  |  |  |  |  |
|-----------------------------------------------|----------------------------------------------------------------------------------------------------|--|--|--|--|--|--|
| Number of Computers                           | S:                                                                                                    |  |  |  |  |  |  |
| Block A 25                                    |                                                                                                    |  |  |  |  |  |  |
| Block B 50                                    |                                                                                                    |  |  |  |  |  |  |
| Block C 125                                   |                                                                                                    |  |  |  |  |  |  |
| Block D 10                                    |                                                                                                    |  |  |  |  |  |  |
|                                               | tween various blocks in meters:                                                                                    |  |  |  |  |  |  |
| Block A to Block B                            | 60 m                                                                                                    |  |  |  |  |  |  |
| Block B to Block C                            | 40 m                                                                                                    |  |  |  |  |  |  |
| Block C to Block A                            | 30 m                                                                                                    |  |  |  |  |  |  |
| Block D to Block C                            | 50 m                                                                                                    |  |  |  |  |  |  |
| (i) Suggest the most since a suitable reason. | uitable place (i.e. block) to house the server of this company with                                                |  |  |  |  |  |  |
| (ii) Suggest the type o                       | f network to connect all the blocks with suitable reason.<br>ment of following devices with justification:         |  |  |  |  |  |  |
| 1. Switch/Hub                                 |                                                                                                    |  |  |  |  |  |  |
| 2. Repeater                                   |                                                                                                    |  |  |  |  |  |  |
| the network                                   | (hardware/software) to prevent unauthorized access to or from                                                      |  |  |  |  |  |  |
| to face communicatio                          | wing will you suggest to establish the online face<br>n between the people in the BLOCK A of Hyderabad head office |  |  |  |  |  |  |
| and Delhi campus?                             |                                                                                                    |  |  |  |  |  |  |
| a) Cable TV<br>b) Email                       |                                                                                                    |  |  |  |  |  |  |
| b) Email<br>c) Text chat                      |                                                                                                    |  |  |  |  |  |  |
| d) Video conferencing                         |                                                                                                    |  |  |  |  |  |  |
|                                               | plot a bar chart for Result Analysis as shown below:                                                               |  |  |  |  |  |  |
|                                               |                                                                                                    |  |  |  |  |  |  |

|          |                                                                                                    | Bar Gra                                                                                                    | aph for Result                                                                                                    | Analysis                                                                                                    |                                                                                    |                                 |
|----------|----------------------------------------------------------------------------------------------------|----------------------------------------------------------------------------------------------------|----------------------------------------------------------------------------------------------------|----------------------------------------------------------------------------------------------------|------------------------------------------------------------------------------------|---------------------------------|
|          | 80 -                                                                                                    |                                                                                                    |                                                                                                    |                                                                                                    | ssPercentage                                                                       |                                 |
|          |                                                                                                    |                                                                                                    |                                                                                                    |                                                                                                    | issi ereentage                                                                     |                                 |
|          | 70 -                                                                                                    |                                                                                                    |                                                                                                    |                                                                                                    |                                                                                    |                                 |
|          | <sub>0</sub> 60 -                                                                                                    |                                                                                                    |                                                                                                    |                                                                                                    |                                                                                    |                                 |
|          | Pass Percentage                                                                                                    |                                                                                                    |                                                                                                    |                                                                                                    |                                                                                    |                                 |
|          | LCen                                                                                                    |                                                                                                    |                                                                                                    |                                                                                                    |                                                                                    |                                 |
|          | ua 40 -                                                                                                    |                                                                                                    |                                                                                                    |                                                                                                    |                                                                                    |                                 |
|          | - 06 Jas                                                                                                    |                                                                                                    |                                                                                                    |                                                                                                    |                                                                                    |                                 |
|          | 20 -                                                                                                    |                                                                                                    |                                                                                                    |                                                                                                    |                                                                                    |                                 |
|          |                                                                                                    |                                                                                                    |                                                                                                    |                                                                                                    |                                                                                    |                                 |
|          | 10 -                                                                                                    |                                                                                                    |                                                                                                    |                                                                                                    |                                                                                    |                                 |
|          | 0 L                                                                                                    |                                                                                                    | , II., II., II., II., II., II., II., II                                                                                                    |                                                                                                    |                                                                                    |                                 |
|          |                                                                                                    | Economics BST                                                                                                    | Geography<br>Subjects                                                                                                    | History                                                                                                    | IP                                                                                 |                                 |
|          | Also give                                                                                                    | suitable python state                                                                                                    | ement to save th                                                                                                    | nis chart i                                                                                                    | n pdf format.                                                                      |                                 |
|          |                                                                                                    |                                                                                                    |                                                                                                    |                                                                                                    |                                                                                    |                                 |
|          |                                                                                                    |                                                                                                    | OR                                                                                                    |                                                                                                    |                                                                                    |                                 |
|          |                                                                                                    |                                                                                                    |                                                                                                    |                                                                                                    | the given data to depict the runs                                                  |                                 |
|          | scored i                                                                                                    | by india. Create a list                                                                                                    | OVER WITH THE                                                                                                    | e dala 10,                                                                                                    | , 20, 30, 40, 50. Create another                                                   |                                 |
|          | list "RH                                                                                                    | NS" to store the runs                                                                                                    | scored as 45 2                                                                                                    | 5 50 75                                                                                                    |                                                                                    |                                 |
|          | list "RUI                                                                                                    | NS" to store the runs                                                                                                    | scored as 45, 25                                                                                                    | 5, 50, 75,                                                                                                    |                                                                                    |                                 |
|          | list "RUI                                                                                                    | NS" to store the runs                                                                                                    | scored as 45, 25                                                                                                    |                                                                                                    |                                                                                    |                                 |
| 34       |                                                                                                    | NS" to store the runs                                                                                                    | SECTIC                                                                                                    |                                                                                                    |                                                                                    | 1                               |
| 34       | A relation                                                                                                    | n ITEM is given below                                                                                                    | SECTIC                                                                                                    | DN E                                                                                                    |                                                                                    | +                               |
| 34       | A relation                                                                                                    | n ITEM is given below                                                                                                    | SECTIC<br>Manufacturer                                                                                                    | Price                                                                                                    |                                                                                    | +<br>1                          |
| 34       | A relation                                                                                                    | n ITEM is given below<br>ItemName<br>Personal Computer                                                                                                    | SECTIC<br>Manufacturer<br>AB Corp                                                                                                    | Price<br>35000                                                                                                   |                                                                                    | +<br>1<br>+                     |
| 34       | A relation<br>I_ID<br>PC01<br>LC05                                                                                                    | n ITEM is given below<br>ItemName<br>Personal Computer<br>Laptop                                                                                                    | SECTIC<br>Manufacturer<br>AB Corp<br>AB Corp                                                                                                    | Price<br>35000<br>55000                                                                                          |                                                                                    | +<br>1                          |
| 34       | A relation<br>I_ID<br>PC01<br>LC05<br>PC03                                                                                                    | n ITEM is given below<br>ItemName<br>Personal Computer<br>Laptop<br>Personal Computer                                                                                                    | SECTIC<br>Manufacturer<br>AB Corp<br>AB Corp<br>AZee                                                                                                    | Price<br>35000<br>55000<br>32000                                                                                 |                                                                                    | +<br>1<br>+                     |
| 34       | A relation<br>I_ID<br>PC01<br>LC05<br>PC03<br>PC06                                                                                                    | n ITEM is given below<br>ItemName<br>Personal Computer<br>Laptop<br>Personal Computer<br>Personal Computer                                                                                                    | SECTIC<br>Manufacturer<br>AB Corp<br>AB Corp<br>AZee<br>COMPAQ                                                                                                    | Price<br>35000<br>55000<br>32000<br>37000                                                                        |                                                                                    | +<br>1<br>+                     |
| 34       | A relation<br>I_ID<br>PC01<br>LC05<br>PC03<br>PC06<br>LC03                                                                                                    | n ITEM is given below<br>ItemName<br>Personal Computer<br>Laptop<br>Personal Computer<br>Personal Computer<br>Laptop                                                                                                    | SECTIC<br>Manufacturer<br>AB Corp<br>AB Corp<br>AZee<br>COMPAQ<br>Pacific                                                                                                    | Price<br>35000<br>55000<br>32000<br>37000<br>57000                                                               |                                                                                    | +<br>1<br>+                     |
| 34       | A relation<br>I_ID<br>PC01<br>LC05<br>PC03<br>PC06<br>LC03<br>PT04                                                                                                   | n ITEM is given below<br>ItemName<br>Personal Computer<br>Laptop<br>Personal Computer<br>Personal Computer<br>Laptop<br>Tablet                                                                                                    | SECTIO<br>Manufacturer<br>AB Corp<br>AB Corp<br>AZee<br>COMPAQ<br>Pacific<br>AZee                                                                                                    | Price<br>35000<br>55000<br>32000<br>37000<br>57000<br>28000                                                      |                                                                                    | +<br>1<br>+                     |
| 34       | A relation<br>I_ID<br>PC01<br>LC05<br>PC03<br>PC06<br>LC03<br>PT04<br>i. Write a                                                                                     | ITEM is given below<br>ItemName<br>Personal Computer<br>Laptop<br>Personal Computer<br>Personal Computer<br>Laptop<br>Tablet<br>query to display the                                                                                                    | SECTIO<br>Manufacturer<br>AB Corp<br>AB Corp<br>AZee<br>COMPAQ<br>Pacific<br>AZee<br>IteMName in u                                                                                                    | Price<br>35000<br>55000<br>32000<br>37000<br>57000<br>28000<br>percase                                           | 100                                                                                | +<br>1<br>+                     |
| 34       | A relation<br>I_ID<br>PC01<br>LC05<br>PC03<br>PC06<br>LC03<br>PT04<br>i. Write a<br>ii. Write a                                                                      | n ITEM is given below<br>ItemName<br>Personal Computer<br>Laptop<br>Personal Computer<br>Personal Computer<br>Laptop<br>Tablet                                                                                                    | SECTIC<br>Manufacturer<br>AB Corp<br>AB Corp<br>AZee<br>COMPAQ<br>Pacific<br>AZee<br>IteMName in u<br>total price of e                                                                                   | Price<br>35000<br>55000<br>32000<br>37000<br>57000<br>28000<br>opercase<br>ach manu                              | 100                                                                                | +<br>1<br>+                     |
| 34       | A relation<br>I_ID<br>PC01<br>LC05<br>PC03<br>PC06<br>LC03<br>PT04<br>i. Write a<br>ii. Write a                                                                      | n ITEM is given below<br>ItemName<br>Personal Computer<br>Laptop<br>Personal Computer<br>Personal Computer<br>Laptop<br>Tablet<br>a query to display the<br>a query to display the<br>a query to display the                                                                                                    | SECTIC<br>Manufacturer<br>AB Corp<br>AB Corp<br>AZee<br>COMPAQ<br>Pacific<br>AZee<br>IteMName in u<br>total price of e                                                                                   | Price<br>35000<br>55000<br>32000<br>37000<br>57000<br>28000<br>opercase<br>ach manutal<br>number                 | 100                                                                                | +<br>1<br>+                     |
| 34       | A relation<br>I_ID<br>PC01<br>LC05<br>PC03<br>PC06<br>LC03<br>PT04<br>i. Write a<br>ii. Write a<br>iii. Write a                                                      | ITEM is given below<br>ItemName<br>Personal Computer<br>Laptop<br>Personal Computer<br>Personal Computer<br>Laptop<br>Tablet<br>a query to display the<br>a query to display the<br>a query to display the                                                                                                    | SECTIO<br>Manufacturer<br>AB Corp<br>AB Corp<br>AZee<br>COMPAQ<br>Pacific<br>AZee<br>IteMName in up<br>total price of en<br>Name wise total<br>OR (Option for                                            | Price<br>35000<br>55000<br>32000<br>37000<br>57000<br>28000<br>opercase<br>ach manu<br>tal number<br>part iii on | 100                                                                                | +<br>1<br>+                     |
|          | A relation<br>I_ID<br>PC01<br>LC05<br>PC03<br>PC06<br>LC03<br>PT04<br>i. Write a<br>ii. Write a<br>iii. Write a<br>more that                                         | n ITEM is given below<br>ItemName<br>Personal Computer<br>Laptop<br>Personal Computer<br>Personal Computer<br>Laptop<br>Tablet<br>a query to display the<br>a query to display the<br>a query to display the<br>a query to display the<br>a query to display the<br>a query to display the<br>a query to display the                                                                                                    | SECTIO<br>Manufacturer<br>AB Corp<br>AB Corp<br>AZee<br>COMPAQ<br>Pacific<br>AZee<br>IteMName in up<br>total price of em<br>Name wise tot<br>OR (Option for<br>number of items                           | Price<br>35000<br>55000<br>32000<br>37000<br>57000<br>28000<br>opercase<br>ach manu<br>tal number<br>part iii on | 100<br>and Manufacturer in lowercase.<br>Ifacturer.<br>er of items.<br><b>nly)</b> | +<br>1<br>+                     |
| 34<br>35 | A relation<br>I_ID<br>PC01<br>LC05<br>PC03<br>PC06<br>LC03<br>PT04<br>i. Write a<br>ii. Write a<br>iii. Write a<br>conside                                           | ITEM is given below<br>ItemName<br>Personal Computer<br>Laptop<br>Personal Computer<br>Personal Computer<br>Laptop<br>Tablet<br>a query to display the<br>a query to display the<br>a query to display the<br>a query to display the<br>a query to display the<br>a query to display the<br>a query to display the<br>a query to display the<br>a query to display the<br>a query to display the<br>a query to display the<br>a query to display the<br>a query to display the<br>a query to display the | SECTIO<br>Manufacturer<br>AB Corp<br>AB Corp<br>AZee<br>COMPAQ<br>Pacific<br>AZee<br>IteMName in up<br>total price of en<br>Name wise total<br>OR (Option for<br>number of items                         | Price<br>35000<br>55000<br>32000<br>37000<br>57000<br>28000<br>opercase<br>ach manu<br>tal number<br>part iii on | 100<br>and Manufacturer in lowercase.<br>Ifacturer.<br>er of items.<br><b>nly)</b> | + 1 + 2                         |
|          | A relation<br>I_ID<br>PC01<br>LC05<br>PC03<br>PC06<br>LC03<br>PT04<br>i. Write a<br>ii. Write a<br>iii. Write a<br>write a q<br>more tha<br>Conside<br>Pcd           | n ITEM is given below<br>ItemName<br>Personal Computer<br>Laptop<br>Personal Computer<br>Personal Computer<br>Laptop<br>Tablet<br>a query to display the<br>a query to display the<br>a query to display the<br>a query to display the<br>a query to display the<br>a the following Data F<br>title Price                                                                                                    | SECTIO<br>Manufacturer<br>AB Corp<br>AB Corp<br>AZee<br>COMPAQ<br>Pacific<br>AZee<br>IteMName in up<br>total price of em<br>Name wise tot<br>OR (Option for<br>number of items<br>Frame df<br>qty        | Price<br>35000<br>55000<br>32000<br>37000<br>57000<br>28000<br>opercase<br>ach manu<br>tal number<br>part iii on | 100<br>and Manufacturer in lowercase.<br>Ifacturer.<br>er of items.<br><b>nly)</b> | +<br>1<br>+<br>2<br>1<br>+      |
|          | A relation<br>I_ID<br>PC01<br>LC05<br>PC03<br>PC06<br>LC03<br>PT04<br>i. Write a<br>ii. Write a<br>iii. Write a<br>write a q<br>more that<br>Conside<br>Pcd<br>0 P01 | n ITEM is given below<br>ItemName<br>Personal Computer<br>Laptop<br>Personal Computer<br>Personal Computer<br>Laptop<br>Tablet<br>a query to display the<br>a query to display the<br>a query to display the<br>a query to display the<br>a query to display the<br>a title Price<br>Notebook 85                                                                                                    | SECTIO<br>Manufacturer<br>AB Corp<br>AB Corp<br>AZee<br>COMPAQ<br>Pacific<br>AZee<br>IteMName in up<br>total price of em<br>Name wise tot<br>OR (Option for<br>number of items<br>Frame df<br>qty<br>500 | Price<br>35000<br>55000<br>32000<br>37000<br>57000<br>28000<br>opercase<br>ach manu<br>tal number<br>part iii on | 100<br>and Manufacturer in lowercase.<br>Ifacturer.<br>er of items.<br><b>nly)</b> | +<br>1<br>+<br>2<br>1<br>+<br>1 |
|          | A relation<br>I_ID<br>PC01<br>LC05<br>PC03<br>PC06<br>LC03<br>PT04<br>i. Write a<br>ii. Write a<br>iii. Write a<br>write a q<br>more tha<br>Conside<br>Pcd           | n ITEM is given below<br>ItemName<br>Personal Computer<br>Laptop<br>Personal Computer<br>Personal Computer<br>Laptop<br>Tablet<br>a query to display the<br>a query to display the<br>a query to display the<br>a query to display the<br>a query to display the<br>a the following Data F<br>title Price                                                                                                    | SECTIO<br>Manufacturer<br>AB Corp<br>AB Corp<br>AZee<br>COMPAQ<br>Pacific<br>AZee<br>IteMName in up<br>total price of em<br>Name wise tot<br>OR (Option for<br>number of items<br>Frame df<br>qty        | Price<br>35000<br>55000<br>32000<br>37000<br>57000<br>28000<br>opercase<br>ach manu<br>tal number<br>part iii on | 100<br>and Manufacturer in lowercase.<br>Ifacturer.<br>er of items.<br><b>nly)</b> | +<br>1<br>+<br>2<br>1<br>+      |

A. Predict the output of the following python statement:

i. df.columns
ii. df.iloc[1:3,1:]

B. Write Python statement to add a new column ACC\_NO (with values as –

[135,153,225,442]) before qty column
OR (Option for part iii only)

Write Python statement to compute and display the details of those items whose Price is in between 80 and 150 (both inclusive)

#### KENDRIYA VIDYALAYA SANGATHAN, JAMMU REGION

#### **SAMPLE PAPER SET : 6**

# CLASS : XII TIME:3 HOURS

### SUBJECT: INFORMATICS PRACTICES (065) M.M.70

#### **General Instructions:**

- 1. This question paper contains five sections, Section A toE.
- 2. All questions are compulsory.
- 3. Section A have 18 questions carrying 01 markeach.
- 4. Section B has 07 Very Short Answer type questions carrying 02 markseach.
- 5. Section C has 05 Short Answer type questions carrying 03 markseach.
- 6. Section D has 03 Long Answer type questions carrying 05 markseach.
- 7. Section E has 02 questions carrying 04 marks each. One internal choiceis given in Q35 against part c only.
- 8. All programming questions are to be answered using Python Languageonly.

|    | PART A                                                                |   |
|----|-----------------------------------------------------------------------|---|
|    |                                                                       |   |
| 1. | Computer LAB cable network is an example of:                          | 1 |
|    | i. LAN                                                                |   |
|    | ii. WAN                                                               |   |
|    | iii. MAN                                                              |   |
|    | iv. Internet                                                          |   |
| 2. | Which of the following is a type of cyber crime?                      | 1 |
|    | i. Datatheft                                                          |   |
|    | ii. Installing antivirus forprotection                                |   |
|    | iii. Laptop Theft                                                     |   |
|    | iv. None of the above.                                                |   |
| 3. | What is an example of e-waste?                                        | 1 |
|    | i. Used notebooks                                                     |   |
|    | ii. Unused oldclothes.                                                |   |
|    | iii. Unused oldcomputers                                              |   |
|    | iv. Empty cans                                                        |   |
| 4. | What will be the output if inventory table has total 5 columns and 12 | 1 |
|    | rows/records                                                          |   |
|    | SELECT COUNT(*) FROM inventory;                                       |   |
|    | i. 70                                                                 |   |
|    | i. 17                                                                 |   |
|    | iii. 17                                                               |   |
|    | iv. None of the above.                                                |   |
|    |                                                                       |   |

| 5.  | If column <b>"Salary"</b> contains the data set (6000,5000,7000,5000,8000), what | 1 |
|-----|----------------------------------------------------------------------------------|---|
|     | will be the output after the execution of the given query?                       |   |
|     | SELECT SUM (DISTINCT Fees) FROM student;                                         |   |
|     | i. 26000                                                                         |   |
|     | ii. 10000                                                                        |   |
|     | iii. 20000                                                                       |   |
|     | iv. 33500                                                                        |   |
| 6.  | <b>'F'</b> in FOSS stands for:                                                   | 1 |
|     | i. Freedom                                                                       |   |
|     | ii. Free                                                                         |   |
|     | iii. Faulty                                                                      |   |
|     | iv. First                                                                        |   |
| 7.  | Which SQL statement do we use to find out the total number of values present     | 1 |
|     | in the the column Fee. Table name is Student.                                    |   |
|     | i. SELECT * FROMSTUDENT;                                                         |   |
|     | ii. SELECT COUNT (FEE) FROMSTUDENT;                                              |   |
|     | iii. SELECT FIND (FEE) FROMSTUDENT;                                              |   |
|     | iv. SELECT SUM (FEE) FROMSTUDENT;                                                |   |
| 8.  | Which one of the following is not an aggregate function?                         | 1 |
| 0.  | i. ROUND()                                                                       | - |
|     | ii. SUM()                                                                        |   |
|     | iii. COUNT()                                                                     |   |
|     | iv. AVG()                                                                        |   |
|     | · · · · · · · · · · · · · · · · · · ·                                            |   |
| 9.  | Which one of the following functions is used to find the smallest value from the | 1 |
|     | given data in MySQL?                                                             |   |
|     | i. MIN()                                                                         |   |
|     | ii. MAXIMUM()                                                                    |   |
|     | iii. BIG()                                                                       |   |
|     | iv. LARGE()                                                                      |   |
| 10. | To display last five rows of a series object <b>'S1'</b> , you may write:        | 1 |
|     | i. S1.Head()                                                                     |   |
|     | ii. S1.Tail(5)                                                                   |   |
|     | iii. S1.Head(5)                                                                  |   |
|     | iv. S1.tail()                                                                    |   |
|     | Consider the following DataFrame: student_df, having columns Name, Class and     | 1 |
|     | Marks.                                                                           |   |
|     | Select the correct statement from the followings to get the sorted value of the  |   |
|     | column marks.                                                                    |   |
|     | (A) student_df.sort_values(by=["marks"])                                         |   |
|     | (B) student.sort(["Marks"])                                                      |   |
|     | (C) sort(student_df["Marks"])                                                    |   |
|     | (D) sort_values(student_df["Marks"])                                             |   |

| 10  | Which of the following and he would be one off the slate while an etime of                                                                                                    | 1    |
|-----|----------------------------------------------------------------------------------------------------|------|
| 12. | Which of the following can be used to specify the data while creating a                                                                                                    | 1    |
|     | DataFrame?<br>i. Series                                                                                                    |      |
|     |                                                                                                    |      |
|     | ii. List ofDictionaries                                                                                                    |      |
|     | iii. Structuredndarray                                                                                                    |      |
|     | iv. All ofthese                                                                                                    |      |
| 13. | Which amongst the following is not an example of a browser?                                                                                                    | 1    |
|     | i. Chrome                                                                                                    |      |
|     | ii. Firefox                                                                                                    |      |
|     | iii. Avast                                                                                                    |      |
|     | iv. Edge                                                                                                    |      |
| 14. | In SQL, which function is used to display dayname.                                                                                                    | 1    |
|     | i. Date()                                                                                                    |      |
|     | ii. Dayname()                                                                                                    |      |
|     | iii. Day()                                                                                                    |      |
|     | iv. Now()                                                                                                    |      |
| 15. | Legal term to describe the rights of a creator/inventor of original invention is                                                                                                    | 1    |
| 10. | i. Copyright                                                                                                    | -    |
|     | ii. Patent.                                                                                                    |      |
|     | iii. Trademark                                                                                                    |      |
|     |                                                                                                    |      |
|     | iv. FOSS                                                                                                    |      |
| 16. | Is the trail of data we leave behind when we visit any website(or                                                                                                    | 1    |
|     | use any online application or portal) to fill-in data or perform anytransaction.                                                                                                    |      |
|     | i. Offlinephishing                                                                                                    |      |
|     | ii. Offlinefootprint                                                                                                    |      |
|     | iii. Digitalfootprint                                                                                                    |      |
|     | iv. Digitalphishing                                                                                                    |      |
| 017 |                                                                                                    |      |
|     | and 18 are ASSERTION AND REASONING based questions. Mark the correct choice                                                                                                    | e as |
|     | and 18 are ASSERTION AND REASONING based questions. Mark the correct choice<br>i. Both A and R are true and R is the correct explanation forA                                                                                                    | e as |
| -   | i. Both A and R are true and R is the correct explanation forA                                                                                                    | e as |
|     | <ul><li>i. Both A and R are true and R is the correct explanation forA</li><li>ii. Both A and R are true and R is not the correct explanation forA</li></ul>                                                                                                    | e as |
|     | <ul><li>i. Both A and R are true and R is the correct explanation forA</li><li>ii. Both A and R are true and R is not the correct explanation forA</li></ul>                                                                                                    | e as |
| 17. | <ul> <li>i. Both A and R are true and R is the correct explanation forA</li> <li>ii. Both A and R are true and R is not the correct explanation forA</li> <li>iii. A is True but R isFalse</li> <li>iv. A is false but R isTrue</li> </ul>                                                                                                    | e as |
|     | <ul> <li>i. Both A and R are true and R is the correct explanation forA</li> <li>ii. Both A and R are true and R is not the correct explanation forA</li> <li>iii. A is True but R isFalse</li> <li>iv. A is false but R isTrue</li> </ul> Assertion (A): - Internet cookies are text files that contain small pieces of data,                                                                                                    | 1    |
|     | <ul> <li>i. Both A and R are true and R is the correct explanation forA</li> <li>ii. Both A and R are true and R is not the correct explanation forA</li> <li>iii. A is True but R isFalse</li> <li>iv. A is false but R isTrue</li> </ul>                                                                                                    | 1    |
|     | <ul> <li>i. Both A and R are true and R is the correct explanation forA</li> <li>ii. Both A and R are true and R is not the correct explanation forA</li> <li>iii. A is True but R isFalse</li> <li>iv. A is false but R isTrue</li> </ul> Assertion (A): - Internet cookies are text files that contain small pieces of data,                                                                                                    | 1    |
|     | <ul> <li>i. Both A and R are true and R is the correct explanation forA</li> <li>ii. Both A and R are true and R is not the correct explanation forA</li> <li>iii. A is True but R isFalse</li> <li>iv. A is false but R isTrue</li> </ul> Assertion (A): - Internet cookies are text files that contain small pieces of data, like a username, password and user's preferences while surfing the internet.                                                                                                    | 1    |
|     | <ul> <li>i. Both A and R are true and R is the correct explanation forA</li> <li>ii. Both A and R are true and R is not the correct explanation forA</li> <li>iii. A is True but R isFalse</li> <li>iv. A is false but R isTrue</li> </ul> Assertion (A): - Internet cookies are text files that contain small pieces of data, like a username, password and user's preferences while surfing the internet. Reasoning (R):- To make browsing the Internet faster & easier, its required to                                                     | 1    |
| 17. | <ul> <li>i. Both A and R are true and R is the correct explanation forA</li> <li>ii. Both A and R are true and R is not the correct explanation forA</li> <li>iii. A is True but R isFalse</li> <li>iv. A is false but R isTrue</li> </ul> Assertion (A): - Internet cookies are text files that contain small pieces of data, like a username, password and user's preferences while surfing the internet. Reasoning (R):- To make browsing the Internet faster & easier, its required to store certain information on the server's computer. | 1    |

|     | PART B                                                                                                    |   |
|-----|----------------------------------------------------------------------------------------------------|---|
| 19. | Explain the terms Static and Dynamic Webpage .<br>OR<br>Mention any four networking goals.                                                                                                    | 2 |
| 20. | Mahesh, a database administrator needs to display house wise total number of records of <b>'Green'</b> and <b>'Orange'</b> house. She is encountering an error while executing the following query:                                                                                                    | 2 |
|     | SELECT HOUSE, COUNT (*) FROM STUDENT GROUP BY HOUSE WHERE<br>HOUSE='Green' OR HOUSE= 'Orange';                                                                                                    |   |
|     | Help her in identifying the reason of the error and write the correct query by suggesting the possible correction (s).                                                                                                    |   |
| 21. | What is the purpose of Having clause in SQL?Explain with the help of suitable example.                                                                                                    | 2 |
| 22. | <ul> <li>Write a program to create a series object using dictionary that stores the number of students in each house of class 12A of yourschool.</li> <li>Note: Assume four house names are H1, H2, H3 and H4 having 10, 20, 30, 40 students respectively and pandas library has been imported as pd.</li> </ul> | 2 |
| 23. | Explain IPR (Intellectual Property Right)<br>OR<br>Mention any four net etiquettes.                                                                                                    | 2 |
| 24. | What will be the output of the following code:<br>>>>import pandas as pd<br>>>>A=pd.Series(data=[32,45,30,40])<br>>>>print(A<35)                                                                                                    | 2 |
| 25. | Define the following terms :-<br>(a)Digital Footprints<br>(b)Phishing                                                                                                    | 2 |
|     | OR<br>Ms. Kanika, is studying in Hills International school. She frequently used Internet<br>to surf the web, online shopping and watch you tube videos online. What<br>precautions / measures should she take to curb online frauds?                                                                            |   |

|     |                                                                                                    |                                                                                                    |                                                                                                    | SECTIO                                                                                                    |                                                                                                    |                                                                                                    |   |  |  |
|-----|----------------------------------------------------------------------------------------------------|----------------------------------------------------------------------------------------------------|----------------------------------------------------------------------------------------------------|----------------------------------------------------------------------------------------------------|----------------------------------------------------------------------------------------------------|----------------------------------------------------------------------------------------------------|---|--|--|
| 26  | ConsiderthefollowingTeachertable: WriteSQLcommandsfor(i) to (iii)                                        |                                                                                                    |                                                                                                    |                                                                                                    |                                                                                                    |                                                                                                    |   |  |  |
|     | Tid                                                                                                    | TName                                                                                                    | Department                                                                                                    | Salary                                                                                                    | NoofPeriod                                                                                                    |                                                                                                    |   |  |  |
|     | 100                                                                                                    | Joseph                                                                                                    | Physics                                                                                                    | 45000                                                                                                    | 25                                                                                                    |                                                                                                    |   |  |  |
|     | 101                                                                                                    | Lakshmi                                                                                                    | Hindi                                                                                                    | 55000                                                                                                    | 25                                                                                                    |                                                                                                    |   |  |  |
|     | 102                                                                                                    | Neelu                                                                                                    | Chemistry                                                                                                    | 66000                                                                                                    |                                                                                                    |                                                                                                    |   |  |  |
|     | 103                                                                                                    | John                                                                                                    | Physics                                                                                                    | 40000                                                                                                    | 25                                                                                                    |                                                                                                    |   |  |  |
| 27. | i) SEL<br>ii) SEI<br>iii) SE<br>Writ                                                                     | ) Count<br>ct the outpu<br>ECT TRIM(" A<br>LECT LEFT('IN<br>LECT UPPER<br>ce a Python c                                                                                                    | t of the followin<br>ALL THE BEST ");<br>IFORMATICS',5);<br>(MID("start up i                                                                                                    | of No. of P<br>DR<br>g SQL que<br>;<br>ndia",10))                                                                                                    | eries<br>);                                                                                                    | te column headings                                                                                   | 3 |  |  |
|     |                                                                                                    | -                                                                                                    | 8],[111,'Rajveer                                                                                                    | ',95],[112                                                                                                    | ,'Samar' ,96],[11                                                                                                    | 13,'Yuvraj',88]]                                                                                     |   |  |  |
| 28. | [[110                                                                                                    | <b>,'Gurman',9</b><br>sider the give                                                                                                    | <b>8],[111,'Rajveer</b><br>en DataFrame <b>'St</b>                                                                                                    | tock':                                                                                                    |                                                                                                    | 13,'Yuvraj',88]]                                                                                     | 3 |  |  |
| 28. | [[ <b>110</b><br>Con                                                                                     | , <b>'Gurman',9</b><br>sider the give<br><b>Name</b>                                                                                                    |                                                                                                    | cock':<br>P                                                                                                    | rice                                                                                                    | 13,'Yuvraj',88]]                                                                                     | 3 |  |  |
| 28. | [[110<br>Con                                                                                             | sider the give<br>Name<br>Item1                                                                                                    |                                                                                                    | cock':<br>P<br>1                                                                                                    | rice<br>50                                                                                                    | 13,'Yuvraj',88]]                                                                                     | 3 |  |  |
| 28. | [[110<br>Con<br>0<br>1                                                                                   | sider the give<br>Name<br>Item1<br>Item2                                                                                                    |                                                                                                    | ock':<br>P<br>1                                                                                                    | rice<br>50<br>80                                                                                                    | 13,'Yuvraj',88]]                                                                                     | 3 |  |  |
| 28. | [[110<br>Con                                                                                             | sider the give<br>Name<br>Item1<br>Item3                                                                                                    |                                                                                                    | cock':<br>P<br>1<br>1<br>2                                                                                                    | rice<br>50                                                                                                    | 13,'Yuvraj',88]]                                                                                     | 3 |  |  |
| 28. | [[110<br>Con<br>0<br>1<br>2<br>3                                                                         | sider the give<br>Name<br>Item1<br>Item2<br>Item3<br>Item4                                                                                                    |                                                                                                    | :ock':<br>P<br>1<br>1<br>2<br>5                                                                                                    | rice<br>50<br>80<br>25<br>00                                                                                                    | 13,'Yuvraj',88]]                                                                                     | 3 |  |  |
| 28. | [[110<br>Con<br>0<br>1<br>2<br>3                                                                         | sider the give<br>Name<br>Item1<br>Item2<br>Item3<br>Item4                                                                                                    | en DataFrame <b>'St</b><br>ython statement                                                                                                    | cock':<br>P<br>1<br>2<br>5<br>s for the f                                                                                                    | rice<br>50<br>80<br>25<br>00                                                                                                    |                                                                                                    | 3 |  |  |
| 28. | [[110<br>Con<br>0<br>1<br>2<br>3<br>Writ                                                                 | sider the give<br>Name<br>Item1<br>Item2<br>Item3<br>Item4<br>Se suitable Py<br>Add a col                                                                                                    | en DataFrame <b>'St</b><br>ython statement                                                                                                    | cock':<br>P<br>1<br>2<br>5<br>s for the f                                                                                                    | rice<br>50<br>80<br>25<br>00<br>following:                                                                                                    |                                                                                                    | 3 |  |  |
| 28. | [[110<br>Con<br>0<br>1<br>2<br>3<br>Writ                                                                 | sider the give<br>Name<br>Item1<br>Item2<br>Item3<br>Item4<br>E suitable Py<br>Add a col<br>[135,150,                                                                                                    | en DataFrame <b>'St</b><br>/thon statement<br>umn called Spec<br>,200,440].                                                                                                    | cock':<br>P<br>1<br>1<br>2<br>5<br>s for the f<br>cial_Price                                                                                                 | rice<br>50<br>80<br>25<br>00<br>following:                                                                                                    | gdata:                                                                                               | 3 |  |  |
| 28. | [[110<br>Con<br>0<br>1<br>2<br>3<br>Writ<br>i.<br>ii.                                                    | sider the give<br>Name<br>Item1<br>Item2<br>Item3<br>Item4<br>E suitable Py<br>Add a col<br>[135,150,<br>Add a new                                                                                                    | en DataFrame <b>'St</b><br>/thon statement<br>umn called Spec<br>,200,440].                                                                                                    | cock':<br>P<br>1<br>2<br>5<br>s for the f<br>ial_Price                                                                                                    | rice<br>50<br>80<br>25<br>00<br>following:<br>with the followin                                                                                                    | gdata:                                                                                               | 3 |  |  |
|     | [[110<br>Con<br>0<br>1<br>2<br>3<br>Writ<br>i.<br>ii.<br>Rem<br>Ruh<br>peo<br>nega<br>She                | sider the give<br>Name<br>Item1<br>Item2<br>Item3<br>Item4<br>ce suitable Py<br>Add a col<br>[135,150,<br>Add a new<br>ove the colu<br>i has recentl<br>ple in her ne<br>ative, demea<br>is also gettir                                                 | en DataFrame <b>'St</b><br>/thon statement<br>umn called Spec<br>.200,440].<br>w book named '<br><u>mnSpecial_Price</u><br>y shifted to a n<br>ew city and sch<br>ning comments                                                                              | tock':<br>P<br>1<br>2<br>5<br>5<br>5<br>5<br>5<br>5<br>5<br>5<br>5<br>5<br>7<br>1<br>7<br>1<br>7<br>7<br>7<br>7<br>7<br>7                                    | rice<br>50<br>80<br>25<br>00<br>following:<br>with the followin<br>t' having price80<br>nd school. She d<br>all of a sudden,<br>cial networking p<br>nknown people.         | gdata:<br>0.<br>loes not know many<br>someone is posting                                             | 3 |  |  |
|     | [[110<br>Con<br>0<br>1<br>2<br>3<br>Writ<br>i.<br>ii.<br>Rem<br>Ruh<br>peo<br>nega<br>She                | sider the give<br>sider the give<br>Name<br>Item1<br>Item2<br>Item3<br>Item4<br>ce suitable Py<br>Add a col<br>[135,150,<br>Add a new<br>ove the colu<br>i has recentl<br>ple in her ne<br>ative, demea<br>is also gettir<br>ne, she finds<br>What is t | en DataFrame <b>'St</b><br>ython statement<br>umn called Spec<br>,200,440].<br>w book named '<br><u>mnSpecial_Price</u><br>y shifted to a n<br>ew city and sch<br>ning comments<br>ng repeated mai<br>someone chasir<br>his happening to                     | tock':<br>P<br>1<br>2<br>5<br>5<br>5<br>5<br>5<br>5<br>5<br>6<br>7<br>1<br>7<br>1<br>7<br>7<br>7<br>7<br>7<br>7<br>7<br>7<br>7<br>7<br>7<br>7<br>7<br>7<br>7 | rice<br>50<br>80<br>25<br>00<br>following:<br>with the followin<br>t' having price80<br>nd school. She d<br>all of a sudden,<br>cial networking p<br>nknown people.         | gdata:<br>0.<br>loes not know many<br>someone is posting<br>profile etc.<br>Every time she goes      |   |  |  |
| 28. | [[110<br>Con<br>0<br>1<br>2<br>3<br>Writ<br>i.<br>ii.<br>Rem<br>Ruh<br>peo<br>nega<br>She<br>onlin<br>i. | sider the give<br>Name<br>Item1<br>Item2<br>Item3<br>Item4<br>ce suitable Py<br>Add a col<br>[135,150,<br>Add a new<br>nove the colu<br>i has recentl<br>ple in her ne<br>ative, demea<br>is also gettir<br>ne, she finds<br>What is th<br>What imr     | en DataFrame <b>'St</b><br>ython statement<br>umn called Spec<br>,200,440].<br>w book named '<br><u>mnSpecial_Price</u><br>y shifted to a n<br>ew city and sch<br>ning comments<br>ng repeated mai<br>someone chasir<br>his happening to<br>mediate action s | tock':<br>P<br>1<br>2<br>5<br>5<br>5<br>5<br>5<br>5<br>5<br>5<br>5<br>5<br>5<br>5<br>5                                                                       | rice<br>50<br>80<br>25<br>00<br>following:<br>with the followin<br>t' having price80<br>nd school. She d<br>all of a sudden,<br>cial networking p<br>nknown people.<br>ine. | gdata:<br>0.<br>loes not know many<br>someone is posting<br>profile etc.<br>Every time she goes<br>? |   |  |  |

| 30  | EMPNO                                                                                                    | ENAME                                                             | JOB                     | MGR      | UIREDATE               | SAL       | COMM      | DEPTNO       | 3  |  |  |
|-----|----------------------------------------------------------------------------------------------------|-------------------------------------------------------------------|-------------------------|----------|------------------------|-----------|-----------|--------------|----|--|--|
|     | 8369                                                                                                    | SMITH                                                             | CLERK                   | 8902     | HIREDATE<br>1990-12-18 | 800       | NULL      | 20           |    |  |  |
|     | 8499                                                                                                    | ANYA                                                              | SALESMAN                | 8698     | 1990-12-18             | 1600      | 300       | 30           |    |  |  |
|     | 8521                                                                                                    | SETH                                                              | SALESMAN                | 8698     | 1991-02-22             | 1250      | 500       | 30           |    |  |  |
|     | 8566                                                                                                    | MAHADEVAN                                                         | MANAGER                 | 8839     | 1991-04-02             | 2985      | NULL      | 20           |    |  |  |
|     | 8654                                                                                                    | MOMIN                                                             | SALESMAN                | 8698     | 1991-09-28             | 1250      | 1400      | 30           |    |  |  |
|     | 8698                                                                                                    | BINA                                                              | MANAGER                 | 8839     | 1991-05-01             | 2850      | NULL      | 30           |    |  |  |
|     | 8882                                                                                                    | SHIAVNSH                                                          | MANAGER                 | 8839     | 1991-06-09             | 2450      | NULL      | 10           |    |  |  |
|     | 8888                                                                                                    | SCOTT                                                             | ANALYST                 | 8566     | 1992-12-09             | 3000      | NULL      | 20           |    |  |  |
|     | 8839                                                                                                    | AMIR                                                              | PRESIDENT               | NULL     | 1991-11-18             | 5000      | NULL      | 10           |    |  |  |
|     | 8844                                                                                                    | KULDEEP                                                           | SALESMAN                | 8698     | 1991-09-08             | 1500      | 0         | 30           |    |  |  |
|     | 8886                                                                                                    | ANOOP                                                             | CLERK                   | 8888     | 1993-01-12             | 1100      | NULL      | 20           |    |  |  |
|     | 8900                                                                                                    | JATIN                                                             | CLERK                   | 8698     | 1991-12-03             | 950       | NULL      | 30           |    |  |  |
|     | 8902                                                                                                    | FAKIR                                                             | ANALYST                 | 8566     | 1991-12-03             | 3000      | NULL      | 20           |    |  |  |
|     | 8934                                                                                                    | MITA                                                              | CLERK                   | 8882     | 1992-01-23             | 1300      | NULL      | 10           |    |  |  |
|     | iii)Displa                                                                                                    | y Ename, sal,<br>ay employee<br>rovided is the                    | number, na              | ame, sa  |                        |           |           |              |    |  |  |
|     |                                                                                                    |                                                                   |                         |          |                        |           |           |              |    |  |  |
| 24  | <b>NA</b> / -11                                                                                                 |                                                                   |                         |          | TION D                 |           |           |              | 5  |  |  |
| 31. | the second second second second second second second second second second second second second second second se |                                                                   |                         |          |                        |           |           |              |    |  |  |
|     |                                                                                                    |                                                                   |                         | racted f | rom / left             | charact   | er onwa   | rds from the | e  |  |  |
|     | S                                                                                                    | string 'INDIAS                                                    | HINING'.                |          |                        |           |           |              |    |  |  |
|     |                                                                                                    | Display the po<br>WELCOMEW                                        |                         | ccurrer  | nce of string          | 'COME'    | in the s  | tring        |    |  |  |
|     | iii. F                                                                                                    | Round off the                                                     | value 23.7              | 78 to or | ne decimalpl           | ace.      |           |              |    |  |  |
|     |                                                                                                    | Display the re                                                    |                         |          | •                      |           |           |              |    |  |  |
|     |                                                                                                    |                                                                   |                         |          | -                      |           |           |              |    |  |  |
|     |                                                                                                    | Removeallthe<br>he table <b>'USE</b>                              | •                       | eadinga  | inotrailingsp          | acestro   | macolun   | nnuseria or  |    |  |  |
|     |                                                                                                    |                                                                   |                         |          | OR                     |           |           |              |    |  |  |
|     | Explain t<br>i.<br>ii.<br>iii.<br>iv.<br>v.                                                                     | the following<br>UCASE()<br>TRIM()<br>MID()<br>DAYNAMI<br>POWER() |                         | ons usi  | ng suitable e          | example   | ·S.       |              |    |  |  |
| 32. | planning<br>Mumba                                                                                               | omputer serv<br>g to set up its<br>i office ca<br>ATION and R     | i India cam<br>mpus has | pus at I | Mumbai witl            | h its hea | ad office | in Delhi. Th | ie |  |  |

| their problems raised in (i) to (v),<br>buildings and other given paramet | , keeping in mind the distances between the ters. |
|---------------------------------------------------------------------------|---------------------------------------------------|
| DELHI HEAD OFFICE                                                         | MBAI CAMPUS AINATION ACCOUNTS IN RESULT           |
| Shortest distances between variou                                         | us huildings:                                     |
| ADMIN TO ACCOUNTS                                                         | 55 m                                              |
| ADMIN TO EXAMINATION                                                      | 90 m                                              |
| ADMIN TO RESULT                                                           | 50 m                                              |
| ACCOUNTS TO EXAMINATION                                                   | 55 m                                              |
| ACCOUNTS TO RESULT                                                        | 50 m                                              |
| EXAMINATION TO RESULT                                                     | 45 m                                              |
| DELHI Head Office to MUMBAI                                               | 2150 m                                            |
| campus                                                                    |                                                   |
| Number of computers installed at                                          | various buildings are as follows:                 |
| ADMIN                                                                     | 110                                               |
| ACCOUNTS                                                                  | 75                                                |
| EXAMINATION                                                               | 40                                                |
| RESULT                                                                    | 12                                                |
| DELHI HEAD OFFICE                                                         | 20                                                |
| Suggest the most appropriate loca                                         | ation of the server inside the MUMBAI campu       |
| (out of the four                                                          | buildings) to get the bes                         |
| connectivityformaximumnumbero                                             | fcomputers. Justify your answer.                  |
| Suggestanddrawcablelayouttoeffic                                          | cientlyconnectvariousbuildings within the         |
| MUMBAI campus for a wiredconne                                            | ectivity.                                         |
| Which networking device will you                                          | u suggest to be procured by the company to        |
| interconnect all the computers of v                                       | various buildings of MUMBAIcampus?                |
| Company is planning to get its wel                                        | bsite designed which will allow students to see   |
|                                                                           | stering themselves on its server                  |
| Outofthestaticordynamic,whichtyp                                          | 5                                                 |
|                                                                           | suggest to establish the online face to face      |
|                                                                           | ble in the ADMIN office of Mumbai campus and      |
| Delhi headoffice?                                                         | se in the Admin office of Multipar campus and     |
|                                                                           |                                                   |
| CableTV                                                                   |                                                   |
| Email                                                                     |                                                   |
|                                                                           |                                                   |
| Videoconferencing<br>Textchat                                             |                                                   |

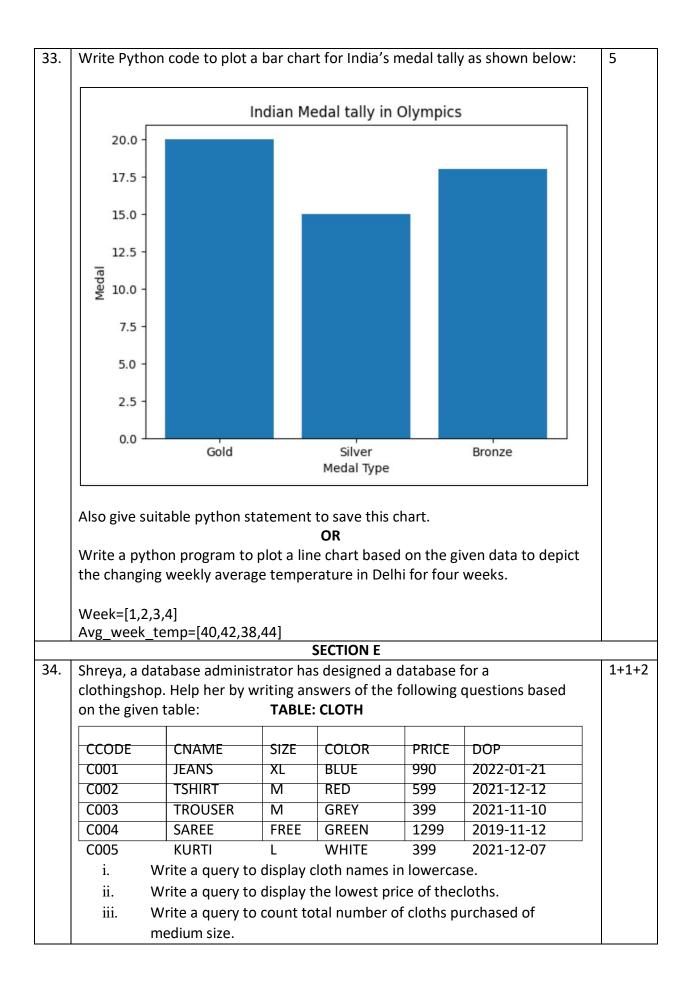

|     |                                                                                                    |                 | OR (Option for )                                               | part iii only                                        | )              |       |
|-----|----------------------------------------------------------------------------------------------------|-----------------|----------------------------------------------------------------|------------------------------------------------------|----------------|-------|
|     | Write a query to count year wise total number of cloths purchased.                                                                                                    |                 |                                                                |                                                      |                |       |
| 35. | <ul> <li>Mr. Som, a data analyst has designed the DataFramedfthat contains data<br/>about ComputerOlympiadwith'CO1','CO2','CO3','CO4','CO5'asindexesshown<br/>below. Answer the followingquestions:</li> </ul> |                 |                                                                |                                                      |                |       |
|     |                                                                                                    | Scholl          | Tot_students                                                   | Topper                                               | First_Runnerup | 1+1+2 |
|     | CO1                                                                                                    | PPS             | 40                                                             | 32                                                   | 8              |       |
|     | CO2                                                                                                    | JPS             | 30                                                             | 18                                                   | 12             |       |
|     | CO3                                                                                                    | GPS             | 20                                                             | 18                                                   | 2              |       |
|     | CO4                                                                                                    | MPS             | 18                                                             | 10                                                   | 8              |       |
|     | CO5                                                                                                    | BPS             | 28                                                             | 20                                                   | 8              |       |
|     | i.<br>ii.<br>B. Write F<br>ofindex<br>Write F                                                                                                    | students column | t to display the d<br><b>OR (Option for</b><br>t to compute an | ata of Topp<br><b>part iii onl</b> y<br>d display tl | per column     |       |

# KENDRIYA VIDYALAYA SANGATHAN, JAMMU REGION SAMPLE QUESTION PAPER SET-1(2022-23) Class XII -INFORMATICS PRACTICES (065)

# **TIME:3 HOURS**

# **General Instructions:**

- 1. This question paper contains five sections, Section A toE.
- 2. All questions are compulsory.
- 3. Section A have 18 questions carrying 01 mark each.
- 4. Section B has 07 Very Short Answer type questions carrying 02 marks each.
- 5. Section C has 05 Short Answer type questions carrying 03 marks each.
- 6. Section D has 03 Long Answer type questions carrying 05 marks each.
- 7. Section E has 02 questions carrying 04 marks each. One internal choice is given in Q35 against part c only.
- 8. All programming questions are to be answered using Python Language only.

|   | SECTION A                                                                                                    |   |
|---|----------------------------------------------------------------------------------------------------|---|
| 1 | What is the term used when the main server sends mail to another mail server?<br>(a) VoIP (b) SMTP (c) POP3 (d) MIME                                                                                                    | 1 |
| 2 | What is the difference between copyright and licensing?                                                                                                    | 1 |
| 3 | A person who starts quarrels or upsets people on the internet to distract and sow discord<br>by posting inflammatory and digressive, extraneous or off-topic messages to an online<br>community. This person will be referred as in cyber world .<br>i.cyber troll ii. cyber stalker iii. Spyware iv. Hacker | 1 |
| 4 | Write the output of the following command?<br>select ROUND(753.589,-2);<br>(a) 753.58(b) 800 (c) 754 (d) 700                                                                                                    | 1 |
| 5 | If on '2019-05-26', it was Sunday, what will be the output of following SQL command? select nameofday('2019-05-27');                                                                                                    | 1 |
|   | (a) Error (b) 5 (c) Monday (d) Sunday                                                                                                    |   |
| 6 | Expand the term IPR                                                                                                    | 1 |
| 7 | <ul> <li>Which of the SQL statements is correct?</li> <li>(a) SELECT Username AND Password FROM Users;</li> <li>(b) SELECT Username, Password FROM Users;</li> <li>(c) SELECT Username, Password WHERE Username = 'user1';</li> <li>(d) None of these</li> </ul>                                             | 1 |

1

# **M.M.70**

| 8  | Which of the following function returns the date value in 'YYYY-MM-DD' from system date?                                                                                                    | 1 |
|----|----------------------------------------------------------------------------------------------------|---|
|    | <ul> <li>(a) date()</li> <li>(b) now()</li> <li>(c) sysdate()</li> <li>(d) curdate()</li> </ul>                                                                                                   |   |
| 9  | Which of the following function returns the value of a number raised to the power of another number?<br>(a) ROUND() (b) POWER() (c) POW() (d) Both (b) and (c)                                    | 1 |
| 10 | How many elements will be there in the series named "S1"?<br>>>> S1 = pd.Series(range(5))<br>>>> print(S1)<br>a. 5<br>b. 4<br>c. 6<br>d. None of the above                                        | 1 |
| 11 | The command to display last 3 rows from series named "week" is<br>a. print(week.tail(3))<br>b. print(week.Tail(3))<br>c. print(week.Tails(3))<br>d. print(week.tails(3))                          | 1 |
| 12 | To display the 3rd, 4th and 5th columns from the 6th to 9th rows of a dataframe you can write<br>(a) DF.loc[6:9, 3:5]<br>(b) DF.loc[6:10, 3:6]<br>(c) DF.iloc[6:10, 3:6]<br>(d) DF.iloc[6:9, 3:5] | 1 |
| 13 | <ul> <li>Which document view given an appearance as in web browser?</li> <li>(a) Draft view</li> <li>(b)Outline view</li> <li>(c)Web layout view</li> <li>(d) Full screen reading</li> </ul>      | 1 |
| 14 | Which of the following function is used to FIND the largest value from the given data in MYSQL?                                                                                                   | 1 |
|    | (a) MAX ()                                                                                                    |   |
|    | (b) MAXIMUM ()                                                                                                    |   |
|    | (c) LARGEST ()                                                                                                    |   |
|    | (d) BIG ()                                                                                                    |   |
|    |                                                                                                    |   |

| 15 |                                                                                          | 1 |
|----|------------------------------------------------------------------------------------------|---|
|    | Which type of right is related to logowork?                                              | _ |
|    |                                                                                          |   |
|    | (a). Copyright.                                                                          |   |
|    | (b). Trademark.                                                                          |   |
|    | (c). Trade secret.                                                                       |   |
|    | (d). Patent.                                                                             |   |
| 16 | Which of the following is a type of cyber security?                                      | 1 |
|    | (a) Cloud Security                                                                       |   |
|    | (b) Network Security                                                                     |   |
|    | (c) Application Security                                                                 |   |
|    | (d) All of the above                                                                     |   |
|    | Q17and 18 are ASSERTION AND REASONING based questions. Mark the correct                  |   |
|    | choice as:                                                                               |   |
|    | i. Both A and R are true and R is the correct explanation for A                          |   |
|    | ii. Both A and R are true and R is not the correct explanation forA                      |   |
|    | iii. A is True but R isFalse                                                             |   |
|    | iv. A is false but R isTrue                                                              |   |
| 17 | Assertion (A) : Social media are websites or applications that enable their users        | 1 |
|    | to participate in social networking but they cannot create and share content with        |   |
|    | others in the community.                                                                 |   |
|    | Reason (R) : We should not waste precious time in responding to unnecessary              |   |
|    | emails or comments unless they have some relevance for us.                               |   |
| 18 | Assertion (A) : Data visualization refers to the graphical representation of information | 1 |
| 10 | and data using visual elements like charts, graphs and maps etc.                         | 1 |
|    | Reason (R) : To install matplotlib library we can use the command                        |   |
|    | pip install matplotlib.                                                                  |   |
|    | L.L. monthe multiplice                                                                   |   |

|    | SECTION B                                                                                                    |   |
|----|----------------------------------------------------------------------------------------------------|---|
| 19 | Expand the following terms related to Computer Networks:                                                                                                    | 2 |
|    | a. EDGE                                                                                                    |   |
|    | b. URL                                                                                                    |   |
|    | c. TCP/IP                                                                                                    |   |
|    | d. VoIP                                                                                                    |   |
|    | OR                                                                                                    |   |
|    | Define Computer Network. What do you mean by autonomous computers?                                                                                                    |   |
| 20 | Sangeetha is a database administrator needs to display Block wise total number of records of 2 and 3 Block Apartments. She is encountering an error while executing the following query:                              | 2 |
|    | SELECT BLOCK, COUNT (*) FROM APARTMENTS GROUP BY BLOCK<br>WHERE BLOCK=2 OR 3;                                                                                                    |   |
|    | Help her in identifying the reason of the error and write the correct query by suggesting the possible correction (s).                                                                                                |   |
| 21 | What is ALIAS in MYSQL? Give an example with MYSQL command.                                                                                                    | 2 |
| 22 | Write a program to create a series from a given Tuple data data=(100, 'Aavya Verma', 96.3, 'A').                                                                                                    | 2 |
| 23 | What do you understand by Net Etiquettes? Explain any two such etiquettes.<br>OR                                                                                                    | 2 |
|    | According to a survey, one of the major Asian country generates approximately about 2 million tonnes of electronic waste per year. Only 1.5 % of the total e-waste gets recycled. Suggest a method to manage e-waste. |   |
| 24 | Give the output of following program:                                                                                                    | 2 |
|    | import pandas as pd                                                                                                    |   |
|    | s=pd.Series([10,20,30,40,50],index=['a','b','c','d','e'])                                                                                                    |   |
|    | print(s[0]) #or print(s.iloc[0])<br>print(s['a''a']) #or print(s.los['a''a'])                                                                                                    |   |
|    | <pre>print(s['a':'c']) #or print(s.loc['a':'c']) print(s[2]) #or print(s.iloc[s[2])</pre>                                                                                                    |   |
|    | print(s[2]) #or print(s.loc[s[2])<br>print(s['a']) #or print(s.loc['a'])                                                                                                    |   |
|    | Princ(of a 1) to brinc(oroof a 1)                                                                                                    |   |

|    |                                                                                             | 2 |
|----|---------------------------------------------------------------------------------------------|---|
| 25 | Carefully observe the following code:                                                       | 2 |
|    |                                                                                             |   |
|    | import pandas as pd                                                                         |   |
|    | Year1={'P1':5000,'P2':800,'P3':1200,'P4': 1800}                                             |   |
|    | Year2={'P':1300,'Q':1400,'R':1200}                                                          |   |
|    | totSales={1:Year1,2:Year2}                                                                  |   |
|    | DF=pd.DataFrame(totSales)                                                                   |   |
|    | print(DF)                                                                                   |   |
|    | Answer the following:                                                                       |   |
|    | i. List the index of the DataFrameDF                                                        |   |
|    | ii. List the column names of DataFrame DF.                                                  |   |
|    | SECTION C                                                                                   |   |
| 26 | Constder the table SALE and Write SQL queries (i) to (iii) :                                | 3 |
| 20 | TABLE: SALE                                                                                 | 5 |
|    | +++++++                                                                                     |   |
|    |                                                                                             |   |
|    | <pre>++  InvoiceNo CarId CustId  SaleDate   PaymentMode  EmpID  SalePrice Commission </pre> |   |
|    | +++++++                                                                                     |   |
|    | 100001  D001  C0001  2019-01-24  Credit Card   E004  613247.00  73589.64                    |   |
|    | I00002  S001  C0002  2018-12-12   Online   E001   590321.00   70838.52                      |   |
|    | 100003  S002  C0004  2019-01-25  Cheque   E010   604000.00   72480.00                       |   |
|    | 100004  D002  C0001  2018-10-15  Bank Finance   E007  659982.00  79197.84                   |   |
|    | 100005  E001  C0003  2018-12-20  Credit Card   E002  369310.00  44317.20                    |   |
|    | 100006  S002  C0002  2019-01-30  Bank Finance   E007  620214.00 74425.68                    |   |
|    | +++++++                                                                                     |   |
|    |                                                                                             |   |
|    | (i) To display number of cars purchased by each customer from the SALE Table.               |   |
|    | (ii) To display customer id and number of cars purchased if the customer purchased more     |   |
|    | than one car from the sale table.                                                           |   |
|    | (iii) To display number of people in each category of payment mode from the table SALE.     |   |
| 27 | Write a Python code to create a DataFrame with appropriate column headings from the list    | 3 |
| 21 | given below:                                                                                | 5 |
|    |                                                                                             |   |
|    | [[E001,'Govind',PHY],[E002,'Raju',CS],[E003,'Kiran',CHEM],[E004,'Dinesh',ENG]]              |   |
|    |                                                                                             |   |
|    | <u> </u>                                                                                    |   |

|    |                                                                                                    |                                                          |                                                                                                    | out passengers, Flights                                                                                                    | and Years. First                              | few of the data                                         | frame 3 |
|----|----------------------------------------------------------------------------------------------------|----------------------------------------------------------|----------------------------------------------------------------------------------------------------|----------------------------------------------------------------------------------------------------|-----------------------------------------------|---------------------------------------------------------|---------|
| 1  | are show                                                                                                    | wn below                                                 | v:                                                                                                    |                                                                                                    |                                               |                                                         |         |
|    | S_NO                                                                                                    | Year                                                     | Months                                                                                                    | MalePassengers Fema                                                                                                    | lePassengers                                  |                                                         |         |
|    |                                                                                                    | 2019                                                     | January                                                                                                    | 900                                                                                                    | 300                                           |                                                         |         |
|    |                                                                                                    | 2019                                                     | February                                                                                                    | 1000                                                                                                    | 180                                           |                                                         |         |
|    |                                                                                                    | 2019                                                     | March                                                                                                    | 980                                                                                                    | 220                                           |                                                         |         |
|    |                                                                                                    | 2019                                                     | April                                                                                                    | 1100                                                                                                    | 300                                           |                                                         |         |
|    | Perform                                                                                                    | the foll                                                 | owing operation                                                                                                    | ons on the Data Frame                                                                                                    | :                                             |                                                         |         |
|    | 1.Add b                                                                                                    | oth the r                                                | male and fema                                                                                                    | le passengers and assig                                                                                                    | gn to column"To                               | otal_passengers                                         | "       |
|    | passeng                                                                                                    | ers of th                                                | aximum passe<br>eData Frame.<br>Data Frame.                                                                                                    | engers in male passenge                                                                                                    | ers and maximur                               | n passengers in                                         | female  |
| 29 | i.                                                                                                    | Posti                                                    | ng negative, d                                                                                                    | emeaning comments or                                                                                                    | n her social netw                             | orking profileis                                        | 3       |
|    | ii.                                                                                                    | Chas                                                     | ing and keep t                                                                                                    | rack of activities of a p                                                                                                    | erson online is c                             | alled                                                   |         |
|    |                                                                                                    |                                                          |                                                                                                    |                                                                                                    |                                               |                                                         |         |
|    | iii.                                                                                                    | IT ac                                                    | t was introduc                                                                                                    | e in year                                                                                                    |                                               |                                                         |         |
|    |                                                                                                    |                                                          |                                                                                                    |                                                                                                    |                                               |                                                         |         |
|    |                                                                                                    |                                                          |                                                                                                    |                                                                                                    |                                               |                                                         |         |
|    |                                                                                                    |                                                          |                                                                                                    | OR                                                                                                    |                                               |                                                         |         |
|    | What ar                                                                                                    | e the dif                                                | ferent ways in                                                                                                    | OR which authentication of                                                                                                    | of a person can b                             | e performed?                                            |         |
| 30 |                                                                                                    |                                                          |                                                                                                    | which authentication of                                                                                                    | of a person can b                             | e performed?                                            | 3       |
| 30 |                                                                                                    |                                                          |                                                                                                    |                                                                                                    | of a person can b                             | e performed?                                            | 3       |
| 30 | Conside                                                                                                    | er a tabl                                                | le ITEMS wit                                                                                                    | which authentication of the the following data:                                                                                                    | -                                             | -                                                       | 3       |
| 30 | Conside                                                                                                    | er a tabl                                                | le ITEMS wit                                                                                                    | which authentication of the following data:                                                                                                    | UnitPrice                                     | Discount                                                | 3       |
| 30 | Conside<br>ItemC<br>101                                                                                                  | er a tabl                                                | le ITEMS wit<br>Item<br>Frock                                                                                                    | which authentication of<br>th the following data:<br>DatePurchase<br>2016-01-23                                                                                                    | UnitPrice<br>700                              | Discount<br>10                                          | 3       |
| 30 | Conside<br>ItemC<br>101<br>102                                                                                           | er a tabl                                                | le ITEMS wit<br>Item<br>Frock<br>Cot                                                                                                    | which authentication of<br>th the following data:<br>DatePurchase<br>2016-01-23<br>2015-09-23                                                                                                    | UnitPrice<br>700<br>5000                      | Discount<br>10<br>25                                    | 3       |
| 30 | Conside<br>ItemC<br>101<br>102<br>103                                                                                    | er a tabl                                                | le ITEMS wit<br>Item<br>Frock<br>Cot<br>Soft Toy                                                                                                    | which authentication of<br>th the following data:<br>DatePurchase<br>2016-01-23<br>2015-09-23<br>2016-06-17                                                                                                    | UnitPrice<br>700<br>5000<br>800               | Discount<br>10<br>25<br>10                              | 3       |
| 30 | Conside<br>ItemC<br>101<br>102<br>103<br>104                                                                             | code                                                     | le ITEMS wit<br>Item<br>Frock<br>Cot<br>Soft Toy<br>Baby Socks                                                                                                    | which authentication of<br>th the following data:<br>DatePurchase<br>2016-01-23<br>2015-09-23<br>2016-06-17<br>2014-10-16                                                                                                    | UnitPrice<br>700<br>5000<br>800<br>100        | Discount<br>10<br>25<br>10<br>7                         | 3       |
| 30 | Conside<br>ItemC<br>101<br>102<br>103<br>104<br>105                                                                      | code :<br>code :<br>1<br>(<br>2<br>3<br>1<br>1<br>1<br>1 | le ITEMS wit<br>Item<br>Frock<br>Cot<br>Soft Toy<br>Baby Socks<br>Baby Suit                                                                                            | which authentication of<br>th the following data:<br>2016-01-23<br>2015-09-23<br>2016-06-17<br>2014-10-16<br>2015-09-20                                                                                                    | UnitPrice<br>700<br>5000<br>800               | Discount<br>10<br>25<br>10                              | 3       |
| 30 | Conside<br>ItemC<br>101<br>102<br>103<br>104<br>105<br>NOTE                                                              | er a tabl                                                | le ITEMS wit<br>Item<br>Frock<br>Cot<br>Soft Toy<br>Baby Socks<br>Baby Suit<br>nt column stor                                                                          | which authentication of<br>th the following data:<br>DatePurchase<br>2016-01-23<br>2015-09-23<br>2016-06-17<br>2014-10-16                                                                                                    | UnitPrice<br>700<br>5000<br>800<br>100        | Discount<br>10<br>25<br>10<br>7                         | 3       |
| 30 | Conside<br>ItemC<br>101<br>102<br>103<br>104<br>105<br>NOTE<br>Write S                                                   | er a tabl                                                | le ITEMS wit<br>Item<br>Frock<br>Cot<br>Soft Toy<br>Baby Socks<br>Baby Suit<br>nt column stor<br>mands to:                                                             | which authentication of<br>the following data:<br>DatePurchase<br>2016-01-23<br>2015-09-23<br>2016-06-17<br>2014-10-16<br>2015-09-20<br>res discount %.                                                                                   | UnitPrice<br>700<br>5000<br>800<br>100<br>500 | Discount<br>10<br>25<br>10<br>7<br>5                    | 3       |
| 30 | Conside<br>ItemC<br>101<br>102<br>103<br>104<br>105<br>NOTE<br>Write S<br>a. To dia                                      | er a tabl                                                | le ITEMS with<br>Item<br>Frock<br>Cot<br>Soft Toy<br>Baby Socks<br>Baby Suit<br>Int column stor<br>mands to:<br>e number of ite                                        | which authentication of<br>th the following data:<br>DatePurchase<br>2016-01-23<br>2015-09-23<br>2016-06-17<br>2014-10-16<br>2015-09-20<br>res discount %.                                                                                | UnitPrice<br>700<br>5000<br>800<br>100<br>500 | Discount<br>10<br>25<br>10<br>7<br>5                    | 3       |
| 30 | Conside<br>ItemC<br>101<br>102<br>103<br>104<br>105<br>NOTE<br>Write S<br>a. To dia<br>b. To dia                         | er a tabl                                                | le ITEMS with<br>Item<br>Frock<br>Cot<br>Soft Toy<br>Baby Socks<br>Baby Suit<br>Int column stor<br>mands to:<br>e number of ite<br>e highest unit p                    | which authentication of<br>the following data:<br>DatePurchase<br>2016-01-23<br>2015-09-23<br>2016-06-17<br>2014-10-16<br>2015-09-20<br>res discount %.                                                                                   | UnitPrice<br>700<br>5000<br>800<br>100<br>500 | Discount<br>10<br>25<br>10<br>7<br>5                    | 3       |
| 30 | Conside<br>ItemC<br>101<br>102<br>103<br>104<br>105<br>NOTE<br>Write S<br>a. To dia<br>b. To dia                         | er a tabl                                                | le ITEMS with<br>Item<br>Frock<br>Cot<br>Soft Toy<br>Baby Socks<br>Baby Suit<br>Int column stor<br>mands to:<br>e number of ite<br>e highest unit p                    | which authentication of<br>th the following data:<br>DatePurchase<br>2016-01-23<br>2015-09-23<br>2016-06-17<br>2014-10-16<br>2015-09-20<br>res discount %.                                                                                | UnitPrice<br>700<br>5000<br>800<br>100<br>500 | Discount<br>10<br>25<br>10<br>7<br>5                    | 3       |
| 30 | Conside<br>ItemC<br>101<br>102<br>103<br>104<br>105<br>NOTE<br>Write S<br>a. To dia<br>b. To dia<br>c. To dia<br>What do | er a tabl                                                | le ITEMS with<br>Item<br>Frock<br>Cot<br>Soft Toy<br>Baby Socks<br>Baby Suit<br>nt column stor<br>mands to:<br>e number of iter<br>e highest unit p<br>e names of iter | which authentication of<br>th the following data:<br>DatePurchase<br>2016-01-23<br>2015-09-23<br>2016-06-17<br>2014-10-16<br>2015-09-20<br>res discount %.<br>ems that have more that<br>price of items.<br>ns that has 'Baby' anyw       | UnitPrice<br>700<br>5000<br>800<br>100<br>500 | Discount<br>10<br>25<br>10<br>7<br>5<br>nt.<br>m names. |         |
| 30 | Conside<br>ItemC<br>101<br>102<br>103<br>104<br>105<br>NOTE<br>Write S<br>a. To dia<br>b. To dia<br>c. To dia            | er a tabl                                                | le ITEMS with<br>Item<br>Frock<br>Cot<br>Soft Toy<br>Baby Socks<br>Baby Suit<br>nt column stor<br>mands to:<br>e number of iter<br>e highest unit p<br>e names of iter | which authentication of<br>th the following data:<br>DatePurchase<br>2016-01-23<br>2015-09-23<br>2016-06-17<br>2014-10-16<br>2015-09-20<br>res discount %.<br>ems that have more that<br>price of items.<br>ns that has 'Baby' anyw<br>OR | UnitPrice<br>700<br>5000<br>800<br>100<br>500 | Discount<br>10<br>25<br>10<br>7<br>5<br>nt.<br>m names. |         |

| 31 | Write the                                                                 | e names of                  | SQL functions which        | will perform the | e following operations:                                              | 5  |
|----|---------------------------------------------------------------------------|-----------------------------|----------------------------|------------------|----------------------------------------------------------------------|----|
|    | i.                                                                        | To displa                   | y the current date         |                  |                                                                      |    |
|    | ii.                                                                       | To conve                    | rt the string in capital l | etters 'Thiruvan | anthpuram'                                                           |    |
|    | iii. To remove spaces from the end of string "KVS Regional Office Jammu " |                             |                            |                  |                                                                      |    |
|    | iv. To display the month from the current date                            |                             |                            |                  |                                                                      |    |
|    | v. To compute the power of a number n1 raised to the power n2             |                             |                            |                  |                                                                      |    |
|    |                                                                           |                             |                            |                  |                                                                      |    |
|    | OR<br>Consider the following tables STATIONERY and answer the questions:  |                             |                            |                  |                                                                      |    |
|    | Table                                                                     | e: STATIC                   | DNERY                      |                  |                                                                      |    |
|    |                                                                           | S_ID                        | StationeryName             | Company          | Price                                                                |    |
|    |                                                                           | DP01                        | Dot Pen                    | ABC              | 10.50                                                                |    |
|    |                                                                           | PL02                        | Pencil                     | XYZ              | 6.00                                                                 |    |
|    |                                                                           | ER05                        | Eraser                     | XYZ              | 7.50                                                                 |    |
|    |                                                                           | PL01<br>GP02                | Pencil<br>Gel Pen          | CAM<br>ABC       | 5.75<br>15.00                                                        |    |
|    | i                                                                         | ) Disj                      | <b>-</b>                   | e and price afte | n the following operations:<br>r rounding off to zero decimal places | 5. |
|    |                                                                           | _                           | play the first four chara  |                  | -                                                                    |    |
|    |                                                                           |                             | play the names of com      |                  | •                                                                    |    |
|    | v                                                                         | _                           | play the length of static  |                  | 0                                                                    |    |
|    |                                                                           | , <u> </u>                  |                            | ·                |                                                                      |    |
| 32 | based ac                                                                  |                             | MC                         |                  | its new campus at Jaipur for its web<br>in the diagram below:        | 5  |
|    |                                                                           |                             |                            |                  |                                                                      |    |
|    |                                                                           | o center dis<br>s as follow |                            | s Compounds a    | s per architectural drawings (in                                     |    |
| L  |                                                                           | 10110 W                     | ~ •                        | 7                |                                                                      |    |

| Main Compound to Resource Compound                                                                                             | 110 m                                |   |
|----------------------------------------------------------------------------------------------------|--------------------------------------|---|
| Main Compound to Training Compound                                                                                             | 115 m                                |   |
| Main Compound to Finance Compound                                                                                              | 35 m                                 |   |
| Resource Compound to Training Compound                                                                                         | 25 m                                 |   |
| Resource Compound to Finance Compound                                                                                          | 135 m                                |   |
| Training Compound to Finance Compound                                                                                          | 100 m                                |   |
| Expected Number of Computers in each Compoun                                                                                   | id is as follows:                    |   |
| Main Compound                                                                                                    | 5                                    |   |
| Resource Compound                                                                                                    | 15                                   |   |
| Training Compound                                                                                                    | 150                                  |   |
| Finance Compound                                                                                                    | 20                                   |   |
| <ul><li>(1) Suggest a cable layout of connections between</li><li>(2) Suggest the most suitable topology of the conn</li></ul> | *                                    |   |
|                                                                                                    | -                                    |   |
| (3) Suggest the most suitable place (i.e. compound                                                                             |                                      |   |
| for this NGO. Also, provide a suitable reason for y                                                                            | our suggestion.                      |   |
| (4) Suggest the placement of the following devices                                                                             | s with justification :               |   |
| (i) Repeater                                                                                                    |                                      |   |
| (ii) Hub/Switch                                                                                                    |                                      |   |
| (5) The NGO is planning to connect its Internation                                                                             | al office situated in                |   |
| Mumbai, which out of the following wired commu                                                                                 | inication link, you will             |   |
| suggest for a very high speed connectivity?                                                                                    |                                      |   |
| (i) Telephone Analog Line                                                                                                    |                                      |   |
| (ii) Optical Fiber                                                                                                    |                                      |   |
| (iii) Ethernet Cable                                                                                                    |                                      |   |
| WAP to display the name of 8 countries with COVID-1                                                                            | 19 active cases using bar chart with | 5 |
| red color.                                                                                                    | C C                                  |   |
|                                                                                                    |                                      |   |
|                                                                                                    |                                      |   |
|                                                                                                    |                                      |   |
|                                                                                                    |                                      |   |
|                                                                                                    |                                      |   |
|                                                                                                    |                                      |   |
|                                                                                                    |                                      |   |
|                                                                                                    |                                      |   |

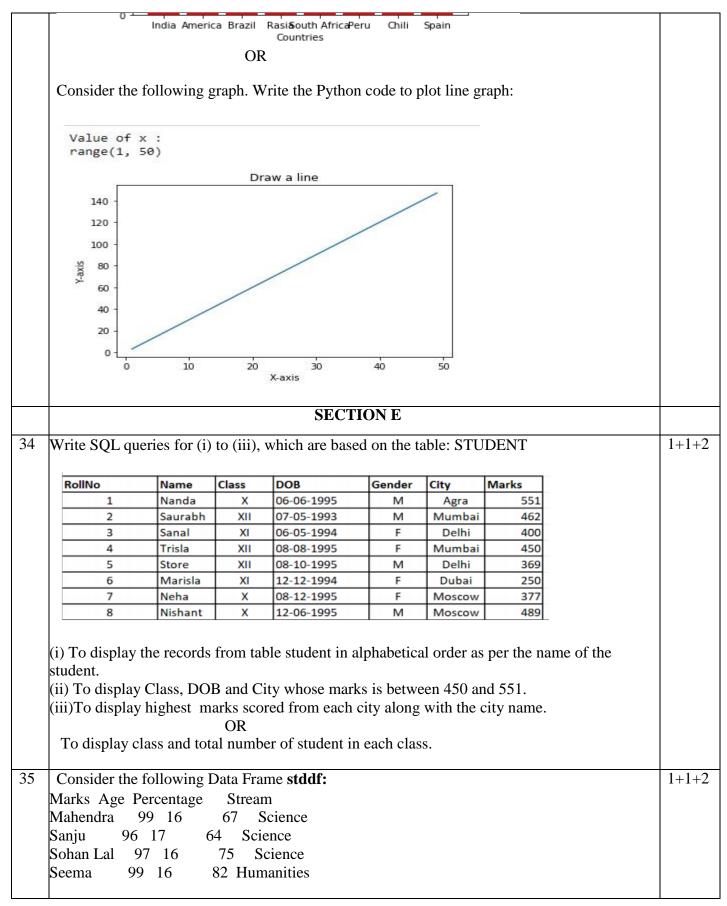

| a. Predict the output of the following Python statement:                               |  |
|----------------------------------------------------------------------------------------|--|
| (i) stddf.index                                                                        |  |
| (ii) print(stddf.size)                                                                 |  |
| b.Write Python statement to add a new column City (with values                         |  |
| Jhansi, Gwalior, Jabalpur, Lalitpur) at the 2 <sup>nd</sup> position.                  |  |
| OR                                                                                     |  |
| Write Python statement to compute and display the details of those students who are in |  |
| Science stream or percentage is greater than 70.                                       |  |
|                                                                                        |  |

\*\*\*\*\*

# KENDRIYA VIDYALAYA SANGATHAN CLASS XII INFORMATICS PRACTICES (065) SET 8

#### **TIME: 3 HOURS**

**M.M.70** 

#### **General Instructions:**

- 1. This question paper contains five sections, Section A to E.
- 2. All questions are compulsory.
- 3. Section A have 18 questions carrying 01 mark each.
- 4. Section B has 07 Very Short Answer type questions carrying 02 marks each.
- 5. Section C has 05 Short Answer type questions carrying 03 marks each.
- 6. Section D has 03 Long Answer type questions carrying 05 marks each.
- 7. Section E has 02 questions carrying 04 marks each. One internal choice is given in Q35 against part c only.
- 8. All programming questions are to be answered using Python Language only.

|    | PART A                                                                 |   |  |  |
|----|------------------------------------------------------------------------|---|--|--|
| 1. | A network having span of a city is called:                             |   |  |  |
|    | i. LAN                                                                 |   |  |  |
|    | ii. WAN                                                                |   |  |  |
|    | iii. MAN                                                               |   |  |  |
|    | iv. Internet                                                           |   |  |  |
| 2. | Which of the following is a type of cyber crime?                       | 1 |  |  |
|    | i. Data theft                                                          |   |  |  |
|    | ii. CyberStalking                                                      |   |  |  |
|    | iii. Cyber bullying                                                    |   |  |  |
|    | iv. All of these                                                       |   |  |  |
| 3. | What is an example of e-waste?                                         |   |  |  |
|    | i. A ripened banana                                                    |   |  |  |
|    | ii. Unused old clothes                                                 |   |  |  |
|    | iii. Unused old computers                                              |   |  |  |
|    | iv. Empty cola cans                                                    |   |  |  |
| 4. | Which type of values will not be considered by SQL while executing the | 1 |  |  |
|    | following statement?                                                   |   |  |  |
|    | SELECT COUNT(column name) FROM deptt;                                  |   |  |  |
|    | i. Numeric value                                                       |   |  |  |
|    | ii. text value                                                         |   |  |  |
|    | iii. Null value                                                        |   |  |  |
|    | iv. Date value                                                         |   |  |  |

| 5.  | If column <b>"salary"</b> contains the data set (5000,8000,7500,5000,8000), what will be the output after the execution of the given query?                                                                         | 1 |
|-----|----------------------------------------------------------------------------------------------------|---|
|     | SELECT SUM (DISTINCT Salary) FROM details;                                                                                                    |   |
|     | i. 20500<br>ii. 10000<br>iii. 20000<br>iv. 33500                                                                                                    |   |
| 6.  | The term FOSS stands for :                                                                                                    | 1 |
|     |                                                                                                    |   |
| 7.  | Which SQL statement do we use to find out the total number of records present<br>in the table EMP?                                                                                                    | 1 |
|     | <ul><li>i. SELECT * FROM EMP;</li><li>ii. SELECT COUNT (*) FROM EMP;</li></ul>                                                                                                    |   |
|     | <ul><li>iii. SELECT FIND (*) FROM EMP;</li><li>iv. SELECT SUM () FROM EMP;</li></ul>                                                                                                    |   |
| 8.  | <ul> <li>Which one of the following is an aggregate function?</li> <li>i. ROUND()</li> <li>ii. MOD()</li> <li>iii. COUNT()</li> <li>iv. DISTINCT()</li> </ul>                                                       | 1 |
| 9.  | Which one of the following functions is used to find the minimum value from the given data in MySQL?<br>i. MIN()<br>ii. MINIMUM()<br>iii. SMALL()<br>iv. LOWER()                                                    | 1 |
| 10. | To display last five rows of a series object 'M', you may write:<br>i. M.Head()<br>ii. M.Tail(5)<br>iii. M.Head(5)<br>iv. M.tail()                                                                                  | 1 |
| 11. | <ul> <li>Which of the following statement will import pandas library?</li> <li>i. Import pandas as pd</li> <li>ii. import Pandas as py</li> <li>iii. import pandas as pd</li> <li>iv. import panda as pd</li> </ul> | 1 |

| 10  |                                                                                                    | 1        |
|-----|----------------------------------------------------------------------------------------------------|----------|
| 12. | Which of the following can be used to specify the data while creating a                                                                                                    | 1        |
|     | DataFrame?                                                                                                    |          |
|     | i. Series                                                                                                    |          |
|     | ii. List of Dictionaries                                                                                                    |          |
|     | iii. Structured ndarray                                                                                                    |          |
|     | iv. All of these                                                                                                    |          |
| 13. | Which amongst the following is not an example of a browser?                                                                                                    | 1        |
| 15. | i. Chrome                                                                                                    | 1        |
|     | ii. Firefox                                                                                                    |          |
|     | iii. Avast                                                                                                    |          |
|     |                                                                                                    |          |
| 14. | iv. Edge                                                                                                    | 1        |
| 14. | In SQL, which function is used to display current date and time?<br>i. Date ()                                                                                                    | 1        |
|     |                                                                                                    |          |
|     | ii. Time ()                                                                                                    |          |
|     | iii. Current ()                                                                                                    |          |
|     | iv. Now ()                                                                                                    |          |
| 15. | Legal term to describe the rights of a creator of original creative or artistic work                                                                                                    | 1        |
| 15. | is:                                                                                                    | 1        |
|     | i. Copyright                                                                                                    |          |
|     | ii. Copyleft                                                                                                    |          |
|     | iii. GPL                                                                                                    |          |
|     |                                                                                                    |          |
|     | iv. FOSS                                                                                                    |          |
| 16. | is the trail of data we leave behind when we visit any website (or use                                                                                                    | 1        |
|     | any online application or portal) to fill-in data or perform any transaction.                                                                                                    |          |
|     | i. Offline phishing                                                                                                    |          |
|     | ii. Offline footprint                                                                                                    |          |
|     | iii. Digital footprint                                                                                                    |          |
|     | iv. Digital phishing                                                                                                    |          |
|     |                                                                                                    |          |
| Q17 | and 18 are ASSERTION AND REASONING based questions. Mark the correct cl                                                                                                    | noice as |
|     | i. Both A and R are true and R is the correct explanation for A                                                                                                    |          |
|     | ii. Both A and R are true and R is not the correct explanation for A                                                                                                    |          |
|     | iii. A is True but R is False                                                                                                    |          |
|     | iv. A is false but R is True                                                                                                    |          |
| 17. | Assertion (A): - Internet cookies are text files that contain small pieces of data,                                                                                                    | 1        |
|     | like a username, password and user's preferences while surfing the internet.                                                                                                    |          |
|     |                                                                                                    |          |
|     | <b>Reasoning (R):-</b> To make browsing the Internet faster & easier, its required to                                                                                                    |          |
|     | store certain information on the server's computer.                                                                                                    |          |
| 10  |                                                                                                    |          |
| 18. | Assertion (A):- DataFrame has both a row and column index.                                                                                                    | 1        |
|     | $\mathbf{D}_{\mathbf{r}} = (\mathbf{D})_{\mathbf{r}} \wedge \mathbf{D}_{\mathbf{r}} \wedge \mathbf{E}_{\mathbf{r}} = (\mathbf{D})_{\mathbf{r}} \wedge \mathbf{D}_{\mathbf{r}} \wedge \mathbf{E}_{\mathbf{r}} = (\mathbf{D})_{\mathbf{r}} \wedge \mathbf{D}_{\mathbf{r}} \wedge \mathbf{E}_{\mathbf{r}} = (\mathbf{D})_{\mathbf{r}} \wedge \mathbf{D}_{\mathbf{r}} \wedge \mathbf{E}_{\mathbf{r}} = (\mathbf{D})_{\mathbf{r}} \wedge \mathbf{D}_{\mathbf{r}} \wedge \mathbf{E}_{\mathbf{r}} = (\mathbf{D})_{\mathbf{r}} \wedge \mathbf{E}_{\mathbf{r}} = (\mathbf{D})_{$ |          |
|     | <b>Reasoning (R): -</b> A DataFrame is a two-dimensional labelled data structure like                                                                                                    |          |
|     | a table of MySQL.                                                                                                    |          |
|     |                                                                                                    |          |

|     | PART B                                                                                                    |   |
|-----|----------------------------------------------------------------------------------------------------|---|
| 19. | Explain the terms Web page and Website.                                                                                                    | 2 |
|     | OR                                                                                                    |   |
|     | Mention any four networking ettiquettes.                                                                                                    |   |
| 20. | Sneha, a database administrator needs to display Region wise total number of records of 'NORTH' and 'EAST'. She is encountering an error while executing the following query:                                                                                                    | 2 |
|     | SELECT REGION , COUNT (*) FROM STUDENT GROUP BY<br>REGION WHERE REGION='NORTH' OR REGION= 'EAST';                                                                                                    |   |
|     | Help her in identifying the reason of the error and write the correct query by suggesting the possible correction (s).                                                                                                    |   |
| 21. | What is the purpose of Order By clause in SQL? Explain with the help of suitable example.                                                                                                    | 2 |
| 22. | Write a program to create a series object using a dictionary that stores the number of students in each house of class 12B of your school.                                                                                                    | 2 |
|     | Note: Assume four house names are Beas, Chenab, Ravi and Satluj having 18, 2, 20, 18 students respectively and pandas library has been imported as pd.                                                                                                    |   |
| 23. | List any four benefits of e-waste management.<br>OR<br>Mention any four ways to manage e waste                                                                                                    | 2 |
| 24. | What will be the output of the following code:<br>>>>import pandas as pd<br>>>>A=pd.Series(data=[35,45,55,40])<br>>>>print(A>45)                                                                                                    | 2 |
| 25. | Carefully observe the following code:                                                                                                    | 2 |
|     | import         pandas         as         pd           Year1={'L1':5000,'L2':8000,'L3':12000,'L4': 18000}         Year2={'X':13000,'Y':14000,'Z':12000}         Year2={'X':13000,'Y':14000,'Z':12000}           Year2={'X':13000,'Y':14000,'Z':12000}         Item of the second second |   |
|     | Answer the following:                                                                                                    |   |
|     | <ul><li>i. List the index of the DataFrame df</li><li>ii. List the column names of DataFrame df.</li></ul>                                                                                                    |   |

|     |                                                                                                    |                                                                                                    | SECTIO                                                                                                    |                                                                                                    |                                                                                     |   |
|-----|----------------------------------------------------------------------------------------------------|----------------------------------------------------------------------------------------------------|----------------------------------------------------------------------------------------------------|----------------------------------------------------------------------------------------------------|-------------------------------------------------------------------------------------|---|
| 26. | Write ou<br>ORDER                                                                                                    |                                                                                                    | ueries (i) to (iii) wh                                                                                                    | nich are based on                                                                                                    | the given table                                                                     | 3 |
|     | OKDEK                                                                                                    | •                                                                                                    |                                                                                                    |                                                                                                    |                                                                                     |   |
|     |                                                                                                    |                                                                                                    | TABLE: ORDER                                                                                                    |                                                                                                    |                                                                                     |   |
|     | CNO                                                                                                    | CNAME                                                                                                    | CITY                                                                                                    | QUANTITY                                                                                                    | DOP                                                                                 |   |
|     | C01                                                                                                    | GURPREET                                                                                                    | NEW DELHI                                                                                                    | 150                                                                                                    | 2022-06-11                                                                          |   |
|     | C02                                                                                                    | MALIKA                                                                                                    | HYDERABAD                                                                                                    | 10                                                                                                    | 2022-02-19                                                                          |   |
|     | C03                                                                                                    | NADAR                                                                                                    | DALHOUSIE                                                                                                    | 100                                                                                                    | 2021-12-04                                                                          |   |
|     | C04                                                                                                    | SAHIB                                                                                                    | CHANDIGARH                                                                                                    | 50                                                                                                    | 2021-10-10                                                                          |   |
|     | C05                                                                                                    | MEHAK                                                                                                    | CHANDIGARH                                                                                                    | 15                                                                                                    | 2021-10-20                                                                          |   |
|     | (                                                                                                    | QUANTITY>1                                                                                                    | GTH(CNAME) FR<br>00;<br>ME FROM ORDE                                                                                                    |                                                                                                    | HERE                                                                                |   |
|     |                                                                                                    | MONTH(DOP)                                                                                                    |                                                                                                    | K WHEKE                                                                                                    |                                                                                     |   |
|     | iii. S                                                                                                    | SELECT MOD                                                                                                    | (QUANTITY, DA<br>= 'CHANDIGARI                                                                                                    | . ,,                                                                                                    | M ORDER                                                                             |   |
| 27. | Write a l                                                                                                    | Python code to                                                                                                    | create a DataFrame                                                                                                    | with appropriate                                                                                                    | column headings                                                                     | 3 |
|     |                                                                                                    | list given below                                                                                                    |                                                                                                    | and appropriate                                                                                                    |                                                                                     | 0 |
|     |                                                                                                    | U                                                                                                    |                                                                                                    |                                                                                                    |                                                                                     |   |
|     | [[101,'A                                                                                                    | MIT',98],[102,                                                                                                    | 'RAJVEER',95],[1                                                                                                    | .03,'SAMAR' ,9                                                                                                    | 6], [104,'YUVI',88]]                                                                |   |
| 28. | Consider                                                                                                    | r the given Data                                                                                                    | Frame <b>'BOOK':</b>                                                                                                    |                                                                                                    |                                                                                     | 3 |
|     |                                                                                                    | C                                                                                                    |                                                                                                    | _                                                                                                    |                                                                                     |   |
|     |                                                                                                    | Name                                                                                                    | D                                                                                                    |                                                                                                    |                                                                                     |   |
|     |                                                                                                    |                                                                                                    |                                                                                                    | rice                                                                                                    |                                                                                     |   |
|     |                                                                                                    | Nancy Drew                                                                                                    | 15                                                                                                    | 50                                                                                                    |                                                                                     |   |
|     | 1                                                                                                    | Nancy Drew<br>Hardy boys                                                                                                    | 15<br>18                                                                                                    | 50<br>60                                                                                                    |                                                                                     |   |
|     | 1<br>2                                                                                                    | Nancy Drew<br>Hardy boys<br>Diary of a win                                                                                                    | 15<br>18<br>19y kid 22                                                                                                    | 50<br>0<br>25                                                                                                    |                                                                                     |   |
|     | 1<br>2                                                                                                    | Nancy Drew<br>Hardy boys                                                                                                    | 15<br>18                                                                                                    | 50<br>0<br>25                                                                                                    |                                                                                     |   |
|     | 1<br>2<br>3<br>Write su<br>i. A                                                                                        | Nancy Drew<br>Hardy boys<br>Diary of a win<br>Harry Potter<br>itable Python st                                                                                                    | 15         18         18         22         50         atements for the fol         illed Special_Price                                                                                                    | 50<br>0<br>25<br>00<br>lowing:                                                                                                    | ng data:                                                                            |   |
|     | 1<br>2<br>3<br>Write su<br>i. A<br>[<br>ii. A                                                                          | Nancy Drew<br>Hardy boys<br>Diary of a win<br>Harry Potter<br>itable Python st<br>Add a column ca<br>135,150,200,44<br>Add a new book                                                                                                    | 15         18         18         22         50         atements for the fol         illed Special_Price                                                                                                    | 50<br>25<br>00<br>lowing:<br>with the followin                                                                                                    | -                                                                                   |   |
| 29. | 1<br>2<br>3<br>Write su<br>i. A<br>[<br>ii. A<br>iii. F<br>Anita h<br>people i                                         | Nancy Drew<br>Hardy boys<br>Diary of a win<br>Harry Potter<br>itable Python st<br>Add a column ca<br>135,150,200,44<br>Add a new book<br>Remove the colu<br>as recently shif<br>n her new city                                                            | 151818182250atements for the folatements for the folatements for the folatements for the Secret0].named 'The Secretatements for the secretatements for the s | 50<br>10<br>25<br>10<br>10<br>with the followin<br>with the followin<br>having price 80<br>nd school. She c<br>a sudden,                                               | 0.<br>loes not know many<br>someone is posting                                      | 3 |
| 29. | 1<br>2<br>3<br>Write su<br>i. A<br>[<br>ii. A<br>iii. F<br>Anita h<br>people i<br>negative<br>She is a                 | Nancy Drew<br>Hardy boys<br>Diary of a win<br>Harry Potter<br>itable Python st<br>Add a column ca<br>135,150,200,44<br>Add a new book<br>Remove the colum<br>as recently shift<br>n her new city<br>, demeaning con                                       | 15         18         18         18         18         18         18         18         18         18         18         18         18         18         18         18         18         18         19         atements for the fol         alled Special_Price         0].         named 'The Secret         imm Special_Price.         ted to a new city at         and school. But a         imments on her social                                                                                                    | 50<br>10<br>25<br>10<br>10<br>with the followin<br>with the followin<br>having price 80<br>nd school. She c<br>all of a sudden,<br>al networking pri-<br>known people. | 0.<br>loes not know many<br>someone is posting                                      | 3 |
| 29. | 1<br>2<br>3<br>Write su<br>i. A<br>[<br>ii. A<br>iii. F<br>Anita h<br>people i<br>negative<br>She is a<br>online, s    | Nancy Drew<br>Hardy boys<br>Diary of a win<br>Harry Potter<br>itable Python st<br>Add a column ca<br>135,150,200,44<br>Add a new book<br>Remove the colu<br>as recently shift<br>n her new city<br>, demeaning con<br>lso getting repe<br>he finds someon | 15         18         18         18         18         18         18         18         18         18         18         18         18         18         18         22         50         atements for the follower of the special_Price         0].         named 'The Secret         immod 'The Secret         immod 'The Secret         immod 'The Secret         immod 'The Secret         immod 'The Secret         immod 'The Secret         immod 'The Secret         immod 'Secolal_Price.         ited to a new city at         and school. But a         imments on her social         ated mails from unitial stree                                                                                                    | 50<br>10<br>25<br>10<br>10<br>with the followin<br>with the followin<br>having price 80<br>nd school. She c<br>all of a sudden,<br>al networking pri-<br>known people. | 0.<br>loes not know many<br>someone is posting<br>ofile etc.                        | 3 |
| 29. | 1<br>2<br>3<br>Write su<br>i. A<br>ii. A<br>iii. F<br>Anita h<br>people i<br>negative<br>She is a<br>online, s<br>i. V | Nancy Drew<br>Hardy boys<br>Diary of a win<br>Harry Potter<br>itable Python st<br>Add a column ca<br>135,150,200,44<br>Add a new book<br>Remove the columas<br>recently shift<br>n her new city<br>, demeaning com<br>lso getting repe<br>he finds someon | 15         18         18         18         18         18         18         18         18         18         18         18         18         18         18         18         18         18         19         atements for the fol         11ed Special_Price         0].         named 'The Secret         imm Special_Price.         ted to a new city at         and school. But a         amments on her social         ated mails from under the chasing her online                                                                                                    | 50<br>10<br>25<br>10<br>10<br>10<br>10<br>10<br>10<br>10<br>10<br>10<br>10                                                                                             | 0.<br>loes not know many<br>someone is posting<br>ofile etc.<br>Every time she goes | 3 |

|     |                   |                 |              | OR                        |              |                     |   |
|-----|-------------------|-----------------|--------------|---------------------------|--------------|---------------------|---|
|     | What do you ur    | nderstand by r  | lagiarism?   |                           | punishable   | offence? Mention    |   |
|     | any two ways to   | • •             | -            | () IIJ 15 IC u            | Pullishuolo  |                     |   |
| 30. | Based on table    |                 |              | vrite suitabl             | le SQL quer  | ies for the         | 3 |
|     | following:        | C               |              |                           |              |                     |   |
|     |                   |                 |              |                           |              |                     |   |
|     | Roll No           | Name            | Class        | Gender                    | City         | Marks               |   |
|     | 1                 | Abhishek        | XI           | М                         | Agra         | 430                 |   |
|     | 2                 | Prateek         | XII          | М                         | Mumbai       | 440                 |   |
|     | 3                 | Sneha           | XI           | F                         | Agra         | 470                 |   |
|     | 4                 | Nancy           | XII          | F                         | Mumbai       | 492                 |   |
|     | 5                 | Himnashu        | XII          | М                         | Delhi        | 360                 |   |
|     | 6                 | Anchal          | XI           | F                         | Dubai        | 256                 |   |
|     | 7                 | Mehar           | X            | F                         | Moscow       | 324                 |   |
|     | 8                 | Nishant         | Х            | М                         | Moscow       | 429                 |   |
|     | i. Display gende  | er wise highes  | st marks.    |                           |              | ·                   |   |
|     | ii. Display city  | wise lowest n   | narks.       |                           |              |                     |   |
|     | iii. Display tota | l number of n   | hale and fer | nale student              | ts.          |                     |   |
|     |                   |                 | Ol           | R                         |              |                     |   |
|     | Discuss the sign  | nificance of G  | roup by cla  | use in detai              | l with the h | elp of suitable     |   |
|     | example.          |                 |              |                           |              |                     |   |
|     |                   |                 | SECT         |                           |              |                     |   |
| 31. | Write suitable S  |                 |              |                           |              |                     | 5 |
|     |                   |                 |              | om 7 <sup>th</sup> left c | character on | wards from the      |   |
|     | e                 | SHINING WO      |              | <u> </u>                  |              |                     |   |
|     | 1 2               | the position of |              | e of string               | 'COME' in    | the string          |   |
|     |                   | OME TO NE       |              |                           |              |                     |   |
|     |                   | off the value 5 |              | -                         | ace.         |                     |   |
|     |                   | the remainde    |              | -                         |              |                     |   |
|     |                   | all the expec   | U            | and trailing              | spaces from  | n a column          |   |
|     | EMPID             | of the table '  | EMP'.        |                           |              |                     |   |
|     |                   |                 | (            | OR                        |              |                     |   |
|     | Explain the foll  | owing SOL f     |              | -                         | examples     |                     |   |
|     | -                 | SE()            |              |                           | enumpico.    |                     |   |
|     |                   | RIM()           |              |                           |              |                     |   |
|     | iii. MID          | ~               |              |                           |              |                     |   |
|     | iv. YEA           | 0               |              |                           |              |                     |   |
|     | v. POV            | VER()           |              |                           |              |                     |   |
|     |                   |                 |              |                           |              |                     |   |
| 32. |                   |                 |              |                           |              | organization. It is | 5 |
|     |                   |                 |              |                           |              | ice in Delhi. The   |   |
|     |                   |                 |              | ain buildi                | ngs-ADMIN    | I, ACCOUNTS,        |   |
|     | EXAMINATIC        | N and RESU      | LT.          |                           |              |                     |   |
|     |                   |                 |              |                           |              |                     |   |

| DELHI HE                     | AD OFFICE MU                                                                                                    | MBAI CAMPUS                                                                                                    |
|------------------------------|----------------------------------------------------------------------------------------------------|----------------------------------------------------------------------------------------------------|
|                              |                                                                                                    | MINATION                                                                                                    |
|                              | ADM                                                                                                    | 1IN RESULT                                                                                                    |
|                              |                                                                                                    |                                                                                                    |
|                              | distances between various                                                                                                    |                                                                                                    |
|                              | NTO ACCOUNTS                                                                                                    | 55 m                                                                                                    |
|                              | N TO EXAMINATION                                                                                                    | 90 m                                                                                                    |
|                              | NTO RESULT                                                                                                    | 50 m                                                                                                    |
|                              | UNTS TO EXAMINATIO                                                                                                    |                                                                                                    |
|                              | UNTS TO RESULT<br>INATION TO RESULT                                                                                                    | 50 m<br>45 m                                                                                                    |
|                              | Head Office to MUMBA                                                                                                    |                                                                                                    |
| campus                       |                                                                                                    |                                                                                                    |
| Number                       | of computers installed at y                                                                                                    | various buildings are as follows:                                                                                                    |
|                              |                                                                                                    | 110                                                                                                    |
| ACCO                         |                                                                                                    | 75                                                                                                    |
| EXAM                         | INATION                                                                                                    | 40                                                                                                    |
| RESUL                        | Т                                                                                                    | 12                                                                                                    |
|                              |                                                                                                    | 20                                                                                                    |
| DELHI                        | HEAD OFFICE                                                                                                    |                                                                                                    |
| DELHI<br>(j)                 |                                                                                                    | propriate location of the server inside th                                                                                                    |
|                              | Suggest the most app<br>MUMBAI campus (o                                                                                                    | propriate location of the server inside th<br>out of the four buildings) to get the bes                                                                                                    |
| (i)                          | Suggest the most app<br>MUMBAI campus (o<br>connectivity for maxim                                                                                                    | propriate location of the server inside the<br>but of the four buildings) to get the bes<br>num number of computers. Justify your answer                                                                                                    |
|                              | Suggest the most app<br>MUMBAI campus (o<br>connectivity for maxim<br>Suggest and draw cable                                                                                                    | propriate location of the server inside the<br>out of the four buildings) to get the bes<br>num number of computers. Justify your answer<br>e layout to efficiently connect various building                                                                                                    |
| (i)<br>(ii)                  | Suggest the most app<br>MUMBAI campus (o<br>connectivity for maxim<br>Suggest and draw cable<br>within the MUMBAI c                                                                                                    | propriate location of the server inside the<br>but of the four buildings) to get the bes<br>num number of computers. Justify your answer<br>e layout to efficiently connect various building<br>campus for a wired connectivity.                                                                                                    |
| (i)                          | Suggest the most app<br>MUMBAI campus (o<br>connectivity for maxim<br>Suggest and draw cable<br>within the MUMBAI ca<br>Which networking de                                                                                                    | propriate location of the server inside the<br>out of the four buildings) to get the best<br>num number of computers. Justify your answer<br>e layout to efficiently connect various building<br>campus for a wired connectivity.<br>evice will you suggest to be procured by the                                                                                                    |
| (i)<br>(ii)                  | Suggest the most app<br>MUMBAI campus (or<br>connectivity for maxim<br>Suggest and draw cable<br>within the MUMBAI ca<br>Which networking de<br>company to interconnection                                                                                                    | propriate location of the server inside the<br>but of the four buildings) to get the bes<br>num number of computers. Justify your answer<br>e layout to efficiently connect various building<br>campus for a wired connectivity.                                                                                                    |
| (i)<br>(ii)                  | Suggest the most app<br>MUMBAI campus (o<br>connectivity for maxim<br>Suggest and draw cable<br>within the MUMBAI ca<br>Which networking de<br>company to interconne<br>MUMBAI campus?                                                                                                    | propriate location of the server inside the<br>out of the four buildings) to get the best<br>num number of computers. Justify your answer<br>e layout to efficiently connect various building<br>campus for a wired connectivity.<br>evice will you suggest to be procured by the<br>nect all the computers of various buildings of                                                                                                    |
| (i)<br>(ii)                  | Suggest the most app<br>MUMBAI campus (or<br>connectivity for maxim<br>Suggest and draw cable<br>within the MUMBAI ca<br>Which networking de<br>company to interconne<br>MUMBAI campus?<br>Company is planning                                                                                                    | propriate location of the server inside the<br>but of the four buildings) to get the bes<br>num number of computers. Justify your answer<br>e layout to efficiently connect various building<br>eampus for a wired connectivity.<br>evice will you suggest to be procured by the<br>nect all the computers of various buildings of<br>to get its website designed which will allow                                                                                                    |
| (i)<br>(ii)<br>(iii)         | Suggest the most app<br>MUMBAI campus (o<br>connectivity for maxim<br>Suggest and draw cable<br>within the MUMBAI ca<br>Which networking de<br>company to interconn<br>MUMBAI campus?<br>Company is planning<br>students to see their re                                                                                                    | propriate location of the server inside the<br>out of the four buildings) to get the best<br>num number of computers. Justify your answer<br>e layout to efficiently connect various building<br>campus for a wired connectivity.<br>evice will you suggest to be procured by the<br>nect all the computers of various buildings of<br>to get its website designed which will allow<br>esults after registering themselves on its server                                                                                                    |
| (i)<br>(ii)<br>(iii)         | Suggest the most app<br>MUMBAI campus (o<br>connectivity for maxim<br>Suggest and draw cable<br>within the MUMBAI ca<br>Which networking de<br>company to interconn<br>MUMBAI campus?<br>Company is planning<br>students to see their re                                                                                                    | propriate location of the server inside the<br>but of the four buildings) to get the bes<br>num number of computers. Justify your answer<br>e layout to efficiently connect various building<br>eampus for a wired connectivity.<br>evice will you suggest to be procured by the<br>nect all the computers of various buildings of<br>to get its website designed which will allow                                                                                                    |
| (i)<br>(ii)<br>(iii)         | Suggest the most app<br>MUMBAI campus (or<br>connectivity for maxim<br>Suggest and draw cable<br>within the MUMBAI ca<br>Which networking de<br>company to interconne<br>MUMBAI campus?<br>Company is planning<br>students to see their re<br>Out of the static or dyn                                                                                         | propriate location of the server inside the<br>out of the four buildings) to get the best<br>num number of computers. Justify your answer<br>e layout to efficiently connect various building<br>campus for a wired connectivity.<br>evice will you suggest to be procured by the<br>nect all the computers of various buildings of<br>to get its website designed which will allow<br>esults after registering themselves on its server                                                                                                    |
| (i)<br>(ii)<br>(iii)<br>(iv) | Suggest the most app<br>MUMBAI campus (or<br>connectivity for maxim<br>Suggest and draw cable<br>within the MUMBAI ca<br>Which networking de<br>company to interconne<br>MUMBAI campus?<br>Company is planning<br>students to see their re<br>Out of the static or dyn<br>Which of the followin<br>to face communication                                       | propriate location of the server inside the<br>out of the four buildings) to get the best<br>num number of computers. Justify your answer<br>e layout to efficiently connect various building<br>campus for a wired connectivity.<br>evice will you suggest to be procured by the<br>nect all the computers of various buildings of<br>to get its website designed which will allow<br>esults after registering themselves on its server<br>namic, which type of website will you suggest<br>ing will you suggest to establish the online fac<br>n between the people in the ADMIN office of                       |
| (i)<br>(ii)<br>(iii)<br>(iv) | Suggest the most app<br>MUMBAI campus (or<br>connectivity for maxim<br>Suggest and draw cable<br>within the MUMBAI ca<br>Which networking de<br>company to interconne<br>MUMBAI campus?<br>Company is planning<br>students to see their rea<br>Out of the static or dyn<br>Which of the followin                                                               | propriate location of the server inside the<br>out of the four buildings) to get the best<br>num number of computers. Justify your answer<br>e layout to efficiently connect various building<br>campus for a wired connectivity.<br>evice will you suggest to be procured by the<br>nect all the computers of various buildings of<br>to get its website designed which will allow<br>esults after registering themselves on its server<br>namic, which type of website will you suggest<br>ing will you suggest to establish the online fac<br>n between the people in the ADMIN office of                       |
| (i)<br>(ii)<br>(iii)<br>(iv) | Suggest the most app<br>MUMBAI campus (or<br>connectivity for maxim<br>Suggest and draw cable<br>within the MUMBAI ca<br>Which networking de<br>company to interconne<br>MUMBAI campus?<br>Company is planning<br>students to see their re<br>Out of the static or dyn<br>Which of the followin<br>to face communication                                       | propriate location of the server inside the<br>out of the four buildings) to get the best<br>num number of computers. Justify your answer<br>e layout to efficiently connect various building<br>campus for a wired connectivity.<br>evice will you suggest to be procured by the<br>nect all the computers of various buildings of<br>to get its website designed which will allow<br>esults after registering themselves on its server<br>namic, which type of website will you suggest<br>ing will you suggest to establish the online fac<br>n between the people in the ADMIN office of                       |
| (i)<br>(ii)<br>(iii)<br>(iv) | Suggest the most app<br>MUMBAI campus (or<br>connectivity for maxim<br>Suggest and draw cable<br>within the MUMBAI ca<br>Which networking de<br>company to interconne<br>MUMBAI campus?<br>Company is planning<br>students to see their rea<br>Out of the static or dyn<br>Which of the followin<br>to face communication<br>Mumbai campus and I               | propriate location of the server inside the<br>out of the four buildings) to get the best<br>num number of computers. Justify your answer<br>e layout to efficiently connect various building<br>campus for a wired connectivity.<br>evice will you suggest to be procured by the<br>nect all the computers of various buildings of<br>to get its website designed which will allow<br>esults after registering themselves on its server<br>namic, which type of website will you suggest<br>ing will you suggest to establish the online fac<br>n between the people in the ADMIN office of                       |
| (i)<br>(ii)<br>(iii)<br>(iv) | Suggest the most app<br>MUMBAI campus (or<br>connectivity for maxim<br>Suggest and draw cable<br>within the MUMBAI ca<br>Which networking de<br>company to interconne<br>MUMBAI campus?<br>Company is planning<br>students to see their re<br>Out of the static or dyn<br>Which of the followin<br>to face communication<br>Mumbai campus and I<br>a) Cable TV | propriate location of the server inside the<br>but of the four buildings) to get the best<br>num number of computers. Justify your answer<br>e layout to efficiently connect various building<br>campus for a wired connectivity.<br>evice will you suggest to be procured by the<br>nect all the computers of various buildings of<br>to get its website designed which will allow<br>esults after registering themselves on its server<br>namic, which type of website will you suggest<br>and will you suggest to establish the online fac<br>n between the people in the ADMIN office of<br>Delhi head office? |

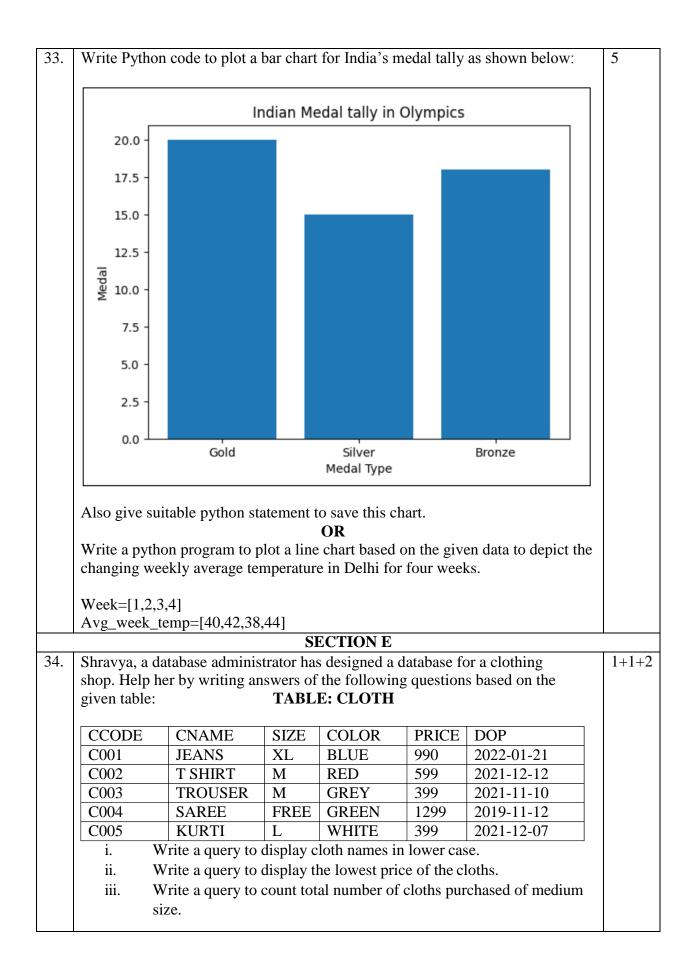

|     | OR (Option for part iii only)                                                                                                    |                    |                   |             |                                           |       |       |
|-----|----------------------------------------------------------------------------------------------------|--------------------|-------------------|-------------|-------------------------------------------|-------|-------|
|     | Write a query to count year wise total number of cloths purchased.                                                                                                    |                    |                   |             |                                           |       |       |
| 35. | Mr. Lalit, a data analyst has designed the DataFrame <b>df</b> that contains data about                                                                                                    |                    |                   |             |                                           |       |       |
|     | Comput                                                                                                    | er Olympiad with   | · 'CO1', 'CO2', ' | CO3', 'CO4  | ', 'CO5' as indexes                       | shown |       |
|     | below. A                                                                                                    | Answer the followi | ng questions:     |             |                                           |       |       |
|     |                                                                                                    | School             | Tot_students      | Topper      | First_Runnerup                            |       |       |
|     | CO1                                                                                                    | PPS                | 40                | 32          | 8                                         |       | 1+1+2 |
|     | CO2                                                                                                    | JPS                | 30                | 18          | 12                                        |       |       |
|     | CO3                                                                                                    | GPS                | 20                | 18          | 2                                         |       |       |
|     | CO4                                                                                                    | MPS                | 18                | 10          | 8                                         |       |       |
|     | CO5                                                                                                    | BPS                | 28                | 20          | 8                                         |       |       |
|     | <ul> <li>A. Predict the output of the following python statement: <ol> <li>df.shape</li> <li>df[2:4]</li> </ol> </li> <li>B. Write Python statement to display the data of Topper column of indexes CO2 to CO4.</li> </ul> OR (Option for part iii only) |                    |                   |             |                                           |       |       |
|     |                                                                                                    |                    | tement to compu   | te and disp | olay the difference of the above given Da |       |       |

# KENDRIYA VIDYALAYA SANGATHAN,JAMMU REGION INFORMATICS PRACTICES (065) SAMPLE PAPER–SET-09 PAPER 2022-23 CLASS-XII

Time:-3 Hours

Max. Mark:70

# **General Instructions:**

- 1. This question paper contains five sections, Section A toE.
- 2. All questions are compulsory.
- 3. Section A have 18 questions carrying 01 mark each.
- 4. Section B has 07 Very Short Answer type questions carrying 02 marks each.
- 5. Section C has 05 Short Answer type questions carrying 03 marks each.
- 6. Section D has 03 Long Answer type questions carrying 05 marks each.
- 7. Section E has 02 questions carrying 04 marks each. One internal choice is given in Q35 against part c only.
- 8. All programming questions are to be answered using Python Language only.

# Q 1:

The following code create a dataframe named 'D1' with \_\_\_\_\_\_ columns.

import pandas as pd

```
D1 = pd.DataFrame([1,2,3])
```

- a) 1
- b) 2c) 3
- d) 4

Q2: Ravi, a student of class XII, wants to check whether a dataframe **MyDF** has any missing values. What python statement he should write to do so?

Q3: The \_\_\_\_\_\_ attribute of dataframe is used to get the number of axis in Dataframe.

Q 4 Pyplot's \_\_\_\_\_\_ function is used to create line charts.

Q5: The command used to give a heading to a graph is \_\_\_\_\_

a. plt.show()

b. plt.plot()

c. plt.xlabel()

d. plt.title()

OR

describe the number of data points that fall within a specified range of

values.

Q6: Mohit is trying to create a histogram of "STEP" type with 10 bins. Help him to identify the correct statement from the following statements:-

- i. Plt.hist(x,bins=10, histype="barstacked")
- ii. Plt.hist(x,bins=11)
- iii. Plt.hist(x, bins=10, histype="step")
- iv. Plt.hist(x, bins=10, histytpe="Dashed")

Q7 : Write the name of the python package used for 2D graphics.

Q 8: Write the full form of the followings:-

- (a) DDL
- (b) DML

Q9 : Mr. Sharma is trying to write a query, but missing a keyword in the query given below. Which of the following keywords / operator will you suggest him to complete the following query :-

SELECT \_\_\_\_\_\_ dept\_name FROM Office.

(a) ALL (b) From (c) DISTINCT (d) \*

OR

Which data type would you like to prefer for a column which have alpha-numeric values and have a fixed length.

Q 10 .What will be the output of the following query :-

SELECT TRUNCATE(153.664,2);

Q11. What are the constraints ?

Q12 . Write any two examples of DDL statement.

Q13. Write an SQL statement to extract 4 characters from the 4<sup>th</sup> left character from the string "SANGATHAN".

Q 14 . Which of these is not a communication channel ?

(a) Satellite (b) Microwave (c) Radio wave (d) Wi-Fi

Q15: Expand the following terms :-

(i) Wi-Fi

(II) NIU

Q 16 : KVS has four schools spread across the JAMMU City. All the computers of computer labs of all the 04 KVs have been connected through a Computer Network. Which type of network is this ?

OR

Which device is used to regenerate a digital signal?

Q17: Expand the following terms :-

OSS, W3C

Q18: Define the term IPR ? OR

What is the use of HTTPS?

# SECTION - B

Q 19: Given a series that stores the number of students in each class of a KV. Write python statement to find out the maximum and minimum number of students in any of the class. The given series has been created with the help of following statement:-

Strength = pd.Series( [47,39,52, 40, 42, 37, 50, 45, 47, 50, 43, 42])

Q 20: Write the output of the following Code :-

Import pandas as pd

temperature=pd.Series({'Jammu':44, 'Srinagar':37, 'Delhi':46, 'Agra':48, Bangalore:'32})

print(temperature[temperature<40])</pre>

Q 21: What are the differences between a Series and a DataFrame?

Q22: What is the use of matplotlib and pyplot ?

Q 23: Define the following terms :-

(a) Open Source Software (b) Freeware

# OR

List any two health hazards related to excessive use of Technology.

Q 24: Mr. Honey wants to plot a bar chart for the given set of values of Class on X axis and number of students in the class on Y axis. Write the appropriate python statement in order to complete the code to perform the following operations:-

- i. To plot the bar graph in statement 1.
- ii. To display the graph in statement 2.

import matplotlib.pyplot as plt

Clas=['IX', 'X', 'XI', 'XII']

Std=[38, 42, 47, 40]

\_\_\_\_\_ Statement 1

\_\_\_\_\_ Statement 2

# OR

Mr. Sahni wants to draw a histogram using a list of element. He is trying to convert the list into an array and writing a piece of code but getting confused about the name of some functions and statements. Help him to complete the code to perform the following operations for the missing statements, give below:-

- i. To set the title as "Historgram"
- ii. To provide the Y-axis label as "Students"

Import matplotlib.pyplot as plt

import numpy as np

fig.ax = plt. subplots (1, 1)

a=np.array ([ 26, 59, 44, 39, 80, 66, 24, 31, 22, 30, 85 ])

ax.hist ( a. bins = [0, 10, 20, 30, 40,50 ] )

## Statement 1

ax.set\_xticks ([0, 10, 20, 30, 40, 50])

ax.set\_xlabel("Percentage")

**Statement 2** 

plt.show()

#### Q 25: Define the following terms :-

# (a) PRIMARY KEY (b) FOREIGN KEY

OR

Observe the following tables PRODUCTS and CUSTOMERS and answer the following questions :-

#### PRODUCTS

| PID  | PNAME   | PRICE  | CID |
|------|---------|--------|-----|
| P001 | SOAP    | 45.00  | C01 |
| P002 | PERFUME | 285.00 | C03 |
| P003 | SHAMPOO | 139.00 | C05 |

#### CUSTOMERS

| CID | CNAME   |
|-----|---------|
| C01 | ABHINAV |
| C05 | MANYA   |
| C02 | NAMAN   |
| C03 | RIYA    |

i. What is degree of the table PRODUCTS ? What is the Cardinality of the table CUSTOMERS ?

ii. What will be the Degree and Cardinality of the CARTESIAN PRODUCT of these two relations?

#### **SECTION C**

Q 26 : Consider the variable var having value 5649.7438

Write the SQL statement to:

- a. round it off to 02 decimal places.
- b. Round it to 02 places before the decimal.
- c. Limit the value upto two decimal places without rounding off it.

What will be the output of the following SQL Statements:

- a. Select instr("This is my wrist watch","is");
- b. Select right("Informatics Practices",5);

Select concatenate(left("Informatics",5), right("It is a wrist watch",6));

Q27 : What is the difference between the ORDER BY and GROUP BY clause? Explain with suitable examples.

Q 28: Consider the table SALESMAN with the following data :

SALESMAN

| SID  | SNAME        | SALARY | DOJ        |
|------|--------------|--------|------------|
| A012 | KAVYA SHARMA | 30000  | 29-10-2019 |
| F035 | MANAV GUPTA  | 42000  | 18-03-2017 |
| S020 | GOVIND RAM   | 32500  | 29-03-2020 |
| A054 | VINOD RAINA  | 57000  | 16-04-2016 |

Write SQL queries using SQL functions to perform the following operations :-

i) Display the Salesman name and month name of the Date of Joining.

- ii) Display the name of the weekday for the date of joining of Salesman.
- iii) Display the position of occurrence of letter 'O' in Salesman name.

Q 29 .Given a list that stores the registered BPL persons in some states :

BPL=[1247, 5498, 2387, 4139, 2496, 8921, 3749, 4458]

Write python code to perform the following operations :

- i. Create a Series object namely MySeries using the above list BPL.
- ii. Print the largest number of registered BPL holders.
- iii. Print the states having more than 4000 registered BPL holders.

## OR

Write the output of the following code :

import numpy as np

array1=np.array([25,32,140,60,85,113,65])

print(array1[1:4:2])
print(array1[-1:-4:-1])
print(array1[:5:2])

Q 30 : Given a dataframe SALES stroing sale of fruits in Kilograms as shown below:

|          | Apple | Grapes | Banana | Guava |
|----------|-------|--------|--------|-------|
| Jammu    | 240   | 25     | 123    | 94    |
| Reasi    | 76    | 68     | 98     | 57    |
| Udhampur | 164   | 114    | 95     | 125   |
| Srinagar | 375   | 180    | 95     | 115   |

Assuming that the dataframe SALES is available, write code to do the following :-

- i. Total Sale for each city.
- ii. Print details of the city with maximum sale of Guava.
- iii. Total sale for each Fruit type.

#### OR

Consider the dataframeMyDF given as under :

|   | Emp_id | Name     | Designation  | City      | Salary |
|---|--------|----------|--------------|-----------|--------|
| 0 | E001   | Ritvi    | Clerk        | Gurugram  | 32000  |
| 1 | E025   | Riya     | Programmer   | Delhi     | 65000  |
| 2 | E034   | Gaurav   | Data Analyst | Bangalore | 95000  |
| 3 | E016   | Kanishka | Manager      | Mumbai    | 87000  |

Write a program in python to create the above dataframe using dictionary and print only the Name, Designation and Salary for all rows.

# SECTION D

Q 31 : Consider the following table "STUDENT". Write SQL commands for the following statements :-

STUDENT

| Adm_No | Class | Name       | VOC_SUBJ     | DOB        |
|--------|-------|------------|--------------|------------|
| 21035  | 11    | Abhinandan | Marketing    | 21-10-2007 |
| 32149  | 12    | Urvi       | Info. Tech.  | 25-04-2006 |
| 30587  | 10    | Shalini    | Info. Tech.  | 21-09-2008 |
| 31543  | 11    | Sneha      | Salesmanship | 19-11-2007 |
| 12345  | 12    | Ritu       | Banking      | 08-08-2006 |

- i) Display the details of the students is the ascending order the class in which they are studied.
- ii) Display the different Vocational Subjects offered by the School.
- iii) To display the class and no. of students in each class.
- iv) Display the details of students whose date of birth is > 15-05-2007.

#### OR

Based on the above mentioned table write the output of the following SQL statements :-

- i) SELECT \* From STUDENT where Name LIKE "% i %";
- ii) SELECT NAME, monthname(DOB) from STUDENT;
- iii) SELECT VOC\_SUBJ, count(VOC\_SUBJ) from STUDENT Group By VOC\_SUBJ;
- iv) SELECT Name, Adm\_No, DOB from STUDENT Order By Adm\_No;

Q 32 : Krishna University is setting up the academic blocks at Jalandhar and is planning to connect them through a network. The University has 4 blocks named BIZZ BLOCK, TECHY BLOCK, ADMIN BLOCK and HR BLOCK. The distance between these blocks and no. of computers in each block are as follows :-

| DIST                    | ANCE |
|-------------------------|------|
| ADMIN to BIZZ Block     | 50 m |
| ADMIN to TECHY<br>Block | 85 m |
| ADMIN to HR Block       | 110  |
| BIZZ to TECHY Block     | 45 m |
| BIZZ to HR Block        | 40 m |
| TECHY to HR Block       | 25 m |

| No. of Computers |     |  |  |
|------------------|-----|--|--|
| ADMIN            | 25  |  |  |
| TECHY Block      | 60  |  |  |
| HR Block         | 110 |  |  |
| BIZZ Block       | 30  |  |  |

- i) Suggest the most suitable place to install the server and justify the answer.
- ii) Suggest the placement of the Repeater in the network with justification

#### OR

a) Suggest the device to be placed in each of these blocks to efficiently connect all the computers with justification
 The university is planning to connect the ADM Block to KOLKATA, which is more than 1500 Kms from University. Suggest an economic way to connect it with reasonably high speed with justification

Q 33 : Consider the following graph . Write the code in python to draw bar graph to show percentage of following students.

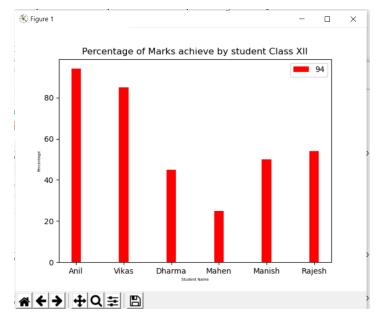

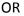

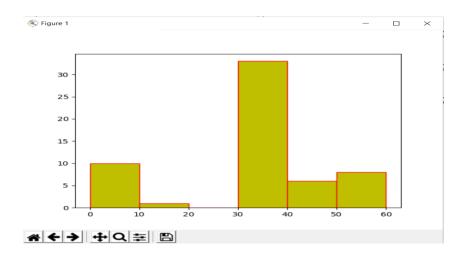

Write code in python to show the data using histogram.

# SECTION E

Q 34: Write the SQL functions which will perform the following operations:

- i To display the day of the month of the current date .
- ii To display the length of string, "hello".
- iii To display the name of the day eg, Friday or Sunday from your date of birth, dob.
- iv To display the string in upper case 'I love india'

**Q 35:** Consider the following Data Framedf and answer any four out of five from (i) to (v)

|   | Name    | Rollno | English | Hindi | Maths S | Ssc | Science |
|---|---------|--------|---------|-------|---------|-----|---------|
| 0 | Anita   | 1      | 55      | 45    | 87      | 67  | 70      |
| 1 | Sunita  | 2      | 67      | 65    | 90      | 87  | 7 56    |
| 2 | Radha   | 3      | 78      | 76    | 98      | 90  | 78      |
| 3 | Anis    | 4      | 98      | 87    | 78      | 45  | 87      |
| 4 | Kaushal | 5      | 45      | 58    | 90      | 69  | 98      |

i) Write statement to display name and rollno only.

ii) The teacher needs to know the marks scored by the student with roll number 4. Help her to identify the correct set of statement/s from the given options :

a. df1=df[df['rollno']==4] print(df1)

- b. df1=df[rollno==4] print(df1)
- c. df1=df[df.rollno=4] print(df1)
- d) df1=df[df.rollno==4] print(df1)

iii) Which of the following statement/s will delete column 'Total' from the dataframe?

i.df.pop('Total') ii. del df['Total'] iii.del (df.Total) iv. df.del('Total')

Choose the correct option: a. both (i) and (ii) b. only (ii) c. (i), (ii) and (iii) d. (i), (ii) and (iv)

iv) Write command to add total column to dataframe named 'total' which stores the total of all the subjects mentioned in the df.

# SAMPLE QUESTION PAPER 10 CLASS XII

# **INFORMATICS PRACTICES (065)**

# TIME: 3 HOURS

**M.M.70** 

## **General Instructions:**

- 1. This question paper contains five sections, Section A to E.
- 2. All questions are compulsory.
- 3. Section A have 18 questions carrying 01 mark each.
- 4. Section B has 07 Very Short Answer type questions carrying 02 marks each.
- 5. Section C has 05 Short Answer type questions carrying 03 marks each.
- 6. Section D has 03 Long Answer type questions carrying 05 marks each.
- 7. Section E has 02 questions carrying 04 marks each. One internal choice is given in Q35 against part c only.
- 8. All programming questions are to be answered using Python Language only.

|    | PART A                                                                      |   |
|----|-----------------------------------------------------------------------------|---|
| 1. | Data Communication systems spanning states, countries or the whole world is | 1 |
|    | a. PAN                                                                      |   |
|    | b. LAN                                                                      |   |
|    | c. MAN<br>d. WAN                                                            |   |
|    |                                                                             | 1 |
| 2. | Which of these is not a cyber crime:                                        | 1 |
|    | a. Cyber stalking<br>b. Cyber trolling                                      |   |
|    | c. Copyright                                                                |   |
|    | d. Cyber bullying                                                           |   |
| 3. | Which amongst the following is not an example of browser ?                  | 1 |
|    | a. Chrome                                                                   |   |
|    | b. Firefox                                                                  |   |
|    | c. Avast                                                                    |   |
| 4  | d. Edge                                                                     | 1 |
| 4. | Write the output of the following SQL command.                              | 1 |
|    | SELECT round(435.6789,1);<br>a. 435.7                                       |   |
|    | b. 435.678                                                                  |   |
|    | c. 435                                                                      |   |
|    | d. 435.68                                                                   |   |

| 5.  | The rtrim() function in MySql is an example of .                        | 1 |
|-----|-------------------------------------------------------------------------|---|
| 5.  | a. Math function                                                        | 1 |
|     | b. Text function                                                        |   |
|     |                                                                         |   |
|     | c. Date Function                                                        |   |
| -   | d. Aggregate Function                                                   | 1 |
| 6.  | Which of the following software can be associated with a trial period?  | 1 |
|     | a. Shareware                                                            |   |
|     | b. Freeware                                                             |   |
|     | c. Open Source                                                          |   |
|     | d. None of the above                                                    |   |
| 7.  | Write the SQL command that will display the current date and time       | 1 |
|     | a. SELECT DATE();                                                       |   |
|     | b. SELECT CURRENT();                                                    |   |
|     | c. SELECT DATETIME( );                                                  |   |
|     | d. SELECT NOW();                                                        |   |
| 8.  | Theclause of SELECT query allows us to select only those rows in the    | 1 |
|     | result that satisfy a specified condition.                              |   |
|     | a. FROM                                                                 |   |
|     | b. WHERE                                                                |   |
|     | c. ORDER BY                                                             |   |
|     | d. GROUP BY                                                             |   |
| 9.  | What will be the order of sorting in the given query?                   | 1 |
|     | SELECT customer_id, customer_name                                       |   |
|     | FROM customers                                                          |   |
|     | ORDER BY customer_id, customer_name                                     |   |
|     |                                                                         |   |
|     | a. Firstly on customer_id and then on customer_name                     |   |
|     | b. Firstly on customer_name and then on customer_id                     |   |
|     | c. Firstly on customer_id but not on customer_name                      |   |
|     | d. None of the mentioned                                                |   |
| 10. | Given a Pandas series called Orders, the command which will display the | 1 |
|     | first 3 rows is                                                         |   |
|     | a. print(Orders.HEAD(3))                                                |   |
|     | b. print(Orders.Head(3))                                                |   |
|     | c. print(Orders.heads(3)                                                |   |
|     | d. print(Orders.head(3))                                                |   |
| 11. | Which of the following is not a valid plotting function of pyplot?      | 1 |
|     | a. bar( )                                                               |   |
|     | b. hist()                                                               |   |
|     | c. histh()                                                              |   |
|     | d. barh()                                                               |   |

| 10  |                                                                                                    |         |
|-----|----------------------------------------------------------------------------------------------------|---------|
| 12. | method in Pandas can be used to change the index of<br>rows and columns of a Series or Dataframe :<br>a. rename()                                                                                                    | 1       |
|     | b. reindex()                                                                                                    |         |
|     | c. reframe()                                                                                                    |         |
|     | d. none of the above                                                                                                    |         |
| 13. | Mr. Sham received an email warning him of closure of his bank accounts if he did not update his banking information immediately. He clicked the link in the email and entered his banking information. Next day, he got to know that he was cheated. This is an example of<br>a. Online Fraud<br>b. Identity Theft<br>c. Plagiarism<br>d. Phishing | 1       |
| 14. | Which of the following clause can be used with Group By?                                                                                                    | 1       |
|     | a. Having                                                                                                    |         |
|     | b. Where                                                                                                    |         |
|     | c. Order by                                                                                                    |         |
|     | d. None                                                                                                    |         |
| 15. | Stealing someone's intellectual work and representing it as your own is known                                                                                                    | 1       |
|     | as                                                                                                    |         |
|     | a. Hacking                                                                                                    |         |
|     | b. Plagiarism                                                                                                    |         |
|     | c. Copyright<br>d. Patent                                                                                                    |         |
|     |                                                                                                    |         |
| 16. | Which of the following appears harmless but actually performs malicious functions such as deleting or damaging files.<br>a. WORM                                                                                                    | 1       |
|     | b. Virus                                                                                                    |         |
|     | c. Trojan Horse                                                                                                    |         |
|     | d. Malware                                                                                                    |         |
| Q17 | <ul> <li>and 18 are ASSERTION AND REASONING based questions. Mark the correct ch</li> <li>a. Both A and R are true and R is the correct explanation for A</li> <li>b. Both A and R are true and R is not the correct explanation for A</li> <li>c. A is True but R is False</li> <li>d. A is false but R is True</li> </ul>                        | oice as |
| 17. | Assertion (A) : Digital footprint is the trail of data we leave behind when we visit                                                                                                    | 1       |
|     | any website (or use any online application or portal) to fill-in data or perform any                                                                                                    |         |
|     | transaction.<br><b>Reason (R) :</b> While online, all of us need to be aware of how to conduct                                                                                                    |         |
|     | ourselves, how best to relate with others and what ethics, morals and values to                                                                                                    |         |
|     | maintain                                                                                                    |         |
|     | Assertion (A) : Professionals and developers are using the pandas library in data                                                                                                    | 1       |
| 18. | Assertion (A). Theressionals and developers are using the pandas notary in data                                                                                                    | -       |
| 18. | science and machine learning.                                                                                                    | -       |
| 18. |                                                                                                    | 1       |

|     | PART B                                                                                                    |   |
|-----|----------------------------------------------------------------------------------------------------|---|
| 19. | What is a website? How is it different from a webpage?                                                                                                    | 2 |
|     | OR                                                                                                    |   |
|     | Differentiate between star and bus topology.                                                                                                    |   |
| 20. | Ravi, a database administrator needs to display house wise total number of activities of 'Ashoka' and 'Tagore' house. He is encountering an error while executing the following query: | 2 |
|     | SELECT HOUSE, COUNT (ACTIVITIES) FROM STUDENT ORDER<br>BY DESC NAME;                                                                                                    |   |
|     | Help him in identifying the reason of the error and write the correct query by suggesting the possible correction (s).                                                                 |   |
| 21. | What is the purpose of Group By clause in SQL? Explain with the help of suitable example.                                                                                              | 2 |
| 22. | Write a program to create a series from dictionary that stores classes (6,7,8,9,10) as keys and number of students as values.                                                          | 2 |
| 23. | Mention any four steps to recycling and recovery under e-waste management.<br>OR                                                                                                    | 2 |
|     | Write any four steps towards awareness about health concerns related to the usage of technology.                                                                                       |   |
| 24. | What will be the output of the following code:                                                                                                    | 2 |
|     | import pandas ad pd                                                                                                    |   |
|     | import numpy as num                                                                                                    |   |
|     | arr=num.array([31,47,121])                                                                                                    |   |
|     | S1=pd.Series(arr, index=(1,11,111))                                                                                                    |   |
|     | print(S1[111])                                                                                                    |   |
| 25. | Write code statements for a dataframe df for the following –                                                                                                    | 2 |
|     | (a) Delete an existing column from it.                                                                                                    |   |
|     | (b) Delete rows from 3 to 6 from it                                                                                                    |   |

|     |                               |                  |                                    | SEC                                 | TION        | С                                              |                  |   |
|-----|-------------------------------|------------------|------------------------------------|-------------------------------------|-------------|------------------------------------------------|------------------|---|
| 26. | Write of<br>SCHOC             | -                | SQL que                            | eries (i) to (i                     | ii) whic    | h are based on                                 | the given table  | 3 |
|     |                               |                  | Т                                  | ABLE: SCH                           | HOOL        |                                                |                  |   |
|     | ADN                           | CL               | ASS                                | STREAM                              |             | PERCENT                                        | DOA              |   |
|     | A001                          | 12               |                                    | SCIENC                              |             | 90.32                                          | 2022-06-11       |   |
|     | A002                          | 11               |                                    | COMME                               | RCE         | 89.6                                           | 2022-02-19       |   |
|     | A003                          | 11               |                                    | ARTS                                |             | 78.12                                          | 2021-12-04       |   |
|     | A004                          | 12               |                                    | SCIENC                              | Е           | 81.83                                          | 2021-10-10       |   |
|     | A005                          | 12               |                                    | ARTS                                |             | 95.13                                          | 2021-10-20       |   |
|     | iii. SELE<br>WHERE<br>Write a | CT LEN<br>STREAN | GTH(SU)<br>A = 'SCIE<br>ode to cre | BSTR(STR)<br>ENCE';<br>eate a DataF | EAM,3,      | WHERE PERC<br>4)) FROM SCH<br>esult with appro | HOOL             | 3 |
|     |                               | Arnab            | Ramit                              | Samridhi                            | Riya        |                                                |                  |   |
|     | Hindi                         | 90               | 92                                 | 89                                  | 81          |                                                |                  |   |
|     | IP                            | 91               | 81                                 | 91                                  | 71          |                                                |                  |   |
|     | Maths                         | 97               | 96                                 | 88                                  | 67          |                                                |                  |   |
| 28. | Conside                       | or the give      | n DataFi                           | ame <b>'Fores</b>                   | <b>t</b> '• |                                                |                  | 3 |
| 20. | Conside                       | i ule give       | II Datai I                         | and rules                           | ι.          |                                                |                  | 5 |
|     |                               | tate             |                                    |                                     | DF          |                                                |                  |   |
|     |                               | ssam             | 673                                |                                     | 423.70      |                                                |                  |   |
|     |                               | elhi             | 12                                 |                                     | 8.37        |                                                |                  |   |
|     |                               | erala            | 338                                |                                     | 225.00      |                                                |                  |   |
|     |                               | •                |                                    | ements for the                      |             | -                                              | 7006 44001       |   |
|     |                               |                  |                                    |                                     |             | ng data: [5432,                                | /896,4400].      |   |
|     |                               |                  |                                    | ng labels 'V                        |             | 2                                              |                  |   |
|     | m. Kenar                      | ne the inc       | iex as sta                         | te1,state2 a                        | na State    | 3.                                             |                  |   |
|     |                               |                  | portant p                          | oints should                        | d be kep    | t in mind to rec                               | luce the risk of | 3 |
|     | cybercrin                     | ne.              |                                    |                                     |             |                                                |                  |   |
|     |                               |                  |                                    |                                     | OR          |                                                |                  |   |
|     | What do                       | you mear         | by the I                           | ndian IT Ac                         | t? Write    | any three poin                                 | its.             |   |

| Emp N   | lo Name                          | Design            | Gen        | City           | Salary            |     |
|---------|----------------------------------|-------------------|------------|----------------|-------------------|-----|
| 1.      | Anushka                          | Manager           | Μ          | Raipur         | 89430             |     |
| 2.      | Vandana                          | HR                | Μ          | Durg           | 76440             |     |
| 3.      | Vibha                            | Sales             | F          | Agra           | 65470             |     |
| 4.      | Dhrishti                         | HR                | F          | BBSR           | 75492             |     |
| 5.      | Bhoomi                           | Manager           | Μ          | Delhi          | 87360             |     |
| 6.      | Aditi                            | Sales             | F          | NULL           | 68256             |     |
| 7.      | Monika                           | Engineer          | F          | Mysore         | 83324             |     |
| 8.      | Priyanshi                        | Engineer          | Μ          | Mysore         | 84429             |     |
|         | total of salary gen              |                   |            |                |                   |     |
| 1 .     | number of city exe               | 0                 | .0         |                |                   |     |
| Display | / maximum salary o               | of the employee   | Design v   | wise.          |                   |     |
|         |                                  | OF                | 2          |                |                   |     |
| Discu   | ss the significance of           |                   |            | detail with th | e help of suitabl | e   |
| examp   | -                                |                   |            |                | -                 |     |
|         |                                  |                   |            |                |                   |     |
|         | suitable SQL query               |                   |            |                | 37.4.3            | 5   |
|         | Display 'VIDYA'                  |                   |            |                |                   |     |
| ii.     | Display the positio 'SURYAVANSH' |                   | of string  | , VANSH II     | n the string      |     |
| iii.    | Find reminder of 1               |                   |            |                |                   |     |
|         | Display the month                | •                 | April_20   | 22,            |                   |     |
|         | Remove all the exp               |                   | -          |                | name of the tabl  | 0   |
| v.      | 'STUDENT'.                       | sected training s | paces II0  |                |                   | e   |
|         |                                  | C                 | DR         |                |                   |     |
| -       | in the following SQ              | L functions usi   | ng suitab  | le examples.   |                   |     |
|         | ROUND()                          |                   |            |                |                   |     |
|         | LCASE()                          |                   |            |                |                   |     |
|         | NOW()                            |                   |            |                |                   |     |
| iv.     | COUNT()                          |                   |            |                |                   |     |
| v.      | LEFT()                           |                   |            |                |                   |     |
| Jammu   | University is settin             | g up its academ   | nic blocks | s at samba an  | d                 | (5) |
|         | ig to set up a netwo             | 0 1               |            |                |                   | Ń   |
| P       | resource Centre as               |                   | -          |                | •••••             |     |
| human   |                                  |                   |            | ven below.     |                   |     |
| human   | Business                         |                   | -          | Technology     | Block             |     |
| human   |                                  |                   |            | i cennology    |                   |     |
| human   |                                  |                   |            |                | J                 |     |
| human   |                                  | J                 |            |                |                   |     |
| human   |                                  |                   |            |                |                   |     |
| human   |                                  |                   | $\subset$  | HR Centi       |                   |     |

| Law block to technology block       80 m         Law block to technology block       105 m         Business block to technology block       30 m         Business block to technology block       35 m         Technology block to HR block       15 m         Number of computers in each of the buildings is as follows:       15         Law block       15         Technology block       40         HR Centre       115         Business block       25         ) Suggest a cable layout of connection between the blocks.         ) Suggest the most suitable place to house the server of the organization with suitable reason.         ) Which device should be placed/installed in each of these blocks to efficiently connect all the computers within these blocks? (i)Switch/Hub (ii) Repeater         ) The university is planning to link its sales counters situated in various parts o the other cities. Which type of network out of LAN, MAN or WAN will b formed?         ) Which network topology may be preferred in each of these blocks?         (rite a python program to plot a line chart based on the given data to depict the ns scored by India. ver=[10,20,30,40,50] uns=[0,25,50,75,100]         OR         BC Enterprises is selling its products through three salesmen and keeping the                                                                                                    |                                                                                                    | block                                                                                     | 40 m                                                                                              |                                                      |                                                                                   |                |
|----------------------------------------------------------------------------------------------------|----------------------------------------------------------------------------------------------------|-------------------------------------------------------------------------------------------|---------------------------------------------------------------------------------------------------|------------------------------------------------------|-----------------------------------------------------------------------------------|----------------|
| Law block to HR block       105 m         Business block to technology block       30 m         Business block to HR block       35 m         Technology block to HR block       15 m         Number of computers in each of the buildings is as follows:       Law block         Law block       15         Technology block       40         HR Centre       115         Business block       25         ) Suggest a cable layout of connection between the blocks.         ) Suggest the most suitable place to house the server of the organization with suitable reason.         ) Which device should be placed/installed in each of these blocks to efficiently connect all the computers within these blocks? (i)Switch/Hub (ii) Repeater         ) The university is planning to link its sales counters situated in various parts o the other cities. Which type of network out of LAN, MAN or WAN will b formed?         ) Which network topology may be preferred in each of these blocks?         (rite a python program to plot a line chart based on the given data to depict the ness scored by India.         ver=[10,20,30,40,50]         uns=[0,25,50,75,100]         OR         BC Enterprises is selling its products through three salesmen and keeping the cords of sales done         uarterly of each salesman as shown below:         Valesman 1       23000       30000       35000                                                                                                    | I I AW DIOCK TO TECHNOLO                                                                                                    |                                                                                           |                                                                                                   |                                                      |                                                                                   |                |
| Business block to technology block       30 m         Business block to HR block       35 m         Technology block to HR block       15 m         Number of computers in each of the buildings is as follows:       Image: Computer is a start of the buildings is as follows:         Law block       15         Technology block       40         HR Centre       115         Business block       25         ) Suggest a cable layout of connection between the blocks.       )         ) Suggest the most suitable place to house the server of the organization with suitable reason.         ) Which device should be placed/installed in each of these blocks to efficiently connect all the computers within these blocks? (i)Switch/Hub (ii) Repeater         ) The university is planning to link its sales counters situated in various parts o the other cities. Which type of network out of LAN, MAN or WAN will b formed?         ) Which network topology may be preferred in each of these blocks?         (rite a python program to plot a line chart based on the given data to depict the ns scored by India.         ver=[10,20,30,40,50]         uns=(0,25,50,75,100]         OR         BC Enterprises is selling its products through three salesmen and keeping the cords of sales done anterly of each salesman as shown below:         Image: Salesman 1       23000       15000       30000       35000       55000                                                                                                    |                                                                                                    |                                                                                           |                                                                                                   | <u>ו</u>                                             |                                                                                   |                |
| Business block to HR block       35 m         Technology block to HR block       15 m         Number of computers in each of the buildings is as follows:       Image: Computer is a strengther in the buildings is as follows:         Law block       15         Technology block       40         HR Centre       115         Business block       25         ) Suggest a cable layout of connection between the blocks.       )         ) Suggest the most suitable place to house the server of the organization with suitable reason.       )         ) Which device should be placed/installed in each of these blocks to efficiently connect all the computers within these blocks? (i)Switch/Hub (ii) Repeater         ) The university is planning to link its sales counters situated in various parts o the other cities. Which type of network out of LAN, MAN or WAN will b formed?         ) Which network topology may be preferred in each of these blocks?         'rite a python program to plot a line chart based on the given data to depict the ns scored by India.         ver=[10,20,30,40,50]         uns=[0,25,50,75,100]         OR         BC Enterprises is selling its products through three salesmen and keeping the cords of sales done the salesman as shown below:         Image: Source in the salesman as shown below:         Image: Source in the above information in a CSV file "Qtrly_Sales.csv". Mr. ahul is a programmer. Company has given him the responsibility to create                                                                                                    |                                                                                                    |                                                                                           |                                                                                                   | <u> </u>                                             |                                                                                   |                |
| Technology block to HR block       15 m         Number of computers in each of the buildings is as follows:       Iaw block         Law block       15         Technology block       40         HR Centre       115         Business block       25         ) Suggest a cable layout of connection between the blocks.       )         ) Suggest the most suitable place to house the server of the organization with suitable reason.         ) Which device should be placed/installed in each of these blocks to efficiently connect all the computers within these blocks? (i)Switch/Hub (ii) Repeater         ) The university is planning to link its sales counters situated in various parts o the other cities. Which type of network out of LAN, MAN or WAN will b formed?         ) Which network topology may be preferred in each of these blocks?         Trite a python program to plot a line chart based on the given data to depict the ns scored by India. ver=[10,20,30,40,50] uns=[0,25,50,75,100]         OR         BC Enterprises is selling its products through three salesmen and keeping the cords of sales done uarter1 quarter 1 quarter 2 quarter 3 quarter 4 salesman 1 23000 18000 30000 35000         Salesman 2 11000 15000 20000 22000         Salesman 3 60000 40000 35000 55000         company is storing the above information in a CSV file "Qtrly_Sales.csv". Mr. ahul is a programmer. Company has given him the responsibility to create the                                                                                                    |                                                                                                    | •••                                                                                       |                                                                                                   |                                                      |                                                                                   |                |
| Number of computers in each of the buildings is as follows:         Law block       15         Technology block       40         HR Centre       115         Business block       25         ) Suggest a cable layout of connection between the blocks.         ) Suggest the most suitable place to house the server of the organization with suitable reason.         ) Which device should be placed/installed in each of these blocks to efficiently connect all the computers within these blocks? (i)Switch/Hub (ii) Repeater         ) The university is planning to link its sales counters situated in various parts o the other cities. Which type of network out of LAN, MAN or WAN will b formed?         ) Which network topology may be preferred in each of these blocks?         (rite a python program to plot a line chart based on the given data to depict the ns scored by India.         ver=[10,20,30,40,50]         uns=[0,25,50,75,100]         OR         BC Enterprises is selling its products through three salesmen and keeping the cords of sales done         uarterly of each salesman as shown below:         Image: Solong salesman 2       11000       15000       20000       22000         Salesman 1       23000       18000       30000       35000       55000         Salesman 2       11000       15000       20000       55000         company is storing the above informat                                                                                                    |                                                                                                    |                                                                                           |                                                                                                   |                                                      |                                                                                   |                |
| Law block       15         Technology block       40         HR Centre       115         Business block       25         ) Suggest a cable layout of connection between the blocks.       )         ) Suggest the most suitable place to house the server of the organization with suitable reason.         ) Which device should be placed/installed in each of these blocks to efficiently connect all the computers within these blocks? (i)Switch/Hub (ii) Repeater         ) The university is planning to link its sales counters situated in various parts o the other cities. Which type of network out of LAN, MAN or WAN will b formed?         ) Which network topology may be preferred in each of these blocks?         Trite a python program to plot a line chart based on the given data to depict the ns scored by India. ver=[10,20,30,40,50] uns=[0,25,50,75,100] OR         BC Enterprises is selling its products through three salesmen and keeping the cords of sales done the cords of sales done         tarterly of each salesman as shown below:         Image: Salesman 1       23000       18000       30000       35000         Salesman 2       11000       15000       20000       22000         Salesman 3       60000       40000       35000       55000                                                                                                    | reennology block to h                                                                                                    | IN DIOCK                                                                                  | 13 11                                                                                             |                                                      |                                                                                   |                |
| Law block       15         Technology block       40         HR Centre       115         Business block       25         ) Suggest a cable layout of connection between the blocks.       )         ) Suggest the most suitable place to house the server of the organization with suitable reason.         ) Which device should be placed/installed in each of these blocks to efficiently connect all the computers within these blocks? (i)Switch/Hub (ii) Repeater         ) The university is planning to link its sales counters situated in various parts o the other cities. Which type of network out of LAN, MAN or WAN will b formed?         ) Which network topology may be preferred in each of these blocks?         Trite a python program to plot a line chart based on the given data to depict the ns scored by India. ver=[10,20,30,40,50] uns=[0,25,50,75,100] OR         BC Enterprises is selling its products through three salesmen and keeping the cords of sales done the cords of sales done         tarterly of each salesman as shown below:         Image: Salesman 1       23000       18000       30000       35000         Salesman 2       11000       15000       20000       22000         Salesman 3       60000       40000       35000       55000                                                                                                    | Number of computers i                                                                                                    | n each of the                                                                             | e buildings                                                                                       | is as follow                                         | vs:                                                                               |                |
| HR Centre       115         Business block       25         ) Suggest a cable layout of connection between the blocks.         ) Suggest the most suitable place to house the server of the organization with suitable reason.         ) Which device should be placed/installed in each of these blocks to efficiently connect all the computers within these blocks? (i)Switch/Hub (ii) Repeater         ) The university is planning to link its sales counters situated in various parts o the other cities. Which type of network out of LAN, MAN or WAN will b formed?         ) Which network topology may be preferred in each of these blocks?         Trite a python program to plot a line chart based on the given data to depict the ns scored by India. ver=[10,20,30,40,50] uns=[0,25,50,75,100]         OR         BC Enterprises is selling its products through three salesmen and keeping the cords of sales done narterly of each salesman as shown below:         Image: Salesman 1       23000       18000       30000       35000         Salesman 2       1100       1500       2000       22000       5500         ompany is storing the above information in a CSV file "Qtrly_Sales.csv". Mr. ahul is a programmer. Company has given him the responsibility to create the                                                                                                    |                                                                                                    |                                                                                           |                                                                                                   |                                                      |                                                                                   |                |
| HR Centre       115         Business block       25         ) Suggest a cable layout of connection between the blocks.         ) Suggest the most suitable place to house the server of the organization with suitable reason.         ) Which device should be placed/installed in each of these blocks to efficiently connect all the computers within these blocks? (i)Switch/Hub (ii) Repeater         ) The university is planning to link its sales counters situated in various parts o the other cities. Which type of network out of LAN, MAN or WAN will b formed?         ) Which network topology may be preferred in each of these blocks?         Trite a python program to plot a line chart based on the given data to depict the ns scored by India. ver=[10,20,30,40,50] uns=[0,25,50,75,100]         OR         BC Enterprises is selling its products through three salesmen and keeping the cords of sales done narterly of each salesman as shown below:         Image: Salesman 1       23000       18000       30000       35000         Salesman 2       1100       1500       2000       22000       5500         ompany is storing the above information in a CSV file "Qtrly_Sales.csv". Mr. ahul is a programmer. Company has given him the responsibility to create the                                                                                                    | Technology block                                                                                                    |                                                                                           | 40                                                                                                |                                                      |                                                                                   |                |
| ) Suggest a cable layout of connection between the blocks.<br>) Suggest the most suitable place to house the server of the organization with<br>suitable reason.<br>) Which device should be placed/installed in each of these blocks to efficiently<br>connect all the computers within these blocks? (i)Switch/Hub (ii) Repeater<br>) The university is planning to link its sales counters situated in various parts o<br>the other cities. Which type of network out of LAN, MAN or WAN will b<br>formed?<br>) Which network topology may be preferred in each of these blocks?<br>Trite a python program to plot a line chart based on the given data to depict the<br>ns scored by India.<br>ver=[10,20,30,40,50]<br>uns=[0,25,50,75,100]<br>OR<br>BC Enterprises is selling its products through three salesmen and keeping the<br>cords of sales done<br>latterly of each salesman as shown below:<br>$\frac{Quarter 1 Quarter 2 Quarter 3 Quarter 4}{Salesman 1 23000 15000 22000 22000}$ Salesman 2 11000 15000 20000 25000<br>Salesman 3 60000 40000 35000 55000<br>company is storing the above information in a CSV file "Qtrly_Sales.csv". Mr.<br>ahul is a programmer. Company has given him the responsibility to create the                                                                                                    |                                                                                                    |                                                                                           | 115                                                                                               |                                                      |                                                                                   |                |
| ) Suggest the most suitable place to house the server of the organization with suitable reason.<br>) Which device should be placed/installed in each of these blocks to efficiently connect all the computers within these blocks? (i)Switch/Hub (ii) Repeater<br>) The university is planning to link its sales counters situated in various parts o the other cities. Which type of network out of LAN, MAN or WAN will b formed?<br>) Which network topology may be preferred in each of these blocks?<br>//rite a python program to plot a line chart based on the given data to depict the ns scored by India.<br>ver=[10,20,30,40,50]<br>uns=[0,25,50,75,100]<br>OR<br>BC Enterprises is selling its products through three salesmen and keeping the cords of sales done<br>tarterly of each salesman as shown below:<br>$\frac{\overline{varter 1}  \underline{Quarter 1}  \underline{Quarter 2}  \underline{Quarter 3}  \underline{Quarter 4}  \underline{Salesman 1}  \underline{23000}  18000  30000  35000  \underline{salesman 3}  60000  40000  35000  55000  \underline{salesman 3}  60000  40000  35000  55000  \underline{sales.csv''}. Mr. ahul is a programmer. Company has given him the responsibility to create the$                                                                                                    | Business block                                                                                                    |                                                                                           | 25                                                                                                |                                                      |                                                                                   |                |
| ) Suggest the most suitable place to house the server of the organization with suitable reason.<br>) Which device should be placed/installed in each of these blocks to efficiently connect all the computers within these blocks? (i)Switch/Hub (ii) Repeater<br>) The university is planning to link its sales counters situated in various parts o the other cities. Which type of network out of LAN, MAN or WAN will b formed?<br>) Which network topology may be preferred in each of these blocks?<br>//rite a python program to plot a line chart based on the given data to depict the ns scored by India.<br>ver=[10,20,30,40,50]<br>uns=[0,25,50,75,100]<br>OR<br>BC Enterprises is selling its products through three salesmen and keeping the cords of sales done<br>tarterly of each salesman as shown below:<br>$\frac{\overline{varter 1}  \underline{Quarter 1}  \underline{Quarter 2}  \underline{Quarter 3}  \underline{Quarter 4}  \underline{Salesman 1}  \underline{23000}  18000  30000  35000  \underline{salesman 3}  60000  40000  35000  55000  \underline{salesman 3}  60000  40000  35000  55000  \underline{sales.csv''}. Mr. ahul is a programmer. Company has given him the responsibility to create the$                                                                                                    |                                                                                                    | с ,:                                                                                      | 1 (                                                                                               | .1 11 1                                              |                                                                                   |                |
| suitable reason.<br>) Which device should be placed/installed in each of these blocks to efficiently connect all the computers within these blocks? (i)Switch/Hub (ii) Repeater<br>) The university is planning to link its sales counters situated in various parts of the other cities. Which type of network out of LAN, MAN or WAN will b formed?<br>) Which network topology may be preferred in each of these blocks?<br>(rite a python program to plot a line chart based on the given data to depict the ns scored by India.<br>ver=[10,20,30,40,50]<br>uns=[0,25,50,75,100]<br>OR<br>BC Enterprises is selling its products through three salesmen and keeping the cords of sales done<br>narterly of each salesman as shown below:<br>$\frac{\sqrt{uarter 1} \sqrt{uarter 2} \sqrt{uarter 3} \sqrt{uarter 4} \sqrt{salesman 2} 11000 15000 22000 22000} \sqrt{salesman 3} 60000 40000 35000 55000}$ company is storing the above information in a CSV file "Qtrly_Sales.csv". Mr. ahul is a programmer. Company has given him the responsibility to create the                                                                                                    | a) suggest a cable layout                                                                                                    | or connection                                                                             | on betwee                                                                                         | n the block                                          | .8.                                                                               |                |
| connect all the computers within these blocks? (i)Switch/Hub (ii) Repeater<br>) The university is planning to link its sales counters situated in various parts o<br>the other cities. Which type of network out of LAN, MAN or WAN will b<br>formed?<br>) Which network topology may be preferred in each of these blocks?<br>Trite a python program to plot a line chart based on the given data to depict the<br>ns scored by India.<br>ver=[10,20,30,40,50]<br>uns=[0,25,50,75,100]<br>OR<br>BC Enterprises is selling its products through three salesmen and keeping the<br>cords of sales done<br>tarterly of each salesman as shown below:<br>$\frac{\sqrt{uarter 1} \sqrt{uarter 2} \sqrt{uarter 3} \sqrt{uarter 4}}{\sqrt{salesman 1} 23000} \frac{18000}{30000} \frac{35000}{55000}}$ company is storing the above information in a CSV file "Qtrly_Sales.csv". Mr.<br>ahul is a programmer. Company has given him the responsibility to create the                                                                                                    |                                                                                                    | table place t                                                                             | to house the                                                                                      | ne server o                                          | of the organ                                                                      | nization with  |
| connect all the computers within these blocks? (i)Switch/Hub (ii) Repeater<br>) The university is planning to link its sales counters situated in various parts o<br>the other cities. Which type of network out of LAN, MAN or WAN will b<br>formed?<br>) Which network topology may be preferred in each of these blocks?<br>Trite a python program to plot a line chart based on the given data to depict the<br>ns scored by India.<br>ver=[10,20,30,40,50]<br>uns=[0,25,50,75,100]<br>OR<br>BC Enterprises is selling its products through three salesmen and keeping the<br>cords of sales done<br>tarterly of each salesman as shown below:<br>$\frac{\sqrt{uarter 1} \sqrt{uarter 2} \sqrt{uarter 3} \sqrt{uarter 4}}{\sqrt{salesman 1} 23000} \frac{18000}{30000} \frac{35000}{55000}}$ company is storing the above information in a CSV file "Qtrly_Sales.csv". Mr.<br>ahul is a programmer. Company has given him the responsibility to create the                                                                                                    | c) Which device should                                                                                                    | he placed/in                                                                              | stalled in                                                                                        | each of the                                          | ese blocks                                                                        | to efficiently |
| ) The university is planning to link its sales counters situated in various parts of<br>the other cities. Which type of network out of LAN, MAN or WAN will be<br>formed?<br>) Which network topology may be preferred in each of these blocks?<br>Trite a python program to plot a line chart based on the given data to depict the<br>ns scored by India.<br>ver= $[10,20,30,40,50]$<br>uns= $[0,25,50,75,100]$<br>BC Enterprises is selling its products through three salesmen and keeping the<br>cords of sales done<br>tarterly of each salesman as shown below:<br>$\frac{1000 - 1000 - 20000 - 22000}{1000 - 35000}$ Salesman 2 - 11000 - 15000 - 20000 - 22000<br>Salesman 3 - 60000 - 40000 - 35000 - 55000<br>company is storing the above information in a CSV file "Qtrly_Sales.csv". Mr.<br>ahul is a programmer. Company has given him the responsibility to create the                                                                                                    |                                                                                                    | -                                                                                         |                                                                                                   |                                                      |                                                                                   | -              |
| the other cities. Which type of network out of LAN, MAN or WAN will b<br>formed?<br>) Which network topology may be preferred in each of these blocks?<br>Trite a python program to plot a line chart based on the given data to depict the<br>ns scored by India.<br>ver= $[10,20,30,40,50]$<br>uns= $[0,25,50,75,100]$<br>BC Enterprises is selling its products through three salesmen and keeping the<br>cords of sales done<br>harterly of each salesman as shown below:<br>$\qquad \qquad \qquad \qquad \qquad \qquad \qquad \qquad \qquad \qquad \qquad \qquad \qquad \qquad \qquad \qquad \qquad \qquad \qquad $                                                                                                    | -                                                                                                    |                                                                                           |                                                                                                   | . ,                                                  |                                                                                   | 1              |
| formed?<br>) Which network topology may be preferred in each of these blocks?<br>Trite a python program to plot a line chart based on the given data to depict the ns scored by India.<br>ver= $[10,20,30,40,50]$<br>uns= $[0,25,50,75,100]$<br>BC Enterprises is selling its products through three salesmen and keeping the cords of sales done<br>harterly of each salesman as shown below:<br>$\frac{\boxed{\text{Quarter 1}} \boxed{\text{Quarter 2}} \boxed{\text{Quarter 3}} \boxed{\text{Quarter 4}} \\ \underline{\text{Salesman 1}} \boxed{23000} \boxed{18000} \boxed{35000} \boxed{22000} \\ \underline{\text{Salesman 3}} \boxed{60000} \boxed{40000} \boxed{35000} \boxed{55000} \\ \hline \\ \hline \\ \hline \\ \hline \\ \hline \\ \hline \\ \hline \\ \hline \\ \hline \\ $                                                                                                    | • • •                                                                                                    | -                                                                                         |                                                                                                   |                                                      |                                                                                   | -              |
| Which network topology may be preferred in each of these blocks?Trite a python program to plot a line chart based on the given data to depict the<br>ns scored by India.<br>.ver=[10,20,30,40,50]<br>uns=[0,25,50,75,100]ORBC Enterprises is selling its products through three salesmen and keeping the<br>cords of sales done<br>.arterly of each salesman as shown below:Image: Colspan="2">Quarter 1Quarter 2Quarter 3Quarter 4Salesman 1230001800030000Source of the salesman as shown below:Image: Colspan="2">Content of the salesman as shown below:Image: Colspan="2">Content of the salesman 12000Source of the salesman 211000150002000Source of the salesman 3Gource of the salesman 12000Source of the salesman 3Source of the salesman 3Source of the salesman 3Source of the salesman 3Source of the salesman 3Source of the salesman 3Source of the salesman 3Source of the salesman 3Source of the salesman 3Source of the salesman 3Source of the salesman 3Source of the salesman 3Source of the salesm                                                                                                    |                                                                                                    | h type of ne                                                                              | etwork out                                                                                        | t of LAN,                                            | MAN or W                                                                          | VAN will be    |
| Trite a python program to plot a line chart based on the given data to depict the ns scored by India.<br>ver=[10,20,30,40,50]<br>uns=[0,25,50,75,100]<br>OR<br>BC Enterprises is selling its products through three salesmen and keeping the cords of sales done<br>harterly of each salesman as shown below:<br>$\frac{\overline{\text{Quarter 1}}  \overline{\text{Quarter 2}}  \overline{\text{Quarter 3}}  \overline{\text{Quarter 4}}  \overline{\text{Salesman 1}}  23000  18000  30000  35000  \overline{\text{Salesman 2}}  11000  15000  20000  22000  \overline{\text{Salesman 3}}  60000  40000  35000  55000  \overline{\text{Salesman 3}}  60000  40000  35000  55000  \overline{\text{Salesman 3}}  60000  40000  35000  55000  \overline{\text{Salesman 3}}  60000  40000  35000  55000  \overline{\text{Salesman 3}}  60000  40000  35000  55000  \overline{\text{Salesman 3}}  60000  40000  35000  55000  \overline{\text{Salesman 3}}  60000  40000  35000  55000  \overline{\text{Salesman 3}}  60000  40000  35000  55000  \overline{\text{Salesman 3}}  60000  40000  35000  55000  \overline{\text{Salesman 3}}  60000  40000  35000  55000  \overline{\text{Salesman 4}}  \overline{\text{Salesman 4}}  \overline{\text{Salesman 3}}  \overline{\text{Solon}}  \overline{\text{Salesman 4}}  \overline{\text{Salesman 3}}  \overline{\text{Solon}}  \overline{\text{Solon}}  \text{$ | formed?                                                                                                    |                                                                                           |                                                                                                   |                                                      |                                                                                   |                |
| Trite a python program to plot a line chart based on the given data to depict the ns scored by India.<br>ver=[10,20,30,40,50]<br>uns=[0,25,50,75,100]<br>OR<br>BC Enterprises is selling its products through three salesmen and keeping the cords of sales done<br>harterly of each salesman as shown below:<br>$\frac{\overline{\text{Quarter 1}}  \overline{\text{Quarter 2}}  \overline{\text{Quarter 3}}  \overline{\text{Quarter 4}}  \overline{\text{Salesman 1}}  23000  18000  30000  35000  \overline{\text{Salesman 2}}  11000  15000  20000  22000  \overline{\text{Salesman 3}}  60000  40000  35000  55000  \overline{\text{Salesman 3}}  60000  40000  35000  55000  \overline{\text{Salesman 3}}  60000  40000  35000  55000  \overline{\text{Salesman 3}}  60000  40000  35000  55000  \overline{\text{Salesman 3}}  60000  40000  35000  55000  \overline{\text{Salesman 3}}  60000  40000  35000  55000  \overline{\text{Salesman 3}}  60000  40000  35000  55000  \overline{\text{Salesman 3}}  60000  40000  35000  55000  \overline{\text{Salesman 3}}  60000  40000  35000  55000  \overline{\text{Salesman 3}}  60000  40000  35000  55000  \overline{\text{Salesman 4}}  \overline{\text{Salesman 4}}  \overline{\text{Salesman 3}}  \overline{\text{Solon}}  \overline{\text{Salesman 4}}  \overline{\text{Salesman 3}}  \overline{\text{Solon}}  \overline{\text{Solon}}  \text{$ | e) Which network topolo                                                                                                    | gy may be p                                                                               | oreferred ir                                                                                      | each of th                                           | ese blocks                                                                        | ?              |
| ns scored by India.<br>ver=[10,20,30,40,50]<br>uns=[0,25,50,75,100]<br>OR<br>BC Enterprises is selling its products through three salesmen and keeping the<br>cords of sales done<br>harterly of each salesman as shown below:<br>$\qquad \qquad \qquad \qquad \qquad \qquad \qquad \qquad \qquad \qquad \qquad \qquad \qquad \qquad \qquad \qquad \qquad \qquad \qquad $                                                                                                    |                                                                                                    | o plot o lino                                                                             | ahart haga                                                                                        |                                                      |                                                                                   |                |
| ver=[10,20,30,40,50] $uns=[0,25,50,75,100]$ BC Enterprises is selling its products through three salesmen and keeping the cords of sales done<br>harterly of each salesman as shown below:<br>$\qquad \qquad \qquad \qquad \qquad \qquad \qquad \qquad \qquad \qquad \qquad \qquad \qquad \qquad \qquad \qquad \qquad \qquad \qquad $                                                                                                    | Write a python program to                                                                                                    |                                                                                           | UHALI DANE                                                                                        | d on the riv                                         | van data ta                                                                       | donict the     |
| $\begin{array}{l} \text{OR} \\ BC Enterprises is selling its products through three salesmen and keeping the cords of sales done arterly of each salesman as shown below: \\ \hline & & \hline & \hline & \hline & \hline & \hline & \hline & \hline & \hline &$                                                                                                    |                                                                                                    | o plot a lille                                                                            | enare suse                                                                                        | d on the gi                                          | ven data to                                                                       | depict the     |
| BC Enterprises is selling its products through three salesmen and keeping the cords of sales done arterly of each salesman as shown below:<br>$ \qquad \qquad \qquad \qquad \qquad \qquad \qquad \qquad \qquad \qquad \qquad \qquad \qquad \qquad \qquad \qquad \qquad \qquad \qquad $                                                                                                    | uns scored by India.                                                                                                    | o piot a lille                                                                            | enare suse                                                                                        | d on the gi                                          | ven data to                                                                       | depict the     |
| cords of sales done<br>harterly of each salesman as shown below:<br>$\boxed{\begin{array}{c c} & Quarter 1 & Quarter 2 & Quarter 3 & Quarter 4 \\ \hline Salesman 1 & 23000 & 18000 & 30000 & 35000 \\ \hline Salesman 2 & 11000 & 15000 & 20000 & 22000 \\ \hline Salesman 3 & 60000 & 40000 & 35000 & 55000 \\ \hline \end{array}}$ ompany is storing the above information in a CSV file "Qtrly_Sales.csv". Mr. ahul is a programmer. Company has given him the responsibility to create the                                                                                                    | uns scored by India.<br>Dver=[10,20,30,40,50]                                                                                                    | o piot a fille                                                                            |                                                                                                   | d on the gi                                          | ven data to                                                                       | depict the     |
| harterly of each salesman as shown below:<br>$\begin{array}{ c c c c c c }\hline \hline & Quarter 1 & Quarter 2 & Quarter 3 & Quarter 4 \\ \hline Salesman 1 & 23000 & 18000 & 30000 & 35000 \\\hline Salesman 2 & 11000 & 15000 & 20000 & 22000 \\\hline Salesman 3 & 60000 & 40000 & 35000 & 55000 \\\hline \hline \end{array}$ Company is storing the above information in a CSV file "Qtrly_Sales.csv". Mr. ahul is a programmer. Company has given him the responsibility to create the                                                                                                    | uns scored by India.<br>Dver=[10,20,30,40,50]                                                                                                    | o piot a nne                                                                              |                                                                                                   | d on the gi                                          | ven data to                                                                       | depict the     |
| Quarter 1Quarter 2Quarter 3Quarter 4Salesman 123000180003000035000Salesman 211000150002000022000Salesman 360000400003500055000ompany is storing the above information in a CSV file "Qtrly_Sales.csv". Mr. ahul is a programmer. Company has given him the responsibility to create the                                                                                                    | uns scored by India.<br>Dver=[10,20,30,40,50]<br>Runs=[0,25,50,75,100]<br>ABC Enterprises is selling                                                                                                    | -                                                                                         | OR                                                                                                | -                                                    |                                                                                   |                |
| Salesman 123000180003000035000Salesman 211000150002000022000Salesman 360000400003500055000ompany is storing the above information in a CSV file "Qtrly_Sales.csv". Mr. ahul is a programmer. Company has given him the responsibility to create the                                                                                                    | uns scored by India.<br>Dver=[10,20,30,40,50]<br>Runs=[0,25,50,75,100]<br>ABC Enterprises is selling<br>ecords of sales done                                                                                                    | g its product                                                                             | OR<br>s through t                                                                                 | -                                                    |                                                                                   |                |
| Salesman 2       11000       15000       20000       22000         Salesman 3       60000       40000       35000       55000         ompany is storing the above information in a CSV file "Qtrly_Sales.csv". Mr. ahul is a programmer. Company has given him the responsibility to create the                                                                                                    | uns scored by India.<br>Dver=[10,20,30,40,50]<br>Runs=[0,25,50,75,100]<br>ABC Enterprises is selling<br>ecords of sales done                                                                                                    | g its product                                                                             | OR<br>s through t                                                                                 | -                                                    |                                                                                   |                |
| Salesman 3       60000       40000       35000       55000         ompany is storing the above information in a CSV file "Qtrly_Sales.csv". Mr. ahul is a programmer. Company has given him the responsibility to create the                                                                                                    | runs scored by India.<br>Dver=[10,20,30,40,50]<br>Runs=[0,25,50,75,100]<br>ABC Enterprises is selling<br>records of sales done                                                                                                   | g its product<br>n as shown b                                                             | OR<br>s through<br>pelow:                                                                         | three sales                                          | nen and ke                                                                        |                |
| ompany is storing the above information in a CSV file "Qtrly_Sales.csv". Mr.<br>ahul is a programmer. Company has given him the responsibility to create the                                                                                                    | uns scored by India.<br>Dver=[10,20,30,40,50]<br>Runs=[0,25,50,75,100]<br>ABC Enterprises is selling<br>records of sales done<br>quarterly of each salesma                                                                       | g its product<br>n as shown b<br>Quarter 1                                                | OR<br>s through to<br>below:<br>Quarter 2                                                         | three sales                                          | nen and ke<br>Quarter 4                                                           |                |
| ahul is a programmer. Company has given him the responsibility to create the                                                                                                    | uns scored by India.<br>Dver=[10,20,30,40,50]<br>Runs=[0,25,50,75,100]<br>ABC Enterprises is selling<br>records of sales done<br>quarterly of each salesman<br>Salesman 1                                                        | g its product<br>n as shown b<br>Quarter 1<br>23000                                       | OR<br>s through to<br>below:<br>Quarter 2<br>18000                                                | three sales<br>Quarter 3<br>30000                    | nen and ke<br>Quarter 4<br>35000                                                  |                |
| ahul is a programmer. Company has given him the responsibility to create the                                                                                                    | uns scored by India.<br>Dver=[10,20,30,40,50]<br>Runs=[0,25,50,75,100]<br>ABC Enterprises is selling<br>records of sales done<br>juarterly of each salesman<br>Salesman 1<br>Salesman 2                                          | g its product<br>n as shown b<br>Quarter 1<br>23000<br>11000                              | OR<br>s through r<br>pelow:<br>Quarter 2<br>18000<br>15000                                        | Quarter 3 30000 20000                                | nen and ke<br>Quarter 4<br>35000<br>22000                                         |                |
| Sprain to subduite the above data. The wrote i ython code but he is facing some                                                                                                    | runs scored by India.<br>Over=[10,20,30,40,50]<br>Runs=[0,25,50,75,100]<br>ABC Enterprises is selling<br>records of sales done<br>quarterly of each salesman<br>Salesman 1<br>Salesman 2                                         | g its product<br>n as shown b<br>Quarter 1<br>23000<br>11000                              | OR<br>s through r<br>pelow:<br>Quarter 2<br>18000<br>15000                                        | Quarter 3 30000 20000                                | nen and ke<br>Quarter 4<br>35000<br>22000                                         | -              |
| fficulties. Help him by giving the solutions of following situation:                                                                                                    | Uns scored by India.<br>Dver=[10,20,30,40,50]<br>Runs=[0,25,50,75,100]<br>ABC Enterprises is selling<br>ecords of sales done<br>uarterly of each salesman<br>Salesman 1<br>Salesman 2<br>Salesman 3<br>Company is storing the ab | g its product<br>n as shown b<br>Quarter 1<br>23000<br>11000<br>60000<br>bove information | OR<br>s through to<br>below:<br>Quarter 2<br>18000<br>15000<br>40000<br>ation in a C<br>given him | Quarter 3300002000035000CSV file "Conthe responsion" | nen and ke<br>Quarter 4<br>35000<br>22000<br>55000<br>Otrly_Sales<br>nsibility to | eping the      |

|    |                                           | 1       import         2       import         3       df=         4       df.plot(         5       plt         6       plt.xlab         7       plt.ylab         8       plt | Del('Sa                                            | ("Qtrly_Sale<br>='bar', c<br>('Quarterly<br>lesman')<br>les') | as plt<br>es.csv")<br>olor=['red','bl<br>Report')                                    | lue','brow                      | vn','gro | een'])                    |                |   |
|----|-------------------------------------------|----------------------------------------------------------------------------------------------------|----------------------------------------------------|---------------------------------------------------------------|--------------------------------------------------------------------------------------|---------------------------------|----------|---------------------------|----------------|---|
|    | i. Cho                                    | a. matplo                                                                                                    | tlib                                               | thon library ou<br>b. matple<br>d. matple                     | otlib.plot                                                                           | g options                       | in line  | 2                         |                |   |
|    | ii. Ch                                    |                                                                                                    |                                                    | ption to read th                                              |                                                                                      | ne 3                            |          |                           |                |   |
|    |                                           | a. read_cs                                                                                                    | sv                                                 | b. pd.rea                                                     | .d_csv                                                                               |                                 |          |                           |                |   |
|    |                                           |                                                                                                    |                                                    | d. get_cs                                                     |                                                                                      |                                 |          |                           |                |   |
|    | iii. Ch                                   |                                                                                                    |                                                    | option to select                                              | the type of gra                                                                      | aph in lin                      | le 4     |                           |                |   |
|    |                                           | a. type<br>c. style                                                                                                    |                                                    | . kind                                                        |                                                                                      |                                 |          |                           |                |   |
|    |                                           | c. style                                                                                                    |                                                    | d. graph                                                      |                                                                                      |                                 |          |                           |                |   |
|    | iv. Ch                                    | a. label<br>c. title                                                                                                    |                                                    |                                                               | ng                                                                                   | ne 5                            |          |                           |                |   |
| 4  |                                           | a. plot()<br>c. showgr                                                                                                    | aph()                                              | ord to display t<br>b. displa<br>d. show(<br>table Teacher.   | y()                                                                                  |                                 | for th   | e followir                | ıg ·           | 4 |
|    | State                                     | ments. Tabl                                                                                                    | 1                                                  | <b>_</b>                                                      | 1                                                                                    |                                 |          |                           |                |   |
|    | No.                                       |                                                                                                    | Age                                                | Department                                                    | Dateofjoin                                                                           | Salary                          | Sex      |                           |                |   |
|    |                                           |                                                                                                    |                                                    | Computer                                                      |                                                                                      |                                 |          |                           |                |   |
|    | 2.<br>3.                                  | Sharmila<br>Sandaan                                                                                                    | 31<br>32                                           | History<br>Maths                                              | 24/03/98                                                                             | 20000                           | F<br>M   |                           |                |   |
|    | <u> </u>                                  | Sandeep<br>Sangeeta                                                                                                    | 32                                                 | History                                                       | 12/12/96<br>01/07/99                                                                 | 30000<br>40000                  | F        |                           |                |   |
|    | 5.                                        | Rakesh                                                                                                    | 42                                                 | Maths                                                         | 05/09/97                                                                             | 25000                           | M        |                           |                |   |
|    | 6.                                        | Shyam                                                                                                    | 50                                                 | History                                                       | 27/06/98                                                                             | 30000                           | M        |                           |                |   |
| 35 | Write<br>Write<br>12/07<br>Mr. A<br>He go | a query to<br>a query to<br>a query to<br>/96.                                                                                                    | display<br>display<br>display<br>rking i<br>of the | y sum of all tea<br>n an organisation<br>passengers for       | e.<br>y in which Dat<br><b>n for part iii</b> o<br>chers' salary i<br>on as data ana | only)<br>in which<br>lyst. He u | Date o   | f join is b<br>/thon Pane | efore<br>das . |   |

| import pandas as            |                                                                  | #Statement 1                            |
|-----------------------------|------------------------------------------------------------------|-----------------------------------------|
|                             |                                                                  | 012],"Month":["Jan","Mar","Jan","Dec"," |
| Dec"],"Passengers":[25,50,3 | 5,55,65]}                                                        |                                         |
| df=pd                       | (data)                                                           | #Statement 2                            |
| print(df)                   |                                                                  |                                         |
|                             | of statement<br>of statement<br>of pass<br>(<br>(<br>ne index of | nt2.                                    |

# SAMPLE QUESTION PAPER 11 CLASS XII INFORMATICS PRACTICES (065)

# TIME: 3 HOURS

**M.M.70** 

# **General Instructions:**

- 1. This question paper contains five sections, Section A to E.
- 2. All questions are compulsory.
- 3. Section A have 18 questions carrying 01 mark each.
- 4. Section B has 07 Very Short Answer type questions carrying 02 marks each.
- 5. Section C has 05 Short Answer type questions carrying 03 marks each.
- 6. Section D has 03 Long Answer type questions carrying 05 marks each.
- 7. Section E has 02 questions carrying 04 marks each. One internal choice is given in Q35 against part c only.
- 8. All programming questions are to be answered using Python Language only.

|   | PART A                                                                                          |   |
|---|-------------------------------------------------------------------------------------------------|---|
| 1 | The main computer in any network is called as                                                   | 1 |
|   | a. Client                                                                                       |   |
|   | b. Server                                                                                       |   |
|   | c. Hub                                                                                          |   |
|   | d. Switch                                                                                       |   |
| 2 | Sending the email to any cc means                                                               | 1 |
|   | a. Sending the mail with a carbon copy                                                          |   |
|   | b. Sending the mail without a carbon copy                                                       |   |
|   | c. Sending the email to all and hiding the address                                              |   |
|   | d. All of the above                                                                             |   |
| 3 | Which of the following reduce e-waste?                                                          | 1 |
|   | a. purchasing more and more gadgets                                                             |   |
|   | b. using them for a short time and then discarded                                               |   |
|   | c. good maintenance                                                                             |   |
|   | d. all of these                                                                                 |   |
| 4 | Which of the following is not a violation of IPR?                                               | 1 |
|   | a. Plagiarism                                                                                   |   |
|   | b. Copyright Infringement                                                                       |   |
|   | c. Patent                                                                                       |   |
|   | d. Trademark Infringement                                                                       |   |
| 5 | If column "Marks" contains the data set {25, 35, 25, 35, 38}, what will be the output after the | 1 |
|   | execution of the given query?                                                                   |   |
|   | SELECT DISTINCT MARKS FROM STUDENTS;                                                            |   |
|   | a) 25, 35, 25, 35, 38                                                                           |   |
|   | b) 25, 25, 35, 35                                                                               |   |
|   | c) 25, 35, 38                                                                                   |   |
|   | d) 25, 25, 35, 35                                                                               |   |
| 6 | The term FLOSS is associated with:                                                              | 1 |

|          | a) Non-open source software                                                                   |   |
|----------|-----------------------------------------------------------------------------------------------|---|
|          |                                                                                               |   |
|          | b) proprietary software                                                                       |   |
|          | c) Open Source software                                                                       |   |
| 7        | d) None of these                                                                              | 1 |
| 7        | Which of the following sublanguages of SQL is used to query information from the data base    | 1 |
|          | and to insert tuples into, delete tuples from, and modify tuples in the database?             |   |
|          | a) DML (Data Manimulation Language)                                                           |   |
|          | a) DML (Data Manipulation Language)                                                           |   |
|          | b) DDL (Data Definition Language)                                                             |   |
|          | c) Query                                                                                      |   |
| 0        | d) Relational Schema                                                                          | 1 |
| 8        | In SQL, which command is used to SELECT only one copy of each set of duplicable rows          | 1 |
|          | A) SELECT DISTINCT                                                                            |   |
|          | a) SELECT DISTINCT                                                                            |   |
|          | b) SELECT UNIQUE                                                                              |   |
|          | c) SELECT DIFFERENT                                                                           |   |
| 0        | d) All of the above                                                                           | 1 |
| 9        | An attribute in a relation is foreign key if it is thekey in any other relation.              | 1 |
|          | a) Candidate                                                                                  |   |
|          | b) Primary                                                                                    |   |
|          | c) Super                                                                                      |   |
|          | d) Sub                                                                                        |   |
| 10       | Pandas mainly used for                                                                        | 1 |
|          | a) Data Recovery                                                                              |   |
|          | b) Data Backup                                                                                |   |
|          | c) Data Visualizations                                                                        |   |
|          | d) Data Analysis                                                                              |   |
| 11       |                                                                                               | 1 |
|          | is the practice of taking someone else's work or ideas and passing them off as                |   |
|          | one's own:                                                                                    |   |
|          | a. Plagiarism                                                                                 |   |
|          | b. Copyright                                                                                  |   |
|          | c. Patent                                                                                     |   |
| 10       | d. All of the above                                                                           | 1 |
| 12       | You can create a Python pandas series using?                                                  | 1 |
|          | a) sequence                                                                                   |   |
|          | b) ndarray                                                                                    |   |
|          | c) tuple                                                                                      |   |
| 10       | d) all of the above                                                                           | 1 |
| 13       | An application that can be accessed via a web browser, over a network connection is called a  | 1 |
|          |                                                                                               |   |
|          | a. Web-based application                                                                      |   |
|          | b. Server-based application                                                                   |   |
|          | c. Both a) and b)                                                                             |   |
| 1.4      | d. None of the above                                                                          | 1 |
| 14       | Which of the following queries contains an error?                                             | 1 |
|          | a) Select * from emp where empid = 10003;                                                     |   |
|          | b) Select empid from emp where empid=10006;                                                   |   |
|          | c) Select empid from emp;                                                                     |   |
| <u> </u> | d) Select empid where empid=1009 and lastname='GUPTA';                                        |   |
| 15       | With SQL, how can you return the number of not null record in the Project field of "Students" | 1 |
|          | table?                                                                                        |   |

|     | a) SELECT COUNT (Drain at) EDOM Students                                                                                                    |   |
|-----|----------------------------------------------------------------------------------------------------|---|
|     | a) SELECT COUNT (Project) FROM Students<br>b) SELECT COLUMNIS (Project) FROM Students                                                                                                    |   |
|     | b) SELECT COLUMNS (Project) FROM Students                                                                                                    |   |
|     | c) SELECT COLUMNS (*) FROM Students                                                                                                    |   |
| 1.0 | d) SELECT COUNT (*) FROM Students                                                                                                    | 1 |
| 16  | The legal and regulatory aspects of the internet refer to                                                                                                    | 1 |
|     |                                                                                                    |   |
|     | a. Cyber Space                                                                                                    |   |
|     | b. Cyber crime                                                                                                    |   |
|     | c. Criminal law                                                                                                    |   |
|     | d. IT act                                                                                                    |   |
| Q17 | and 18 are ASSERTION AND REASONING based questions. Mark the correct choice as                                                                                                    |   |
|     | a. Both A and R are true and R is the correct explanation for A                                                                                                    |   |
|     | b. Both A and R are true and R is not the correct explanation for A                                                                                                    |   |
|     | c. A is True but R is False                                                                                                    |   |
|     | d. A is false but R is True                                                                                                    |   |
| 17  | Assertion (A) The fraudulent practice of sending emails purporting to be from reputable                                                                                                    | 1 |
|     | companies in order to induce individuals to reveal personal information, such as passwords                                                                                                    |   |
|     | and credit card numbers.                                                                                                    |   |
|     | Reason (R): While online, all of us need to be aware of how to conduct ourselves, how best to                                                                                                    |   |
|     | relate with others and what ethics, morals and values to maintain.                                                                                                    |   |
| 18  | Assertion (A): pandas is an open source Python library which offers high performance, easy-                                                                                                    | 1 |
|     | to-use data structures and data analysis tools.                                                                                                    |   |
|     | Reason (R): Professionals and developers are using the pandas library in data science and                                                                                                    |   |
|     | machine learning.                                                                                                    |   |
|     | PART B                                                                                                    |   |
| 19  | What is the difference between STAR and BUS topologies?                                                                                                    | 2 |
| 17  | OR                                                                                                    | - |
|     | Why we use a domain name address in place of IP address of the Server to access any web                                                                                                    |   |
|     | site?                                                                                                    |   |
| 20  | Anjali writes the following commands with respect to a table employee having fields, empno,                                                                                                    | 2 |
| 20  | name, department, commission.                                                                                                    | 2 |
|     | Command1: Select count (*) from employee;                                                                                                    |   |
|     | Command2: Select count (commission) from employee;                                                                                                    |   |
|     | She gets the output 4 for the first command but get an output 3 for the second command.                                                                                                    |   |
|     | Explain the output with justification.                                                                                                    |   |
| 21  | Write difference between DELETE and DROP command. Explain with suitable examples of                                                                                                    | 2 |
| 21  | each.                                                                                                    | 2 |
| 22  | Write a python code to create a dataframe with appropriate headings from the list given                                                                                                    | 2 |
|     |                                                                                                    | 2 |
|     | below:                                                                                                    |   |
|     | ['S101', 'Amy', 70], ['S102', 'Bandhi', 69], ['S104', 'Cathy', 75], ['S105', 'Gundaho', 82]                                                                                                    |   |
|     |                                                                                                    |   |
| 22  | Will at the same and the same to many a supervised for the first state of the same state of the same s | 2 |
| 23  | What do you understand by e-waste management? Explain.                                                                                                    | 2 |
|     | OR                                                                                                    |   |
| 2.4 | Explain Digital Rights Management. How can we protect our content?                                                                                                    | 2 |
| 24  | Predict the output of the following code fragments.                                                                                                    | 2 |
|     | x=np.array([1,2,3])                                                                                                    |   |
|     | y=np.array([3,2,1])                                                                                                    |   |
|     | z=x+y                                                                                                    |   |
|     | print(z)                                                                                                    |   |
| 25  | Write python code to do the following based on the given dataframe DF:                                                                                                    | 2 |

|    | D - 11.0 0         | NT-ma A      | - Monte         |              |                   |                          |              |                        |   |
|----|--------------------|--------------|-----------------|--------------|-------------------|--------------------------|--------------|------------------------|---|
|    | Rollno             | Name A       | -               | S            |                   |                          |              |                        |   |
|    | 11                 | Aruna 1      |                 |              |                   |                          |              |                        |   |
|    | 12                 | Mohini 1     |                 |              |                   |                          |              |                        |   |
|    | 13                 | Kiya 1       |                 |              |                   |                          |              |                        |   |
|    | 14                 | Lakshmi 1    |                 |              |                   |                          |              |                        |   |
|    | 15                 | Ravisha 1-   | 4 60            |              |                   |                          |              |                        |   |
|    |                    |              |                 |              | _                 |                          |              |                        |   |
|    | a) display stu     |              | -               |              | )                 |                          |              |                        |   |
|    | b) display na      | me and mar   | ks column       |              |                   |                          |              |                        |   |
| 26 |                    |              |                 |              | ART C             | ·                        | A 1. 1       |                        | 2 |
| 26 |                    | -            |                 |              |                   |                          | -            | nts to maintain        | 3 |
|    | database of th     |              | -               | to store the | data, He ha       | s decided                | that         |                        |   |
|    | Name of the        |              | •               |              |                   |                          |              |                        |   |
|    | Name of the        |              |                 | · a          |                   |                          | 1.1          |                        |   |
|    | Attributes of      |              |                 |              |                   | cter 25, A               | ddress - Ch  | aracter 25,            |   |
|    | Dojoin - Date      |              |                 |              |                   | .1                       | . ,.         |                        |   |
|    | Consider the       | tollowing r  | ecords in S     | Salesman' t  |                   | swer the g<br>: Salesman | iven questi  | ons:                   |   |
|    |                    |              |                 |              |                   | : Salesman               |              | _                      |   |
|    |                    | Scode        | Sname           | Address      | Dojoin            | Sales                    | Area         | _                      |   |
|    |                    | 100          | Amit            | Delhi        | 2017/09/29        | 5000.90                  | East         | _                      |   |
|    |                    | 101          | Sushant         | Gurgaon      | 2018/01/01        | 7000.75                  | East         |                        |   |
|    |                    | 102          | Priya           | Noida        | 2018/04/25        | 3450.45                  | West         |                        |   |
|    |                    | 103          | Mohit           | Delhi        | 2018/11/03        | 6000.50                  | North        | _                      |   |
|    |                    | 104          | Priyanshi       | Delhi        | 2019/12/15        | 8000.62                  | North        |                        |   |
|    | i. State the co    | mmand that   | t will give     | the output a | as:               |                          |              |                        |   |
|    |                    | Sname        | Ŭ               | 1            |                   |                          |              |                        |   |
|    |                    | Shushan      | t               |              |                   |                          |              |                        |   |
|    |                    | Priya        |                 |              |                   |                          |              |                        |   |
|    | ii. Which of t     | -            | g command       | ds will disp | lav the deta      | ils of all s             | ales record  | of North Area,         |   |
|    | regardless of      |              | -               | -            | •                 |                          |              | or i (or the i i i eu, |   |
|    | iii. Help Priy     |              |                 |              |                   | areas                    |              |                        |   |
| 27 | Write a Pand       | * *          |                 |              |                   |                          | pecified dic | tionary data           | 3 |
| 27 | which has the      | 1 0          |                 | ia anspiaj ( |                   |                          |              | cionary data           | 5 |
|    | which has the      |              |                 |              |                   |                          |              |                        |   |
|    | Sample Data        | Frame:       |                 |              |                   |                          |              |                        |   |
|    | exam_data =        |              | Anastasia'. '   | Dima'. 'Kat  | herine'. 'Jan     | nes'. 'Emil              | v'. 'Michae  | l'. 'Matthew'.         |   |
|    | 'Laura', 'Kevi     |              | ,               | ,            | ,                 | ,                        | 5 /          | , , ,                  |   |
|    | 'score': [12.5,    | 9, 16.5, np  | .nan, 9, 20,    | 14.5, np.na  | an, 8, 19],       |                          |              |                        |   |
|    | 'attempts': [1,    | -            |                 | -            | , , <u>,</u> ,    |                          |              |                        |   |
|    | 'qualify': ['ye    |              |                 |              | no', 'no', 'ye    | s']}                     |              |                        |   |
|    | labels = $['a', '$ | •            |                 | • •          | -, -, <b>j</b> -, | . 1)                     |              |                        |   |
|    | L /                |              |                 | , <u>, ,</u> |                   |                          |              |                        |   |
|    |                    |              |                 |              |                   |                          |              |                        |   |
| 28 | Write the cod      | le in pandas | s to create the | ne followin  | ig dataframe      | s:                       |              |                        | 3 |
|    |                    | df1          |                 |              | df2               |                          |              |                        |   |
|    | mark1              | marl         | ĸ2              | m            | nark1             | ma                       | rk2          |                        |   |
|    | 0 10               | 15           |                 | 0 3          | 30                | 2                        | 0            |                        |   |
|    | 1 40               | 45           |                 | 1 2          | 20                | 2                        | 25           |                        |   |
|    | 2 15               | 30           |                 | 2 2          | 20                | 3                        | 30           |                        |   |
|    | 3 40               | 70           |                 |              | 50                | 3                        | 30           |                        |   |
|    | Write the cor      | nmands to a  | to the follo    | wing opera   | tions on the      | dataframe                | es           |                        |   |
|    | given above:       |              |                 |              |                   |                          |              |                        |   |
|    |                    |              |                 |              |                   |                          |              |                        |   |

| information from the Internet. He downloads three web pages (webpage 1, webpage 2, webpage 3) containing information on the given topic.         1. He read a paragraph on from webpage 1 and rephrased it in his own words. He finally pasted the rephrased paragraph in his project.         2. He downloaded three images of from webpage 2. He made a collage for his project using these images.         3. He also downloaded an icon from web page 3 and pasted it on the front page of his project report.         i. Step1 An Example of                                                                                                    | 1                                                                                           |                                                                                                    |                                                                                                    |                                                                                                    |                                                                                                    | eshth Bharat". He                                                                                                    |                                                                                                    |                                                            |
|----------------------------------------------------------------------------------------------------|---------------------------------------------------------------------------------------------|----------------------------------------------------------------------------------------------------|----------------------------------------------------------------------------------------------------|----------------------------------------------------------------------------------------------------|----------------------------------------------------------------------------------------------------|----------------------------------------------------------------------------------------------------|----------------------------------------------------------------------------------------------------|------------------------------------------------------------|
| pasted the rephrased paragraph in his project.2. He downloaded three images of from webpage 2. He made a collage for his project using<br>these images.3. He also downloaded an icon from web page 3 and pasted it on the front page of his project<br>report.i. Step1 An Example of                                                                                                    | V                                                                                           | information f<br>webpage 3) c                                                                                                    | rom the Interne<br>ontaining infor                                                                                                    | et. He d<br>mation                                                                                                    | ownloads three w<br>on the given topi                                                                                                    | eb pages (webpag<br>c.                                                                                                    | e1, webpag                                                                                                    | ge 2,                                                      |
| these images.         3. He also downloaded an icon from web page 3 and pasted it on the front page of his project report.         i. Step1 An Example of                                                                                                    |                                                                                             |                                                                                                    |                                                                                                    |                                                                                                    |                                                                                                    | He mode o colloge                                                                                                    | for his pro                                                                                                    | iect using                                                 |
| 3. He also downloaded an icon from web page 3 and pasted it on the front page of his project report.         i. Step1 An Example of                                                                                                    |                                                                                             |                                                                                                    |                                                                                                    | ges of f                                                                                                    | Tom webpage 2.1                                                                                                    | Te made a conage                                                                                                    | tor ms pro                                                                                                    | jeet using                                                 |
| a. Plagiarism<br>b. Paraphrasing<br>c. copyright infringement<br>d. Intellectual Property right<br>ii. Step 2 An act of                                                                                                    | 3                                                                                           | 3. He also do                                                                                                    |                                                                                                    | on fron                                                                                                    | n web page 3 and                                                                                                    | pasted it on the from                                                                                                    | ont page of                                                                                                    | his project                                                |
| b. Paraphrasing<br>c. copyright infringement<br>d. Intellectual Property right<br>ii. Step 2 An act of                                                                                                    |                                                                                             |                                                                                                    | xample of                                                                                                    |                                                                                                    | _                                                                                                    |                                                                                                    |                                                                                                    |                                                            |
| c. copyright infringement<br>d. Intellectual Property right<br>ii. Step 2 An act of<br>a. plagiarism<br>b. copyright infringement<br>c. Intellectual Property right<br>d. Digital Footprints<br>iii. Step 3 An act of<br>a. Plagiarism<br>b. Paraphrasing<br>c. copyright infringement<br>d. Intellectual Property right<br>OR<br>Explain the role of online social media in our society. Negative & positive both.<br>D Based on table CLUB given here, write suitable SQL queries for the following:<br>$COACH_ID$ COACHNAME AGE SPORTS DATOFAPP PAY SEX<br>1 KUKREIA 35 KARATE 27/03/1996 10000 M<br>2 RAVINA 34 KARATE 20/01/1997 12000 F<br>3 KARAN 34 SQUASH 19/02/1998 20000 M<br>4 TARUN 33 BASKETBALL 01/01/1998 15000 M<br>5 ZUBIN 36 SWIMMING 12/01/1998 7500 M<br>6 KETAKI 36 SWIMMING 12/01/1998 7500 M<br>6 KETAKI 36 SWIMMING 24/02/1998 8000 F<br>7 ANKITA 39 SQUASH 20/02/1998 20000 F<br>8 ZAREEN 37 KARATE 22/02/1998 11000 F<br>9 KUSH 41 SWIMMING 13/01/1998 9000 M                                                                                                    |                                                                                             | -                                                                                                    | ng                                                                                                    |                                                                                                    |                                                                                                    |                                                                                                    |                                                                                                    |                                                            |
| ii. Step 2 An act of                                                                                                    | C                                                                                           | c. copyright i                                                                                                    | nfringement                                                                                                    |                                                                                                    |                                                                                                    |                                                                                                    |                                                                                                    |                                                            |
| a. plagiarism<br>b. copyright infringement<br>c. Intellectual Property right<br>d. Digital Footprints<br>iii. Step 3 An act of<br>a. Plagiarism<br>b. Paraphrasing<br>c. copyright infringement<br>d. Intellectual Property right<br>OR<br>Explain the role of online social media in our society. Negative & positive both.<br>D Based on table CLUB given here, write suitable SQL queries for the following:<br>$\frac{COACH_ID}{1} \frac{COACHNAME}{COACHNAME} \frac{AGE}{AGE} \frac{SPORTS}{DATOFAPP} \frac{PAY}{12000} \frac{SEX}{RAVINA} \frac{34}{34} \frac{KARATE}{27/03/1996} \frac{10000}{10000} M$<br>$\frac{2}{2} \frac{RAVINA}{34} \frac{34}{4} \frac{KARATE}{20/01/1997} \frac{12000}{F} \frac{F}{3} \frac{SEX}{14} \frac{35}{12001} \frac{KARAN}{34} \frac{320ASH}{320005} \frac{19/02/1998}{15000} \frac{15}{5} \frac{2UBIN}{36} \frac{36}{5} \frac{SWIMMING}{24/02/1998} \frac{12/01/1998}{7500} \frac{15000}{5} \frac{M}{16} \frac{5}{10} \frac{KUSH}{11} \frac{37}{10} \frac{SQUASH}{100} \frac{13/01/1998}{15000} \frac{13/00}{5} \frac{1000}{5} \frac{1000}{5} \frac{10000}{5} \frac{10000}{5} 1$                                                                                                    | Ċ                                                                                           | d. Intellectual                                                                                                    | l Property right                                                                                                    |                                                                                                    |                                                                                                    |                                                                                                    |                                                                                                    |                                                            |
| a. plagiarism<br>b. copyright infringement<br>c. Intellectual Property right<br>d. Digital Footprints<br>iii. Step 3 An act of<br>a. Plagiarism<br>b. Paraphrasing<br>c. copyright infringement<br>d. Intellectual Property right<br>OR<br>Explain the role of online social media in our society. Negative & positive both.<br>D Based on table CLUB given here, write suitable SQL queries for the following:<br>$\frac{COACH_ID}{1} \frac{COACHNAME}{COACHNAME} \frac{AGE}{AGE} \frac{SPORTS}{DATOFAPP} \frac{PAY}{12000} \frac{SEX}{RAVINA} \frac{34}{34} \frac{KARATE}{27/03/1996} \frac{10000}{10000} M$<br>$\frac{2}{2} \frac{RAVINA}{34} \frac{34}{4} \frac{KARATE}{20/01/1997} \frac{12000}{F} \frac{F}{3} \frac{SEX}{14} \frac{35}{12001} \frac{KARAN}{34} \frac{320ASH}{320005} \frac{19/02/1998}{15000} \frac{15}{5} \frac{2UBIN}{36} \frac{36}{5} \frac{SWIMMING}{24/02/1998} \frac{12/01/1998}{7500} \frac{15000}{5} \frac{M}{16} \frac{5}{10} \frac{KUSH}{11} \frac{37}{10} \frac{SQUASH}{100} \frac{13/01/1998}{15000} \frac{13/00}{5} \frac{1000}{5} \frac{1000}{5} \frac{10000}{5} \frac{10000}{5} 1$                                                                                                    | i                                                                                           | i. Step 2 An                                                                                                    | act of                                                                                                    |                                                                                                    |                                                                                                    |                                                                                                    |                                                                                                    |                                                            |
| c. Intellectual Property right<br>d. Digital Footprints<br>iii. Step 3 An act of<br>a. Plagiarism<br>b. Paraphrasing<br>c. copyright infringement<br>d. Intellectual Property right<br>OR<br>Explain the role of online social media in our society. Negative & positive both.<br>Based on table CLUB given here, write suitable SQL queries for the following:<br>$\frac{\hline COACH_ID}{1} \frac{COACHNAME}{1} \frac{AGE}{1} \frac{SPORTS}{1} \frac{DATOFAPP}{1} \frac{PAY}{1} \frac{SEX}{1} \frac{SEX}{1} \frac{1}{1} \frac{KUKREJA}{1} \frac{35}{3} \frac{KARATE}{27/03/1996} \frac{10000}{10000} \frac{M}{1} \frac{2}{2} \frac{RAVINA}{34} \frac{34}{34} \frac{SQUASH}{19/02/1998} \frac{19/02/1998}{20000} \frac{5}{1} \frac{1}{3} \frac{KARAN}{34} \frac{36}{3} \frac{SWIMMING}{24/02/1998} \frac{12/01/1997}{7} \frac{12000}{5} \frac{F}{1} \frac{1}{7} \frac{ANKITA}{1} \frac{39}{39} \frac{SQUASH}{20/02/1998} \frac{20000}{7} \frac{F}{1} \frac{1}{3} \frac{KARATE}{1} \frac{20/02/1998}{20000} \frac{1000}{5} \frac{F}{1} \frac{1}{3} \frac{KARATE}{1} \frac{1}{3} \frac{1}{3} \frac{1}{1} \frac{1}{3} \frac{1}{1} \frac{1}{1} 1$ |                                                                                             | -                                                                                                    |                                                                                                    |                                                                                                    |                                                                                                    |                                                                                                    |                                                                                                    |                                                            |
| d. Digital Footprints         iii. Step 3 An act of                                                                                                    |                                                                                             |                                                                                                    |                                                                                                    |                                                                                                    |                                                                                                    |                                                                                                    |                                                                                                    |                                                            |
| iii. Step 3 An act of                                                                                                    |                                                                                             |                                                                                                    |                                                                                                    |                                                                                                    |                                                                                                    |                                                                                                    |                                                                                                    |                                                            |
| a. Plagiarism<br>b. Paraphrasing<br>c. copyright infringement<br>d. Intellectual Property right<br>CR<br>Explain the role of online social media in our society. Negative & positive both.<br>Based on table CLUB given here, write suitable SQL queries for the following:<br>COACH_ID COACHNAME AGE SPORTS DATOFAPP PAY SEX<br>1 KUKREJA 35 KARATE 27/03/1996 10000 M<br>2 RAVINA 34 KARATE 20/01/1997 12000 F<br>3 KARAN 34 SQUASH 19/02/1998 20000 M<br>4 TARUN 33 BASKETBALL 01/01/1998 15000 M<br>5 ZUBIN 36 SWIMMING 12/01/1998 7500 M<br>6 KETAKI 36 SWIMMING 24/02/1998 8000 F<br>7 ANKITA 39 SQUASH 20/02/1998 20000 M<br>8 ZAREEN 37 KARATE 22/02/1998 11000 F<br>9 KUSH 41 SWIMMING 13/01/1998 9000 M                                                                                                    |                                                                                             | a. Digital Pot                                                                                                    | nprints                                                                                                    |                                                                                                    |                                                                                                    |                                                                                                    |                                                                                                    |                                                            |
| b. Paraphrasing<br>c. copyright infringement<br>d. Intellectual Property right<br>OR<br>Explain the role of online social media in our society. Negative & positive both.<br>Based on table CLUB given here, write suitable SQL queries for the following:<br>COACH_ID COACHNAME AGE SPORTS DATOFAPP PAY SEX<br>COACH_ID COACHNAME AGE SPORTS DATOFAPP PAY SEX<br>COACH_ID COACHNAME AGE SPORTS DATOFAPP PAY SEX<br>COACH_ID COACHNAME AGE SPORTS DATOFAPP PAY SEX<br>ARVINA 34 KARATE 27/03/1996 10000 M<br>2 RAVINA 34 KARATE 20/01/1997 12000 F<br>3 KARAN 34 SQUASH 19/02/1998 20000 M<br>4 TARUN 33 BASKETBALL 01/01/1998 15000 M<br>5 ZUBIN 36 SWIMMING 12/01/1998 7500 M<br>6 KETAKI 36 SWIMMING 24/02/1998 8000 F<br>7 ANKITA 39 SQUASH 20/02/1998 20000 F<br>8 ZAREEN 37 KARATE 22/02/1998 11000 F<br>9 KUSH 41 SWIMMING 13/01/1998 9000 M<br>10 SHAILYA 37 BASKETBALL 19/02/1998 17000 M                                                                                                    | i                                                                                           | iii. Step 3 An                                                                                                    | act of                                                                                                    |                                                                                                    |                                                                                                    |                                                                                                    |                                                                                                    |                                                            |
| c. copyright infringement<br>d. Intellectual Property right<br>Explain the role of online social media in our society. Negative & positive both.<br>Based on table CLUB given here, write suitable SQL queries for the following:<br>COACH_ID COACHNAME AGE SPORTS DATOFAPP PAY SEX<br>1 KUKREJA 35 KARATE 27/03/1996 10000 M<br>2 RAVINA 34 KARATE 20/01/1997 12000 F<br>3 KARAN 34 SQUASH 19/02/1998 20000 M<br>4 TARUN 33 BASKETBALL 01/01/1998 15000 M<br>5 ZUBIN 36 SWIMMING 12/01/1998 7500 M<br>6 KETAKI 36 SWIMMING 24/02/1998 8000 F<br>7 ANKITA 39 SQUASH 20/02/1998 22000 F<br>8 ZAREEN 37 KARATE 22/02/1998 11000 F<br>9 KUSH 41 SWIMMING 13/01/1998 9000 M<br>10 SHAILYA 37 BASKETBALL 19/02/1998 17000 M                                                                                                    |                                                                                             | •                                                                                                    |                                                                                                    |                                                                                                    |                                                                                                    |                                                                                                    |                                                                                                    |                                                            |
| OR         Explain the role of online social media in our society. Negative & positive both.         Datofapp Pay         Based on table CLUB given here, write suitable SQL queries for the following:         COACH_ID       COACHNAME       AGE       SPORTS       DATOFAPP       PAY       SEX         1       KUKREJA       35       KARATE       27/03/1996       10000       M         2       RAVINA       34       KARATE       20/01/1997       12000       F         3       KARAN       34       SQUASH       19/02/1998       20000       M         4       TARUN       33       BASKETBALL       01/01/1998       15000       M         5       ZUBIN       36       SWIMMING       12/01/1998       7500       M         6       KETAKI       36       SWIMMING       24/02/1998       8000       F         7       ANKITA       39       SQUASH       20/02/1998       20000       F         8       ZAREEN       37       KARATE       22/02/1998       11000       F         9       KUSH       41       SWIMMING       13/01/1998       9000       M         10       SHAIL                                                                                                    |                                                                                             | -                                                                                                    | -                                                                                                    |                                                                                                    |                                                                                                    |                                                                                                    |                                                                                                    |                                                            |
| ORExplain the role of online social media in our society. Negative & positive both.DBased on table CLUB given here, write suitable SQL queries for the following:COACH_IDCOACHNAMEAGESPORTSDATOFAPPPAYSEX1KUKREJA35KARATE27/03/199610000M2RAVINA34KARATE20/01/199712000F3KARAN34SQUASH19/02/199820000M4TARUN33BASKETBALL01/01/199815000M5ZUBIN36SWIMMING12/01/19987500M6KETAKI36SWIMMING24/02/19988000F7ANKITA39SQUASH20/02/199822000F8ZAREEN37KARATE22/02/199811000F9KUSH41SWIMMING13/01/19989000M10SHAILYA37BASKETBALL19/02/199817000M                                                                                                    |                                                                                             | 1, 0                                                                                                    | 0                                                                                                    |                                                                                                    |                                                                                                    |                                                                                                    |                                                                                                    |                                                            |
| DBased on table CLUB given here, write suitable SQL queries for the following:COACH_IDCOACHNAMEAGESPORTSDATOFAPPPAYSEX1KUKREJA35KARATE27/03/199610000M2RAVINA34KARATE20/01/199712000F3KARAN34SQUASH19/02/199820000M4TARUN33BASKETBALL01/01/199815000M5ZUBIN36SWIMMING12/01/19987500M6KETAKI36SWIMMING24/02/19988000F7ANKITA39SQUASH20/02/199822000F8ZAREEN37KARATE22/02/199811000F9KUSH41SWIMMING13/01/19989000M10SHAILYA37BASKETBALL19/02/199817000M                                                                                                    |                                                                                             |                                                                                                    | I Property right                                                                                                    |                                                                                                    |                                                                                                    |                                                                                                    |                                                                                                    |                                                            |
| COACH_ID         COACHNAME         AGE         SPORTS         DATOFAPP         PAY         SEX           1         KUKREJA         35         KARATE         27/03/1996         10000         M           2         RAVINA         34         KARATE         20/01/1997         12000         F           3         KARAN         34         SQUASH         19/02/1998         20000         M           4         TARUN         33         BASKETBALL         01/01/1998         15000         M           5         ZUBIN         36         SWIMMING         12/01/1998         7500         M           6         KETAKI         36         SWIMMING         24/02/1998         8000         F           7         ANKITA         39         SQUASH         20/02/1998         22000         F           8         ZAREEN         37         KARATE         22/02/1998         11000         F           9         KUSH         41         SWIMMING         13/01/1998         9000         M           10         SHAILYA         37         BASKETBALL         19/02/1998         17000         M                                                                                                    | (                                                                                           | a. Interfectual                                                                                                    | Property right                                                                                                    |                                                                                                    | OR                                                                                                    |                                                                                                    |                                                                                                    |                                                            |
| 1         KUKREJA         35         KARATE         27/03/1996         10000         M           2         RAVINA         34         KARATE         20/01/1997         12000         F           3         KARAN         34         SQUASH         19/02/1998         20000         M           4         TARUN         33         BASKETBALL         01/01/1998         15000         M           5         ZUBIN         36         SWIMMING         12/01/1998         7500         M           6         KETAKI         36         SWIMMING         20/02/1998         8000         F           7         ANKITA         39         SQUASH         20/02/1998         11000         F           8         ZAREEN         37         KARATE         22/02/1998         11000         F           9         KUSH         41         SWIMMING         13/01/1998         9000         M           10         SHAILYA         37         BASKETBALL         19/02/1998         17000         M                                                                                                    | I                                                                                           | Explain the re                                                                                                    | ole of online so                                                                                                    | cial me                                                                                                    | dia in our society                                                                                                    |                                                                                                    |                                                                                                    |                                                            |
| 2         RAVINA         34         KARATE         20/01/1997         12000         F           3         KARAN         34         SQUASH         19/02/1998         20000         M           4         TARUN         33         BASKETBALL         01/01/1998         15000         M           5         ZUBIN         36         SWIMMING         12/01/1998         7500         M           6         KETAKI         36         SWIMMING         24/02/1998         8000         F           7         ANKITA         39         SQUASH         20/02/1998         22000         F           8         ZAREEN         37         KARATE         22/02/1998         11000         F           9         KUSH         41         SWIMMING         13/01/1998         9000         M           10         SHAILYA         37         BASKETBALL         19/02/1998         17000         M                                                                                                    | I                                                                                           | Explain the re                                                                                                    | ole of online so                                                                                                    | cial me                                                                                                    | dia in our society                                                                                                    |                                                                                                    |                                                                                                    |                                                            |
| 3         KARAN         34         SQUASH         19/02/1998         20000         M           4         TARUN         33         BASKETBALL         01/01/1998         15000         M           5         ZUBIN         36         SWIMMING         12/01/1998         7500         M           6         KETAKI         36         SWIMMING         24/02/1998         8000         F           7         ANKITA         39         SQUASH         20/02/1998         22000         F           8         ZAREEN         37         KARATE         22/02/1998         11000         F           9         KUSH         41         SWIMMING         13/01/1998         9000         M           10         SHAILYA         37         BASKETBALL         19/02/1998         17000         M                                                                                                    | I                                                                                           | Explain the ro<br>Based on tabl                                                                                                    | ole of online so<br>le CLUB given                                                                                                    | <u>cial me</u><br>here, w                                                                                                    | dia in our society<br>vrite suitable SQL                                                                                                    | queries for the fo                                                                                                    | llowing:                                                                                                    | SEX                                                        |
| 4         TARUN         33         BASKETBALL         01/01/1998         15000         M           5         ZUBIN         36         SWIMMING         12/01/1998         7500         M           6         KETAKI         36         SWIMMING         24/02/1998         8000         F           7         ANKITA         39         SQUASH         20/02/1998         22000         F           8         ZAREEN         37         KARATE         22/02/1998         11000         F           9         KUSH         41         SWIMMING         13/01/1998         9000         M           10         SHAILYA         37         BASKETBALL         19/02/1998         17000         M                                                                                                    | I                                                                                           | Explain the re<br>Based on tabl                                                                                                    | ole of online so<br>le CLUB given                                                                                                    | cial me<br>here, w                                                                                                    | dia in our society<br>rite suitable SQL                                                                                                    | DATOFAPP                                                                                                    | llowing:                                                                                                    |                                                            |
| 5         ZUBIN         36         SWIMMING         12/01/1998         7500         M           6         KETAKI         36         SWIMMING         24/02/1998         8000         F           7         ANKITA         39         SQUASH         20/02/1998         22000         F           8         ZAREEN         37         KARATE         22/02/1998         11000         F           9         KUSH         41         SWIMMING         13/01/1998         9000         M           10         SHAILYA         37         BASKETBALL         19/02/1998         17000         M                                                                                                    | I                                                                                           | Explain the ro<br>Based on tabl                                                                                                    | De of online so<br>e CLUB given<br>coachname<br>kukreja                                                                                                    | cial me<br>here, w                                                                                                    | dia in our society<br>vrite suitable SQL<br>sports<br>karate                                                                                                    | queries for the fo       DATOFAPP       27/03/1996                                                                                                    | PAY<br>10000                                                                                                    | м                                                          |
| 6         KETAKI         36         SWIMMING         24/02/1998         8000         F           7         ANKITA         39         SQUASH         20/02/1998         22000         F           8         ZAREEN         37         KARATE         22/02/1998         11000         F           9         KUSH         41         SWIMMING         13/01/1998         9000         M           10         SHAILYA         37         BASKETBALL         19/02/1998         17000         M                                                                                                    | ł                                                                                           | Explain the ro<br>Based on tabl                                                                                                    | De of online so<br>e CLUB given<br>coachname<br>kukreja<br>ravina                                                                                                    | cial me<br>here, w<br>AGE<br>35<br>34                                                                                                    | dia in our society<br>vrite suitable SQL<br>sports<br>karate<br>karate                                                                                                    | queries for the fo           DATOFAPP           27/03/1996           20/01/1997                                                                                                    | PAY<br>10000<br>12000                                                                                                    | M<br>F                                                     |
| 7         ANKITA         39         SQUASH         20/02/1998         22000         F           8         ZAREEN         37         KARATE         22/02/1998         11000         F           9         KUSH         41         SWIMMING         13/01/1998         9000         M           10         SHAILYA         37         BASKETBALL         19/02/1998         17000         M                                                                                                    | ł                                                                                           | Explain the re<br>Based on tabl                                                                                                    | De of online so<br>e CLUB given<br>coachname<br>kukreja<br>ravina<br>karan<br>tarun                                                                                                   | cial me<br>here, w<br>AGE<br>35<br>34<br>34                                                                                                    | dia in our society<br>vrite suitable SQL<br>sports<br>karate<br>karate<br>squash                                                                                                    | queries for the fo         DATOFAPP         27/03/1996         20/01/1997         19/02/1998         01/01/1998                                                                                                    | PAY<br>10000<br>12000<br>20000                                                                                                    | M<br>F<br>M                                                |
| 8         ZAREEN         37         KARATE         22/02/1998         11000         F           9         KUSH         41         SWIMMING         13/01/1998         9000         M           10         SHAILYA         37         BASKETBALL         19/02/1998         17000         M                                                                                                    | ł                                                                                           | Explain the re<br>Based on tabl                                                                                                    | De of online so<br>e CLUB given<br>coachname<br>kukreja<br>ravina<br>karan<br>tarun<br>zubin                                                                                          | cial me         here, w         AGE         35         34         34         33         36                                                                            | dia in our society<br>vrite suitable SQL<br>sports<br>karate<br>karate<br>squash<br>basketball<br>swimming                                                                              | queries for the fo         DATOFAPP         27/03/1996         20/01/1997         19/02/1998         01/01/1998         12/01/1998                                                                                                    | PAY<br>10000<br>12000<br>20000<br>15000<br>7500                                                                                              | M<br>F<br>M<br>M<br>M                                      |
| 9         KUSH         41         SWIMMING         13/01/1998         9000         M           10         SHAILYA         37         BASKETBALL         19/02/1998         17000         M                                                                                                    | ł                                                                                           | Explain the re<br>Based on tabl                                                                                                    | ole of online so<br>le CLUB given<br>coachname<br>kukreja<br>ravina<br>karan<br>tarun<br>zubin<br>ketaki                                                                              | cial me<br>here, w<br>AGE<br>35<br>34<br>34<br>33<br>36<br>36<br>36                                                                                                   | dia in our society<br>vrite suitable SQL<br>sports<br>karate<br>karate<br>squash<br>basketball<br>swimming<br>swimming                                                                  | queries for the fo         DATOFAPP         27/03/1996         20/01/1997         19/02/1998         01/01/1998         12/01/1998         24/02/1998                                                                                                    | llowing:<br>PAY<br>10000<br>12000<br>20000<br>15000<br>7500<br>8000                                                                          | M<br>F<br>M<br>M<br>M<br>F                                 |
| 10         SHAILYA         37         BASKETBALL         19/02/1998         17000         M                                                                                                    | ł                                                                                           | Explain the re<br>Based on tabl                                                                                                    | De of online so<br>e CLUB given<br>coachname<br>kukreja<br>ravina<br>karan<br>tarun<br>zubin<br>ketaki<br>ankita                                                                      | cial me       here, w       AGE       35       34       33       36       39                                                                                          | dia in our society<br>vrite suitable SQL<br>sports<br>karate<br>karate<br>squash<br>basketball<br>swimming<br>squash                                                                    | queries for the for         DATOFAPP         27/03/1996         20/01/1997         19/02/1998         01/01/1998         12/01/1998         24/02/1998         20/02/1998                                                                                                    | <ul> <li>PAY</li> <li>10000</li> <li>12000</li> <li>20000</li> <li>15000</li> <li>7500</li> <li>8000</li> <li>22000</li> </ul>               | M<br>F<br>M<br>M<br>F<br>F<br>F                            |
|                                                                                                    | ł                                                                                           | Explain the re<br>Based on tabl                                                                                                    | De of online so<br>e CLUB given<br>COACHNAME<br>KUKREJA<br>RAVINA<br>KARAN<br>TARUN<br>ZUBIN<br>KETAKI<br>ANKITA<br>ZAREEN                                                            | cial me         here, w         AGE         35         34         34         33         36         39         37                                                      | dia in our society<br>vrite suitable SQL<br>SPORTS<br>KARATE<br>KARATE<br>SQUASH<br>BASKETBALL<br>SWIMMING<br>SWIMMING<br>SQUASH<br>KARATE                                              | queries for the for         DATOFAPP         27/03/1996         20/01/1997         19/02/1998         01/01/1998         12/01/1998         24/02/1998         20/02/1998         20/02/1998         22/02/1998                                                                                                    | llowing:<br>PAY<br>10000<br>12000<br>20000<br>15000<br>7500<br>8000<br>22000<br>11000                                                        | M<br>F<br>M<br>M<br>F<br>F<br>F<br>F                       |
| · · · · · · · · · · · · · · · · · · ·                                                                                                    | ł                                                                                           | Explain the re<br>Based on tabl                                                                                                    | De of online so<br>e CLUB given<br>coachname<br>kukreja<br>ravina<br>karan<br>tarun<br>zubin<br>ketaki<br>ankita<br>zareen<br>kush                                                    | cial me         here, w         AGE         35         34         34         33         36         39         37         41                                           | dia in our society<br>vrite suitable SQL<br>SPORTS<br>KARATE<br>KARATE<br>SQUASH<br>BASKETBALL<br>SWIMMING<br>SQUASH<br>KARATE<br>SWIMMING                                              | queries for the for         DATOFAPP         27/03/1996         20/01/1997         19/02/1998         01/01/1998         12/01/1998         24/02/1998         20/02/1998         20/02/1998         13/01/1998                                                                                                    | llowing:<br>PAY<br>10000<br>12000<br>20000<br>15000<br>7500<br>8000<br>22000<br>11000<br>9000                                                | M<br>F<br>M<br>M<br>F<br>F<br>F<br>F<br>F                  |
|                                                                                                    | 1<br>1<br>1<br>1                                                                            | Explain the re<br>Based on table<br>$\begin{bmatrix} COACH_ID \\ 1 \\ 2 \\ 3 \\ 4 \\ 5 \\ 6 \\ 7 \\ 8 \\ 9 \\ 10 \\ a. To show all$ | De of online so<br>le CLUB given<br>COACHNAME<br>KUKREJA<br>RAVINA<br>KARAN<br>TARUN<br>ZUBIN<br>KETAKI<br>ANKITA<br>ZAREEN<br>KUSH<br>SHAILYA                                        | cial me         here, w         AGE         35         34         33         36         39         37         41         37         bout the                          | dia in our society<br>vrite suitable SQL<br>SPORTS<br>KARATE<br>KARATE<br>SQUASH<br>BASKETBALL<br>SWIMMING<br>SQUASH<br>KARATE<br>SWIMMING<br>BASKETBALL<br>e swimming coac             | queries for the for         DATOFAPP         27/03/1996         20/01/1997         19/02/1998         01/01/1998         22/02/1998         22/02/1998         13/01/1998         19/02/1998         20/02/1998         21/02/1998         20/02/1998         13/01/1998         19/02/1998         19/02/1998         19/02/1998         19/02/1998         19/02/1998                               | llowing:<br>PAY<br>10000<br>12000<br>20000<br>15000<br>7500<br>8000<br>22000<br>11000<br>9000<br>17000                                       | M<br>F<br>M<br>M<br>F<br>F<br>F<br>F<br>F<br>M<br>M        |
| b. To list names of all coaches with their date of appointment (DATOFAPP) in descending                                                                                                    | 1<br>) 1<br>1                                                                               | Explain the re<br>Based on tabl                                                                                                    | De of online so<br>le CLUB given<br>COACHNAME<br>KUKREJA<br>RAVINA<br>KARAN<br>TARUN<br>ZUBIN<br>KETAKI<br>ANKITA<br>ZAREEN<br>KUSH<br>SHAILYA                                        | cial me         here, w         AGE         35         34         33         36         39         37         41         37         bout the                          | dia in our society<br>vrite suitable SQL<br>SPORTS<br>KARATE<br>KARATE<br>SQUASH<br>BASKETBALL<br>SWIMMING<br>SQUASH<br>KARATE<br>SWIMMING<br>BASKETBALL<br>e swimming coac             | queries for the for         DATOFAPP         27/03/1996         20/01/1997         19/02/1998         01/01/1998         22/02/1998         22/02/1998         13/01/1998         19/02/1998         20/02/1998         21/02/1998         20/02/1998         13/01/1998         19/02/1998         19/02/1998         19/02/1998         19/02/1998         19/02/1998                               | llowing:<br>PAY<br>10000<br>12000<br>20000<br>15000<br>7500<br>8000<br>22000<br>11000<br>9000<br>17000                                       | M<br>F<br>M<br>M<br>F<br>F<br>F<br>F<br>F<br>M<br>M        |
| order.                                                                                                    | I<br>I<br>I<br>I<br>I<br>I<br>I<br>I<br>I<br>I<br>I<br>I<br>I<br>I<br>I<br>I<br>I<br>I<br>I | Explain the re<br>Based on tabl                                                                                                    | De of online so<br>le CLUB given<br>COACHNAME<br>KUKREJA<br>RAVINA<br>KARAN<br>TARUN<br>ZUBIN<br>KETAKI<br>ANKITA<br>ZAREEN<br>KUSH<br>SHAILYA<br>I information a<br>nes of all coach | cial me         here, w         AGE         35         34         35         34         36         36         37         41         37         bout the         swith | dia in our society<br>vrite suitable SQL<br>SPORTS<br>KARATE<br>SQUASH<br>BASKETBALL<br>SWIMMING<br>SQUASH<br>KARATE<br>SWIMMING<br>BASKETBALL<br>e swimming coac<br>their date of appo | queries for the for         DATOFAPP         27/03/1996         20/01/1997         19/02/1998         01/01/1998         24/02/1998         20/02/1998         22/02/1998         13/01/1998         19/02/1998         13/01/1998         19/02/1998         19/02/1998         01/01/1998         19/02/1998         19/02/1998         19/02/1998         hes in the club.         pintment (DATOF | PAY         10000         12000         20000         15000         7500         8000         22000         11000         9000         17000 | M<br>F<br>M<br>M<br>F<br>F<br>F<br>F<br>M<br>M<br>Scending |
|                                                                                                    | I<br>I<br>I<br>I<br>I<br>I<br>I<br>I<br>I<br>I<br>I<br>I<br>I<br>I<br>I<br>I<br>I<br>I<br>I | Explain the re<br>Based on tabl                                                                                                    | De of online so<br>le CLUB given<br>COACHNAME<br>KUKREJA<br>RAVINA<br>KARAN<br>TARUN<br>ZUBIN<br>KETAKI<br>ANKITA<br>ZAREEN<br>KUSH<br>SHAILYA<br>I information a<br>nes of all coach | cial me         here, w         AGE         35         34         35         34         36         36         37         41         37         bout the         swith | dia in our society<br>vrite suitable SQL<br>SPORTS<br>KARATE<br>SQUASH<br>BASKETBALL<br>SWIMMING<br>SQUASH<br>KARATE<br>SWIMMING<br>BASKETBALL<br>e swimming coac<br>their date of appo | queries for the for         DATOFAPP         27/03/1996         20/01/1997         19/02/1998         01/01/1998         24/02/1998         20/02/1998         22/02/1998         13/01/1998         19/02/1998         13/01/1998         19/02/1998         19/02/1998         01/01/1998         19/02/1998         19/02/1998         19/02/1998         hes in the club.         pintment (DATOF | PAY         10000         12000         20000         15000         7500         8000         22000         11000         9000         17000 | M<br>F<br>M<br>M<br>F<br>F<br>F<br>F<br>M<br>M<br>Scending |

|    | (i) Candidate Key (ii) Primary Key (iii) Foreign Key                                                                                                    |     |
|----|----------------------------------------------------------------------------------------------------|-----|
|    | PART D                                                                                                    | T . |
| 31 | Write suitable SQL query for the following:<br>i. Display 7 characters extracted from 7th left character onwards from the string 'INDIA<br>SHINING'.<br>ii. Display the position of occurrence of string 'COME' in the string 'WELCOME WORLD'.<br>iii. Round off the value 23.78 to one decimal place.<br>iv. Display the remainder of 100 divided by 9.<br>v. Remove all the expected leading and trailing spaces from a column userid of the table<br>'USERS'.<br>OR<br>Explain the following SQL functions using suitable examples.<br>i. UCASE()<br>ii. TRIM()<br>iii. MID()<br>iv. DAYNAME() | 5   |
|    | v. POWER()                                                                                                    | -   |
| 32 | KVS consultants are setting up a secured network for their office campus at Gurgaon. They are planning to have connectivity between 3 blocks and the head office at Mumbai. Answer the questions (a) to (d) after going through the block positions in the campus and other details, which are given below:                                                                                                    | 5   |
|    | Distances between various buildings:                                                                                                    |     |
|    | Distances between various buildings:<br>Block A to Block C 120m                                                                                                    |     |
|    | Block A to Block B 55m                                                                                                    |     |
|    | Block B to Block C 85m                                                                                                    |     |
|    | New Delhi Campus to Head office 2060 Km                                                                                                    |     |
|    | Number of computers:<br>Block A 32                                                                                                    |     |
|    | Block A 32<br>Block B 150                                                                                                    |     |
|    | Block C 45                                                                                                    |     |
|    | Head office 10                                                                                                    |     |
|    | a. Suggest a layout of connections between the blocks                                                                                                    |     |
|    | <ul><li>b. Suggest the most suitable place to house the server with justification.</li><li>c. Which out of LAN/MAN/WAN is established when head office in Mumbai is connected</li></ul>                                                                                                    |     |
|    | with Delhi office.                                                                                                    |     |
|    | d. Suggest the placement of the following devices with justification:                                                                                                    |     |
|    | i)Switch ii) Repeater<br>e. Which Protocol is used if Head office Mumbai wants to have video conferencing with                                                                                                    |     |
|    | office in Delhi                                                                                                    |     |
| L  |                                                                                                    | L   |

| 33 | Write a Py                                                                          | thon pro                                       | ogram to dra                                                      | w a line as sho                                                              | wn below using given axis                                                                                                    | values with suitable | 5     |
|----|-------------------------------------------------------------------------------------|------------------------------------------------|-------------------------------------------------------------------|------------------------------------------------------------------------------|----------------------------------------------------------------------------------------------------|----------------------|-------|
| 55 |                                                                                     |                                                | y axis and a                                                      |                                                                              | and below using given dats                                                                                                   |                      |       |
|    | 10                                                                                  |                                                |                                                                   | Sample g                                                                     | raph!                                                                                                    |                      |       |
|    | 4.0                                                                                 |                                                |                                                                   |                                                                              |                                                                                                    |                      |       |
|    | 3.5                                                                                 | -                                              |                                                                   |                                                                              |                                                                                                    | -                    |       |
|    | 3.0                                                                                 | _                                              |                                                                   |                                                                              |                                                                                                    | -                    |       |
|    | - v<br>7.5                                                                          |                                                |                                                                   |                                                                              |                                                                                                    | -                    |       |
|    | 2.0                                                                                 |                                                |                                                                   |                                                                              |                                                                                                    | -                    |       |
|    | 1.5                                                                                 | -                                              |                                                                   |                                                                              |                                                                                                    | _                    |       |
|    | 1.0<br>1                                                                            |                                                | 1.5                                                               | 2.0                                                                          | 2.5                                                                                                    | 3.0                  |       |
|    | 1                                                                                   |                                                | 1.5                                                               | x - axi                                                                      | s                                                                                                    | 3.0                  |       |
|    | XX71 4 11                                                                           | h - 4                                          |                                                                   |                                                                              | OR                                                                                                    |                      |       |
|    |                                                                                     |                                                | utput of the pyplot as pli                                        | following code                                                               | :                                                                                                    |                      |       |
|    | plt.plot([1                                                                         |                                                |                                                                   | l                                                                            |                                                                                                    |                      |       |
|    | plt.plot([1                                                                         |                                                | 5,1])                                                             |                                                                              |                                                                                                    |                      |       |
|    | I ····                                                                              |                                                |                                                                   | I                                                                            | PART E                                                                                                    |                      |       |
| 34 | Write SQL queries for (i) to (iii) which are based on the table.<br>Table: TRANSACT |                                                |                                                                   |                                                                              |                                                                                                    |                      |       |
|    | TRNO                                                                                | ANO                                            | AMOUN                                                             | ТТҮРЕ                                                                        | DOT                                                                                                    |                      |       |
|    | T001                                                                                | 101                                            | 2500                                                              | Withdraw                                                                     | 2017-12-21                                                                                                    |                      |       |
|    | T002                                                                                | 103                                            | 3000                                                              | Deposit                                                                      | 2017-06-01                                                                                                    |                      |       |
|    | T003                                                                                | 102                                            | 2000                                                              | Withdraw                                                                     | 2017-05-12                                                                                                    |                      |       |
|    | T004                                                                                | 103                                            | 1000                                                              | Deposit                                                                      | 2017-10-22                                                                                                    |                      |       |
|    | T005                                                                                | 101                                            | 12000                                                             | Deposit                                                                      | 2017-11-06                                                                                                    |                      |       |
|    | (ii)To disp<br>October 2<br>(iii)To dis<br>Accounts                                 | olay the A<br>017<br>play the<br>having A      | ANO and A<br>last date of<br>ANO as 103<br>O                      | transaction (DC<br>R (OPTION FC                                              | Deposits and Withdrawals<br>DT) from the table TRANS<br>DR PART iii ONLY)                                                    | SACT for the         |       |
|    | than or eq                                                                          | ual to 30                                      | 000 in ascen                                                      | ding order of do                                                             |                                                                                                    |                      |       |
| 35 | name, clas<br>(i) Ac<br>(ii) Re<br>(iii) W                                          | ss and se<br>Id one m<br>name co<br>rite pythe | ction. Write<br>fore column<br>flumn 'fee' a<br>on code to d<br>O | e the code for th<br>as fee<br>as 'qfee'<br>lelete column fe<br>R (OPTION FC | ormation about student hav<br>e following:<br>ee of data frame and displa<br>DR PART iii ONLY)<br>the complete year from dat | y the df             | 1+1+2 |
|    | 'fee' has f                                                                         |                                                |                                                                   |                                                                              | rr y i tom du                                                                                                    |                      |       |

# Sample Paper 12 INFORMATICS PRACTICES (065) Class XII

### TIME: 3 HOURS

### **General Instructions:**

- 1. This question paper contains five sections, Section A to E.
- 2. All questions are compulsory.
- 3. Section A have 18 questions carrying 01 mark each.
- 4. Section B has 07 Very Short Answer type questions carrying 02 marks each.
- 5. Section C has 05 Short Answer type questions carrying 03 marks each.
- 6. Section D has 03 Long Answer type questions carrying 05 marks each.
- 7. Section E has 02 questions carrying 04 marks each. One internal choice is given in Q35 against part c only.
- 8. All programming questions are to be answered using Python Language only.

|   | SECTION A                                                                                     |   |
|---|-----------------------------------------------------------------------------------------------|---|
| 1 | Which of the following devices are used to connect dissimilar networks                        | 1 |
|   | a. Hub                                                                                        |   |
|   | b. Router                                                                                     |   |
|   | c. Bridge                                                                                     |   |
|   | d. Gateway                                                                                    |   |
| 2 | List two FOSS software?                                                                       | 1 |
| 3 | Which of the following is not an example of e-waste?                                          | 1 |
|   | a. Damaged Mouse                                                                              |   |
|   | b. Unused Keyboard and                                                                        |   |
|   | c. Broken Toys                                                                                |   |
|   | d. Irreparable CPU                                                                            |   |
| 4 | Write the output of the following SQL command.                                                | 1 |
|   | select round(4392.7866, 3);                                                                   |   |
|   | a. 4392.7860                                                                                  |   |
|   | b. 4392.7870                                                                                  |   |
|   | c. 4392.7880                                                                                  |   |
|   | d. 4392.7850                                                                                  |   |
| 5 | Predict the Output of below command:                                                          | 1 |
|   | SELECT Length(Left("preparing for Class XII exam",5))                                         |   |
| 6 | The data generated by a website, mobile app or any other activity on the internet is known as | 1 |
|   | digital footprint.                                                                            |   |
|   | a) Active Digital Footprint                                                                   |   |
|   | b) Passive Digital Footprint                                                                  |   |
|   | c) Direct Digital Footprint                                                                   |   |
|   | d) Indirect Digital Footprint                                                                 |   |
| 7 | The INSTR() function in MySql is an example of                                                | 1 |
|   | a. Math function                                                                              |   |
|   | b. Text function                                                                              |   |

#### **M.M.70**

|     | c. Date Function                                                                           |   |
|-----|--------------------------------------------------------------------------------------------|---|
|     | d. Aggregate Function                                                                      |   |
| 8   | Which one of the following is an aggregate function?                                       | 1 |
|     | a. ROUND()                                                                                 |   |
|     | b. MOD()                                                                                   |   |
|     | c. SUM()                                                                                   |   |
|     | d. Now()                                                                                   |   |
| 9   | What would be the output of the following command?                                         | 1 |
|     | Select Monthname('2019-09-10')                                                             |   |
|     |                                                                                            |   |
| 10  | Which of the following is the right statement for creating dataframe from csv file.        | 1 |
|     | a. df = pd.Read_Csv("CardioGoodFitness.csv")                                               |   |
|     | b. $df = pd.Read\_csv("CardioGoodFitness")$                                                |   |
|     | c. $df = pd.read\_Csv("CardioGoodFitness.csv")$                                            |   |
|     | d. $df = pd.read\_csv("CardioGoodFitness.csv")$                                            |   |
|     | -                                                                                          |   |
| 11  | The command to display first 4 rows from series named "week" is                            | 1 |
|     | a. print(week.head (4))                                                                    |   |
|     | b. print(week.Head(4))                                                                     |   |
|     | c. print(week.heads(4))                                                                    |   |
|     | d. print(week.Heads(4))                                                                    |   |
| 12  | Series cannot be created using:                                                            | 1 |
|     | a. ndarray                                                                                 |   |
|     | b. dictionary                                                                              |   |
|     | c. scaler value                                                                            |   |
|     | d. Create_Series() method                                                                  |   |
| 13  | What is the difference between static and dynamic website?                                 | 1 |
| 14  | List the parameters of SUBSTR() function.                                                  | 1 |
| 15  | Mr Ramesh has written a book "Computer Advancements". Another person Mr Vishal also        | 1 |
|     | wrote the "Computer Technologies" in which he used one of the paragraphs of Ramesh's       |   |
|     | Book but has not mentioned/referred his name in his book. This is an example of            |   |
|     | a. Identity theft                                                                          |   |
|     | b. Plagiarism                                                                              |   |
|     | c. Phasing                                                                                 |   |
| 10  | d. Cyber stalking                                                                          | 1 |
| 16  | Being rude or mean to someone in an online social networking site or game is an example of | 1 |
|     | a. Identity theft<br>b. Cyber Harassing                                                    |   |
|     | <ul><li>b. Cyber Harassing</li><li>c. Cyber Stalking</li></ul>                             |   |
|     | c. Cyber Stalking<br>d. Cyber Bullying                                                     |   |
|     | Q17 and 18 are ASSERTION AND REASONING based questions. Mark the correct choice            |   |
|     | as:                                                                                        |   |
|     | i. Both A and R are true and R is the correct explanation for A                            |   |
|     | ii. Both A and R are true and R is not the correct explanation for A                       |   |
|     | iii. A is True but R is False                                                              |   |
|     | iv. A is false but R is True                                                               |   |
|     |                                                                                            |   |
| 17  | Assertion (A): - Internet is a collection of networks                                      | 1 |
| - ' | Reasoning (R):- WWW is collection of Interconnected hypertext documents                    | - |
|     | Reasoning (R). If it is concerton of increonneeded hypertext documents                     |   |
|     |                                                                                            | l |

| 18 | Assertion (A):- we import matplotlib to create charts in python.                                                                                              | 1 |
|----|----------------------------------------------------------------------------------------------------|---|
| 10 | Reasoning (R): in matplotlib there is pyplot which is used to create 2d charts.                                                                               | 1 |
|    | SECTION B                                                                                                    |   |
| 19 | Expand the following terms related to Computer Networks:                                                                                                    | 2 |
|    | a. POP                                                                                                    |   |
|    | b. URL                                                                                                    |   |
|    | c. HTML                                                                                                    |   |
|    | d. DNS                                                                                                    |   |
|    | OR                                                                                                    |   |
|    | Give two examples of each add-ons and plugins                                                                                                    |   |
| 20 | Shania, database administrator needs to display Team wise total number of match played by                                                                     | 2 |
| 20 | teams with 5 Bowlers and 6 Batsman. she is encountering an error while executing the following query:                                                         | 2 |
|    | SELECT Team, COUNT (*) FROM Cricket GROUP BY Team                                                                                                    |   |
|    | Have Bowlers==5 OR Batsman= '6'                                                                                                    |   |
|    |                                                                                                    |   |
|    | Help her in identifying the reason of the error and write the correct query by suggesting the                                                                 |   |
|    | possible correction (s).                                                                                                    |   |
| 21 | Write Sql Command Implementing Monthname() and lcase() function along with output                                                                             | 2 |
| 22 | Write a program to create a series object using a dictionary that stores the number of boys in each from IX to XII your school.                               | 2 |
|    | Note: Assume four class names are Ninth, Tenth, Eleventh and twelfth having 10, 20, 12, 16 boys respectively and pandas library has been imported as pd.      |   |
| 23 | List two health hazards related to excessive use of Technology. Also list two precautions to be taken while using computers to avoid any health hazard.<br>OR | 2 |
|    | List any four net etiquettes.                                                                                                    |   |
| 24 | What will be the output of the following code:                                                                                                    | 2 |
|    | import pandas as pd                                                                                                    |   |
|    | B=pd.Series(data=[45,50,55,45,78,54])                                                                                                    |   |
|    | print(B>=55)                                                                                                    |   |
| 25 | Carefully observe the following code:                                                                                                    | 2 |
| 23 | import pandas as pd                                                                                                    | 2 |
|    | $D1=\{'R1':5000, 'R2':8000, 'R3':12000, 'R4': 18000\}$                                                                                                    |   |
|    | $D2=\{'A': 13000, 'B': 14000, 'C': 12000\}$                                                                                                    |   |
|    | D3={Y1:D1,Y2:D2}                                                                                                    |   |
|    | df=pd.DataFrame(D3)                                                                                                    |   |
|    | print(df)                                                                                                    |   |
|    | Answer the following:                                                                                                    |   |
|    | i. List index of the DataFrame df                                                                                                    |   |
|    | ii. List the column names of DataFrame df.                                                                                                    |   |

|    |                     |                                                  |                     | SEC          | CTION C               |                                   |      |  |
|----|---------------------|--------------------------------------------------|---------------------|--------------|-----------------------|-----------------------------------|------|--|
| 26 | Write o             | utputs for SQL                                   | queries (i) t       | o (iii) base | ed on the giver       | n table Employee:                 | 3    |  |
|    |                     |                                                  |                     |              |                       |                                   |      |  |
|    | EID                 | NAME                                             | ΓABLE: EN<br>SALARY |              | DEPT                  | DOJ                               |      |  |
|    | EID<br>E01          | GURPREET                                         | 20000               | 45           | PHY                   | 2022-06-11                        |      |  |
|    | E01<br>E02          | MALIKA                                           | 23000               | 56           | CHEM                  | 2022-00-11                        |      |  |
|    | E02<br>E03          | NADAR                                            | 15000               | 45           | PHY                   | 2022-02-17                        |      |  |
|    | E03                 | SAHIB                                            | 30000               | 67           | CS                    | 2021-12-04                        |      |  |
|    | E05                 | MEHAK                                            | 50000               | 78           | CHEM                  | 2021-06-20                        |      |  |
|    | 105                 |                                                  | 50000               | 70           | CHEM                  | 2021 00 20                        |      |  |
|    | ii.<br>MON<br>iii.  | SELECT NAMI<br>TH(DOJ)=06;                       | E FROM E            | MPLOYE       | E WHERE               | WHERE EPARTMENT='CH<br>OYEE WHERE | EM'  |  |
| -  |                     |                                                  | -                   | ( F          | •                     | 1 1 1 0 1 1                       |      |  |
| 7  | given b             |                                                  | create a Da         | taFrame v    | ith appropriat        | e column headings from the li     | st 3 |  |
|    | ['Iran','           | A','Gurman',10<br>Yuvraj',104]]<br>ta whose name |                     | ıka",'Rajv   | eer',102],['Jap       | an', 'Samar' ,103],               |      |  |
|    | F I IIIt ua         |                                                  | is Tuviaj           |              |                       |                                   |      |  |
| 8  | Conside             | er the given Data                                | aFrame 'Sto         | ore':        |                       |                                   | 3    |  |
|    |                     |                                                  |                     |              |                       |                                   |      |  |
|    | 0                   | Name                                             |                     | Pric         |                       |                                   |      |  |
|    | 0<br>1              | Campus Shoes                                     |                     | 15<br>120    | 00                    |                                   |      |  |
|    | 2                   | Washing Mach<br>HP laptop                        | lille               |              | 000                   |                                   |      |  |
|    | 3                   | Dell Laptop                                      |                     |              | 000                   |                                   |      |  |
|    | Write su            | uitable Python s                                 |                     | or the follo | owing:                |                                   |      |  |
|    |                     | Add a column c<br>[100,150,300,50                | )0].                | •            | C                     | ata:                              |      |  |
|    |                     | Add a new item                                   | •                   |              | -                     |                                   |      |  |
| 9  | <u>iii.</u><br>i.   | Rename the colu                                  |                     |              |                       | s called                          | 3    |  |
| フ  | 1.                  | Stearing OI 1                                    | uchaty Offi         |              | uiciai belletiti 1    |                                   | 3    |  |
|    | ii.                 | Chasing and                                      | keep track          | of activiti  | es of a person        | online is called                  | -    |  |
|    | iii.                | Fake Lottery                                     | email is an         | n example    | of                    |                                   |      |  |
|    | Define o<br>provide |                                                  | ademark Inf         | Tringemen    | OR<br>t. Give two exa | ample for which copy right is     |      |  |
|    |                     |                                                  |                     |              |                       |                                   |      |  |

|    |                                                                                                    | PID                                                                        | Name     | Points                                 | Gender                             | City        | Sports                                |  |   |
|----|----------------------------------------------------------------------------------------------------|----------------------------------------------------------------------------|----------|----------------------------------------|------------------------------------|-------------|---------------------------------------|--|---|
|    | -                                                                                                    | 2022                                                                       | Abhishek | 56                                     | M                                  | Agra        | Hockey                                |  |   |
|    |                                                                                                    | 4012                                                                       | Prateek  | 76                                     | M                                  | Mumbai      | Cricket                               |  |   |
|    | -                                                                                                    | 3456                                                                       | Sneha    | 88                                     | F                                  | Agra        | Football                              |  |   |
|    | -                                                                                                    | 4534                                                                       | Nancy    | 90                                     | F                                  | Mumbai      | Hockey                                |  |   |
|    | _                                                                                                    | 6745                                                                       | Himnashi | 50<br>67                               | M                                  | Delhi       | Football                              |  |   |
|    | _                                                                                                    | 2134                                                                       | Anchal   | 88                                     | F                                  | Dubai       | Volley Ball                           |  |   |
|    | -                                                                                                    | 3245                                                                       | Mehar    | 77                                     | F                                  | Moscow      | Cricket                               |  |   |
|    | _                                                                                                    | 3786                                                                       | Nishant  | 56                                     | M                                  | Moscow      | Badminton                             |  |   |
| 31 | ii. D<br>iii. D<br>W<br>u                                                                                                    | visplay Spor<br>visplay City<br>/hy do we u<br>sed in sing<br>e suitable S | le query | st marks.<br>nd Avg of g<br>ause? what | O<br>t will hap<br>SECTIO<br>ving: | pen if both | where and having<br>er onwards from t |  | 5 |
|    | <ul> <li>'CBSE Board Exam Year 2022'</li> <li>ii. Display the position of occurrence of string 'Exam' in the string<br/>'CBSE Board Exam Year 2022'</li> <li>iii. Find 7 to the power 3</li> <li>iv. Display the remainder of 343 divided by 8.</li> <li>v. Remove all the expected leading and trailing spaces from a column Name of the<br/>table employees</li> <li>OR</li> <li>Explain the following SQL functions using suitable examples.</li> <li>i. LCASE()</li> <li>ii. RTRIM()</li> <li>iii. MID()</li> <li>iv. DAY()</li> <li>v. POWER()</li> </ul> |                                                                            |          |                                        |                                    |             |                                       |  |   |
| 32 | <ul> <li>2 IT Care Ltd. an, international IT company is planning to set up its India campus at Delhi with its head office in Mumbai. The Delhi office campus has four main buildings- ADMIN, SALES, MANUFACTURE, and ACCOUNTS.</li> <li>You as a network expert have to suggest the best network related solutions for their problems raised in (i) to (v), keeping in mind the distances between the buildings and other given parameters</li> </ul>                                                                                                    |                                                                            |          |                                        |                                    |             |                                       |  | 5 |

|    | ADMIN ACCOUNTS                                                                                                    |   |
|----|----------------------------------------------------------------------------------------------------|---|
|    | MUMBAI Delhi Campus                                                                                                    |   |
|    | MANUFACTURE SALES                                                                                                    |   |
|    | Shortest distances between various buildings:ADMIN TO ACCOUNTS80 mADMIN TO SALES190 mADMIN TO MANUFACTURE150 mACCOUNTS TO SALES95 mACCOUNTS TO MANUFACTURE50 m                                                                                                    |   |
|    | SALES TO MANUFACTURE     85 m       MUMBAI Head Office to DELHI campus     2000 KM       Number of computers installed at various buildings are as follows:     ADMIN       ADMIN     110       ACCOUNTS     75                                                                                                    |   |
|    | ACCOUNTS75EXAMINATION40RESULT12DELHI HEAD OFFICE20                                                                                                    |   |
|    | <ul> <li>i) Where should be server placed among four buildings at Delhi campus?</li> <li>ii) Which topology would you suggest for these blocks and why?</li> <li>iii) Which networking device will you suggest for interconnecting all the computers of various buildings? And why?</li> <li>iv) Company is planning to get its website designed which will allow customers to see different types of IT Offers and Products, provide suggestion and can apply for featuring in advertisement. Out of the static or dynamic, which type of website will you suggest?</li> <li>v) Which of the following will you suggest to establish the online face to face communication between the people in the ADMIN office of delhi campus and Mumbai head office?</li> <li>a) Cable TV b) Email c) Video conferencing d) Text chat</li> </ul> |   |
| 33 | Write Python code to plot a bar chart for Mobiles sales for quarters                                                                                                    | 5 |

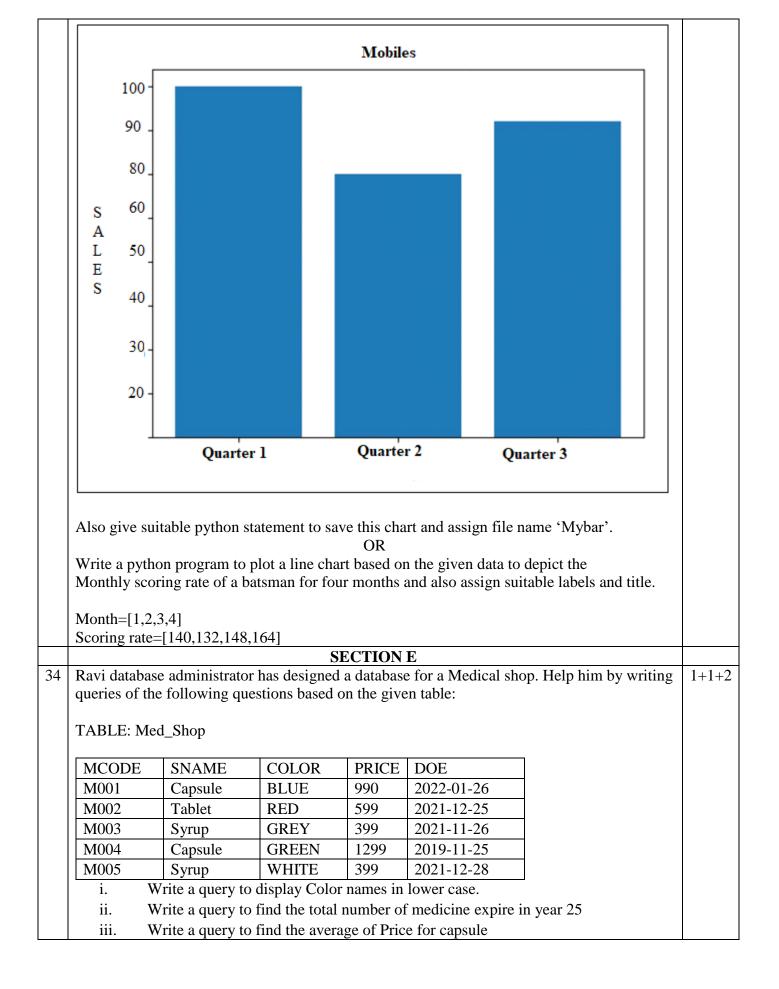

|    | OR (Option for part iii only)                                                                                                    |                     |                                                                  |                 |                                            |             |       |
|----|----------------------------------------------------------------------------------------------------|---------------------|------------------------------------------------------------------|-----------------|--------------------------------------------|-------------|-------|
|    | Write a query to get the expire month name of medicine                                                                                                    |                     |                                                                  |                 |                                            |             |       |
| 35 | 35 Given Below is DataFrame df that contains data about results of Schools participated in national level sports and 'NO1', 'NO2', 'NO3', 'NO4', 'NO5' as indexes shown below. Answer the following questions: |                     |                                                                  |                 |                                            |             | 1+1+2 |
|    |                                                                                                    | School              | Tot_students                                                     | Topper          | First_Runnerup                             | ]           |       |
|    | NO1                                                                                                    | APS                 | 40                                                               | 32              | 8                                          |             |       |
|    | NO2                                                                                                    | DPS                 | 30                                                               | 18              | 12                                         |             |       |
|    | NO3                                                                                                    | KVS                 | 20                                                               | 18              | 2                                          |             |       |
|    | NO4                                                                                                    | JNV                 | 18                                                               | 10              | 8                                          |             |       |
|    | NO5                                                                                                    | SBS                 | 28                                                               | 20              | 8                                          |             |       |
|    | Pred<br>i.<br>ii.<br>iii.                                                                                                    | df.shape<br>df[1:3] | of the following pyt<br>on statement to disp<br>OR (Option for p | olay the data o | t:<br>of Topper column of i                | indexes NO2 |       |
|    |                                                                                                    | •                   |                                                                  | 1 1             | play the difference of above given DataFra | -           |       |

# KENDRIYA VIDYALAYA SANGATHAN, JAMMU REGION SAMPLE PAPER SET 13

### CLASS XII

### **SUB: INFORMATICS PRACTICES (065)**

#### TIME: 3 HOURS

#### **M.M.70**

#### **General Instructions:**

- 1. This question paper contains five sections, Section A to E.
- 2. All questions are compulsory.
- 3. Section A have 18 questions carrying 01 mark each.
- 4. Section B has 07 Very Short Answer type questions carrying 02 marks each.
- 5. Section C has 05 Short Answer type questions carrying 03 marks each.
- 6. Section D has 03 Long Answer type questions carrying 05 marks each.
- 7. Section E has 02 questions carrying 04 marks each. One internal choice is given in Q35 against part c only.
- 8. All programming questions are to be answered using Python Language only.

|    | PART A                                                                                                    |   |
|----|----------------------------------------------------------------------------------------------------|---|
| 1. | Topology is based on a central network which acts as hub<br>i. STAR<br>ii. MESS<br>iii. TREE<br>iv. BUS                                                                                                    | 1 |
| 2. | <ul> <li>Online personal accounts like Paytm account, Phonepe account etc. are examples of</li> <li>i. Digital property</li> <li>ii. Digital Wallets</li> <li>iii. Digital Certificates</li> <li>iv. Digital Signature</li> </ul> | 1 |
| 3. | Discarded electrical or electronic devices are known as_?i.Digital Repositoryii.E- Wasteiii.E-walletsiv.E-Heap                                                                                                    | 1 |
| 4. | <ul> <li>In SQL, which keyword is used in select clause of SQL query to select only one copy of each set of duplicate rows?</li> <li>i. Unique</li> <li>ii. Primary key</li> <li>iii. Check</li> <li>iv. Distinct</li> </ul>      | 1 |

| 5.   | All aggregate functions exceptignore null values in their input collection.                | 1 |
|------|--------------------------------------------------------------------------------------------|---|
|      | i. a.count(sal)                                                                            |   |
|      | ii. count(*)                                                                               |   |
|      | iii. avg()                                                                                 |   |
|      | iv. sum()                                                                                  |   |
|      |                                                                                            |   |
|      |                                                                                            |   |
| 6.   | Linux, MySQL and Mozilla Firefox software come under category.                             | 1 |
|      | i. Proprietary                                                                             |   |
|      | ii. FOSS                                                                                   |   |
|      | iii. Freeware                                                                              |   |
|      | iv. Shareware                                                                              |   |
|      |                                                                                            |   |
| 7.   | Write the output of the following SQL commands                                             | 1 |
|      | Select round(458.45,-1):                                                                   |   |
|      |                                                                                            |   |
|      | i. 450                                                                                     |   |
|      | ii. 460                                                                                    |   |
|      | iii. 458                                                                                   |   |
|      | iv. 500                                                                                    |   |
| 8.   | The string function that returns the index of first occurance of substring is              | 1 |
|      | i. insert()                                                                                | _ |
|      | ii. instr()                                                                                |   |
|      | iii. instring()                                                                            |   |
|      | iv. infstr()                                                                               |   |
|      | IV. IIISU()                                                                                |   |
| 9.   | Which one of the following functions is not a built in aggregate function in SQL?          | 1 |
|      | i. avg()                                                                                   |   |
|      | ii. max()                                                                                  |   |
|      | iii. sum()                                                                                 |   |
|      | iv. largest()                                                                              |   |
|      |                                                                                            |   |
| 10.  | Given a Pandas series called Sequences, the command which will display the first 4 rows is | 1 |
| - 0. | i. print(Sequences.head(4))                                                                | - |
|      | ii. print(Sequences.Head(4))                                                               |   |
|      | iii. print(Sequences.heads(4)                                                              |   |
|      | iv. print(Sequences.Heads(4))                                                              |   |
|      |                                                                                            |   |
| L    |                                                                                            | I |

| 11. | Select the correct statement | 1 |
|-----|------------------------------|---|
|     | (a) import panda as pd       |   |
|     | (b) import pandas as pd      |   |
|     | (c) import pd as pandas      |   |
|     | (d) import pd as panda       |   |
|     |                              |   |

| i.       Series         ii.       List of Dictionaries         iii.       Structured ndarray         iv.       All of these         13.       Which amongst the following is not an example of a browser?       1         i.       safari       1         ii.       opera       1         ii.       opera       1         iii.       Kaspersky       1         iv.       Netscape       1         14.       The NOW() function in MySql is an example of       1         a.       Math function       1         b. Text function       c.       1         c.       Date Function       1         d.       Aggregate Function       1         15. | 12. | DataFrame in pandas can be created from which of the following?           | 1 |
|----------------------------------------------------------------------------------------------------|-----|---------------------------------------------------------------------------|---|
| ii.       List of Dictionaries         iii.       Structured ndarray         iv.       All of these         13.       Which amongst the following is not an example of a browser?       1         i.       safari         ii.       opera         iii.       Kaspersky         iv.       Netscape         14.       The NOW() function in MySql is an example of         a. Math function       1         b. Text function       1         c. Date Function       1         d. Aggregate Function       1         15.                                                                                                    | 12. | - · · · · · · · · · · · · · · · · · · ·                                   | - |
| iii.       Structured ndarray         iv.       All of these         13.       Which amongst the following is not an example of a browser?       1         i.       safari         ii.       opera         iii.       Kaspersky         iv.       Nettscape         14.       The NOW() function in MySql is an example of         a. Math function       b. Text function         b. Text function       c. Date Function         c. Date Function       distribution of software.         15.                                                                                                    |     |                                                                           |   |
| iv. All of these       1         13. Which amongst the following is not an example of a browser?       1         i. safari       ii. opera         iii. Kaspersky       iv. Netscape         14. The NOW() function in MySql is an example of a browser?       1         a. Math function       1         b. Text function       1         c. Date Function       1         d. Aggregate Function       1         15                                                                                                    |     |                                                                           |   |
| i. safari       ii. opera         iii. Kaspersky       iv. Netscape         14.       The NOW() function in MySql is an example of         a. Math function       b. Text function         b. Text function       c. Date Function         15.                                                                                                    |     | 5                                                                         |   |
| i. safari       ii. opera         iii. Kaspersky       iv. Netscape         14.       The NOW() function in MySql is an example of       1         a. Math function       b. Text function       1         b. Text function       c. Date Function       1         15.                                                                                                    |     |                                                                           |   |
| i. safari       ii. opera         iii. Kaspersky       iv. Netscape         14.       The NOW() function in MySql is an example of       1         a. Math function       b. Text function       1         b. Text function       c. Date Function       1         15.                                                                                                    |     |                                                                           |   |
| ii.       opera         iii.       Kaspersky         iv.       Netscape         14.       The NOW() function in MySql is an example of         a. Math function       b. Text function         c. Date Function       c. Date Function         d. Aggregate Function       d.         15.                                                                                                    | 13. |                                                                           | 1 |
| iii.       Kaspersky<br>iv. Netscape         14.       The NOW() function in MySql is an example of<br>a. Math function<br>b. Text function<br>c. Date Function<br>d. Aggregate Function       1         15.                                                                                                    |     |                                                                           |   |
| iv. Netscape         14.         The NOW() function in MySql is an example of         a. Math function         b. Text function         c. Date Function         d. Aggregate Function         15.                                                                                                    |     | 1                                                                         |   |
| 14.       The NOW() function in MySql is an example of       1         a. Math function       b. Text function       1         b. Text function       c. Date Function       1         15.                                                                                                    |     |                                                                           |   |
| a. Math function         b. Text function         c. Date Function         d. Aggregate Function         15.                                                                                                    |     | 1                                                                         |   |
| b. Text function       c. Date Function         c. Date Function       d. Aggregate Function         15.                                                                                                    | 14. |                                                                           | 1 |
| c. Date Function       . Aggregate Function         15.                                                                                                    |     |                                                                           |   |
| d. Aggregate Function       1         15.                                                                                                    |     |                                                                           |   |
| 15.                                                                                                    |     |                                                                           |   |
| distribution of software.       distribution of software.         16.       Using someone else's twitter handle to post something, will be termed as:       1         a.fraud       b.identity theft       1         b.identity theft       c.online stealing       1         d.violation       1       1         Q17       and 18       are ASSERTION AND REASONING based questions.       1         Mark the correct       i.       Both A and R are true and R is the correct explanation for A         ii.       Both A and R are true and R is not the correct explanation for A         iii.       A is True but R is False                |     |                                                                           |   |
| distribution of software.       distribution of software.         16.       Using someone else's twitter handle to post something, will be termed as:       1         a.fraud       b.identity theft       1         c.online stealing       d.violation       1         Q17 and 18 are ASSERTION AND REASONING based questions.       Mark the correct         i.       Both A and R are true and R is the correct explanation for A         ii.       Both A and R are true and R is not the correct explanation for A         iii.       A is True but R is False                                                                             | 15  | is a document that provides legally hinding guidelines for the use and    | 1 |
| 16.       Using someone else's twitter handle to post something, will be termed as:       1         a.fraud       b.identity theft       1         c.online stealing       d.violation       1         Q17 and 18 are ASSERTION AND REASONING based questions.       Mark the correct         i.       Both A and R are true and R is the correct explanation for A         ii.       Both A and R are true and R is not the correct explanation for A         iii.       A is True but R is False                                                                                                    | 15. |                                                                           | 1 |
| a.fraud         b.identity theft         c.online stealing         d.violation         Q17 and 18 are ASSERTION AND REASONING based questions.         Mark the correct         i.       Both A and R are true and R is the correct explanation for A         ii.       Both A and R are true and R is not the correct explanation for A         iii.       A is True but R is False                                                                                                    |     |                                                                           |   |
| a.fraud         b.identity theft         c.online stealing         d.violation         Q17 and 18         are ASSERTION AND REASONING based questions.         Mark the correct         i.         Both A and R are true and R is the correct explanation for A         ii.       Both A and R are true and R is not the correct explanation for A         iii.       A is True but R is False                                                                                                    |     |                                                                           |   |
| a.fraud         b.identity theft         c.online stealing         d.violation         Q17 and 18         are ASSERTION AND REASONING based questions.         Mark the correct         i.         Both A and R are true and R is the correct explanation for A         ii.       Both A and R are true and R is not the correct explanation for A         iii.       A is True but R is False                                                                                                    |     |                                                                           |   |
| a.fraud         b.identity theft         c.online stealing         d.violation         Q17 and 18         are ASSERTION AND REASONING based questions.         Mark the correct         i.       Both A and R are true and R is the correct explanation for A         ii.       Both A and R are true and R is not the correct explanation for A         iii.       A is True but R is False                                                                                                    |     |                                                                           |   |
| a.fraud         b.identity theft         c.online stealing         d.violation         Q17 and 18         are ASSERTION AND REASONING based questions.         Mark the correct         i.       Both A and R are true and R is the correct explanation for A         ii.       Both A and R are true and R is not the correct explanation for A         iii.       A is True but R is False                                                                                                    |     |                                                                           |   |
| b.identity theft         c.online stealing         d.violation         Q17       and 18         are ASSERTION AND REASONING based questions.         Mark the correct         i.       Both A and R are true and R is the correct explanation for A         ii.       Both A and R are true and R is not the correct explanation for A         iii.       A is True but R is False                                                                                                    | 16. | Using someone else's twitter handle to post something, will be termed as: | 1 |
| c.online stealing         d.violation         Q17 and 18       are ASSERTION AND REASONING based questions.         Mark the correct         i.       Both A and R are true and R is the correct explanation for A         ii.       Both A and R are true and R is not the correct explanation for A         iii.       A is True but R is False                                                                                                    |     |                                                                           |   |
| d.violation         Q17 and 18       are ASSERTION AND REASONING based questions.<br>Mark the correct         i.       Both A and R are true and R is the correct explanation for A         ii.       Both A and R are true and R is not the correct explanation for A         iii.       A is True but R is False                                                                                                    |     |                                                                           |   |
| Q17 and 18 are ASSERTION AND REASONING based questions.         Mark the correct         i.       Both A and R are true and R is the correct explanation for A         ii.       Both A and R are true and R is not the correct explanation for A         iii.       A is True but R is False                                                                                                    |     | -                                                                         |   |
| Mark the correcti.Both A and R are true and R is the correct explanation for Aii.Both A and R are true and R is not the correct explanation for Aiii.A is True but R is False                                                                                                    |     | d.violation                                                               |   |
| Mark the correcti.Both A and R are true and R is the correct explanation for Aii.Both A and R are true and R is not the correct explanation for Aiii.A is True but R is False                                                                                                    |     |                                                                           |   |
| Mark the correcti.Both A and R are true and R is the correct explanation for Aii.Both A and R are true and R is not the correct explanation for Aiii.A is True but R is False                                                                                                    | 017 | and 19 and ASSEDTION AND DEASONING based questions                        |   |
| <ul> <li>i. Both A and R are true and R is the correct explanation for A</li> <li>ii. Both A and R are true and R is not the correct explanation for A</li> <li>iii. A is True but R is False</li> </ul>                                                                                                    | עז/ | 1                                                                         |   |
| <ul><li>ii. Both A and R are true and R is not the correct explanation for A</li><li>iii. A is True but R is False</li></ul>                                                                                                    |     |                                                                           |   |
| iii. A is True but R is False                                                                                                    |     | -                                                                         |   |
|                                                                                                    |     | •                                                                         |   |
| iv. A is false but R is True                                                                                                    |     |                                                                           |   |
|                                                                                                    |     | iv. A is false but R is True                                              |   |

| 17. | 17. Assertion (A): - There is a centralized control in case of Star topology.                                              |   |  |  |  |
|-----|----------------------------------------------------------------------------------------------------|---|--|--|--|
|     | <b>Reasoning</b> ( <b>R</b> ):- A hub can transfer data packets only to the intended node in a network.                    |   |  |  |  |
| 18. | Assertion (A):- DataFrame is a two dimensional labelled array. Its column type can be heterogeneous i.e., of varying types | 1 |  |  |  |
|     | <b>Reasoning</b> ( <b>R</b> ): - We need a DataFrame with a Boolean index to use the Boolean indexing.                     |   |  |  |  |

|     | PART B                                                                                                    |   |
|-----|----------------------------------------------------------------------------------------------------|---|
| 19. | Name four softwares used for video conferencing.                                                                                                    | 2 |
|     | <b>OR</b><br>Write the difference between Hub and Switch                                                                                                    |   |
| 20. | Write a query to display name, job, salary and hiredate of employees who are hired<br>between may 20, 1990 and December 31,1991. Order the query in ascending order of<br>hiredate. (table emp) |   |
| 21. | What is the purpose of Order By clause in SQL? Explain with the help of suitable example.                                                                                                    | 2 |
| 22. | Write code to change the indexes of the given series object in any random order.<br>s1=pd.Series(data=[100,200,300,400],index=['l','J','K','L'])                                                | 2 |
| 23. | Write about preventive measures about health concerns due to overuse of Digital technology.<br>OR<br>How can we prevent identity thefts ?                                                       | 2 |
| 24. | What will be the output of the following code:<br>>>>import pandas as pd<br>>>>A=pd.Series(data=[25,45,70,40])<br>>>>print(A<=40)                                                               | 2 |

| 25. | Consider the following Da | taFrar  | me, class   | frame                       | 2 |
|-----|---------------------------|---------|-------------|-----------------------------|---|
|     | Rollno Name Class         | Sect    | ion CGP     | A Stream                    |   |
|     | St1 1 Aman IX             | Е       | 8.7         | Science                     |   |
|     | St2 2 Preeti X            | F       | 8.9         | Arts                        |   |
|     | St3 3 Kartikey IX         | D       | 9.2         | Science                     |   |
|     | St4 4 Lakshay X           | А       | 9.4         | Commerce                    |   |
|     | Write commands to :       |         |             |                             |   |
|     | i. Add a new colum        | n 'Acti | ivity' to t | he Dataframe                |   |
|     | ii. Add a new row w       | ith val | ues ( 5 ,   | Mridula ,X,F, 9.8, Science) |   |
|     |                           |         |             |                             |   |
|     |                           |         |             |                             |   |
|     |                           |         |             |                             |   |
|     |                           |         |             |                             |   |
|     |                           |         |             |                             |   |

|     | SECTION C                                                                                                    |   |
|-----|----------------------------------------------------------------------------------------------------|---|
| 26. | Sanjeev is executing the following queries:<br>i) Select len(" OMICRON VARIENT ");<br>ii) Select len(ltrim(" OMICRON VARIENT "))<br>iii) Select len(rtrim(" OMICRON VARIENT "))<br>(There are 3 spaces before and after the string)<br>What is the output of the following queries. | 3 |
| 27. | Write a python code to create a dataframe with appropriate headings from the list<br>given below<br>['S101', 'Amy', 70], ['S102', 'Bandhi', 69], ['S104', 'Cathy', 75], ['S105','Gundaho', 82]                                                                                      | 3 |

| 28. | Consider the dataframe SHOP given below: 3                                   |   |  |  |  |  |  |  |
|-----|------------------------------------------------------------------------------|---|--|--|--|--|--|--|
|     | Item Qty City Price                                                          |   |  |  |  |  |  |  |
|     | 101 Biscuit 100 Delhi 10                                                     |   |  |  |  |  |  |  |
|     | 102 Jam 110 Kolkata 25                                                       |   |  |  |  |  |  |  |
|     | 103 Coffee 200 Kolkata 55                                                    |   |  |  |  |  |  |  |
|     | 104 Sauce 56 Mumbai 55                                                       |   |  |  |  |  |  |  |
|     | 105 Chocolate 170 Delhi 25                                                   |   |  |  |  |  |  |  |
|     | Write commands to :                                                          |   |  |  |  |  |  |  |
|     | (i) Write short code to show the information having city="Delhi"             |   |  |  |  |  |  |  |
|     | <ul><li>(ii) Calculate Qty* Price and assign to column 'Net_Price'</li></ul> |   |  |  |  |  |  |  |
|     | (iii) Display name of all rows                                               |   |  |  |  |  |  |  |
|     |                                                                              |   |  |  |  |  |  |  |
|     |                                                                              |   |  |  |  |  |  |  |
|     |                                                                              |   |  |  |  |  |  |  |
| 29. | Sumita has recently shifted to a new city and school. She does not know many | 3 |  |  |  |  |  |  |
|     | people in her new city and school. But all of a sudden, someone is posting   |   |  |  |  |  |  |  |
|     | negative, demeaning comments on her social networking profile etc.           |   |  |  |  |  |  |  |
|     |                                                                              |   |  |  |  |  |  |  |
|     | She is also getting repeated mails from unknown people. Every time she goes  |   |  |  |  |  |  |  |
|     | online, she finds someone chasing her online.                                |   |  |  |  |  |  |  |
|     |                                                                              |   |  |  |  |  |  |  |
|     | i. What is this happening to Sumita?                                         |   |  |  |  |  |  |  |
|     | ii. What immediate action should she take to handle it?                      |   |  |  |  |  |  |  |
|     | Is there any law in India to handle such issues? Discuss briefly.            |   |  |  |  |  |  |  |
|     | y                                                                            |   |  |  |  |  |  |  |
|     |                                                                              |   |  |  |  |  |  |  |

Or

What is Intellectual property? What are the different types of Intellectual property? What things can not be copyrighted?

| 30. | Consider the table – Teacher :                                                        |   |  |  |  |  |  |
|-----|---------------------------------------------------------------------------------------|---|--|--|--|--|--|
| 50. | No Name Age Department Dateofadm Salary Gender                                        |   |  |  |  |  |  |
|     | 1 Jugal 34 Computer 1997/01/10 12000 M                                                |   |  |  |  |  |  |
|     | 2 Sharmila 31 History 1998/03/24 20000 F                                              |   |  |  |  |  |  |
|     | 3 Sandeep 32 Maths 1996/12/12 30000 M                                                 |   |  |  |  |  |  |
|     | 1                                                                                     |   |  |  |  |  |  |
|     | 4 Sangeeta 35 History 1999/07/01 40000 F                                              |   |  |  |  |  |  |
|     | 5 Rakesh 42 Maths 1997/09/05 25000 M                                                  |   |  |  |  |  |  |
|     | 6 Shyam 50 History 1998/06/07 30000 M                                                 |   |  |  |  |  |  |
|     | 7 Shivam 44 Computer 1997/02/25 21000 M                                               |   |  |  |  |  |  |
|     | 8 Shalakha 33 Maths 1997/07/31 20000 F                                                |   |  |  |  |  |  |
|     | Predict the output for given queries:                                                 |   |  |  |  |  |  |
|     | a. select sum(salary) from teacher where gender='M' and department in                 |   |  |  |  |  |  |
|     | ('Computer', 'Maths');                                                                |   |  |  |  |  |  |
|     | b. select max(age)+min(age) from teacher where gender='F';                            |   |  |  |  |  |  |
|     | c. select department, avg(sal) from teacher group by department;                      |   |  |  |  |  |  |
|     | OR                                                                                    |   |  |  |  |  |  |
|     | Discuss the significance of Group by clause in detail with the help of suitable       |   |  |  |  |  |  |
|     | example.                                                                              |   |  |  |  |  |  |
|     |                                                                                       |   |  |  |  |  |  |
|     | SECTION D                                                                             |   |  |  |  |  |  |
| 31. | Heena has created a table ' student' with the attributes id varchar(20), name         | 5 |  |  |  |  |  |
|     | varchar(50), city varchar(50), contactno varchar(11)                                  |   |  |  |  |  |  |
|     | She wants to write the queries for the following. Help her write the queries for      |   |  |  |  |  |  |
|     | the                                                                                   |   |  |  |  |  |  |
|     | same                                                                                  |   |  |  |  |  |  |
|     | i. To extract the first four characters from the name                                 |   |  |  |  |  |  |
|     | ii. To display the names in the lower case                                            |   |  |  |  |  |  |
|     | iii. To display the characters from 4th position of column city                       |   |  |  |  |  |  |
|     | iv. Display the remainder of 100 divided by 9.                                        |   |  |  |  |  |  |
|     | 1 5                                                                                   |   |  |  |  |  |  |
|     | v. Remove all the expected leading and trailing spaces from a column Name             |   |  |  |  |  |  |
|     | of the table 'Student'.                                                               |   |  |  |  |  |  |
|     | OR                                                                                    |   |  |  |  |  |  |
| 1   | Predict the output for the following queries                                          |   |  |  |  |  |  |
|     | (* represents space)                                                                  |   |  |  |  |  |  |
|     | i. select trim(' *To*Be*Continued***')                                                |   |  |  |  |  |  |
|     |                                                                                       |   |  |  |  |  |  |
|     |                                                                                       |   |  |  |  |  |  |
|     | iii. select mid('informatics practices', 6,5)                                         |   |  |  |  |  |  |
|     | Explain the following SQL functions using suitable examples.                          |   |  |  |  |  |  |
|     |                                                                                       |   |  |  |  |  |  |
|     | iv. DAYNAME()                                                                         |   |  |  |  |  |  |
|     | vi. POWER()                                                                           |   |  |  |  |  |  |
|     |                                                                                       |   |  |  |  |  |  |
| 32. | Be Happy Corporation has set up its new centre at Noida, Uttar Pradesh for its office | 5 |  |  |  |  |  |
|     | and web-based activities. It has 4 blocks of buildings.                               |   |  |  |  |  |  |
|     |                                                                                       |   |  |  |  |  |  |
|     | The distance between the various blocks is as follows:                                |   |  |  |  |  |  |
|     |                                                                                       |   |  |  |  |  |  |
|     |                                                                                       |   |  |  |  |  |  |

| A to B<br>B to C | 40 m<br>120m |  |
|------------------|--------------|--|
| C to D           | 100m         |  |
| A to D           | 170m         |  |
| B to D           | 150m         |  |
| A to C           | 70m          |  |
|                  |              |  |

| Block A                                                                                                    | 25                  |                  |
|----------------------------------------------------------------------------------------------------|---------------------|------------------|
| Block B                                                                                                    | 50                  |                  |
| Block C                                                                                                    | 125                 |                  |
| Block D                                                                                                    | 10                  |                  |
| a) Suggest and draw the cable layout to efficiently within the Noida centre for connecting the digital d                                                                                                    |                     | cks of buildings |
| b) Suggest the placement of the following device v                                                                                                    | vith justification  |                  |
| i) Repeater                                                                                                    |                     |                  |
| (ii)Hub/Switch                                                                                                    |                     |                  |
| c) Suggest the most suitable Block to house the se                                                                                                    | over in the company | at Noida.        |
| d)Which kind of network (PAN/LAN/WAN) will be f<br>connected to its head office in Mumbai?                                                                                                    | ormed if the Noida  | office is        |
| e) Which fast and very effective wireless transmissions of the set of the set of the set of the set of the set the set of the set of |                     | preferably be    |
|                                                                                                    |                     |                  |
|                                                                                                    |                     |                  |
|                                                                                                    |                     |                  |
|                                                                                                    |                     |                  |
|                                                                                                    |                     |                  |

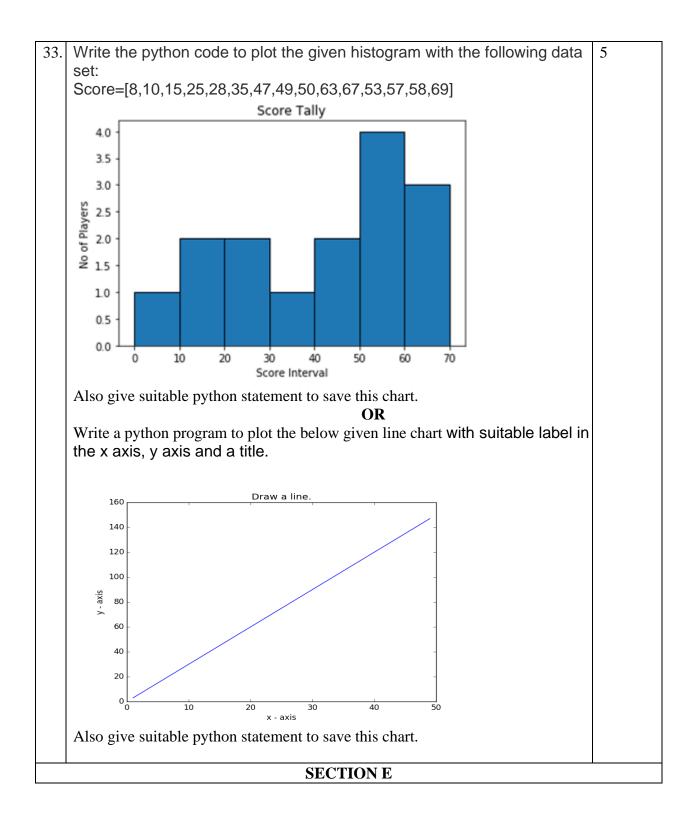

|     | Shrey  | ya, a studer | nt has des  | igned a database f  | or a student for h | er teacher. Help her                          | 1+1+1+1 |
|-----|--------|--------------|-------------|---------------------|--------------------|-----------------------------------------------|---------|
|     | •      | -            | vers of the | following questi    | ons based on the   | given                                         |         |
|     |        | : student    |             |                     |                    |                                               |         |
|     |        | Name         | -           | Stream mark Gra     | ide                |                                               |         |
|     | 1      | Karan        | 400         | CS 78 B             |                    |                                               |         |
|     | 2      | Kiran        | 500         | IP 88 A             |                    |                                               |         |
|     | 3      | Robert       | 450         | BIO 89 A            |                    |                                               |         |
|     | 4      | Rubina       | 200         | CS 92 A             |                    |                                               |         |
|     | 5      | Vikas        | 300         | BIO 95 A            |                    |                                               |         |
|     | 6      | Rohan        | 500         |                     | ULL                |                                               |         |
|     |        | -            |             | following table st  |                    |                                               |         |
|     |        |              |             | the ascending or    |                    |                                               |         |
|     |        |              |             | f students in a par |                    |                                               |         |
|     |        |              | -           | narks of the stude  |                    |                                               |         |
|     | 1V). L | nspiay the   | student w   | ho got the maxin    | iuiii iiiaiKS      |                                               |         |
|     |        |              |             | OR (Optio           | on for part iii &i | v only)                                       | 2       |
|     |        |              |             | _                   | -                  |                                               |         |
|     |        | iii.W        | rite a que  | ery to display max  | imum marks in e    | ach Stream.                                   |         |
| 35. | data   | -            | ous depar   | -                   | -                  | ame <b>df</b> that contains below. Answer the |         |
|     |        | ]            | Dept        | Tot_Employ          | vee Avg_age        | Avg_salary                                    |         |
|     | 1      |              | Actt        | 40                  | 32                 | 25000                                         |         |
|     |        |              |             |                     |                    | 23000                                         | 1+1+2   |
|     | 2      |              | Sales       | 30                  | 28                 | 35000                                         | 1+1+2   |
|     |        |              |             | 30                  |                    | 35000                                         | 1+1+2   |
|     | 3      | ]            | HR          | 30<br>20            | 28                 | 35000<br>32000                                | 1+1+2   |
|     |        | ]            |             | 30                  |                    | 35000                                         | 1+1+2   |

## KENDRIYA VIDYALAYA SANGATHAN, JAMMU REGION SAMPLE PAPER SET 14

### CLASS XII TIME: 3 HOURS

## SUB: INFORMATICS PRACTICES

### 3 HOURS

### **M.M.70**

### **General Instructions:**

- 1. This question paper contains five sections, Section A to E.
- 2. All questions are compulsory.
- 3. Section A have 18 questions carrying 01 mark each.
- 4. Section B has 07 Very Short Answer type questions carrying 02 marks each.
- 5. Section C has 05 Short Answer type questions carrying 03 marks each.
- 6. Section D has 03 Long Answer type questions carrying 05 marks each.
- 7. Section E has 02 questions carrying 04 marks each. One internal choice is given in Q35 against part c only.
- 8. All programming questions are to be answered using Python Language only.

|    | PART A                                                                                                    |   |
|----|----------------------------------------------------------------------------------------------------|---|
| 1. | Which of the following is not a network topology :i.Starii.Meshiii.Treeiv.Bug                                                                                                    | 1 |
| 2. | The following is automatically granted to the creator or owner of any<br>invention<br>(a) Patent<br>(c) Trademark<br>b) Copyright<br>(d) License                                                                                                    | 1 |
| 3. | The primary law in India dealing with cybercrime and electronic commerce is<br>(a) India's Technology (IT) Act, 2008<br>(b) Digital Information Technology (DIT) Act, 2000<br>(c) Information Technology (IT) Act, 2000<br>(d) The Technology Act, 2008 | 1 |
| 4. | <ul> <li>Which one of the following would arrange the rows in ascending order in SQL ?</li> <li>(A) SORT BY</li> <li>(B) ALIGN BY</li> <li>(C) GROUP BY</li> <li>(D) ORDER BY</li> </ul>                                                                | 1 |

| ~  |                                                                                               | 1 |
|----|-----------------------------------------------------------------------------------------------|---|
| 5. | What SQL statement do we use to find the total number of records present in the total Depart? | 1 |
|    | table Report?                                                                                 |   |
|    | <ul> <li>(i) Select * from Report;</li> <li>(ii) Select Count(*) from Report;</li> </ul>      |   |
|    | (ii) Select Count(*) from Report;                                                             |   |
|    | (iv) Select Total() from Report;                                                              |   |
|    |                                                                                               |   |
| 6. | GPL stands for                                                                                | 1 |
|    | (a) Guided Public License                                                                     |   |
|    | (b) Global Public License                                                                     |   |
|    | (c)General Public License                                                                     |   |
|    | (d) General Public Letter                                                                     |   |
| 7. | Write the output of the following SQL command:                                                | 1 |
|    | SELECT round(789.567, -2);                                                                    |   |
|    |                                                                                               |   |
|    | a. 789.5                                                                                      |   |
|    | b. 780.567                                                                                    |   |
|    | c. 800                                                                                        |   |
|    | d. 789                                                                                        |   |
| 8. | All aggregate functions except ignore null values in their                                    | 1 |
|    | input collection.                                                                             |   |
|    | i. Count(column_name)                                                                         |   |
|    | ii. Count(*)                                                                                  |   |
|    | iii. Avg()                                                                                    |   |
|    | iv. Sum()                                                                                     |   |
| 9. | The avg() function in MySql is an example of                                                  | 1 |
|    | a. Math function                                                                              |   |
|    | b. Text function                                                                              |   |
|    | c. Date Function                                                                              |   |
|    | d. Aggregate Function                                                                         |   |
|    |                                                                                               |   |
|    |                                                                                               |   |

| 10. | Given a Pandas series called Sequences, the command which will display the first 6       | 1      |
|-----|------------------------------------------------------------------------------------------|--------|
| 10. | rows is                                                                                  |        |
|     | a. print(Sequences.head(6))                                                              |        |
|     | b. print(Sequences.Head(6))                                                              |        |
|     | c. print(Sequences.heads(6)                                                              |        |
|     | d. print(Sequences.Heads(6))                                                             |        |
| 11. | Which python library is not used for data science?                                       | 1      |
| 11. | (a) Panda                                                                                | 1      |
|     |                                                                                          |        |
|     | (b) Numpy                                                                                |        |
|     | (c) Matplotlib                                                                           |        |
|     | (d) Tkinter                                                                              |        |
|     |                                                                                          |        |
| 12. | Which library is imported to draw charts in Python?                                      | 1      |
|     | (a) csv                                                                                  |        |
|     | (b) matplotlib                                                                           |        |
|     | (c) numpy                                                                                |        |
|     | (d) pandas                                                                               |        |
|     |                                                                                          |        |
|     |                                                                                          |        |
| 13. | In the field of the e-mail, enter the recipients whose address you                       | 1      |
|     | want to hide from other recipients. 1                                                    |        |
|     | (A) Carbon Copy                                                                          |        |
|     | (B) To                                                                                   |        |
|     | (C) Blind Carbon Copy                                                                    |        |
|     | (D) All of the above                                                                     |        |
| 14. | The trim()function in MySql is an example of                                             | 1      |
|     | a. Math function                                                                         |        |
|     | b. String function                                                                       |        |
|     |                                                                                          |        |
|     | c. Date Function                                                                         |        |
|     | d. Aggregate Function                                                                    |        |
| 15. | A contract between the creator and the user to allow the user use his/her work with some | e 1    |
|     | price is                                                                                 |        |
|     | (a) Agreement                                                                            |        |
|     | (c) License                                                                              |        |
|     | (b) Copyright                                                                            |        |
|     | (d) Patent                                                                               |        |
| 16  | The rights of the owner of information to decide how much information is to be           | 1      |
| 16. | The rights of the owner of information to decide how much information is to be           | 1      |
|     | shared/exchanged/distributed, are collectively known as                                  |        |
|     | (a) Intelligent Portable Rights                                                          |        |
|     | (b) Intellectual Property Rights                                                         |        |
|     | (c) Interactive Property Rights                                                          |        |
|     | (d) Instance Portability Rights                                                          |        |
| 017 | and 18 are ASSERTION AND REASONING based questions. Mar                                  | k<br>k |
| V1/ | the correct c                                                                            |        |
| I   |                                                                                          |        |

|     | i. Both A and R are true and R is the correct explanation for A                               |   |
|-----|-----------------------------------------------------------------------------------------------|---|
|     | ii. Both A and R are true and R is not the correct                                            |   |
|     | explanation for A                                                                             |   |
|     | iii. A is True but R is False                                                                 |   |
|     | iv. A is false but R is True                                                                  |   |
| 17. | Assertion (A): - Digital footprint is the trail of data we leave behind when we visit any     | 1 |
|     | website (or use any online application or portal) to fill-in data or perform any transaction. |   |
|     |                                                                                               |   |
|     | Reasoning (R):- While online, all of us need to be aware of how to conduct ourselves,         |   |
|     | how best to relate with others and what ethics, morals and values to maintain.                |   |
|     |                                                                                               |   |
| 18. | Assertion (A): A cookie is a text file, containing a string of information, which is          | 1 |
|     | transferred by the website to the browser when we browse it to track the user's               |   |
|     | browsing activity.                                                                            |   |
|     |                                                                                               |   |
|     | Reason (R)                                                                                    |   |
|     | A cookie is a type of malware that harms the computer                                         |   |
|     | r cookie is a type of marware that namis the computer                                         |   |

|     | PART B                                                                                                    |   |
|-----|----------------------------------------------------------------------------------------------------|---|
| 19. | Explain the terms WWW and Internet.                                                                                                    | 2 |
|     | <b>OR</b><br>Discuss the functions of web server.                                                                                                    |   |
| 20. | Raunak wanted to display the list of employees who did not get commission.<br>Therefore, he wrote the following query in SQL :<br>SELECT emp_name from emp where comm=NULL;<br>He did not get the correct answer. Identify the error and write the correct SQL<br>statement | 2 |
| 21. | Can we use Where clause after Group By clause ? Name the clause which is used to restrict the number of records returned by the Group By clause.                                                                                                    | 2 |
| 22. | Write a program in Python to create the series of all the alphabets of "Happy" with default index. Print the first three alphabets                                                                                                    | 2 |
| 23. | Nowadays children are fond of playing computer games. What is the health<br>hazard that can occur due to excessive use of computer/smart phone screens ?<br>OR<br>What is the difference between Creative Commons license and copyright?                                    | 2 |
| 24. | Write the output of the given command:<br>import pandas as pd<br>s=pd.Series([1,2,3,4,5,6],index=['A','B','C','D','E','F'])<br>print(s[s%2==0])                                                                                                    | 2 |

|      | ROLLNO            | NAME               | CLASS           | MARKS |  |
|------|-------------------|--------------------|-----------------|-------|--|
|      | Концио            | INTIVIL            | CLINSS          |       |  |
| Stu1 | 1                 | AMAN               | IX              | 42    |  |
| Stu2 | 2                 | RAMAN              | X               | 37    |  |
| Stu3 | 3                 | SURAJ              | IX              | 40    |  |
| W    | /rite commands to | :                  | I               | I     |  |
|      | a. Add a new c    | olumn STREAM to    | the DataFrame   |       |  |
|      | b. Add a new r    | ow with values (4, | Sheetal, X, 41) |       |  |
|      |                   |                    |                 |       |  |
|      |                   |                    |                 |       |  |
|      |                   |                    |                 |       |  |

|                        |                            |                                                                 |                                                                         | TABLE                                                | : Salespers          | 0 <b>n</b>             |            |       |
|------------------------|----------------------------|-----------------------------------------------------------------|-------------------------------------------------------------------------|------------------------------------------------------|----------------------|------------------------|------------|-------|
| SID                    | Name                       |                                                                 | Phone                                                                   | 5                                                    | DOB                  | Sa                     | lary       | Area  |
| S101                   | Amit Ku                    | mar                                                             | 98101                                                                   | 789654                                               | 1967-01-             | 23 67                  | 7000.00    | North |
| S102                   | Deepika                    | Sharma                                                          | 99104                                                                   | 1567834                                              | 1992-09-             | 23 32                  | 2000.00    | South |
| S103                   | Vinay S                    | rivastav                                                        | 98101                                                                   | 546789                                               | 1991-06-             | 27 35                  | 5000.00    | North |
| S104                   | Kumar M                    | lehta                                                           | 88675                                                                   | 5345789                                              | 1967-10-             | 16 40                  | 000.00     | East  |
| S105                   | Rashmi                     | Kumar                                                           | 98101                                                                   | 567434                                               | 1972-09-             | 20 50                  | 000.00     | South |
| <b>iii.</b><br>Write a |                            | nid (name,<br>de to create                                      |                                                                         | owing Da<br>Age                                      | taframe <b>df</b> fr | om a l                 | Dictionary | y:    |
|                        |                            | 0<br>1<br>2                                                     | Bob<br>Clarke                                                           | 10<br>12<br>13                                       |                      |                        |            |       |
| Consid                 | er the give                | 1<br>2<br>3                                                     | Bob<br>Clarke<br>John                                                   | 12<br>13<br>11                                       |                      |                        |            |       |
| Consid                 |                            | 1<br>2<br>3<br>n DataFram                                       | Bob<br>Clarke<br>John<br>e <b>'Stoc</b>                                 | 12<br>13<br>11<br><b>k':</b>                         | Marks                | Strea                  |            |       |
|                        | Rollno                     | 1<br>2<br>3<br>n DataFram<br>Name                               | Bob<br>Clarke<br>John<br>e <b>'Stoc</b><br>Class                        | 12<br>13<br>11<br>k':<br>Section                     |                      | Strea                  |            |       |
| Consid<br>S1<br>S2     |                            | 1<br>2<br>3<br>n DataFram                                       | Bob<br>Clarke<br>John<br>e <b>'Stoc</b>                                 | 12<br>13<br>11<br><b>k':</b>                         | Marks<br>87<br>89    | Strea<br>Scien<br>Arts |            |       |
| S1                     | Rollno<br>1                | 1<br>2<br>3<br>n DataFram<br>Name<br>Sheetal                    | Bob<br>Clarke<br>John<br>e <b>'Stoc</b><br>Class<br>XI                  | 12<br>13<br>11<br>k':<br>Section<br>A                | 87                   | Scien                  | се         |       |
| \$1<br>\$2             | Rollno<br>1<br>2           | 1<br>2<br>3<br>n DataFram<br>Name<br>Sheetal<br>Preet           | Bob<br>Clarke<br>John<br>e <b>'Stoc</b><br>Class<br>XI<br>XI            | 12<br>13<br>11<br>k':<br>Section<br>A<br>B           | 87<br>89<br>92       | Scien<br>Arts<br>Scier | се         |       |
| S1<br>S2<br>S3<br>S4   | Rollno<br>1<br>2<br>3<br>4 | 1<br>2<br>3<br>n DataFram<br>Name<br>Sheetal<br>Preet<br>Kartik | Bob<br>Clarke<br>John<br>e 'Stoc<br>Class<br>XI<br>XI<br>XI<br>XI<br>XI | 12<br>13<br>11<br>k':<br>Section<br>A<br>B<br>A<br>A | 87<br>89<br>92<br>94 | Scien<br>Arts<br>Scier | ce         |       |

| 29. | Sumit has to prepare a project on "Swachh Bharat Shreshth Bharat". He<br>decides to get information from the Internet. He downloads three web pages<br>(webpage1, webpage 2, webpage 3) containing information on the given<br>topic. 1. He read a paragraph on from webpage 1 and rephrased it in his own<br>words. He finally pasted the rephrased paragraph in his project. 2. He<br>downloaded three images of from webpage 2. He made a collage for his<br>project using these images. 3. He also downloaded an icon from web page 3<br>and pasted it on the front page of his project report<br>i. Step1 An Example of<br>ii. Step 2 An act of | 3 |
|-----|----------------------------------------------------------------------------------------------------|---|
|-----|----------------------------------------------------------------------------------------------------|---|

|     | Wha   | t is Intellectu | al Property Right (IPR)?                                                            | <b>DR</b><br>Mention any | two type | es of IPRs.    |     |
|-----|-------|-----------------|-------------------------------------------------------------------------------------|--------------------------|----------|----------------|-----|
| 30. |       |                 | ectronics given here, writ                                                          | e suitable SQ            | L querie | s for the      | 3   |
|     | follo | wing:           |                                                                                     |                          |          |                |     |
|     |       | BRAND           | APPLIANCE_NAME                                                                      | DISCOUNT                 | PRICE    | QUANTITY       |     |
|     |       | LG              | REFRIGERATOR                                                                        | 15                       | 19800    | 63             |     |
|     |       | SAMSUNG         | SMART PHONE                                                                         | 20                       | 22300    | 26             |     |
|     |       | LLOYD           | TELEVISION                                                                          | 22                       | 12900    | 12             |     |
|     |       | LG              | AIR CONDITIONER                                                                     | 15                       | 23500    | 32             |     |
|     |       | GODREJ          | WASHING MACHINE                                                                     | 18                       | 18900    | 48             |     |
|     |       | SONY            | TELEVISION                                                                          | 12                       | 35600    | 52             |     |
|     |       | SAMSUNG         | WASHING MACHINE                                                                     | 15                       | 20110    | 35             |     |
|     | ii. D | isplay Brand    | wise highest price.<br>wise lowest discount.<br>uantity of brand "LG".<br><b>OR</b> |                          |          |                |     |
|     |       |                 | use is different from WHEI                                                          | RE clause in S           | QL. Expl | ain with the h | elp |
|     | of su | itable examp    | SECTIO                                                                              | N D                      |          |                |     |

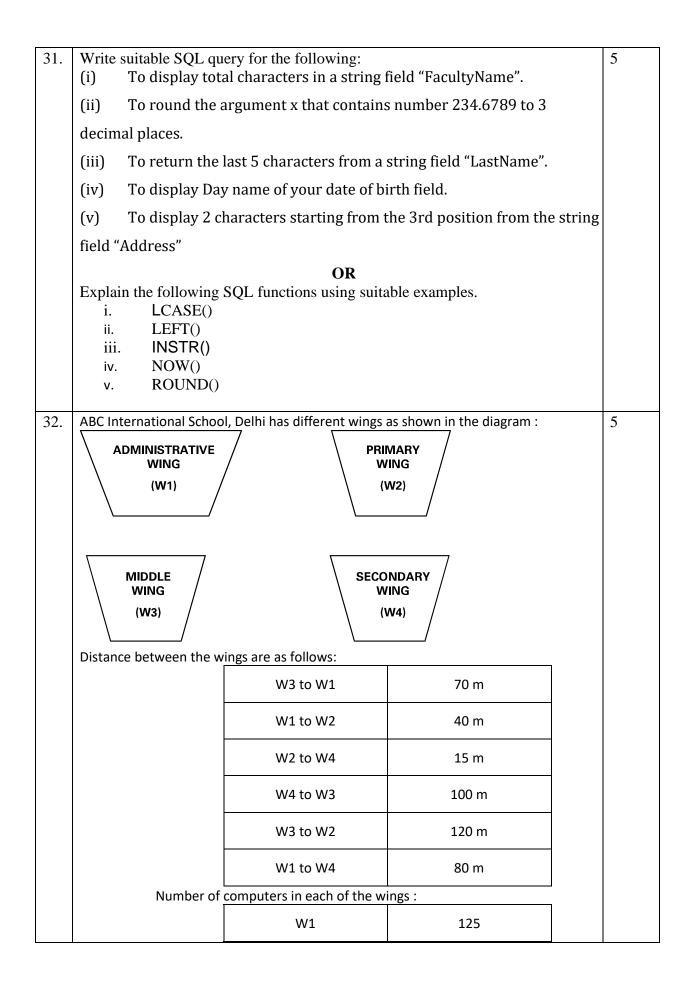

|                | W2                                                                 | 40                             |        |
|----------------|--------------------------------------------------------------------|--------------------------------|--------|
|                | W3                                                                 | 42                             |        |
|                | W4                                                                 | 60                             |        |
| Based on the a | pove information, answer the follow                                | wing questions :               | 5      |
| (a)            | Suggest the most suitable cable                                    | layout for the above connect   | tions. |
| (b)            | In which wing would you place t<br>your selection.                 | he server? Explain the reason  | n for  |
| (c)            | Suggest the kind of network req<br>connecting Administrative Wing  |                                | N) for |
| (d)            | Suggest the placement of the fo<br>(i) Repeater<br>(ii) Switch/Hub | llowing devices with justifica | tion:  |
| (e) Th         | ere is one more branch of ABC Inte                                 | rnational School in Mussoorie  | 2.     |
|                | The schools want to link ABC In                                    | ternational School, Delhi wit  | h      |
|                | ABC International School, Muss                                     | oorie. Suggest the software(s  | 5)     |
|                | or app(s) to share the files and v                                 |                                |        |

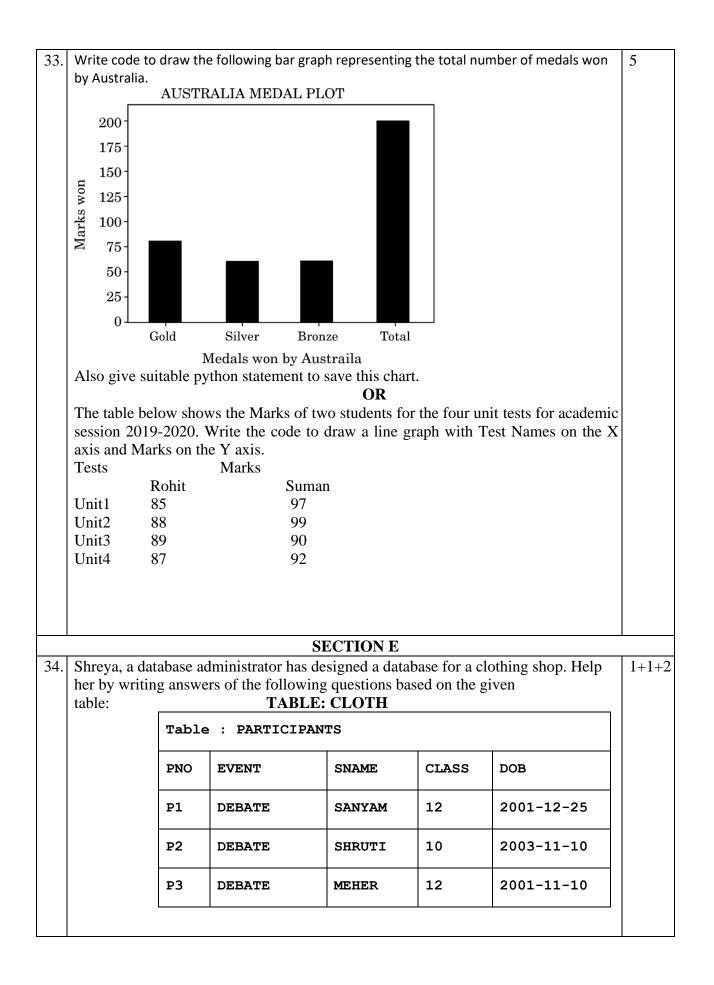

|     | P4                  | QUIZ                                | S                                                   | SAKSHI                           | 11                         | 2002-10-12                      |       |
|-----|---------------------|-------------------------------------|-----------------------------------------------------|----------------------------------|----------------------------|---------------------------------|-------|
|     | ₽5                  | QUIZ                                | F                                                   | RITESH                           | 12                         | 2001-10-12                      |       |
|     | P6                  | QUIZ                                | F                                                   | RAHUL                            | 10                         | 2003-10-12                      |       |
|     | P7                  | CROSS                               | WORD A                                              | MEER                             | 11                         | 2002-05-09                      |       |
|     | P8                  | CROSS                               | WORD M                                              | IINAKSHI                         | 12                         | 2001-05-09                      |       |
|     | (i)<br>(ii)         | To displa<br>order of               | their SNAME.                                        | and CLASS of                     | all PARTICIP               | ANTS in ascending               |       |
|     | (iii)               | •                                   | y the number<br>every CLASS.                        |                                  | NTS along w                | ith their respective            |       |
|     |                     |                                     | OR (Opt                                             | ion for part                     | iii only)                  |                                 |       |
|     | Write<br>Table      | a query to c                        | ount class w                                        | ise number                       | of events fro              | om PARTICIPANT                  |       |
| 35. | Consider a datafrar | ne <b>STOCK</b> c                   | reated with tl                                      | ne following i                   | nformation.                |                                 |       |
|     |                     |                                     | ITEMS                                               | ID                               | QUANTI                     | TY                              |       |
|     |                     | 0                                   | PEN                                                 | 1001                             | 500                        |                                 | 1+1+2 |
|     |                     | 1                                   | PENCIL                                              | 1004                             | 300                        |                                 | 1+1+2 |
|     |                     | 2                                   | ERASER                                              | 1007                             | 280                        |                                 |       |
|     |                     | OCK.shap<br>OCK[1:2]<br>non stateme | e<br>nt to display<br><b>OR (O</b><br>vthon stateme | the data of <b>ption for p</b> a | ITEMS and<br>art iii only) | ID.<br>mber of all <b>ITEMS</b> |       |

### SAMPLE QUESTION PAPER

### CLASS XII

#### **INFORMATICS PRACTICES (065)**

#### TIME: 3 HOURS

### **General Instructions:**

- 1. This question paper contains five sections, Section A to E.
- 2. All questions are compulsory.
- 3. Section A have 18 questions carrying 01 mark each.
- 4. Section B has 07 Very Short Answer type questions carrying 02 marks each.
- 5. Section C has 05 Short Answer type questions carrying 03 marks each.
- 6. Section D has 03 Long Answer type questions carrying 05 marks each.
- 7. Section E has 02 questions carrying 04 marks each. One internal choice is given in Q35 against part c only.
- 8. All programming questions are to be answered using Python Language only.

|    | PART A                                                                                  |   |
|----|-----------------------------------------------------------------------------------------|---|
| 1. | Which of the following topologies needs least cable length ?                            | 1 |
|    | a. Star                                                                                 |   |
|    | b. Tree                                                                                 |   |
|    | c. Bus                                                                                  |   |
|    | d. None of the above                                                                    |   |
|    |                                                                                         |   |
| 2. | You were not able to create the IP project, therefore you downloaded a project from     | 1 |
|    | the internet and submitted it to your teacher by your name. This wrong/unethical act is |   |
|    | considered as                                                                           |   |
|    | a. Copyright                                                                            |   |
|    | b. Hacking                                                                              |   |
|    | c. Plagiarism                                                                           |   |
|    | d. Trademark                                                                            |   |
|    |                                                                                         |   |
| 3. | Out of the following, which crime(s) will come under cyber crime category ?             | 1 |
|    | a. Identity theft                                                                       |   |
|    | b. Invasion of privacy                                                                  |   |
|    | c. Online harassment                                                                    |   |
|    | d. All of the above                                                                     |   |
| 4. | An aggregate function performs a calculation on and returns a single value.             | 1 |
|    | a. single value                                                                         |   |
|    | b. multiple values                                                                      |   |
|    | c. no value                                                                             |   |
|    | d. None of the above                                                                    |   |
| 5. | What SQL statement to print all the records present in the table Report?                | 1 |
|    | (i) Select * from Report;                                                               |   |
|    | (ii) Select Count(*) from Report;                                                       |   |
|    | (iii) Select Sum() from Report;                                                         |   |
|    | (iv) Select Total() from Report;                                                        |   |

M.M.70

|   | 6. | Technology not protected by copyright and available to everyone, is categorized as:   | 1 |
|---|----|---------------------------------------------------------------------------------------|---|
|   |    | a. Proprietary                                                                        |   |
|   |    | b. Open Source                                                                        |   |
|   |    | c. Experimental                                                                       |   |
|   |    | d. Shareware                                                                          |   |
|   | 7. | Write the output of the following SQL command :                                       | 1 |
|   |    | select round(3456.885, 2);                                                            |   |
|   |    | a. 3456.88                                                                            |   |
|   |    | b. 3456.89                                                                            |   |
|   |    | c. 3400                                                                               |   |
|   |    | d. 3500                                                                               |   |
|   |    |                                                                                       |   |
|   |    |                                                                                       |   |
|   | 8. | Which of the following are correct aggregate functions in SQL :                       | 1 |
|   |    | (i) AVERAGE()                                                                         |   |
|   |    | (ii) <b>MAX()</b>                                                                     |   |
|   |    | (iii) <b>COUNT()</b>                                                                  |   |
|   |    | (iv) <b>TOTAL()</b>                                                                   |   |
|   | 9. | Manish wants to select all the records from a table named "Students" where the value  | 1 |
|   |    | of the column "FirstName" ends with an "a". Which of the following SQL statement will |   |
|   |    | do this?                                                                              |   |
|   |    | a. SELECT * FROM Students WHERE FirstName = 'a';                                      |   |
|   |    | b. SELECT * FROM Students WHERE FirstName LIKE 'a%';                                  |   |
|   |    | c. SELECT * FROM Students WHERE FirstName LIKE '%a';                                  |   |
|   |    | <ul> <li>d. SELECT * FROM Students WHERE FirstName = '%a%';</li> </ul>                |   |
|   | 10 | What will be the output of the following program ?                                    | 1 |
|   |    | import pandas as pd                                                                   |   |
|   |    | x=6<br>S1=pd.Series(x,index=[1,2,4,6,8,9])<br>print(S1)                               |   |
|   |    | (A) 1 6                                                                               |   |
|   |    | 2 6                                                                                   |   |
|   |    | 4 6                                                                                   |   |
|   |    | 6 6                                                                                   |   |
|   |    | 8 6                                                                                   |   |
|   |    | 9 6                                                                                   |   |
|   |    | dtype: int64                                                                          |   |
|   |    | (B) <b>0 6</b>                                                                        |   |
| 1 |    | dtype: int64                                                                          |   |

|    | (C) 124689 666666 dtype: int64                                                                                                    |   |
|----|----------------------------------------------------------------------------------------------------|---|
|    | (D) None of the above                                                                                                    |   |
|    |                                                                                                    |   |
| 11 | Using Python Matplotlib can be used to display information as a series of data points.                                                                             | 1 |
|    | a. line chart                                                                                                    |   |
|    | b. bar graph                                                                                                    |   |
|    | c. histogram<br>d. None of the above                                                                                                    |   |
|    |                                                                                                    |   |
| 12 | Which one of the following is an attribute of the series in Pandas to set the index label for the given object ?                                                   | 1 |
|    | a. label                                                                                                    |   |
|    | b. index                                                                                                    |   |
|    | c. loc                                                                                                    |   |
|    | d. All of the above                                                                                                    |   |
| 13 | A is a collection of interconnected designed with a goal in mind.                                                                                                  | 1 |
|    | a. webpage, website                                                                                                    |   |
|    | b. web browser, webpage                                                                                                    |   |
|    | c. server, client                                                                                                    |   |
|    | d. website, webpage                                                                                                    |   |
| 14 | The LEFT()function in MySql is an example of                                                                                                    | 1 |
|    | a. Math function                                                                                                    |   |
|    | b. Text function                                                                                                    |   |
|    | c. Date Function                                                                                                    |   |
|    | d. Aggregate Function                                                                                                    |   |
| 15 | E-waste is harmful to the environment and human health if not properly treated or                                                                                  | 1 |
|    | disposed of, therefore they must be handled with care. What are the health hazards which can be caused by E-waste ?                                                |   |
|    | a. Lung cancer                                                                                                    |   |
|    | b. DNA damage                                                                                                    |   |
|    | c. Brain damage                                                                                                    |   |
|    | d. All of the above                                                                                                    |   |
| 16 | A software company purchases new computers every year and discards the old ones                                                                                    | 1 |
|    | into the local dumping yard. Write the name of the most appropriate category of waste that the organisation is creating every year, out of the following options : |   |
|    | (i) Business Waste                                                                                                    |   |
|    | (ii) Commercial Waste                                                                                                    |   |
|    | (iii) Solid Waste                                                                                                    |   |
|    | (iv) E-Waste                                                                                                    |   |
|    | Q17 and 18 are ASSERTION AND REASONING based questions. Mark the                                                                                                   |   |
|    | correct option                                                                                                    |   |
|    | i. Both A and R are true and R is the correct explanation for A                                                                                                    |   |

|                                                                            |                                                          | 1        |  |  |
|----------------------------------------------------------------------------|----------------------------------------------------------|----------|--|--|
|                                                                            | e true and R is not the correct explanation for A        |          |  |  |
| iii. A is True but R i                                                     |                                                          |          |  |  |
| iv. A is false but R i                                                     |                                                          |          |  |  |
|                                                                            | troll is a person who deliberately sows discord on the   | 1        |  |  |
| Internet by starting quarrels of                                           |                                                          |          |  |  |
|                                                                            | load and use any material available on the Internet.     |          |  |  |
|                                                                            | on refers to the graphical representation of information | 1        |  |  |
| -                                                                          | like charts, graphs and maps etc.                        |          |  |  |
|                                                                            | tplotlib library we can use the command                  |          |  |  |
| pip install ma                                                             |                                                          | -        |  |  |
|                                                                            | duce hardware costs of an organization? Explain with     | 2        |  |  |
| the help of example                                                        |                                                          | 1        |  |  |
|                                                                            | OR                                                       |          |  |  |
| Compare BUS topology with ST                                               | AR topology. Give example.                               |          |  |  |
| 20 If there are 10 rows in 'Emp' ta                                        | ble and 5 rows in 'Department' table, How many rows      | 2        |  |  |
| will be displayed by the followi                                           | ng query?                                                | 1        |  |  |
| SELECT * FROM Emp, Departm                                                 |                                                          | 1        |  |  |
|                                                                            | n being used on the two tables mentioned above.          |          |  |  |
|                                                                            | e Degree and Cardinality of a relation.                  | 2        |  |  |
| 22 Consider the following two se                                           |                                                          | 2        |  |  |
| A=pd.Series([2,4,6], index=[0,2                                            |                                                          |          |  |  |
| B=pd.Series([1,3,5], index=[1,2                                            | 2,3])<br>tement to add both the series 'A' and 'B'.      |          |  |  |
|                                                                            | tement to multiply two series 'A' and 'B'.               |          |  |  |
| (")                                                                        |                                                          |          |  |  |
|                                                                            | ity theft? Explain with the help of an example.          | 2        |  |  |
| OR                                                                         |                                                          |          |  |  |
| 24 A series S1 with the values (2,3                                        | et Etiquettes? Explain any two such etiquettes.          | 2        |  |  |
| •                                                                          | ng two statements considering the above created series : | 2        |  |  |
| a. print(S1**3)                                                            |                                                          |          |  |  |
| b. print(S1*3)                                                             |                                                          |          |  |  |
|                                                                            |                                                          |          |  |  |
| 25 Consider the following DataFra                                          | me. classframe                                           | 2        |  |  |
|                                                                            |                                                          |          |  |  |
| Rollno Name Class                                                          | Section CGPA Stream                                      |          |  |  |
| St1 1 Aman IX                                                              | E 8.7 Science                                            |          |  |  |
| St2 2 Preeti X                                                             | F 8.9 Arts                                               |          |  |  |
|                                                                            |                                                          |          |  |  |
|                                                                            |                                                          |          |  |  |
| St4 4 Lakshay X                                                            | A 9.4 Commerce                                           |          |  |  |
|                                                                            |                                                          |          |  |  |
| Write commands to :                                                        |                                                          |          |  |  |
| 1. Add a new column 'Activity' to the Dataframe                            |                                                          |          |  |  |
|                                                                            | ues ( 5 , Mridula ,X, F , 9.8, Science)                  | <u> </u> |  |  |
| 2. Add a new row with val                                                  |                                                          |          |  |  |
|                                                                            |                                                          |          |  |  |
| 2. Add a new row with val<br>SECTION C<br>26 Write outputs for SQL queries | (i) to (iii) which are based on the given table          | 3        |  |  |
| 2. Add a new row with val                                                  | (i) to (iii) which are based on the given table          | 3        |  |  |

| AccNo                                                                                                    | Name                                                                                                    | Loan_Amt                                                                                                    | EMI                                                                                                    | Int_Rate                                                                                                    | Start_Date                                                                                                    | Interest                                                |   |
|----------------------------------------------------------------------------------------------------|----------------------------------------------------------------------------------------------------|----------------------------------------------------------------------------------------------------|----------------------------------------------------------------------------------------------------|----------------------------------------------------------------------------------------------------|----------------------------------------------------------------------------------------------------|---------------------------------------------------------|---|
| 1001                                                                                                    | R.K. Gupta                                                                                                    | 300000                                                                                                    | 36                                                                                                    | 12.00                                                                                                    | 19-07-2009                                                                                                    | 1200                                                    |   |
| 1002                                                                                                    | S. P. Sharma                                                                                                    | 500000                                                                                                    | 48                                                                                                    | 10.00                                                                                                    | 22-03-2008                                                                                                    | 1800                                                    |   |
| 1002                                                                                                    | K.P. Jain                                                                                                    | 300000                                                                                                    | 36                                                                                                    | NULL                                                                                                    | 08-03-2007                                                                                                    | 1600                                                    |   |
|                                                                                                    |                                                                                                    |                                                                                                    |                                                                                                    |                                                                                                    |                                                                                                    |                                                         |   |
| 1004                                                                                                    | M.P. Yadav                                                                                                    | 800000                                                                                                    | 60                                                                                                    | 10.00                                                                                                    | 06-12-2008                                                                                                    | 2250                                                    |   |
| 1005                                                                                                    | S.P. Sinha                                                                                                    | 200000                                                                                                    | 36                                                                                                    | 12.50                                                                                                    | 03-01-2010                                                                                                    | 4500                                                    |   |
| 1006                                                                                                    | P. Sharma                                                                                                    | 700000                                                                                                    | 60                                                                                                    | 12.50                                                                                                    | 05-06-2008                                                                                                    | 3500                                                    |   |
| 1007                                                                                                    | K.S. Dhall                                                                                                    | 500000                                                                                                    | 48                                                                                                    | NULL                                                                                                    | 05-03-2008                                                                                                    | 3800                                                    |   |
|                                                                                                    | elect Count(*) fron<br>elect min(Loan_Am                                                                                                    |                                                                                                    | _                                                                                                    |                                                                                                    |                                                                                                    |                                                         |   |
| Write a p                                                                                                    | rogram in Python                                                                                                    | Pandas to cre                                                                                                    | eate the                                                                                                | e following                                                                                                    | DataFrame df1:                                                                                                    |                                                         | 3 |
|                                                                                                    | City Maxtemp M<br>Delhi 40 32<br>nglaru 31 25                                                                                                    | 24.1                                                                                                    | IIali                                                                                                   |                                                                                                    |                                                                                                    |                                                         |   |
| 2 3 Ch                                                                                                    | nennai 35 27                                                                                                    | 7 40.8                                                                                                    |                                                                                                    |                                                                                                    |                                                                                                    |                                                         |   |
|                                                                                                    |                                                                                                    |                                                                                                    |                                                                                                    |                                                                                                    |                                                                                                    |                                                         |   |
| 34N                                                                                                    | 1umbai 29 2                                                                                                    | 1 35.2                                                                                                    |                                                                                                    |                                                                                                    |                                                                                                    |                                                         |   |
| 34N                                                                                                    |                                                                                                    | 1 35.2                                                                                                    |                                                                                                    |                                                                                                    |                                                                                                    |                                                         |   |
| 3 4 N<br>4 5 Kc                                                                                                    | 1umbai 29 2                                                                                                    | 1 35.2<br>41.8                                                                                                    | shown                                                                                                   | below :                                                                                                    |                                                                                                    |                                                         | 3 |
| 3 4 N<br>4 5 Kc                                                                                                    | 1umbai 29 2<br>olkata 39 23                                                                                                    | 1 35.2<br>41.8                                                                                                    |                                                                                                    | below :<br>Col3                                                                                                    | Res                                                                                                    |                                                         | 3 |
| 3 4 N<br>4 5 Kc                                                                                                    | 1umbai 29 2<br>olkata 39 23<br>the following data                                                                                                    | 1 35.2<br>41.8<br>frame ndf as                                                                                                    |                                                                                                    |                                                                                                    | Res                                                                                                    |                                                         | 3 |
| 3 4 N<br>4 5 Kc<br>Consider<br>T1                                                                                                    | Iumbai 29 2<br>olkata 39 23<br>the following data<br>Col1<br>62.893165                                                                                                    | 1 35.2<br>41.8<br>frame ndf as<br>Col2<br>100.0                                                                                                    |                                                                                                    | Col3<br>60.00                                                                                                    | True                                                                                                    |                                                         | 3 |
| 3 4 N<br>4 5 Kc<br>Consider<br>T1<br>T2                                                                                                    | 1umbai       29       2         olkata       39       23         the following data         Col1         62.893165         94.734483                                                                                                    | 1 35.2<br>41.8<br>frame ndf as<br>Col2<br>100.0<br>100.0                                                                                                    |                                                                                                    | Col3<br>60.00<br>59.22                                                                                                    | True<br>True                                                                                                    |                                                         | 3 |
| 3 4 N<br>4 5 Kc<br>Consider<br>T1<br>T2<br>T3                                                                                                    | Iumbai         29         2           olkata         39         23           the following data           Col1           62.893165           94.734483           49.090140                                                                                                    | 1 35.2<br>41.8<br>frame ndf as<br>Col2<br>100.0<br>100.0<br>100.0                                                                                                    |                                                                                                    | Col3<br>60.00<br>59.22<br>46.04                                                                                                    | True<br>True<br>False                                                                                                    |                                                         | 3 |
| 3 4 N<br>4 5 Kc<br>Consider<br>T1<br>T2<br>T3<br>T4                                                                                                    | Iumbai         29         2           blkata         39         23           the following data           Col1           62.893165           94.734483           49.090140           38.487265                                                                                                    | 1 35.2<br>41.8<br>frame ndf as<br>Col2<br>100.0<br>100.0<br>85.4                                                                                                    |                                                                                                    | Col3<br>60.00<br>59.22<br>46.04<br>58.60                                                                                                    | True<br>True<br>False<br>False                                                                                                    |                                                         | 3 |
| 3 4 N<br>4 5 Kc<br>Consider<br>T1<br>T2<br>T3<br>T4                                                                                                    | Iumbai         29         2           olkata         39         23           the following data           Col1           62.893165           94.734483           49.090140           38.487265           Il be the output pro                                                                                                    | 1 35.2<br>41.8<br>frame ndf as<br>Col2<br>100.0<br>100.0<br>85.4<br>oduced by fo                                                                                                    | llowing                                                                                                 | Col3<br>60.00<br>59.22<br>46.04<br>58.60                                                                                                    | True<br>True<br>False<br>False                                                                                                    |                                                         | 3 |
| 3 4 N<br>4 5 Kc<br>Consider<br>T1<br>T2<br>T3<br>T4                                                                                                    | Iumbai         29         2           blkata         39         23           the following data           Col1           62.893165           94.734483           49.090140           38.487265                                                                                                    | 1 35.2<br>41.8<br>frame ndf as<br>Col2<br>100.0<br>100.0<br>85.4<br>oduced by fo                                                                                                    | llowing                                                                                                 | Col3<br>60.00<br>59.22<br>46.04<br>58.60                                                                                                    | True<br>True<br>False<br>False                                                                                                    |                                                         | 3 |
| 3 4 N<br>4 5 Ko<br>Consider<br>T1<br>T2<br>T3<br>T4<br>What wi                                                                                                    | Iumbai         29         2           olkata         39         23           the following data           Col1           62.893165           94.734483           49.090140           38.487265           Il be the output pro                                                                                                    | 1 35.2<br>41.8<br>frame ndf as<br>Col2<br>100.0<br>100.0<br>85.4<br>oduced by fo<br>'Column3' : ]                                                                                                    | llowing                                                                                                 | Col3<br>60.00<br>59.22<br>46.04<br>58.60                                                                                                    | True<br>True<br>False<br>False                                                                                                    |                                                         | 3 |
| <ul> <li>3 4 N</li> <li>4 5 Ko</li> <li>Consider</li> <li>T1</li> <li>T2</li> <li>T3</li> <li>T4</li> <li>What wi</li> <li>i.</li> </ul>                                                                 | Jumbai         29         2           olkata         39         23           the following data         Col1         62.893165           94.734483         94.734483           49.090140         38.487265           Il be the output proprint(ndf.loc [ :, print(ndf.loc [ :, print(ndf.iloc[2:                                                                                                    | 1 35.2<br>41.8<br>frame ndf as<br>Col2<br>100.0<br>100.0<br>85.4<br>oduced by fo<br>'Column3' : ]<br>, : 3] )                                                                                                    | llowing                                                                                                 | Col3<br>60.00<br>59.22<br>46.04<br>58.60                                                                                                    | True<br>True<br>False<br>False                                                                                                    |                                                         | 3 |
| <ul> <li>3 4 N</li> <li>4 5 Kc</li> <li>Consider</li> <li>T1</li> <li>T2</li> <li>T3</li> <li>T4</li> <li>What wi</li> <li>i.</li> <li>ii.</li> <li>iii.</li> </ul>                                      | Iumbai         29         2           olkata         39         23           the following data         Col1         62.893165           94.734483         94.734483         38.487265           Il be the output proprint( ndf.loc [ :,         print( ndf.loc [ :,                                                                                                    | 1 35.2<br>41.8<br>frame ndf as<br>Col2<br>100.0<br>100.0<br>85.4<br>oduced by fo<br>'Column3' : ]<br>, : 3] )                                                                                                    | llowing<br>)                                                                                            | Col3<br>60.00<br>59.22<br>46.04<br>58.60<br>statement                                                                                                    | True<br>True<br>False<br>False<br>S :-                                                                                                    | of 15                                                   |   |
| 3 4 N<br>4 5 Kc<br>Consider<br>T1<br>T2<br>T3<br>T4<br>What wi<br>i.<br>ii.<br>iii.<br>XYZ Com<br>software                                                                                               | Iumbai         29         2           blkata         39         23           the following data         Col1           Col1         62.893165           94.734483         49.090140           38.487265         38.487265           Il be the output priprint( ndf.loc [ :, print( ndf.loc [ :, print( ndf.iloc [ 1 pany developed so developers. XYZ colored so developers. XYZ colored so developers.                                                                                                    | 1 35.2<br>41.8<br>frame ndf as<br>Col2<br>100.0<br>100.0<br>85.4<br>oduced by fo<br>'Column3' : ]<br>, : 3] )<br>1:3 , 2:3 ])<br>ftware, relate<br>ompany Regis                                                                                                    | llowing<br>)<br>ed to fa                                                                                | Col3<br>60.00<br>59.22<br>46.04<br>58.60<br>statement<br>statement                                                                                                    | True<br>True<br>False<br>False<br>s :-                                                                                                    | nbol to                                                 |   |
| 3 4 N<br>4 5 Ko<br>Consider<br>T1<br>T2<br>T3<br>T4<br>What wi<br>i.<br>ii.<br>iii.<br>XYZ Com<br>software<br>easily rec                                                                                 | Jumbai       29       2         plkata       39       23         the following data       Col1         62.893165       94.734483         49.090140       38.487265         Il be the output print( ndf.loc [ :, print( ndf.loc [ :, print( ndf.iloc [ 1 pany developed so developers. XYZ complete their softwork)                                                                                                    | 1 35.2<br>41.8<br>frame ndf as<br>Col2<br>100.0<br>100.0<br>85.4<br>oduced by fo<br>'Column3' : ]<br>, : 3] )<br>1:3 , 2:3 ])<br>ftware, relate<br>ompany Regis<br>are. Before a                                                                                                    | llowing<br>)<br>ed to fa<br>stered t                                                                    | Col3<br>60.00<br>59.22<br>46.04<br>58.60<br>statement<br>statement<br>ce recognit<br>the softwar<br>l of softwar                                                        | True<br>True<br>False<br>False<br>s :-                                                                                                    | nbol to<br>ing                                          |   |
| 3 4 N<br>4 5 Kc<br>Consider<br>T1<br>T2<br>T3<br>T4<br>What wi<br>i.<br>ii.<br>ii.<br>XYZ Com<br>software<br>easily rec<br>firm, Roh                                                                     | Jumbai       29       2         olkata       39       23         the following data       Col1         62.893165       94.734483         49.090140       38.487265         Il be the output print( ndf.loc [ :, print( ndf.loc [ :, print( ndf.iloc [ 1 pany developed so developers. XYZ condition of the team                                                                                                    | 1 35.2<br>41.8<br>frame ndf as<br>Col2<br>100.0<br>100.0<br>85.4<br>oduced by fo<br>'Column3' : ]<br>, : 3] )<br>1:3 , 2:3 ])<br>ftware, relate<br>ompany Regis<br>are. Before a<br>member of t                                                                                                    | Ilowing<br>)<br>ed to fa<br>stered to<br>pprova<br>he soft                                              | Col3<br>60.00<br>59.22<br>46.04<br>58.60<br>statement<br>statement<br>the softwar<br>l of softwar<br>ware publis                                                        | True<br>True<br>False<br>False<br>s :-                                                                                                    | nbol to<br>ing<br>oftware                               | 3 |
| 3 4 N<br>4 5 Kc<br>Consider<br>T1<br>T2<br>T3<br>T4<br>What wi<br>i.<br>ii.<br>ii.<br>XYZ Com<br>software<br>easily rec<br>firm, Roh<br>in interne                                                       | Jumbai       29       2         plkata       39       23         the following data       Col1         62.893165       94.734483         49.090140       38.487265         Il be the output print( ndf.loc [ :, print( ndf.loc [ :, print( ndf.iloc [ 1 pany developed so developers. XYZ complete their softwork)                                                                                                    | 1 35.2<br>41.8<br>frame ndf as<br>Col2<br>100.0<br>100.0<br>85.4<br>oduced by fo<br>'Column3' : ]<br>, : 3] )<br>1:3 , 2:3 ])<br>ftware, relate<br>ompany Regis<br>are. Before a<br>member of t<br>name as it is l                                                                                                    | llowing<br>)<br>ed to fa<br>stered to<br>pprova<br>he soft<br>nis owr                                   | Col3<br>60.00<br>59.22<br>46.04<br>58.60<br>statement<br>statement<br>che softwar<br>l of softwar<br>ware publis                                                        | True<br>True<br>False<br>False<br>False<br>s :-                                                                                                    | nbol to<br>ing<br>oftware<br>ognized                    |   |
| 3 4 N<br>4 5 Ko<br>Consider<br>T1<br>T2<br>T3<br>T4<br>What wi<br>i.<br>ii.<br>XYZ Com<br>software<br>easily rec<br>firm, Roh<br>in interne<br>this activ                                                | Jumbai       29       2         olkata       39       23         the following data       Col1         62.893165       94.734483         49.090140       38.487265         Il be the output priprint(ndf.loc [ :, print(ndf.loc [ :, print(ndf.iloc [ 1 pany developed so developers. XYZ complice their softwork it one of the team set under different it one of the team set under different it one of the team                                                                                                    | 1       35.2         41.8         iframe ndf as         Col2         100.0         100.0         100.0         100.0         100.0         100.0         100.0         100.0         100.0         100.0         100.0         100.0         100.0         100.0         100.0         100.0         100.0         100.0         100.0         100.0         100.0         100.0         100.0         100.0         100.0         100.0         100.0         100.0         100.0         100.0         100.0         100.0         100.0         100.0         100.0         100.0         100.0         100.0         100.0         100.0         100.0         100.0         100.0         100.0         100.0         100.0 | llowing<br>ed to fa<br>stered to<br>pprova<br>he soft<br>nis owr<br>The pol                             | Col3<br>60.00<br>59.22<br>46.04<br>58.60<br>statement<br>statement<br>che softwar<br>l of softwar<br>ware publis<br>developm<br>ice people                              | True<br>True<br>False<br>False<br>s :-<br>tion with a team<br>e with a face syn<br>re by the register<br>shed the same so<br>ent. XYZ firm reco<br>arrested the Roh                    | nbol to<br>ing<br>ıftware<br>ognized<br>it and          |   |
| 3 4 N<br>4 5 Ko<br>Consider<br>T1<br>T2<br>T3<br>T4<br>What wi<br>i.<br>ii.<br>XYZ Com<br>software<br>easily rec<br>firm, Roh<br>in interne<br>this activ<br>removed<br>patent as                        | Jumbai       29       2         olkata       39       23         the following data       Col1         Col1       62.893165         94.734483       49.090140         38.487265       38.487265         Il be the output proprint( ndf.loc [ :, print( ndf.loc [ :, print( ndf.iloc [ 1 pany developed so developers. XYZ coordinate the software from sthe software from sthe software from sthe software from sthe software from sthe software from sthe software is a software from sthe software from sthe software is a software is a soft | 1       35.2         41.8         iframe ndf as         Col2         100.0         100.0         100.0         85.4         oduced by fo         'Column3' : ]         , : 3] )         ftware, relate         ompany Regis         are. Before a         member of t         name as it is l         o the police.         o the internet         new invention                                                                                                    | ed to fa<br>stered to<br>pprova<br>he soft<br>nis owr<br>The pol<br>. Police<br>n.                      | Col3<br>60.00<br>59.22<br>46.04<br>58.60<br>statement<br>statement<br>ce recognit<br>the softwar<br>l of softwar<br>ware publis<br>developm<br>ice people<br>advice the | True<br>True<br>False<br>False<br>s :-<br>tion with a team<br>e with a face syn<br>re by the register<br>shed the same so<br>ent. XYZ firm rec<br>arrested the Roh<br>XYZ firm to appl | nbol to<br>ing<br>oftware<br>ognized<br>it and<br>y for |   |
| 3 4 N<br>4 5 Ko<br>Consider<br>T1<br>T2<br>T3<br>T4<br>What wi<br>i.<br>ii.<br>iii.<br>XYZ Com<br>software<br>easily rec<br>firm, Roh<br>in interne<br>this activ<br>removed<br>patent as<br>a. XYZ firm | Jumbai       29       2         Jumbai       39       23         the following data       Col1         Col1       62.893165         94.734483       49.090140         38.487265       38.487265         Il be the output proprint( ndf.loc [ :, print( ndf.loc [ :, print( ndf.iloc [ 1 pany developed so developers. XYZ conditione of the team et under different print it one of the team et under different print it one of the team et under different print it one of the team et under different print it one of the team et under different print it one of the team et under different print it one of the team et under different print it one of the team et under different print print print it one of the team et under different print print | 1       35.2         41.8         frame ndf as         Col2         100.0         100.0         100.0         85.4         oduced by fo         'Column3' : ]         , : 3] )         ftware, relate         ompany Regis         are. Before a         member of t         name as it is l         o the police.         n the internet         new invention         oftware with                                                                                                    | ed to fa<br>stered to<br>pprova<br>he soft<br>nis owr<br>The pol<br>. Police<br>n.<br>face sy           | Col3<br>60.00<br>59.22<br>46.04<br>58.60<br>statement<br>statement<br>ce recognit<br>the softwar<br>l of softwar<br>ware publis<br>developm<br>ice people<br>advice the | True<br>True<br>False<br>False<br>s :-<br>tion with a team<br>e with a face syn<br>re by the register<br>shed the same so<br>ent. XYZ firm rec<br>arrested the Roh<br>XYZ firm to appl | nbol to<br>ing<br>oftware<br>ognized<br>it and<br>y for |   |
| 3 4 N<br>4 5 Ko<br>Consider<br>T1<br>T2<br>T3<br>T4<br>What wi<br>i.<br>ii.<br>iii.<br>XYZ Com<br>software<br>easily rec<br>firm, Roh<br>in interne<br>this activ<br>removed<br>patent as<br>a. XYZ firm | Jumbai       29       2         olkata       39       23         the following data       Col1         Col1       62.893165         94.734483       49.090140         38.487265       38.487265         Il be the output proprint( ndf.loc [ :, print( ndf.loc [ :, print( ndf.iloc [ 1 pany developed so developers. XYZ coordinate the software from sthe software from sthe software from sthe software from sthe software from sthe software from sthe software is a software from sthe software from sthe software is a software is a soft | 1 35.2<br>41.8<br>frame ndf as<br>Col2<br>100.0<br>100.0<br>85.4<br>oduced by fo<br>'Column3' : ]<br>.:3, 2:3 ])<br>ftware, relate<br>ompany Regis<br>are. Before a<br>member of t<br>name as it is l<br>o the police.<br>the internet<br>new invention<br>oftware with<br>ce symbol is c                                                                                                    | ed to fa<br>stered 1<br>pprova<br>he soft<br>nis owr<br>The pol<br>. Police<br>n.<br>face sy<br>called? | Col3<br>60.00<br>59.22<br>46.04<br>58.60<br>statement<br>statement<br>ce recognit<br>the softwar<br>l of softwar<br>ware publis<br>developm<br>ice people<br>advice the | True<br>True<br>False<br>False<br>s :-<br>tion with a team<br>e with a face syn<br>re by the register<br>shed the same so<br>ent. XYZ firm rec<br>arrested the Roh<br>XYZ firm to appl | nbol to<br>ing<br>oftware<br>ognized<br>it and<br>y for |   |

| what do                                                           | you mean by cy                                                                                                    | <u>ber secur</u> ity? H                                                                                                    | <u>ow one c</u> an pr                                                                                                    | otect His/Her data.                                        |   |
|-------------------------------------------------------------------|----------------------------------------------------------------------------------------------------|----------------------------------------------------------------------------------------------------|----------------------------------------------------------------------------------------------------|------------------------------------------------------------|---|
| A relatio                                                         | n Vehicles is give                                                                                                    | en below :                                                                                                    |                                                                                                    |                                                            | 3 |
| V_no                                                              | Туре                                                                                                    | Company                                                                                                    | Price                                                                                                    | Qty                                                        |   |
| AW125                                                             | Wagon                                                                                                    | Maruti                                                                                                    | 250000                                                                                                    | 25                                                         |   |
| J0083                                                             | Jeep                                                                                                    | Mahindra                                                                                                    | 4000000                                                                                                    | 15                                                         |   |
| S9090                                                             | SUV                                                                                                    | Mitsubishi                                                                                                    | 2500000                                                                                                    | 18                                                         |   |
| M0892                                                             | Mini van                                                                                                    | Datsun                                                                                                    | 1500000                                                                                                    | 26                                                         |   |
| W9760                                                             | SUV                                                                                                    | Maruti                                                                                                    | 2500000                                                                                                    | 18                                                         |   |
| R2409                                                             | Mini van                                                                                                    | Mahindra                                                                                                    | 350000                                                                                                    | 15                                                         |   |
|                                                                   |                                                                                                    |                                                                                                    |                                                                                                    |                                                            |   |
|                                                                   |                                                                                                    | -                                                                                                    | <b>OR</b><br>e row function                                                                                                  | is and multiple row                                        |   |
|                                                                   | s with examples                                                                                                    | -                                                                                                    | -                                                                                                    | is and multiple row                                        |   |
| function<br>SECTION                                               | s with examples                                                                                                    |                                                                                                    | e row function                                                                                                    | ·                                                          |   |
| function<br>SECTION                                               | s with examples<br>D<br>e SQL functions                                                                                                    |                                                                                                    | e row function                                                                                                    | ng operations:                                             |   |
| function<br>SECTION<br>Write the<br>i<br>ii                       | s with examples<br>D<br>e SQL functions<br>To display the<br>To display the                                                                       | which will perfo<br>day of the more<br>e length of strin                                                                                | e row function<br>form the followinth of the curron                                                                          | ng operations:<br>ent date .                               |   |
| function<br>SECTION<br>Write the<br>i                             | s with examples<br>D<br>e SQL functions<br>To display the<br>To display the<br>To display the                                                     | which will perfo<br>e day of the more<br>e length of string<br>e name of the d                                                          | e row function<br>form the followinth of the curron                                                                          | ng operations:                                             |   |
| function<br>SECTION<br>Write the<br>i<br>ii<br>iii                | s with examples<br>D<br>e SQL functions<br>To display the<br>To display the<br>To display the<br>date of birth,                                   | which will perfo<br>e day of the mor<br>e length of strin<br>e name of the d<br>dob.                                                    | e row function<br>orm the followi<br>oth of the curro<br>g , " hello ".<br>lay eg, Friday o                                  | ng operations:<br>ent date .<br>r Sunday from your         |   |
| function<br>SECTION<br>Write the<br>i<br>ii<br>iii<br>iii         | s with examples<br>D<br>e SQL functions<br>To display the<br>To display the<br>To display the<br>date of birth,<br>To display the                 | which will perfo<br>e day of the more<br>e length of strin<br>e name of the d<br>dob.<br>string in upper                                | e row function<br>orm the followinth of the curron<br>og , " hello ".<br>lay eg, Friday of<br>case 'I love ind               | ng operations:<br>ent date .<br>r Sunday from your         |   |
| function<br>SECTION<br>Write the<br>i<br>ii<br>iii                | s with examples<br>D<br>e SQL functions<br>To display the<br>To display the<br>date of birth,<br>To display the<br>To display the<br>To compute t | which will perfo<br>e day of the mor<br>e length of strin<br>e name of the d<br>dob.                                                    | e row function<br>orm the followinth of the curron<br>og , " hello ".<br>lay eg, Friday of<br>case 'I love ind               | ng operations:<br>ent date .<br>r Sunday from your         |   |
| function<br>SECTION<br>Write the<br>ii<br>iii<br>iii<br>iv.<br>v. | s with examples<br>D<br>e SQL functions<br>To display the<br>To display the<br>To display the<br>date of birth,<br>To display the                 | which will perfo<br>e day of the more<br>e length of strin<br>e name of the d<br>dob.<br>string in upper<br>he 2 <sup>3</sup> using sql | e row function<br>orm the followi<br>oth of the curre<br>g , " hello ".<br>lay eg, Friday o<br>case 'I love ind<br>function. | ng operations:<br>ent date .<br>r Sunday from your<br>dia' |   |

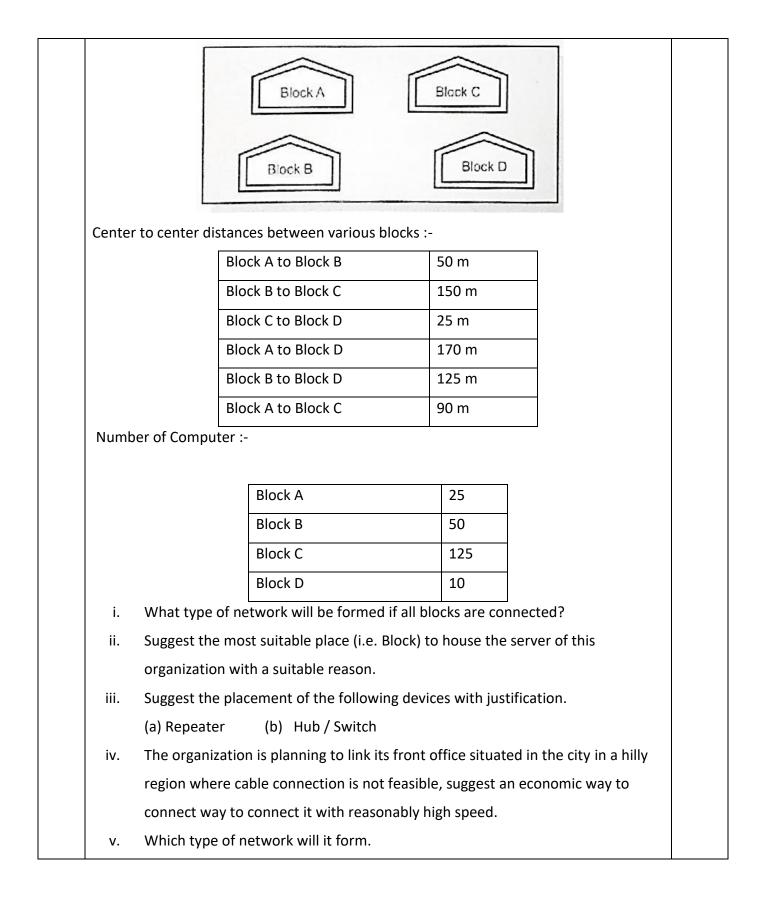

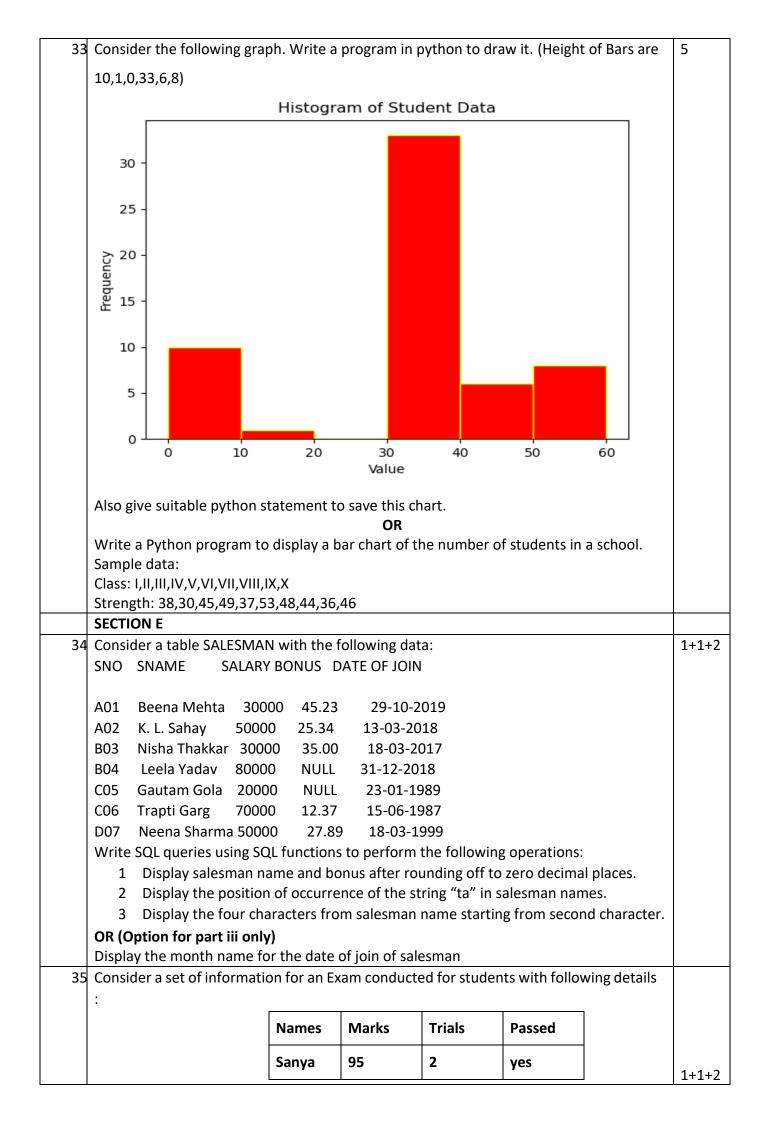

|   | Krish                       | 70                    | 3                                      | no                    |             |  |
|---|-----------------------------|-----------------------|----------------------------------------|-----------------------|-------------|--|
|   | Rishav                      | 96.5                  | 1                                      | yes                   |             |  |
|   | Deepak                      | 75                    | 2                                      | no                    |             |  |
|   | Kriti                       | 92                    | 1                                      | yes                   |             |  |
|   |                             | hod :<br>ames' and 'N | larks' columr                          | ns from the D         | DataFrame.  |  |
|   | display the rov<br>s than 2 | ws where nui          | mber of <b>'Tria</b>                   | <b>ls'</b> in the exa | mination is |  |
| Т | o display the r             | •••                   | <b>or part iii on</b><br>ue of the col |                       |             |  |